## universidad nacional autónom

## Mëxico

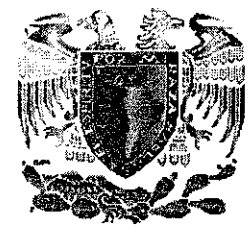

# DIVISIÓN DE ESTUDIOS DE POSGRADO FACULTAD DE INGENIERÍA

## MÉTODO DE DISEÑO DE REDES DE ALCANTARILLADO PLUVIAL QUE INCLUYE LA DETERMINACIÓN DE SU TRAZO

TESIS  $\frac{1}{2}$ 

Como requisito para obtener el grado de

**Maestro en Ingeniería (Investigación de Operaciones)**

Presenta RODRIGO GARCÍA RIVERA

DIRECTOR DE TESIS

## **DR. ÓSCAR ARTURO FUENTES MARILES**

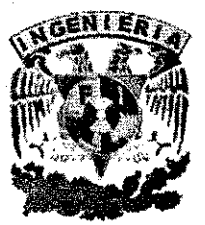

MÉXICO, D. F. COLLECTUBRE DE 2002

TESIS CON **FALLA LE CRIGEN** 

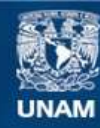

Universidad Nacional Autónoma de México

**UNAM – Dirección General de Bibliotecas Tesis Digitales Restricciones de uso**

## **DERECHOS RESERVADOS © PROHIBIDA SU REPRODUCCIÓN TOTAL O PARCIAL**

Todo el material contenido en esta tesis esta protegido por la Ley Federal del Derecho de Autor (LFDA) de los Estados Unidos Mexicanos (México).

**Biblioteca Central** 

Dirección General de Bibliotecas de la UNAM

El uso de imágenes, fragmentos de videos, y demás material que sea objeto de protección de los derechos de autor, será exclusivamente para fines educativos e informativos y deberá citar la fuente donde la obtuvo mencionando el autor o autores. Cualquier uso distinto como el lucro, reproducción, edición o modificación, será perseguido y sancionado por el respectivo titular de los Derechos de Autor.

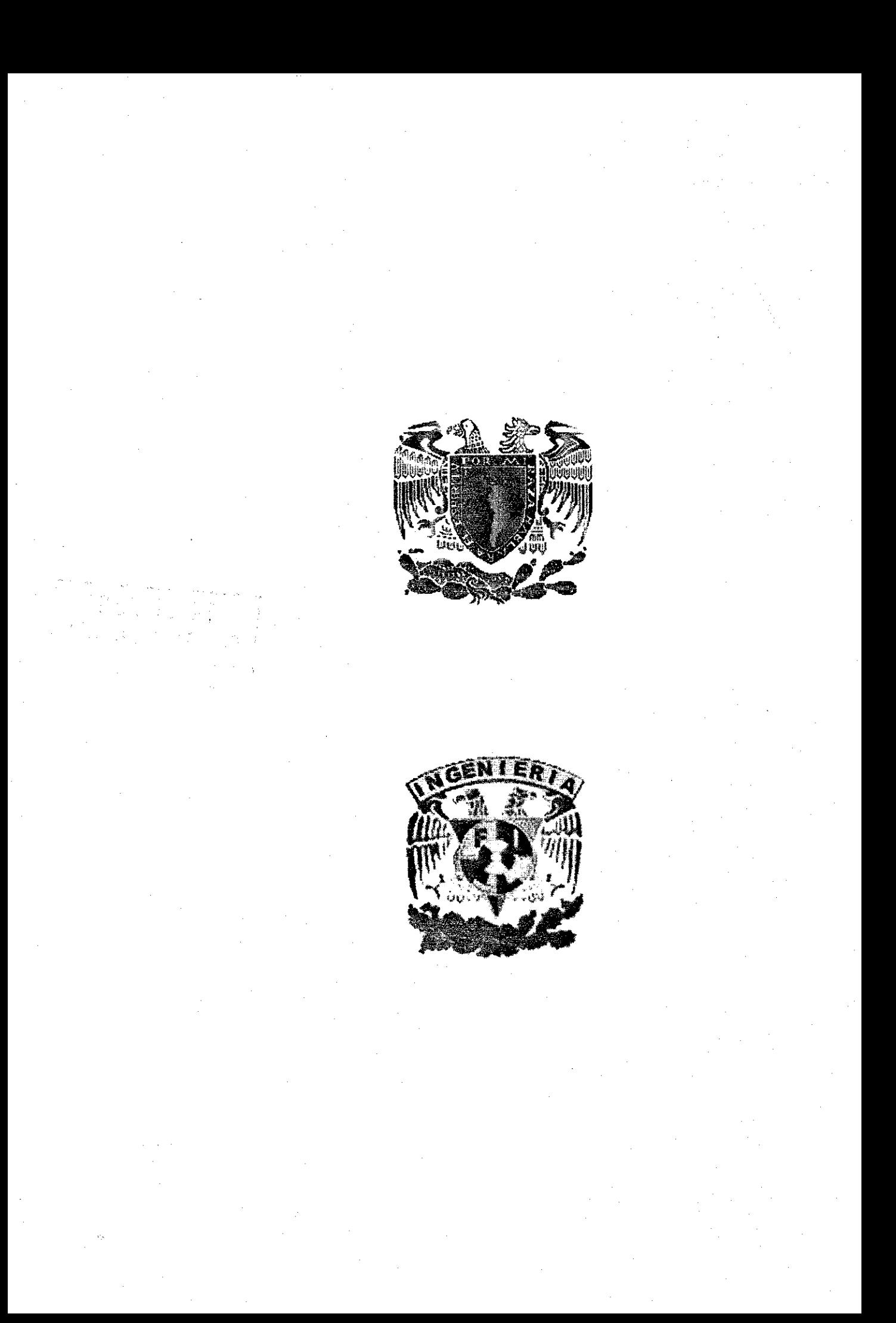

# İndicə

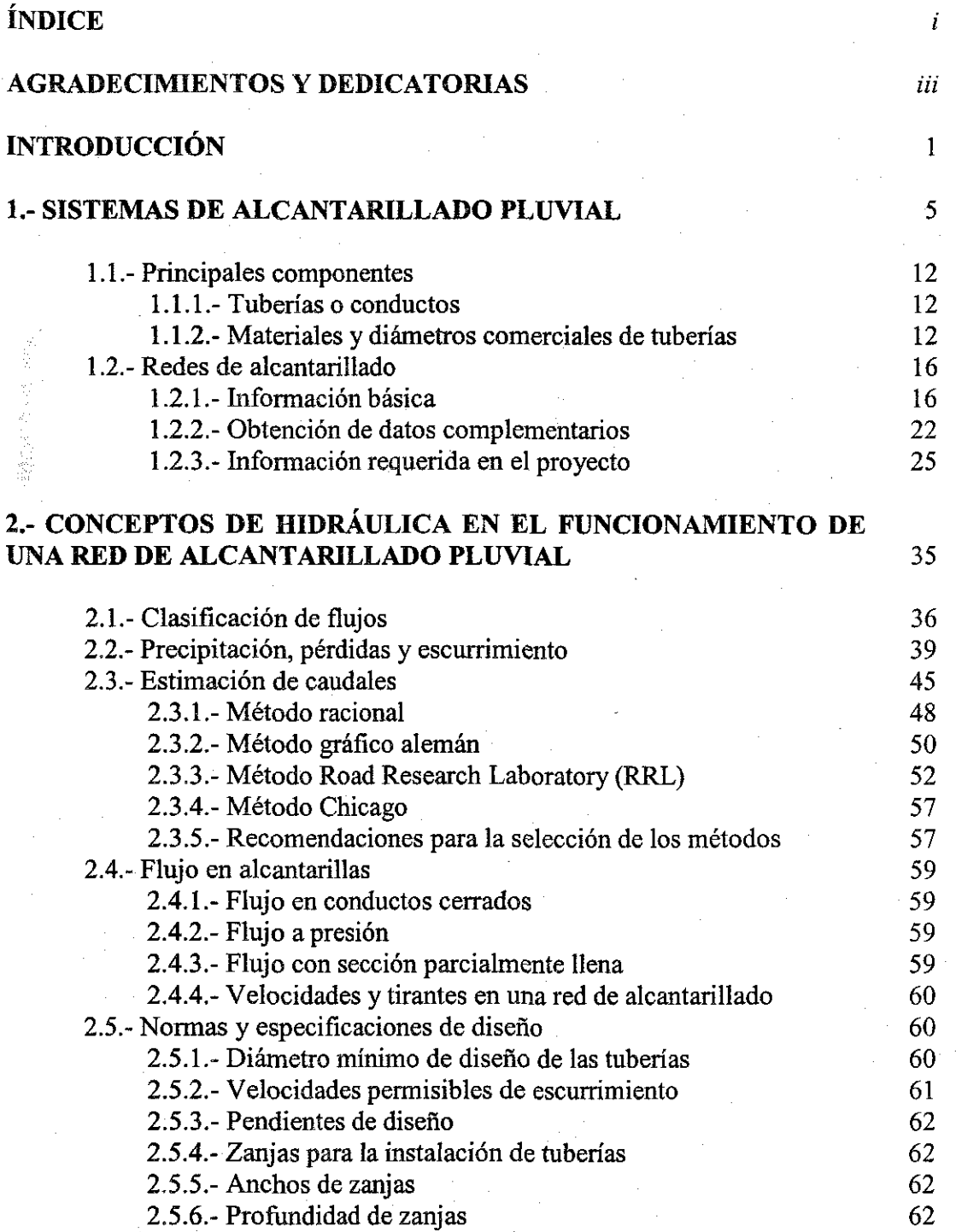

 $\overline{\mathbf{i}}$ 

*índice*

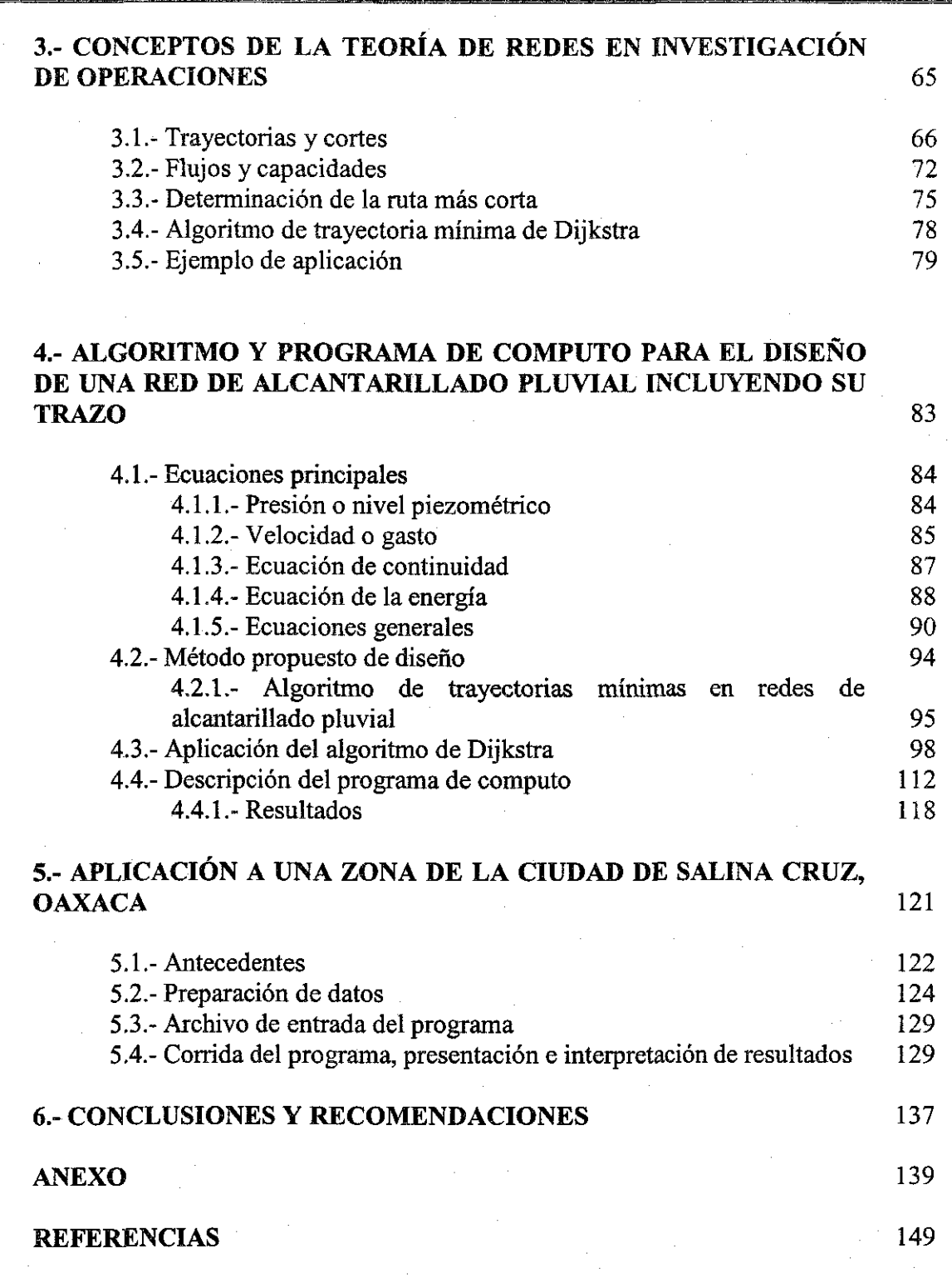

*índice*

 $\overline{\ddot{u}}$ 

## **DEDICATORIAS Y AGRADECIMIENTOS**

*IV*

## DEDICATORIAS

**Dedicada a mis padres.** A ti MAMA por transmitirme la fortaleza y los deseos de vivir intensamente un suspiro llamado vida, alentándome para seguir adelante y ser cada vez mejor. Recupérate pronto, te quiero mucho. A ti PAPÁ por estar siempre pendiente de cada uno de nosotros y por enseñamos a siempre hacer las cosas mejor que los demás. Te quiero mucho. Gracias a ustedes **y** a DIOS por mantenerlos unidos y con buena salud.

A mi amada **CLAU** que después de superar obstáculos difíciles nos encontramos más felices que nunca, con nuevos planes y sueños que cumplir; y sin temor a los nuevos que enfrentaremos, porque juntos, y con amor, podemos salvar nuevos retos y alcanzar nuevas metas. Gracias por alentarme en todo momento y porque siempre haz sido el apoyo más importante para no darme por vencido. Te amo todos los ....... del mundo hoy y siempre.

A mis hermanos **Rosy, Lili, Gaby** y **Alex,** por poder compartir con ustedes la convivencia diaria y contar siempre con su apoyo material y moral en los momentos que lo he necesitado y se que siempre puedo contar con ustedes.

A mi hermano **Alfredo y** al **Sr-. Ricardo** Keil S. que desde el cielo velan por todos nosotros.

Þ

*n*

## <u>AGRADECIMIENTOS</u>

A la Universidad Nacional Autónoma de México mi Alma Mater y a la División de Estudios de Posgrado de la Facultad de Ingeniería por haber sido una vez más miembro de sus aulas y sus recintos de enseñanza, con la esperanza de poder ocuparlas nuevamente.

Al Dr. Osear Arturo Fuentes Mariles por su tiempo dedicado a la realización de este trabajo y sobre todo por su interés en el desarrollo y culminación del tema. AI maestro Víctor Franco porque hace lo imposible por ayudarnos y porque todo lo puede en el instituto.

A mis mejores amigos en la facultad y en posgrado Dany, Noemí, Rosalba, Belia, Juan Manuel y Uciel por contar con su ayuda incondicional siempre.

A mis mejores amigos en el instituto: Edith, Ismene, Adriana, Alicia, Evelyn, Diana, Megumi, Faus, Abraham, J. Javier, J. Enedino, Juan A. y Martín J. M. por su ayuda en los momentos que la necesite y tener el placer de trabajar al máximo con ustedes a pocos días de la fecha de entrega de los proyectos. A veces hubo desacuerdos entre todos, pero siempre traté de pasar un buen rato con su compañía, gracias a todos por los buenos ratos y las risas inolvidables que hemos pasado; y también gracias por los malos ratos con algunos, porque de ello también se aprende.

A todos los sinodales por el tiempo que se tomaron para revisar este trabajo.

**VIH**

## **INTRODUCCION**

A medida que las ciudades crecen, los requerimientos de sus habitantes aumentan y se vuelven más complicados de atender. La ingeniería busca formas y estrategias cada vez más eficientes para lograrlo. Tres de los principales problemas que enfrentan las autoridades de 1 gobierno las grandes ciudades es el suministro de agua potable, el desalojo de aguas negras y el tratamiento de estas para un posible reúso o para ser extraídas de la zona donde se emplearon.

En las localidades urbanas y en las ciudades los servicios de sistema de abastecimiento de agua potable se intentan satisfacer con un conjunto de obras específicas, tratando de lograr un equilibrio entre la capacidad del servicio y la demanda de este. También se presenta el reto del desalojo de las aguas servidas, para lo cual se emplea la red de conductos a la que se le designa con el nombre de Alcantarillado Sanitario. La mayor parte del agua suministrada por un sistema de abastecimiento se transforma en agua residual. Su disposición es complicada, haciéndose más grave a medida que la población es más grande.

Se adiciona, a ese sistema, el llamado Alcantarillado Pluvial que desalojará las aguas de lluvia. Ello sirve para evitar daños o molestias que ocasiona el escurrimiento superficial de las precipitaciones pluviales. Estas, por su calidad, no afectan a la población, pero por la cantidad pueden originar serios problemas a las comunidades que no cuentan con los medios para que sean alejadas.

El alcantarillado es el sistema de conductos subterráneos llamados alcantarillas, obras, accesorios y plantas de tratamiento que se destinan a la colección y transporte de aguas de lluvia o aguas mezcladas con las domésticas para conducirlas, previo tratamiento, a un punto de disposición final.

Lo recomendable es la construcción de los sistemas de alcantarillado sea separado; es decir, una red de tuberías para el alcantarillado sanitario y otra para el pluvial, pero esto representa una mayor inversión. En países como México se opta por hacer el sistema combinado por el ahorro que ello representa.

Por otro lado, en el diseño de los sistemas de alcantarillado se busca que sea el más económico y el más eficiente, esto conduce a utilizar métodos que permiten obtener un equilibrio entre eficiencia y economía para cumplir con su objetivo al menor costo posible.

En la ingeniería existen varios métodos de diseño de redes de drenaje para salvaguardar los bienes materiales ante lluvias intensas por la presencia de algún fenómeno meteorológico. Por este tipo de cuestiones el presente trabajo esta centrado en el diseño óptimo de sistemas de alcantarillado pluvial.

El diseño de sistemas de alcantarillado pluvial involucra, además de los conceptos de hidrología necesarios para calcular los gastos que ingresarán a sus tuberías debido a la lluvia, la determinación del mejor arreglo de tubos, de tal suerte que, entre las muchas opciones que se tiene para transportar el agua hasta el sitio de emisión final, se escoja aquella que constituya la mínima inversión y mayor eficiencia hidráulica. Se basa en la selección de las trayectorias mínimas de recorrido del agua, desde los puntos de captación hasta su desalojo.

Lo anterior plantea varias opciones de recorrido del agua, ya que están relacionados la pendiente del terreno y la capacidad de conducción de los tubos. Esto implica que las opciones de recorrido con ciertos diámetros y por lo cual, ocasionan volúmenes de excavación de zanja para alojarlos, lo que finalmente repercute en diferencias de costos.

No es simple trazar los recorridos del agua desde los pozos a la salida, al involucrar todas y cada una de las normas de diseño en cuanto a pendiente, velocidad y relaciones de llenado permisibles.

Por todo lo anterior, se presenta un método basado en criterios de trayectorias mínimas que se emplean en Investigación de Operaciones. Con él se forma el arreglo de tubos de una red de alcantarillado pluvial y se calcula su costo tomando en cuenta los volúmenes de excavación de zanja. Se parte de conocer los gastos de origen pluvial, la topografía del terreno y el trazo urbano de calles.

 $\overline{2}$ 

El presente trabajo persigue cuatro objetivos:

- 1. Aplicar la Teoría de Redes en el trazo de una red de alcantarillado pluvial.
- 2. Aplicar el Algoritmo de Dijkstra de Trayectorias Mínimas para encontrar las trayectorias más cortas de los pozos al colector.
- 3. Proponer un método de diseño en Redes de Alcantarillado Pluvial que considere su trazo, aplicando el Algoritmo de Dijkstra, para obtener el trazo con el menor volumen de excavación y permita reducir costos.
- 4. Desarrollar un programa de cómputo que facilite la aplicación del método.

Con este método de diseño de redes de alcantarillado pluvial se podrá obtener el trazo de la red de forma sencilla y rápida, mediante un programa de cómputo.

Para que los objetivos sean alcanzados el trabajo esta desarrollado de la siguiente manera:

Capítulo 1.- Se describen los tipos de sistemas de alcantarillado, sus componentes y cuales pueden ser las configuraciones que pueden tener de acuerdo a la topografía del terreno. También se señalan los datos que se requieren para realizar un proyecto de este tipo y cuales son las partes necesarias para presentar el mismo.

Capítulo 2.- Se presentan los principales temas de la hidráulica que intervienen en los cálculos del diseño de una red de alcantarillado pluvial. También se mencionan algunas normas y especificaciones de diseño.

Capítulo 3.- Se explican varios conceptos de la teoría de redes para entender la aplicación de estos al diseño de redes. Se tratan con mayor detalle aquellos que se utilizan en el método propuesto.

Capítulo 4.- Se explican las principales ecuaciones que intervienen en el método y la forma en que el Algoritmo de Dijkstra se modifica para aplicarlo al diseño de una red de alcantarillado pluvial. También se anotan cada uno de los pasos del algoritmo y se resuelve un par de ejemplos. Por otro lado se hace una descripción del programa de cómputo y se explican las diferentes pantallas que utiliza el programa en cuanto a los resultados que presenta.

Capítulo 5.- Se muestra la aplicación del método a un caso real. Se utilizan datos de la cuidad de Salina Cruz, Oaxaca y se analizan los resultados cerciorándose de que sean adecuados. El ejemplo se resuelve paso a paso, desde la formación del archivo de datos hasta la explicación de los datos que se muestran en las diferentes pantallas del programa.

Capitulo 6.- Se presentan las conclusiones y recomendaciones del trabajo realizado.

 $\overline{\mathbf{3}}$ 

 $\boldsymbol{4}$ 

#### STEMAS ALCANTARILLADO ID E. PLUVIAL

*En este capítulo se describen los principales componentes de un sistema de alcantarillado en el apartado y se explica cuál es la información que se requiere para realizar un proyecto de este tipo y cómo debe ser presentado.*

El alcantarillado es un sistema de ductos y accesorios que tienen como finalidad colectar y desalojar en forma segura y eficiente las aguas residuales de una población, solas o en combinación con las aguas pluviales, además de disponerlas adecuadamente y sin peligro para el hombre y el ambiente. Se llaman aguas residuales a aquellas aguas limpias que han sido utilizadas o degradadas por una población, provenientes de los hogares de esa población o directamente de efluentes industriales.

Las aguas pluviales son las aguas provenientes de la precipitación pluvial que escurren dentro del área de captación del sistema. Un sistema de alcantarillado puede considerarse como el medio

más apropiado y eficaz para la eliminación de las aguas residuales. Las ciudades modernas no pueden mantenerse en un nivel elevado de higiene sin la protección de la salud y las ventajas que proporciona un sistema completo de alcantarillado. Las obras que integran los sistemas de alcantarillado son:

- *S* Obras de captación: Tiene como fin captar directamente el agua residual de las fuentes de emisión o el agua pluvial que escurre por las calles.
- $\checkmark$  Obras de conducción: Su finalidad es conducir las aguas captadas al lugar de su tratamiento,
- *S* Obras de tratamiento: Son las obras que se utilizan para el tratamiento del agua residual por medios físicos, químicos y biológicos, en forma rápida y controlada.
- *S* Obras de descarga o disposición final. Son las obras que tienen como función, disponer de las aguas residuales.

## **Definición** de! **tipo de** Sistema

Para recolectar y disponer de las aguas residuales o pluviales de una población, básicamente se han adoptado los siguientes sistemas:

## a) Sistema separado

En este tipo de sistema, la red se proyecta para recoger y conducir solamente las aguas residuales que produce una población, o bien se proyecta sólo para conducir y desalojar las aguas de lluvia. Es decir, existen dos redes de tuberías para desalojar tanto las aguas residuales como las aguas pluviales en forma separada.

## b) Sistema combinado

En este caso el sistema se proyecta para recoger y conducir conjuntamente tanto las aguas residuales (domésticas, industriales, comerciales, etc.) como las aguas pluviales. Para esta opción, los conductos resultan sobrados cuando transportan sólo aguas residuales. Es útil cuando existe espacio para ubicar dos redes con otros conductos subterráneos como gas, agua potable, teléfono, oleoductos y otros.

#### c) Sistema semicombinado

Este tipo de sistema se proyecta para recoger y conducir las aguas residuales y sólo la parte del agua de lluvia que se captan en las azoteas de las casas.

## **Modelos de configuración de los sistemas de alcantarillado**

Se denomina configuración de un sistema de alcantarillado al trazo de las principales tuberías, dependiendo fundamentalmente de la topografía dominante, de él o los sitios de vertido, de la disposición final de las aguas residuales y a la organización en el trazo dominante de las calles principales de la población.

Las configuraciones más usuales se pueden agrupar en las siguientes clasificaciones:

a) Perpendicular. En el caso de una comunidad a lo largo de una corriente con el terreno inclinándose suavemente hacia ella, la mejor forma de conducir las aguas residuales se logra colocando tuberías perpendiculares a la corriente y que descarguen a un solo colector cercano a la corriente.

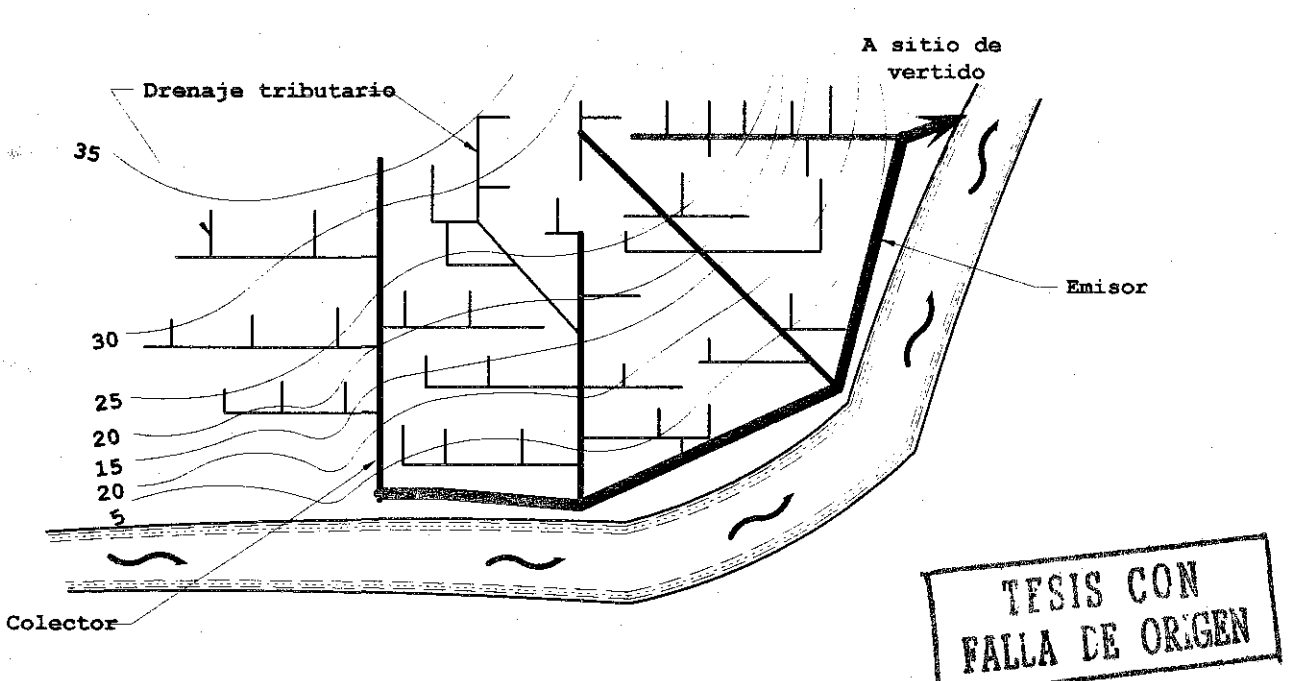

Figura 1.1.- Modelo perpendicular

Este modelo se utiliza para buscar la trayectoria más corta hacia los canales superficiales existentes o hacia los colectores. Se utiliza principalmente para alcantarillado pluvial.

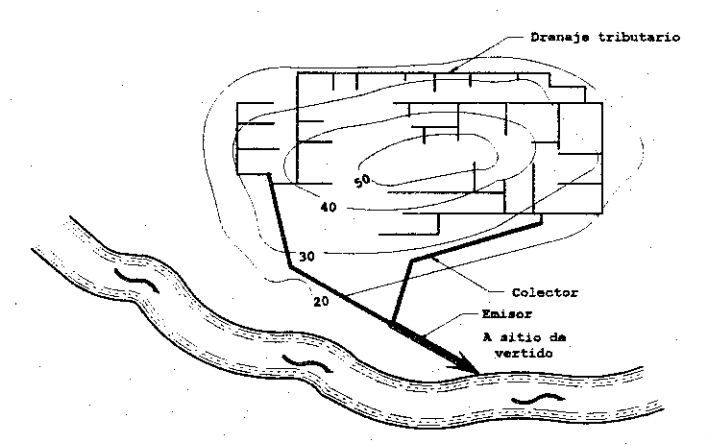

**Figura 1.2.-** Modelo radial

 $\overline{7}$ 

b) Radial. En este modelo las aguas residuales fluyen hacia afuera desde la zona central de la localidad hacia las tuberías principales. Las líneas son relativamente pequeñas pero puede multiplicarse el número de obras de tratamiento.

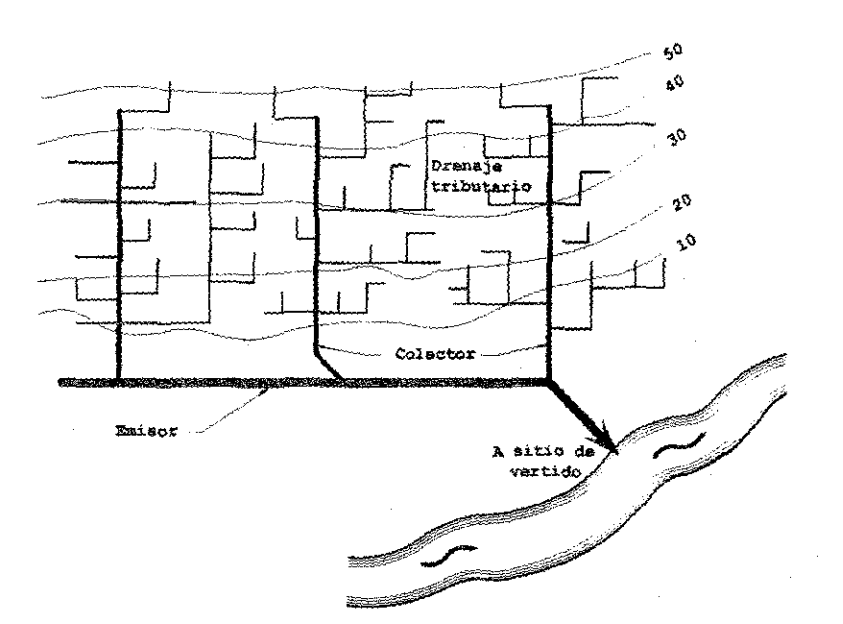

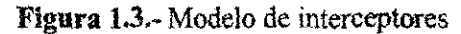

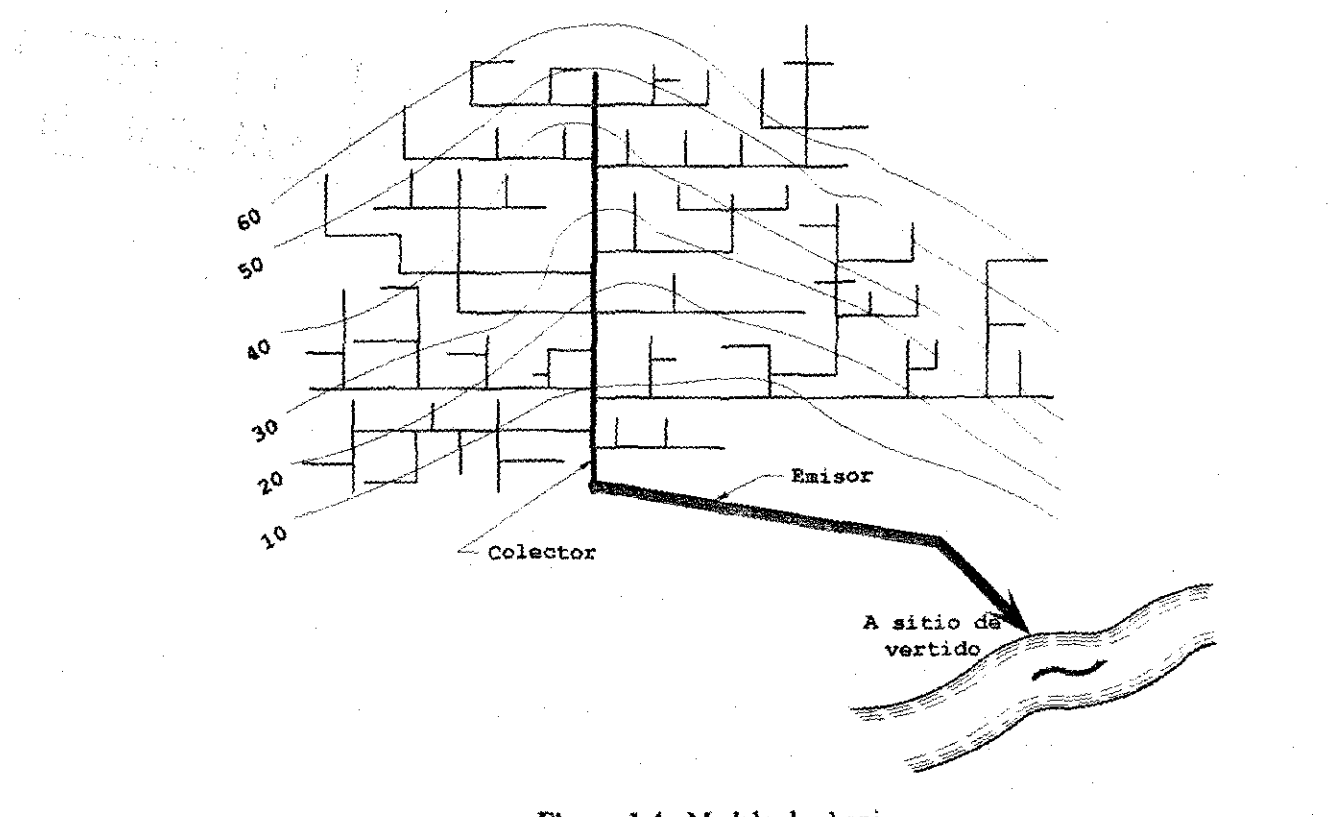

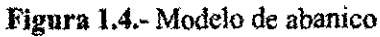

 $\boldsymbol{\delta}$ 

c) Interceptores. Este tipo de modelo se emplea para recolectar aguas residuales o pluviales en zonas con curvas de nivel más o menos paralelas, sin grandes desniveles y cuyas tuberías principales se prestan para interceptarse por una tubería mayor que es la encargada de transportar las aguas residuales hasta la planta de tratamiento.

d) Abanico. Cuando la localidad se encuentra ubicada en un valle se pueden utilizar las líneas convergentes hacia una tubería principal localizada en el interior de la población originando una sola tubería de descarga.

## **Modelos de configuración de atarjeas**

Elegido el modelo o plan general que se considere más adecuado para la zona en estudio, el paso siguiente es trazar el sistema de atarjeas o tuberías que colectarán las descargas de cada domicilio. En nuestro medio el trazo de atarjeas generalmente se realiza coincidiendo con el eje longitudinal de cada calle. Cuando las calles no estén bien definidas o alineadas, deberá procurarse que la atarjea quede a igual distancia de cada domicilio, pero evitando cambios de dirección en distancias cortas pues ello obliga a que en cada cambio de dirección se construya un pozo de visita lo cual incrementa el costo del sistema además de que hidráulicamente es inconveniente por las constantes pérdidas de energía que se ocasionan.

En México los trazos más usuales de atarjeas se pueden agrupar en forma general en los siguientes tipos:

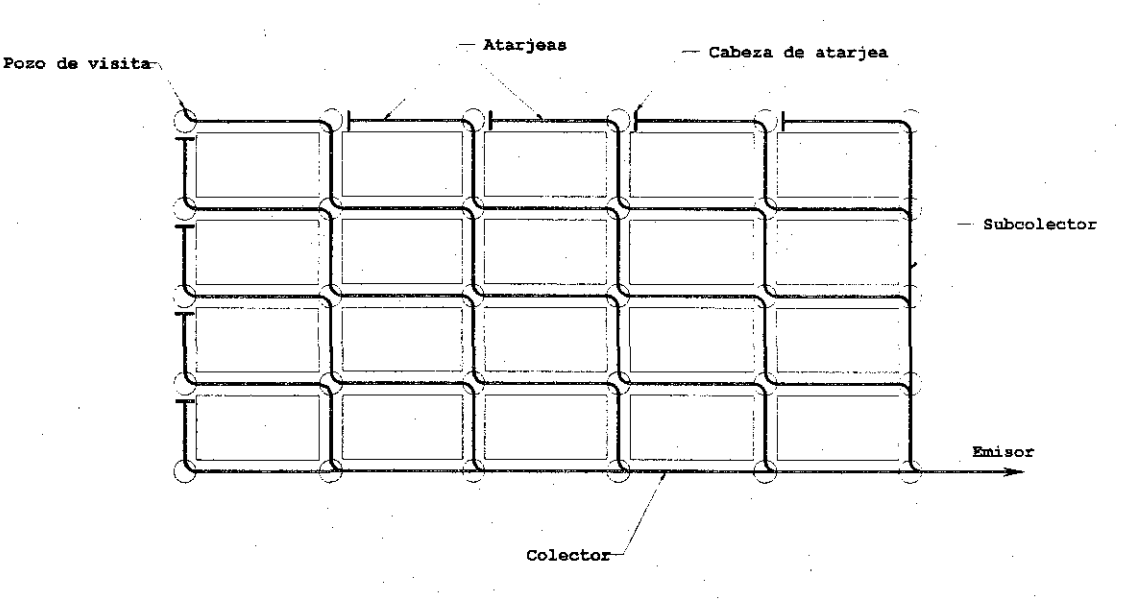

**Figura 1.5.-** Trazo en Bayoneta

 $\mathbf{9}$ 

#### a) Trazo en bayoneta

Se denomina así al trazo que iniciando en una "cabeza de atarjea" tiene un desarrollo en.zigzag o en escalera con deflexión horizontal o caída vertical en cada crucero de calle o en cada pozo de visita hasta su entronque con el subcolector o colector donde haga su aportación. La utilización de este tipo de trazo tiene grandes ventajas, como evitar el uso de muchas cabezas de atarjeas, permitir un mayor desarrollo de las atarjeas para facilitar que los conductos adquieran un régimen hidráulico establecido gradualmente, desde gastos mínimos a gastos máximos para pasar a otra atarjea de mayor diámetro, logrando con ello aprovechar plenamente la capacidad de cada uno de los conductos. Sin embargo, la dificultad que existe en su utilización es que el trazo requiere de terrenos con pendientes más o menos estables y definidas sin elevaciones, contra pendientes o sinuosidades profundas.

#### b) Trazo en peine

Es el trazo que se forma cuando existen varias atarjeas con tendencia al paralelismo, aunque esto no es necesario, empiezan su desarrollo en una cabeza de atarjea, descargando su contenido en una tubería común de mayor diámetro perpendicular a ellas, misma que a su vez descarga en otro conducto mayor.

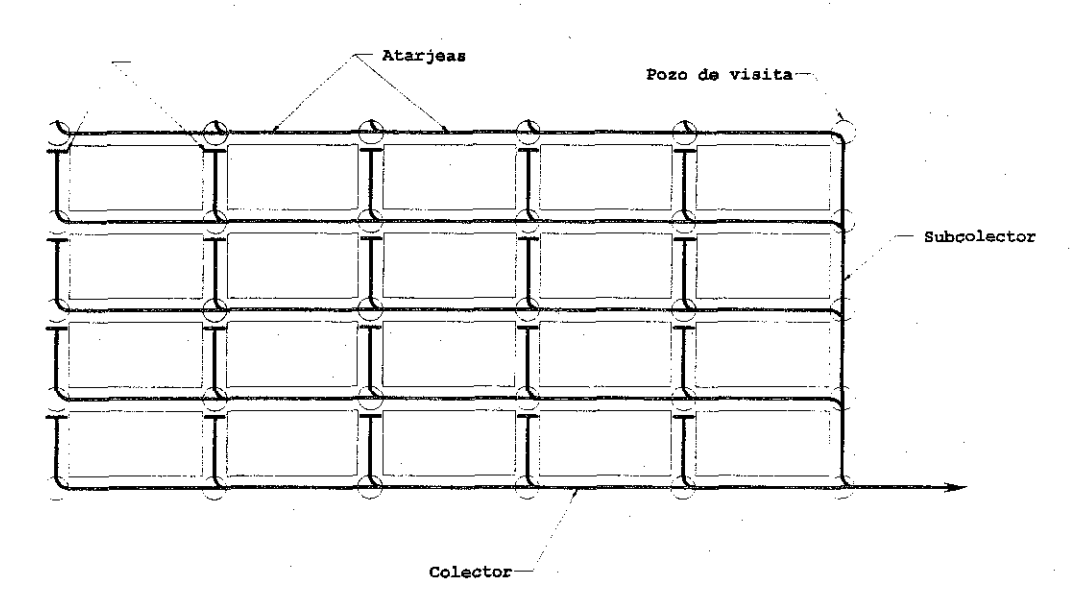

**Figura 1.6.-** Trazo en peine

Algunas ventajas y desventajas que se obtienen con el uso de este tipo de trazo son las siguientes:

## Ventajas:

*•S* Se garantizan aportaciones rápidas y directas de las atarjeas iniciales a los subcolectores o colectores, permitiendo que se establezca de inmediato en ellos un régimen hidráulico creciente del gasto mínimo al gasto máximo, hasta llegar a la capacidad máxima de diseño para pasar entonces a otro conducto mayor. Con esto generalmente se logra un mayor aprovechamiento de la capacidad de las tuberías.

*•/* Se tiene una amplia gama de valores para las pendientes de las atarjeas iniciales, lo cual resulta útil en el diseño.

## Desventajas:

- $\checkmark$  Debido al corto desarrollo que generalmente tienen las atarjeas iniciales antes de descargar a un conducto mayor, en la mayoría de los casos aquéllas trabajan por debajo de su capacidad, ocasionando que se desaproveche parte de dicha capacidad.
- $\checkmark$  En muchas ocasiones, como las atarjeas iniciales van poco profundas, a fin de que puedan descargar al conducto perpendicular común de diámetro mayor, se requiere de gran cantidad de pozos con caída adosada, para cada una de estas atarjeas, lo cual, obviamente eleva el costo de la construcción.

## c) Trazo combinado

El trazo, combinado es precisamente una combinación de los dos trazos anteriores y aún más, de trazos no definidos obligados por los accidentes topográficos, existiendo en este caso un gran número de cambios de dirección tanto verticales como horizontales que requieren de estructuras diversas, en especial de pozos y registros, así como de cárcamos de bombeo y sifones invertidos.

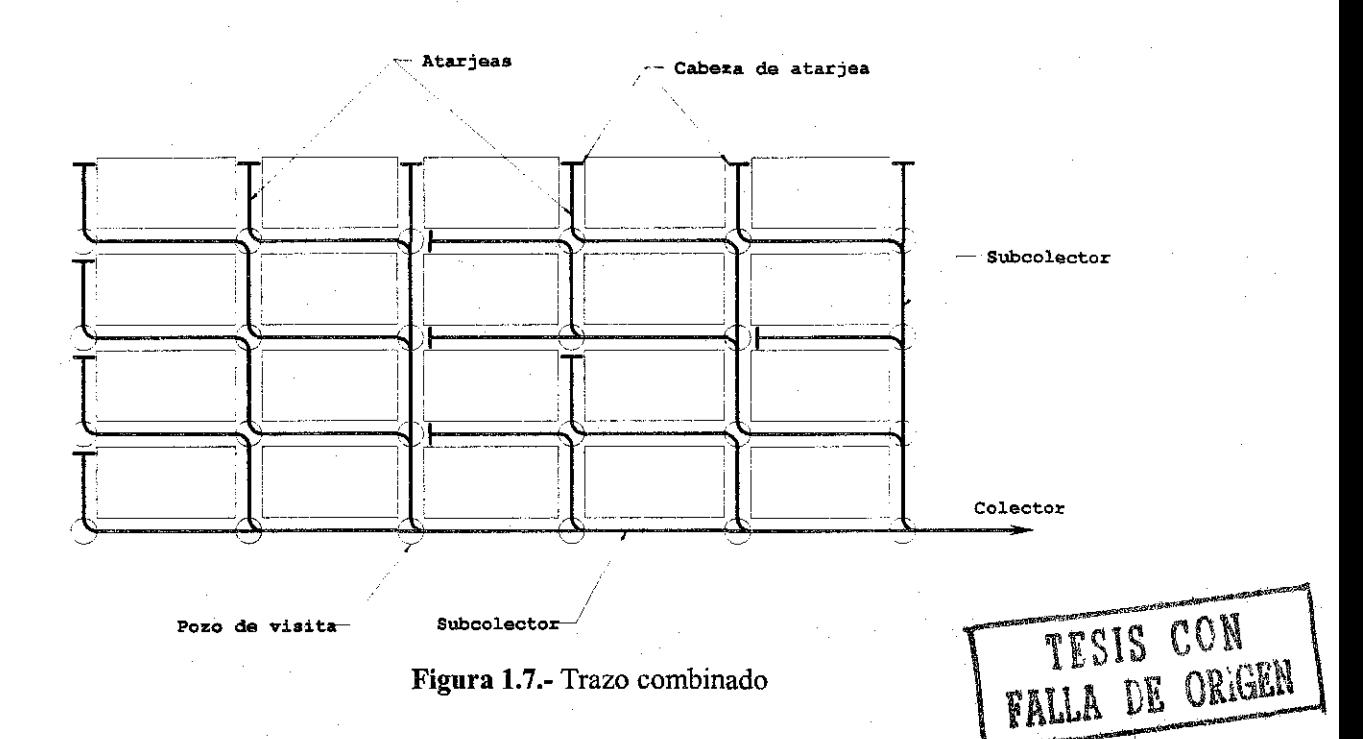

Aunque cada tipo de construcción tiene ventajas y desventajas particulares respecto a su uso, el modelo en bayoneta mantiene cierta superioridad sobre otros modelos de trazo, en lo que se refiere al aprovechamiento de la capacidad de las tuberías. Sin embargo, éste no es el único punto que se considera en la elección del tipo de trazo, pues éste depende fundamentalmente de las condiciones topográficas del sitio en estudio.

### 1.1.- **Principales componentes**

## 1.1.1.- Tuberías o conductos

Los conductos integran un sistema de alcantarillado, estos pueden recibir diversos nombres a lo largo del sistema, a continuación se explica de manera general la función de cada uno de ellos.

- a) Atarjeas.- Son los conductos de menor diámetro en la red. Colocados generalmente por el eje de la calle, reciben directamente las aguas residuales domiciliarias. Las atarjeas dentro de los predios urbanos o industriales reciben el nombre de albafial.
- b) Subcolectores.- Los subcolectores son tuberías que captan las aguas recolectadas por las atarjeas. Generalmente los subcolectores son de mayor diámetro que las atarjeas, sin embargo, en un principio pueden tener el mismo diámetro.
- c) Colectores.- Los colectores captan el agua de los subcolectores y de las atarjeas, por lo cual son de mayor diámetro que el de los subcolectores. Los colectores o subcolectores reciben convencionalmente el nombre de interceptores cuando son colocados en forma perpendicular a otros conductos de menor diámetro, que vierten en ellos los volúmenes que se captarían en zonas más bajas.
- d) Emisor.- El emisor es generalmente el conducto al cual ya no se conectan descargas residuales ni de aguas pluviales, y tienen como objetivo el conducir los volúmenes de agua captados por todo el sistema de tuberías, que constituye la red de alcantarillado, hasta el lugar donde se tratarán o se verterán las aguas residuales.

## **1.1.2.- Materiales y diámetros comerciales de tuberías**

Las tuberías que se utilizan en la construcción de sistemas de alcantarillado se fabrican y venden en forma comercial, es decir, se elaboran bajo condiciones estándar con materiales y diámetros específicos. Entre los factores importantes que hay que tener en cuenta al elegir el material para la construcción de una tubería figuran la resistencia a la corrosión, la resistencia mecánica, la duración, el peso, la impermeabilidad y el costo.

Las tuberías comerciales más usuales, se construyen con los siguientes materiales,

a) Tuberías de concreto simple y concreto reforzado.

Los tubos de concreto se fabrican con una mezcla de cemento Pórtland (puzolana), un agregado finó que pasa por un tamiz de mallas de *6mm* aproximadamente, un agregado grueso cuyo tamaño depende del espesor del tubo, agua y refuerzos de acero cuando el tubo sea de concreto reforzado.

En relación a los tubos de concreto reforzado, el refuerzo puede consistir en varillas de acero colocados en anillos individuales o corridos como resorte para absorber los esfuerzos de tensión

y que van apoyados en otras varillas longitudinales que, al mismo tiempo que sujetan el esfuerzo principal, absorben los esfuerzos longitudinales debidos a cambios de temperatura y a la flexión.

Es práctica común que las tuberías que se utilizan en los sistemas de alcantarillado sean de concreto simple o de concreto reforzado.

Los tubos no reforzados o simples de concreto se construyen para diámetros de *15, 20, 25, 30, 38 y 45cm* y se clasifican en dos grupos según las especificaciones y van de acuerdo al tipo de cemento que se emplea en la construcción de la tubería y son los siguientes:

- Resistencia normal: los que emplean cemento Portland-Puzolana
- Resistencia extra: los que emplean cemento del tipo V, que es el cemento Pórtland de alta resistencia a los sulfatos.

La unión que se emplea para tuberías de concreto simple del tipo macho y campana.

Las tuberías de concreto reforzado se fabrican para diámetros mayores de *45* cm., es decir, para los siguientes diámetros: *61, 76, 91, 107, 122, 152, 183, 213 y 244* cm. Estas tuberías se fabrican de acuerdo con las especificaciones vigentes, y se fabrican en 5 clases diferentes, según su resistencia a la presión.

La unión que se emplea para este tipo de tuberías de concreto reforzado es por medio de juntas del tipo espiga y campana.

b) Tubería de Asbesto-Cemento

Estas tuberías están hechas de una mezcla de fibra de asbesto, cemento Pórtland y sílice trabajados bajo una gran presión. Esta clase de tuberías tiene una gran cantidad de ventajas, de las cuales figuran una ligereza en comparación con el concreto, la longitud de las secciones o tramos que permite reducir el número de uniones y mantener una buena alineación, un coeficiente de rugosidad bajo, de aproximadamente *0.011,* una gran facilidad para adaptar y cortar, resistencia a la corrosión, y a la facilidad de obtener juntas impermeables mediante un tubo corto o barril en combinación con arillos de hule para cubrir las juntas.

Estas tuberías se construyen en longitudes de *4m* para diámetros de *76mm* (3") hasta *914mm (36") y* en cuatro tipos denominados *A-5, A-7, A-10 y A-14;* donde los números indican la presión de trabajo en atmósferas.

Se recomienda la utilización de tuberías de asbesto-cemento, cuando la red se necesite instalar en lugares donde el nivel freático es alto y la instalación sea dentro de este nivel, o bien cuando dichas aguas freáticas estén sulfatadas.

c) Tuberías de barro vitrificado o vidriado

La arcilla para la fabricación de estos tubos se extrae del subsuelo o de bancos superficiales, después de un proceso de trituración la arcilla molida se amasa con agua para formar una masa suficientemente consistente sin escurrir ni resquebrajarse. A continuación se llenan los moldes de la prensa para formar el tubo que posteriormente es llevado a un local de secado. El cocido se

hace elevando la temperatura, a 5 ó más fases, de unos 1,100 a 1,200° C, durante un periodo de 10 días. Finalmente para completar el proceso, continúa la aplicación del cloruro de calcio a la tubería dentro del horno para formar el vidrio en su superficie, formación que resulta de la combinación química del sodio con el sílice fundido.

Las secciones más comunes que se fabrican con este material son de *10.2cm* a *91.40cm* de diámetro interior y un espesor de pared de *1.3* a *7.0cm,* nominal respectivamente. El barro vitrificado satisface la mayor parte de los requisitos de un material ideal, salvo que lo que se refiere a la resistencia estructural, peso, la disponibilidad y el costo que depende de condiciones locales. Sin embargo, siglos de existencia han mostrado su duración, al parecer indefinida, su resistencia a la corrosión y a la erosión por su bajo coeficiente de rugosidad y con la facilidad con que se encuentra su materia prima.

d) Tuberías de fierro fundido

Esta clase de tuberías se usan donde las cargas externas son fuertes y se necesita de una impermeabilidad absoluta, aunque las tuberías de las atarjeas no suelen estar sometidas a una presión alta, sin embargo deben ser tan fuertes para resistir la acción corrosiva de las aguas residuales.

Estas tuberías se fabrican en tramos de longitud de *3.60m* y sus diámetros varían de *7.5cm (3 ")* a *210cm {84")* en cuatro clases distintas según la presión que soporten.

## e) Tuberías de plástico (Poli cloruro de vinilo *(PVQi)*

Las tuberías de *PVC,* se utilizan en las bajadas de aguas negras de edificios, su utilización mayor es en el abastecimiento de agua o en otros usos dado su resistencia a la corrosión, la ausencia de daños debido al hielo y deshielo del agua en el tubo, su resistencia a la intemperie, su elasticidad y flexibilidad y a su bajo coeficiente de rugosidad lo hacen un material muy solicitado en la actualidad en todo tipo de instalaciones para industrias y edificios.

Ahora bien, las tuberías de asbesto-cemento, barro vitrificado, fierro fundido y plástico son utilizadas casi exclusivamente para las instalaciones internas de drenaje de las casas y edificios, sobre todo en las instalaciones industriales cuyas aguas residuales son de tal naturaleza que requieren tuberías que resistan los ataques que pudieran producir las substancias que son vertidas junto con el agua.

En cambio, las tuberías que se utilizan en los sistemas de alcantarillado generalmente son de concreto simple o concreto reforzado.

#### *Estructuras y obras accesorias*

Las estructuras que generalmente se utilizan en un sistema de alcantarillado son las que a continuación se explican:

#### *SISTEMAS DE ALCANTARILLADO PLUVIAL Capítulo t*

a) Pozos de visita. Estos pozos tiene la finalidad principal de facilitar la inspección y limpieza de los conductos del sistema, así como de permitir la ventilación de los mismos.

Se instalan en el comienzo de las atarjeas, en cambio de dirección y de pendiente, para permitir la conexión de atarjeas o colectores y cuando haya necesidad de cambiar de diámetro. En resumen, entre dos pozos de visita deberán quedar tramos rectos y uniformes de tubería.

La forma del pozo de visita es cilindrica en la parte inferior y troncóníca en la parte superior, son suficientemente amplios para darle paso a un hombre y permitirle maniobrar en su interior. El piso es una plataforma en la cual se han hecho canales que prolongan los conductos y encausan las corrientes. Cuenta con un registro de fierro fundido o de concreto armado, permitiendo el acceso a su interior y la salida de gases.

Los pozos de visita se clasifican en comunes y especiales de acuerdo al diámetro de su base. Existen además los pozos para conexiones oblicuas a tuberías de diámetros grandes. También existen otros tipos de estructuras cuya función es similar a los pozos de visita, y se utilizan en el caso de tuberías de grandes diámetros, estas estructuras son de forma rectangular y reciben el nombre de "Pozos caja" de visita.

Pozos de visita común. Se utilizan para tuberías de *20cm* a *61 cm* de diámetro siendo su base de *l.20m* de diámetro interior como mínimo para permitir el manejo de las barras de limpieza.

Pozos de visita especial. Se utilizan para tuberías de *76cm* a *lO7cm* de diámetro siendo el diámetro interior de su base de 7.50 como mínimo. En tuberías de *I22cm* de diámetro o mayores también se utilizan pozos de visita especiales, pero con un diámetro interior de *2.0m.*

La parte superior de los pozos, tanto comunes como especiales debe ser de *60cm* de diámetro, la profundidad del pozo es variable de acuerdo al caso y al diámetro de tuberías que lo cruza.

Pozos para conexiones oblicuas. Son idénticos en forma de dimensiones a los comunes y su empleo se hace necesario, atendiendo a factores económicos, en la conexión de un conducto de hasta *61cm* de diámetro en un colector o subcolector cuyo diámetro sea igual o mayor de *122cm.* El empleo de esta clase de pozos evita la construcción de una caja de visita sobre el colector, que es mucho más costosa que el pozo para conexión oblicua.

Pozos caja de visita. Se construyen para tuberías de *152cm* o mayores. Estas estructuras las constituye el conjunto de una caja de concreto reforzado y una chimenea de tabique idéntica a la de los pozos de visita común.

La separación máxima entre dos pozos de visita, en tramos rectos y de pendiente uniforme será:

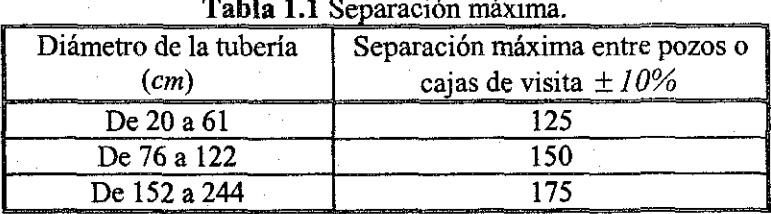

### Separación máxima.

b) Pozos de caída. Por razones de carácter topográfico o por tenerse determinadas elevaciones fijas para las plantillas de algunas tuberías, suele presentarse la necesidad de construir estructuras que permitan efectuar en su interior los cambios bruscos de nivel. Los pozos de caída son verdaderos pozos de visita en los que admite la entrada de agua en la parte superior del pozo y permite el cambio brusco de nivel por medio de una caída, sea libre o conducida por un tubo. Se instalan entre tramos en los que por efecto de la topografía los tubos tendrían pendientes muy fuertes que ocasionarían velocidades más altas que las permitidas y gastos de excavación excesivos que harían muy costosa la obra, también cuando los colectores queden profundos y los subcolectores y atarjeas se localicen en un plano superior. Con estos pozos se logra conducir los tramos que unen.

Atendiendo el diámetro de las tuberías a las cuales sirven los pozos de caída se clasifican en:

- Pozos con caída adosada. Son pozos de visita comunes a los cuales lateralmente se les construye una estructura menor y permiten la caída en tuberías de *20* y *25cm* de diámetro, con un desnivel hasta de *2.00m.*
- *•* Pozos de caída. Son pozos de visita, comunes y especiales, a los cuales en el interior de la caja se les construye una pantalla que funciona como deflector de caudal que cae del tubo más elevado disminuyendo además la velocidad del agua. Se construye para tuberías de *30* a *76cm.* de diámetro y con un desnivel hasta de *L50m.*
- Estructuras de caída escalonada. Son pozos caja con caída escalonada cuya variación es de *50* en *50cm* hasta llegar a *2.5m* como máximo, están provistos de una chimenea a la entrada de la tubería con mayor elevación de plantilla y otra a la salida de la tubería con la menor elevación de plantilla. Se emplean en tuberías con diámetros de *91cm* a *244cm.*
- Pozos y cajas de unión. Estas estructuras se emplean para hacer la unión y cambio de dirección horizontal entre subcolectores y colectores con diámetros iguales o mayores de *76cm.* Las constituye en términos generales, el conjunto de una caja y una chimenea de tabique idéntica a la de los pozos de visita; las secciones transversales, horizontal y vertical de la caja son de forma trapecial y rectangular respectivamente, con muros verticales que pueden ser de mampostería, de tabique o de piedra o bien de concreto simple o reforzado.

## **1.2.- Redes de alcantarillado**

### **1,2.1.- Información básica**

*A)* Descripción y aplicación de datos pluviométricos y pluviográficos

La función de un sistema de alcantarillado para aguas pluviales es la remoción del agua de lluvia que se capta en calles y áreas verdes para prevenir daños e inundaciones. El ingeniero se encuentra ante el problema de elegir la tormenta adecuada para poder diseñar el sistema de alcantarillado pluvial ya que no es común proyectar para la tormenta más severa, considerándose más económico el aceptar los daños y molestias que resulten de vez en cuando. Además el problema de proyecto se complica por el hecho de que a medida que una ciudad se edifica, las áreas impermeables se incrementan y el escurrimiento de las lluvias futuras también aumenta.

Para conocer la cantidad de agua de lluvia se utilizan los pluviómetros o pluviógrafos

El pluviómetro en su forma usual consiste en un recipiente cilindrico de lámina de aproximadamente *20cm* de diámetro y *60cm* de alto. La tapa del cilindro es un embudo receptor, el cual comunica con una probeta de sección 10 veces menor que la tapa.

Esto permite medir la altura de lluvia en la probeta con una aproximación hasta décimos de milímetro, ya que en cada centímetro medido en la probeta correspondiente a un milímetro de altura de lluvia; para medir se saca la probeta y se introduce una regla graduada, con la cual se toma la lectura; generalmente se acostumbra hacer una lectura cada 24 horas por lo cual sus datos no se pueden relacionar con el tiempo de lluvia.

Por medio del pluviógrafo se lleva un registro de altura de lluvia contra tiempo. Los más comunes son de forma cilindrica, y el embudo receptor está ligado a un sistema de flotadores, que originan el movimiento de una aguja sobre un papel registrador montado en un sistema de reloj. Como el papel registrador tiene un cierto rango en cuanto a la altura de registro, una vez que la aguja llega al borde superior automáticamente regresa al borde inferior y sigue registrando. La gráfica trazada por un pluviógrafo se llama pluviograma.

*B)* Coeficiente de escurrimiento

No toda el agua que cae en una lluvia escurre por la superficie. Principalmente en los lugares donde hay vegetación, es detenida por las hojas, después se evapora de acuerdo a la temperatura ambiente. Enseguida se satura el suelo y por último escurrirá por la superficie. A esta parte de la lluvia de le llama lluvia en exceso y representa solamente una parte del total de lluvia que cae.

El coeficiente de escurrimiento  $(C)$  es la relación que hay entre el volumen de agua que escurre por la superficie y el volumen llovido.

$$
C = \frac{Agua\ que\ escurre}{Agua\ llovida}
$$

Los principales factores que determinan el coeficiente de escurrimiento son: la permeabilidad, evaporación, vegetación y la distribución no uniforme de la lluvia.

Existen fórmulas para determinar el coeficiente de escurrimiento en función del tiempo de duración de la lluvia, entre las que se mencionan las siguientes:

a) Fórmula de Gregory  $C = 0.175 \sqrt[3]{t}$ 

b) Fórmula de McGee:

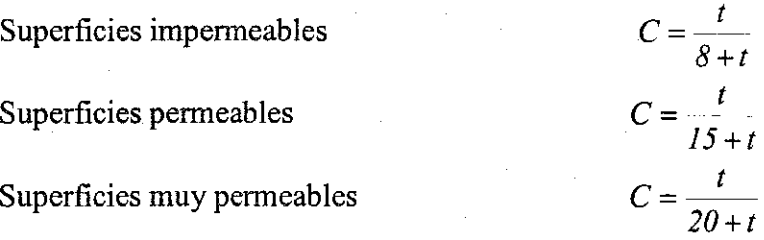

Para fines prácticos se le han asignado valores al coeficiente de escurrimiento, los cuales se observan en la *tabla 1.2.*

En algunas poblaciones, es difícil determinar el tipo de superficies, por lo que se recomienda utilizar la *tabla 1.3* en donde se observen valores del coeficiente de escurrimiento para diferentes zonas.

*C)* Estudio estadístico de las intensidades de lluvia

Con los datos que se obtienen de los pluviógrafos, durante los periodos de muchos años, se forman registros que permitan llegar al conocimiento de las lluvias y la frecuencia con que acontecen.

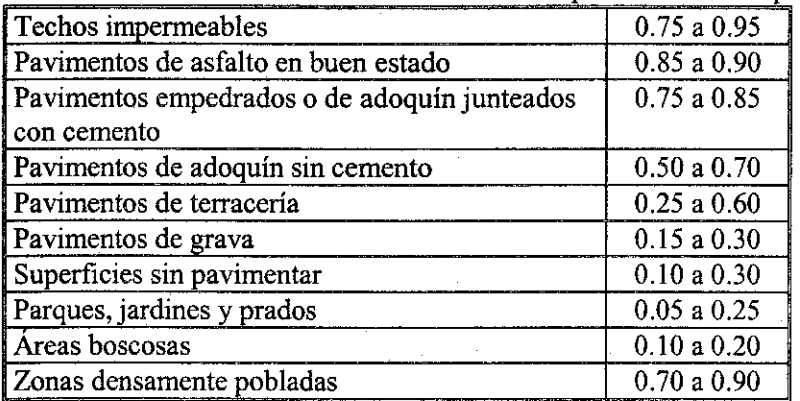

Tabla 1.2.- Valores del coeficiente de escurrimiento para diferentes superficies

Tabla 1.3.- Valores de "C" para diferentes zonas.

| Zonas mercantiles               | 0.70 a 0.90 |
|---------------------------------|-------------|
| Zonas comerciales               | 0.60 a 0.85 |
| Zonas industriales              | 0.55a0.80   |
| Zonas residenciales:            |             |
| Departamentos<br>a)             | 0.50 a 0.70 |
| Casas de tipo residencial<br>b) | 0.25a0.50   |
| Parques<br>C)                   | 0.05a0.25   |
| Areas no desarrolladas<br>d)    | 0.10 a 0.25 |

En una lluvia lo que interesa es conocer las intensidades máximas ya que son las que tienen influencia en el diseño, los tiempos para los cuales se calculan las intensidades máximas conviene sistematizarlos para efectos estadísticos. Se acostumbra tomar únicamente los datos

*18*

correspondientes a los siguientes tiempos y minutos: *5,10, 15, 20, 30, 45, 60, 80,100, 120, 150, 180.*

Para obtener las intensidades máximas de cualquier lluvia ordinaria se utiliza un método analítico dado que la precipitación pluvial es, frecuentemente, más intensa al principio de las tormentas y que por convención, las intensidades de las tormentas se expresan como gastos aritméticos medios de la precipitación durante periodos especificados.

El método analítico para ordenar las lluvias máximas se puede resumir en los pasos siguientes:

- a) Para una lluvia dada, separe en intervalos de 5 en 5 minutos y sus múltiplos, enseguida obtenga la altura de lluvia para los intervalos de tiempo encontrados.
- b) Cuando ya se conoce la altura de lluvia para cada intervalo se procede a obtener las máximas alturas para los tiempos elegidos.

Como el análisis es de maximización, se deben buscar las condiciones más desfavorables: La máxima relación entre las lluvias y el tiempo. Para el primer intervalo se procura el máximo incremento, para una duración de dos intervalos se busca la máxima combinación de dos alturas de lluvia consecutivas y así sucesivamente hasta terminar con los tiempos elegidos. *Curvas de frecuencia*

La lluvia, como cualquier otro fenómeno, se presenta cíclicamente y entre más intensa es, más rara vez se presenta. Por otra parte, se puede relacionar la intensidad con el tiempo en una gráfica llamada "Curva de Precipitación".

En esta curva, se toman las intensidades como ordenadas y los tiempos como abscisas; así cada intensidad estará representada por un punto. Uniendo estos puntos, se tendrán las intensidades en un determinado periodo de tiempo.

Se acostumbra hacer una tabla, de la que se obtienen los datos para el dibujo de esta curva.

En esta tabla se tienen, en la primera columna, las duraciones en minutos de las lluvias; en las segunda, se tienen las alturas de lluvia que han sido igualadas o excedidas una vez durante el tiempo indicado; en la tercera, las que han sido igualadas o excedidas dos veces; en la cuarta, tres veces, etc. Dividiendo el número de años del periodo entre el número de veces que han sido alcanzadas o excedidas las lluvias, se obtiene la frecuencia. Obteniéndose la frecuencia de *20, 10, 6, 4* años, etc., ésta nos indica que esas lluvias solo podrán presentarse una, dos, etc., veces, durante el periodo que nos indique la misma.

Estas curvas sirven para que el ingeniero que estudia un alcantarillado, escoja entre ellas la más conveniente para su problema. Por ejemplo, se tienen las curvas de lluvia muy intensa, que se presentan una vez cada 20 años, pueden desecharse, pues si la red de alcantarillado se proyecta para eliminar el caudal que proporcionarían estas lluvias, solo una vez cada 20 años funcionarían los conductos a su capacidad máxima; en caso contrario, solamente una vez cada 20 años, la red sería insuficiente para desalojar rápidamente el agua llovida. Por lo tanto, se escogen las curvas relativas a máximas normales que pueden acontecer una o dos veces cada cinco años. Esta recomendación sólo es válida para poblaciones pequeñas, pues para poblaciones mayores se

escogerá el tiempo de recurrencia que mejor se adapte a las condiciones específicas de cada problema.

La resolución de las ecuaciones correspondientes a estas curvas, pueden servir en lugar de ellas. Como se ha visto anteriormente, a mayores intensidades menor es la duración con que se presentan y viceversa, para tiempos mayores, la intensidad es menor.

## *Curva intensidad-duración-periodo de retorno (i-d-T)*

El análisis de la curva *i-d-T* se realiza para determinar la ocurrencia de precipitación extraordinaria que se puede presentar en una cuenca en estudio para diferentes duraciones a través de una colección de registros de precipitación extraordinaria.

Para la construcción de una curva de este tipo se debe contar con:

Las curvas masas máximas anuales de un pluviógrafo, es decir una por cada año.

1.- Para cada curva masa, se determina la altura de precipitación *hp* para duraciones de 5, 10, 15, 20, 30, 40, 60, 90 y 120 minutos. Esto es para tormentas de duración menor o igual a 2 horas.

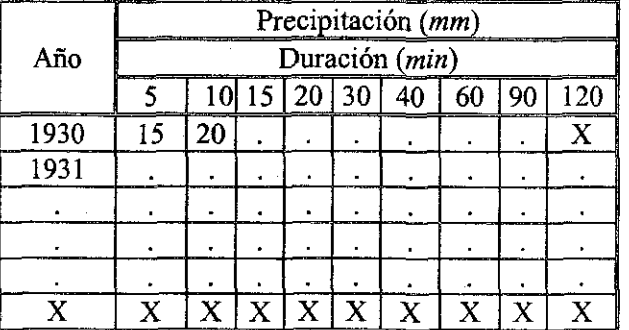

2.- Se determina la intensidad de lluvia *(i).*

Empleando la ecuación:

$$
i = \frac{15}{5/60} = 180(\frac{mm}{h})
$$

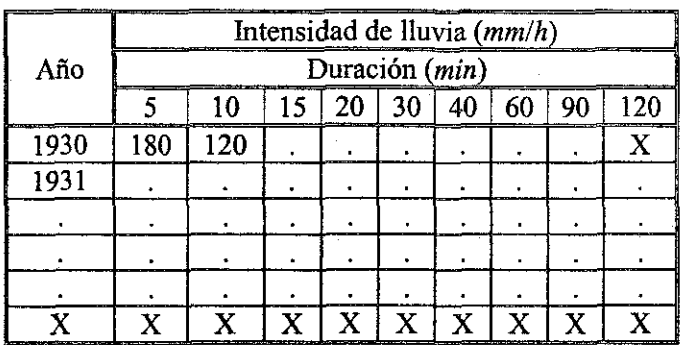

*20*

(1.1)

$$
T=\frac{n+1}{m}
$$

se calculan los periodos de retomo.

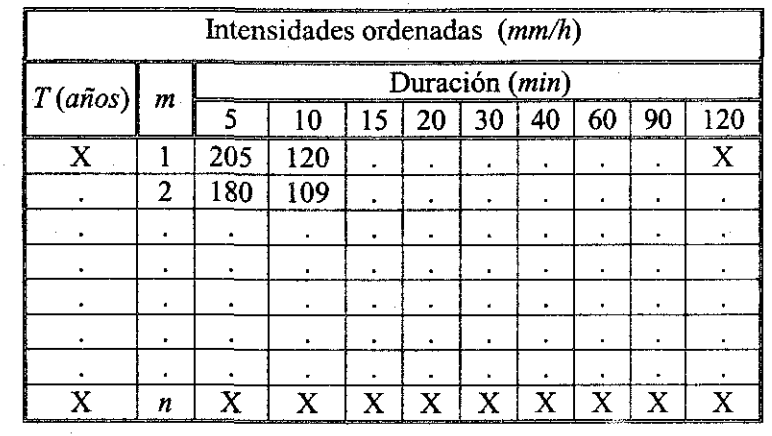

4.- De la información de la tabla anterior se tiene:

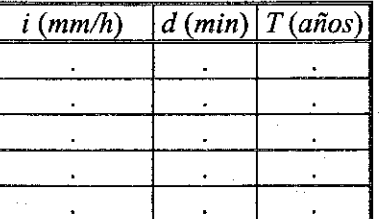

Que se relacionan simultáneamente con la ecuación:

$$
i = \frac{aT^b}{d^c}
$$

(1.2)

donde *a,b,dy c* son constantes que se calculan con una correlación múltiple.

La ecuación 1.2 se puede representar en logaritmos resultando.

$$
\log i = \log a + b \log T - c \log d \tag{1.3}
$$

donde;

Š. 鑑。 ÷ĝ.

 $y = log i$ 

 $a_0 = \log a$  $a_i=b$  $a_2 = -c$  $x_i = \log T$  $x_2 = \log d$ 

Sustituyendo las variables en la ecuación 1.3 resulta.

$$
y = a_0 + a_1(x_1) + a_2(x_2) \tag{1.4}
$$

Resolviendo esta ecuación con una correlación múltiple se encontraran las constantes *a, by c* y *d* para posteriormente sustituirlas en la ecuación 1.2 se obtendrán curvas como la que se muestra en la *figura 1.8.*

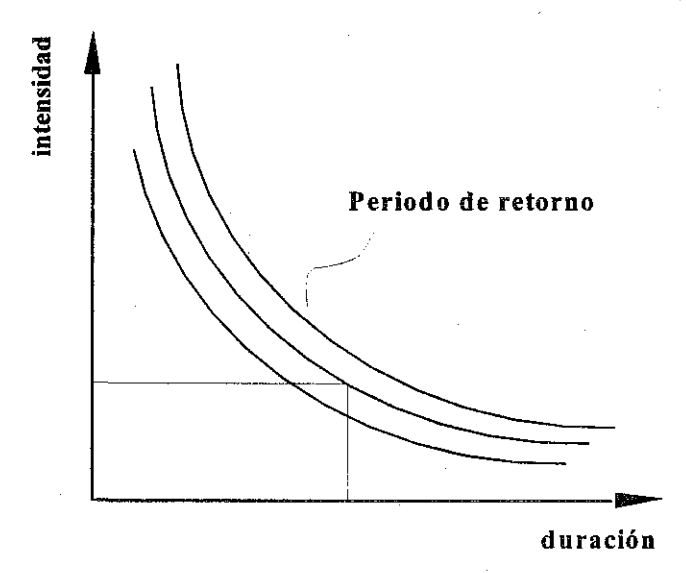

**Figura** 1.8.- Curva *i-d-Tpara.* lluvia máxima anual.

## **1.2.2.- Obtención de datos complementarios**

## **Métodos para determinar ¡as curvas de frecuencia e intensidad de lluvia**

## *A)* Método aproximado

Aproximadamente las intensidades de lluvia más altas de duración establecida que se han consignado en un registro pluviográfico de *n* años, tiene una frecuencia de una vez en *n* años y se llama lluvia de *n* años.

El valor más próximo de intensidad tiene una frecuencia de 2 veces en *n* años o una vez en *n/2* años y se llama lluvia de *n/2* años, etc.

Sin embargo, esta aproximación, no toma en cuenta variaciones en las magnitudes observadas.

Si se dispone de *m* registros igualmente seguros de *n* años, el valor promedio de la magnitud más grande sería la media de las *m* magnitudes más grandes observadas en cada registro de *n* años. De esta forma se llega a la conclusión que la intensidad más alta asociada a una duración establecida en un registro de *n* años puede probablemente ser excedida en promedio únicamente una vez en *n/(l-0.5)=2n* años y el valor más próximo a la mayor intensidad una vez en *n/(2- 0.5)-0.67n* años. Por lo tanto, generalizando, las observación de *K-ésima* magnitud más grande de un arreglo es probable que sea igualada o excedida pero sólo una vez en *n/(K-0.5)* años, donde *K* es el número de observaciones que igualan o exceden esa magnitud en el arreglo del registro. Este método de cálculo de frecuencias, estadísticamente es lógico, pero los resultados obtenidos son más conservadores que los de la primera aproximación descrita.

## *B)* Método estadístico

Este método consiste en formar con los datos de intensidades la lluvia de un número *n* de años, una distribución de frecuencia. El intervalo de clase que se utiliza son los valores de las intensidades *mm/h* 0-4.9, 5-9.9, 10-14.9, etc., y el número de grupos está determinado por los tiempos en los cuales se considera uniforme la intensidad de lluvia es decir, 5, 10, 15, 20,..., 120 minutos.

La distribución de frecuencia se forma, anotando para cada grupo e intervalo de clase, el número de lluvias correspondiente, obtenido del conteo realizado en el registro.

Al dividir el número *n* de años que barca el registro entre el número de lluvias correspondientes a cada grupo e intervalo de clase, se obtiene la frecuencia de esas lluvias para un tiempo de duración *t* y una intensidad de lluvia *i.*

Si se dibuja en un sistema coordenado de ejes, en el cual el eje de las abscisas es el tiempo de duración *t* en minutos y el eje de las ordenadas es la intensidad *i* de la lluvia, los datos correspondientes para una frecuencia de lluvia determinada. Se unen dichos puntos por medio de una curva, de esta manera se obtiene la curva de frecuencia de las lluvias para una frecuencia establecida.

## *C)* Curvas teóricas de probabilidad

Los registros de precipitación forman distribuciones de frecuencia de desviación derecha, que pueden generalizarse en forma aproximada como series normales geométricas; pero que son ajustadas mejor por ecuaciones que contienen gran número de coeficientes. El tipo de curva de frecuencia identificada por Pearson, ha sido puesta en forma conveniente por H. A. Foster y Alien Hazen, para ser usada con ventaja en estudios hidrológicos. La ecuación a seguir depende del tamaño e importancia de la localidad.

Las curvas *tiempo-intensidad* son de utilidad inmediata en el diseño de sistemas de alcantarillado pluvial. Las curvas pueden formularse en ecuaciones individuales que expresen las relaciones *tiempo-intensidad* para frecuencias específicas solamente o bien, en una ecuación que generalice las relaciones *intensidad-duración-frecuencia,* como un conjunto.

Generalmente se obtienen buenos ajustes mediante una ecuación de la forma:

$$
i = \frac{cT^m}{(t+d)^n}
$$

en donde

*i:* intensidad en *mm/hora T:* frecuencia de acontecimientos en años *C, d,m,n:* coeficientes y exponentes regionales

Existen dos formas de ecuaciones para valuar la intensidad de lluvia.

La primera para tormentas ordinarias que son las que se presentan una vez cada 10 años y tiene la forma

$$
i=\frac{a}{t+b}
$$

en donde

*i:* intensidad de lluvia, en *mm/hora t:* tiempo de duración de la tormenta, en *min a, b:* constantes regionales

La segunda para tormentas extraordinarias que son aquellas que se presentan una vez cada 20 años y tienen la forma:

$$
i=\frac{a}{t^k}
$$

en donde

 $i$ : intensidad de lluvia en *mm/hora*<br> $t$ : tiempo de duración de la tormenta en *min* 

 $\alpha$  k: constantes regionales *a, k:* constantes regionales

Si desea conocer la intensidad de lluvia para tormentas ordinarias se procede a obtener de la ecuación

$$
i=\frac{a}{t+b}
$$

es decir

$$
\frac{l}{i} + \frac{b}{a} + \frac{t}{a}
$$

cuya expresión representa una línea recta y mediante un ajuste de mínimos cuadrados se determinan los valores de las constantes *ayb.*

Si se desea conocer la intensidad de lluvia para tormentas extraordinarias se saca el logaritmo de base diez a la ecuación

 $i=\frac{a}{\epsilon^k}$ 

obteniéndose:

$$
\log i = \log a - k \log t
$$

cuya expresión representa una línea recta y mediante un ajuste de mínimos cuadrados se determinan los valores de las constantes *a* y *k.*

## **1.2.3 Información requerida en el proyecto**

Para llevar a cabo las diversas etapas que requiere la construcción de un Sistema de Alcantarillado, debe de recabarse la información necesaria para elaborar el proyecto del sistema. En el país, las diversas oficinas y organizaciones de los sectores público y privado, representan las principales fuentes de información a las cuales se puede acudir y donde es posible obtener gran parte de los datos que son necesarios para el proyecto.

## Plano de la región a diversas escalas

Para la realización de un proyecto de alcantarillado se requieren diversos tipos de planos de la zona a la cual se dará servicio de alcantarillado. Entre el conjunto de planos con que se debe contar se mencionan los siguientes:

## a) Plano topográfico de la localidad

Uno de los datos más importantes para la realización de todo proyecto de alcantarillado, es la topografía de la región porque nos dará la pauta para la elección del tipo de configuración que tendrá el sistema.

Por lo tanto es necesario contar con planos o cartas topográficas de la población, en planta y elevación y a diversas escalas, para realizar inicialmente los trazos preliminares de la red de alcantarillado, y posteriormente los definitivos así como para ubicar las estructuras e instalaciones auxiliares (plantas de bombeo, de tratamiento, etc.).

En caso de que no existan dichos planos deben realizarse levantamientos topográficos de la población procurando captar todos los detalles que representen información para el proyectista. Los levantamientos pueden realizarse por diversos métodos, como son el fotogramétrico, tránsito

*25*
y cinta, etc., y para facilitar el trazo de la red, es conveniente tomar puntos para dibujar las curvas de nivel a cada metro, partiendo de un banco de nivel principal tomando su altura respecto al nivel del mar con una exactitud aproximada al milímetro.

Las escalas más usuales para este tipo de cartas topográficas son:

Planta: 1:2000 a 1:5000 Horizontal 1:2000 a 1:5000

Perfiles Vertical 1:200 a 1:500

Los planos que servirán para el trazo de la red de alcantarillado deberán tener los siguientes datos:

- *S* Nombre de las calles que forman las manzanas de la población (planos catastrales de la población o planos de la localidad).
- *S* Longitud de crucero a crucero de las calles.
- $\checkmark$  Elevación de todos los cruceros y sitios donde cambie la pendiente del terreno.

## b) Plano predial

El plano predial nos indicará el número de predios por frente de calles, el número de habitantes por manzana, la localización de edificios públicos, jardines, industrias y lugares notables.

Se deben localizar en los planos catastrales de la localidad, todas las edificaciones o instalaciones cuyos caudales de aguas residuales sean sensiblemente mayores que el volumen promedio de las descargas como por ejemplo: edificios públicos, mercados, escuelas, hospitales, hoteles, jardines, centros comerciales y recreativos, zonas industriales, etc. Por otra parte hay que considerar aquellas fuentes de aguas residuales cuyas descargas sean posiblemente nocivas, por ejemplo sustancias corrosivas que puedan dañar las tuberías o sustancias que puedan afectar las condiciones ambientales y la ecología de la zona donde se viertan.

# c) Plano de bonificación del tipo de actividades

Una información importante para el proyectista estriba en conocer por zonas el tipo de actividades que se realizan en la población; por ello, se deben definir con bastante claridad en este plano las zonas habitacionales, fabriles, comerciales, recreativas, etc. Así mismo, se debe definir la zona de la población que actualmente cuente con el servicio de agua potable domiciliaria y las zonas de probable crecimiento futuro de este servicio.

También se deberán marcar en el plano, las zonas que estén en vías de ser habitadas o utilizadas en alguna actividad que requiera del uso de agua potable y en consecuencia de servicios de alcantarillado. Esto es con el fin de prever una capacidad extra en las tuberías y de esta manera facilitar la conexión de redes de drenaje.

d) Plano de localización de lugares para estaciones de bombeo, obras de tratamiento y descarga En este plano se indicarán los sitios en donde, de acuerdo a la topografía del terreno, no es posible eliminar las aguas residuales por gravedad y en consecuencia es necesario proyectar una estación de bombeo; así mismo, se indicarán los sitios probables en donde es posible construir la Planta de Tratamiento de Aguas Residuales y la descarga final de dichas aguas.

e) Plano de la red de alcantarillado existente

Hay ocasiones en que los trabajos de alcantarillado deben efectuarse en poblaciones que ya cuentan con este tipo de servicio, pero que ya es insuficiente por un aumento repentino de la población, de industrias, etc. o que ya ha cumplido con los años de servicio que se habían fijado en su proyecto. En estos casos, para el nuevo proyecto se debe contar con los planos del alcantarillado existente, con el fin de aprovechar hasta donde sea posible, las estructuras y obras accesorias del mismo y además el trazo actual que siguen las alcantarillas para considerarlo como una alternativa, que puede ser la definitiva en el nuevo proyecto. Debe tomarse nota además, el estado en que se encuentran las obras que integran el sistema de alcantarillado.

Este plano contendrá los siguientes datos:

- 1. Trazo de la red existente
- 2. Elevación de terreno
- 3. Elevación de plantilla
- 4. Pendiente de proyecto en cada tramo
- 5. Diámetro de las tuberías
- 6. Longitud de cada tramo
- 7. Sentido de escurrimiento en cada tramo
- 8. Sitio de vertido

# f) Planos de instalaciones subterráneas

También se debe contar con los planos de las instalaciones subterráneas existentes y en vías de construcción, como son agua potable, gas, teléfono, etc. Estos datos son importantes para que en la elaboración del nuevo proyecto se tomen en cuenta a fin de no dañarlas o de evitar obstáculos o modificaciones de última hora.

Para la elaboración del proyecto también es importante recabar información relativa al desarrollo de la población. Entre la información con que se debe contar se menciona la siguiente:

# 1. Crecimiento de la población

En el proyecto de un sistema de alcantarillado es necesario considerar el incremento de habitantes que tendrá la población a través del tiempo. Se debe determinar el número de habitantes a los cuales se dará servicio durante el tiempo que se estime que el sistema será eficiente. A este número de habitantes se le conoce como población futura de proyecto, que representa un dato importante ya que es uno de los factores en la determinación del gasto de aguas residuales.

La población futura se determina en forma estimativa y está en función, entre otros factores, del ritmo de crecimiento que ha tenido la población y de las actividades futuras.

#### *2.* Censos de población

Los datos censales de una población constituyen la base para efectuar la estimación o cálculo de la población futura, pues el análisis de estos datos permite definir el ritmo de crecimiento de la población y como consecuencia el número de habitantes que podrá tener en el flituro.

#### 3. Tipo de desarrollo futuro

El desarrollo futuro que probablemente tendrá la población en estudio, es un aspecto importante que debe considerarse en el proyecto. Se debe conocer hasta donde sea posible el tipo, número y magnitud de actividades a que se dedicarán los habitantes de la población durante el tiempo considerado para el servicio eficiente del sistema. Es decir, es necesario conocer si la población tendrá actividades del tipo agrícola, industrial, comercial, etc. y su extensión, con el fin de tener más elementos de juicio para calcular la población futura y por consiguiente el tipo y cantidad de aguas residuales que podrán producirse.

#### 4. Planes regionales

También se requiere contar con la información relativa a los planes o programas regionales de desarrollo o de fomento de algún tipo de actividad productiva, dentro del cual esté comprendida la localidad en estudio, pues este tipo de información permitirá estimar con mayor aproximación las características que tendrá a futuro la población a la que se le piensa proyectar su sistema de alcantarillado.

## Estimación de caudales por desalojar

Para poder diseñar un sistema de alcantarillado, se deben hacer algunas estimaciones de los escurrimientos probables de aguas residuales o pluviales. Para hacer estas estimaciones es necesario tener localizadas todas las edificaciones o instalaciones cuyos caudales de aguas residuales sean sensiblemente mayores que el volumen promedio de las descargas que se producen en la zona donde se encuentren ubicados, por ejemplo, mercados, hospitales, etc.

#### Gastos aproximados de aguas negras

El caudal de aguas negras se determina a partir del número de habitantes y del volumen que éstos desalojan al día. Al volumen de agua desalojada por habitante en el día, se le llama aportación y representa un tanto por ciento de la dotación de agua potable.

Generalmente, la aportación se considera del 75% al 80% de la dotación de agua potable, puesto que del 25% al 20% no llega a las atarjeas, a causa de las pérdidas en las tuberías de distribución, del riego de jardines, parques y calles, del lavado de automóviles, del agua consumida en procesos industriales y operaciones similar. Cuando no se tiene el dato de la dotación, se puede hacer uso de la siguiente tabla que considera el número de habitantes de proyecto y el tipo de clima.

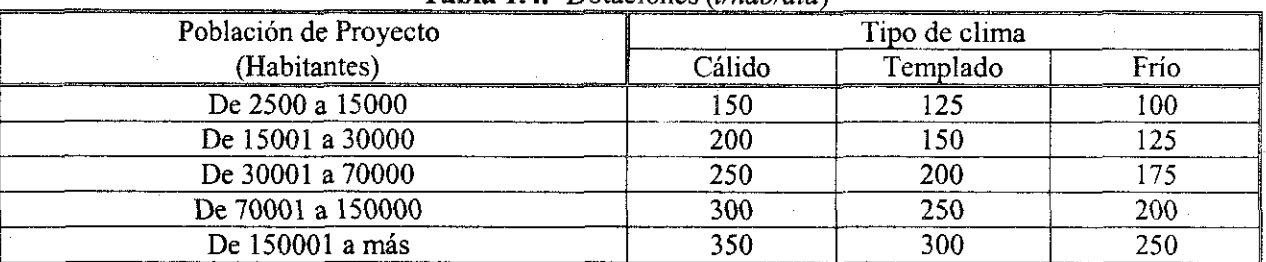

**Tabla 1.4.-** Dotaciones *{l/hab/día)*

Gastos aproximados de infiltración

El alcantarillado no es totalmente impermeable, por lo que puede haber infiltración del agua subterránea a las tuberías del sistema de alcantarillado. A esta cantidad de agua que se infiltra se le conoce como gasto de infiltración.

Lo anterior se presenta en los casos en que el nivel del manto de aguas freáticas esté muy alto y sea necesario instalar las tuberías dentro de la zona de influencia de éste, el caudal que por concepto de infiltraciones debe sumarse al de aguas negras para determinar la capacidad que se requiere de las tuberías, puede estimarse de acuerdo a los siguientes valores: de *0.136 l/s/km* a *1.092 l/s/km* pudiendo en la mayoría de los casos en que se considere, tomar el valor medio de *0.614 l/s/km.*

## Efluentes Industriales

Los efluentes industriales son las aguas que se desechan después de haber sido utilizadas en los procesos industriales. El volumen y carácter de las aguas desechadas se deben estimar mediante un estudio de las industrias. También se debe investigar la variación, el tiempo de la descarga máxima y la posibilidad de retener flujos excesivos momentáneos en un tanque de almacenamiento, para permitir una descarga uniforme en un período de varias horas. Tratamiento recomendable

La política que actualmente se sigue en los proyectos de alcantarillado sanitario es el de evitar la contaminación de las corrientes superficiales de aguas pluviales destinadas a diferentes usos, por lo que no se permitirán las descargas de aguas residuales crudas a ninguna corriente receptora.

El tratamiento de aguas residuales es el conjunto de acciones por medio de las cuales es posible verificar las diferentes etapas que tienen lugar en la auto depuración de una corriente, dentro de un área limitada y apartada, bajo condiciones controladas. El propósito del tratamiento, consiste en separar de las aguas residuales la cantidad suficiente de sólidos para que no interfieran con el empleo mas adecuado de estas, tomando en cuenta la capacidad de las aguas receptoras para asimilar la carga que se agregue.

Los sólidos que se eliminan son principalmente orgánicos, aunque también se incluyen los inorgánicos. El grado de tratamiento que se les da a las aguas residuales, debe variar de acuerdo al uso que se les vaya a dar a las aguas receptoras. Debe procurarse un tratamiento para los

sólidos y líquidos que se eliminan como lodos, pero también puede necesitarse un tratamiento para controlar los olores o para destruir los organismos patógenos.

#### Elección del sitio de vertido

Después de haber pasado las aguas residuales por la planta de tratamiento se les denomina aguas tratadas. Dichas aguas se disponen en un lugar llamado sitio de vertido, y pueden ser en una barranca, un río o un afluente, en una laguna o en un lago, y en el mar. Si el vertido se realiza en una barranca, se deberá conocer su topografía, el tipo de materiales que la forman, a qué profundidad se encuentran las aguas subterráneas, ya que puede haber filtraciones de aguas residuales que contaminen las aguas subterráneas, y finalmente, se deberá conocer el sitio al cual llegarán estas aguas residuales. Si el vertido se realiza en un río o un afluente, es necesario contar con un plano topográfico de detalle en el cual se describirá la corriente o la masa de agua en donde vaya a descargar finalmente el caudal de aguas residuales, indicando sus características y usos.

Además, se deben consignar datos aforados o estimados de los gastos máximo, mínimo y medio diarios, así como el gasto mínimo mensual. Si el vertido se realiza en una laguna, es necesario contar con los siguientes datos: El área aproximada de la laguna, la profundidad media de la laguna en las cercanías de la tubería de desagüe y las entradas medias del agua a la laguna.

Finalmente, si el vertido se realiza en el mar, es necesario conocer las mareas, las corrientes marinas y contar con un plano de curvas batimétricas para conocer las profundidades del mar.

## Posibilidades de reúso.

Debido al crecimiento de las poblaciones y de las industrias, se demandan caudales cada vez mayores para el suministro de agua potable y se considera utilizar varias veces las aguas residuales, bajo un estricto control técnico y sanitario que permita emplearías en forma adecuada y segura en ciertos usos industriales, en la agricultura y para fines de recarga de lagos y acuíferos subterráneos; ahorrando considerablemente el consumo de agua potable.

El uso industrial que se íes puede dar a las aguas residuales consiste en el enfriamiento de los evaporadores de las instalaciones industriales, y para enfriamiento de maquinaria que no produzca alimentos.

Para uso agrícola se utilizan las aguas residuales crudas en el mejoramiento de las condiciones del suelo, cuando es estéril, porque los recursos hidrológicos de la región son pobres. Entre las recuperaciones que puedan obtenerse de las aguas residuales figura: el lodo, por su valor como fertilizante y su contenido de calor. Las grasas y la arena como material para relleno. El gas combustible procedente de la digestión del lodo, etc.

Investigaciones específicas

#### Partes que intervienen en los proyectos

A manera de antecedente, el proyecto para un sistema de alcantarillado, consiste en sí en una recopilación de información necesaria y relativa a la impíementación del sistema; tal información, es por ejemplo la topografía del lugar, el clima, la ubicación, los recursos y necesidades de la población, así como de materiales y procedimientos de construcción y operación. De tal manera que después de analizar la información y en base a las experiencias y a ciertos conocimientos de economía, de tipo técnico y científico, el ingeniero proyectista puede dictaminar el sistema más conveniente para la población en estudio. Dictamen que lo emitirá en su informe y que deberá contener las posibilidades de uno o más planos destacando el costo y las ventajas de cada uno.

Tal informe debe presentar especial atención a las fases del proyecto y debe consignar claramente los fundamentos de la estimación de costos, tanto de construcción como de funcionamiento. Debe llegar a una conclusión sobre el plan más conveniente, haciendo las recomendaciones necesarias.

En otros puntos del informe puede hacerse una historia del crecimiento de la población y de la demanda de este servicio, así como de una descripción de las situaciones en que el saneamiento es necesario y de los posibles métodos de financiamiento. Antes de ver las fases del desarrollo de un proyecto, se ven las partes que intervienen en los proyectos; es decir, las personas, organismos y asociaciones que intervienen en el proyecto de obras de alcantarillado, y son los siguientes:

- a) Usuarios o beneficiarios; son los habitantes de una población, considerados como personas físicas o morales.
- b) Organismos de Estudios y Proyectos, Se trata de los profesionistas, técnicos y trabajadores, que agrupados en organismos, llevan a cabo las diversas etapas de la obra de alcantarillado. Se distinguen básicamente dos organismos y son: Organismos públicos, Organismos privados.
- c) Autoridades. Constituyen el marco legal para la aprobación del proyecto de acuerdo a los planes de desarrollo y del interés colectivo. Estas autoridades pueden ser: -Municipales
	- -Estatales
	- -Federales
- d) Fuentes de financiamiento. En el financiamiento de una obra de alcantarillado intervienen las siguientes fuentes:

Por las autoridades.

Por los usuarios únicamente.

Por una coordinación de autoridades y usuarios.

Por instituciones privadas, nacionales o internacionales (Banco Mundial, Banco Interamericano de Desarrollo, etc.).

## Fases del desarrollo del proyecto

Para la construcción de un sistema de alcantarillado se llevan a cabo diversas actividades en las cuales intervienen numerosas personas con tareas específicas, tales actividades pueden agruparse en las siguientes fases del desarrollo del proyecto:

Preliminar o de investigación Diseño Construcción Operación Conservación y mantenimiento

#### Preliminar o de investigación

En esta fase inicial se analiza el problema por resolver y se determinan íos criterios y procedimientos para su solución. Se llevan a cabo estudios topográficos, socioeconómicos y de factibilidad técnica y económica, analizando posibles alternativas y anteproyectos que conduzcan finalmente al proyecto definitivo.

## Diseño

Con los datos obtenidos en la fase anterior, se pasa a la etapa de diseño de todas las estructuras y obras auxiliares del sistema, detallando en las memorias de cálculo y en los planos respectivos toda ía información posible para efectuar la construcción.

#### Construcción

La etapa constructiva representa la realización física del proyecto y es en términos generales la fase que mayor erogación causa.

## Operación

La operación del sistema requiere de un programa previamente elaborado y sujeto a ciertas modificaciones de acuerdo con las condiciones reales de trabajo, así como de personal debidamente capacitado para el manejo de los equipos y dispositivos incluidos en las obras que integran el sistema de alcantarillado.

#### Conservación y mantenimiento

Un sistema de alcantarillado requiere de trabajos de limpieza y mantenimiento constantes, con el objeto de evitar obstrucciones en las tuberías y pozos con materiales sólidos que vienen con las descargas y que originarían múltiples problemas, y el peligro de que las aguas residuales brotaran en las calles o dentro de las edificaciones.

Datos básicos para la elaboración de un proyecto

Para la elaboración de un proyecto de alcantarillado es necesario llevar a cabo diversas actividades en las cuales intervienen numerosas personas con tareas específicas. Estas actividades se pueden agrupar en los siguientes capítulos que formarán parte de la memoria descriptiva del proyecto.

#### Capítulo I. Antecedentes

En este capítulo se señalan los hechos históricos a través de los cuales se determinan las formas en que se han venido resolviendo las necesidades de la población en cuanto a los servicios de alcantarillado se refiere, con lo que se establecerán las causas que generaron la necesidad de elaborar los estudios o el proyecto.

# Capítulo II. Estudio socio-económico

El objetivo principal de este capítulo, es el de establecer las bases necesarias para el desarrollo de los proyectos, basándose en los trabajos del punto anterior complementados con un análisis de los sectores productivos de las características generales de la población, así como de los ingresos de sus habitantes, lo que permitirá conocer la situación económica en la localidad.

# Capítulo III. Descripción de los sistemas actuales

El objetivo principal de este capítulo es el de conocer las condiciones en que se encuentran las instalaciones que prestan servicios a la localidad, para poder determinar hasta qué punto podrían ser aprovechadas en los proyectos.

# Capítulo IV. Evaluación económica de alternativas

Con base en las investigaciones de los capítulos I y II, en este capítulo se estará en posibilidad de decidir por la alternativa de mínimo costo.

## Capítulo V. Proyecto

En base a la alternativa óptima determinada en el capítulo anterior, se procederá a desarrollar el proyecto ejecutivo del sistema.

## Capítulo VI. Estudio de factibilidad técnica y económica

Este capítulo tiene como objetivo principal justificar la realización del proyecto, garantizando su ejecución a través de un análisis minucioso de todos los factores técnicos, sociales, económicos y políticos que intervienen y aseguran el cumplimiento del compromiso financiero que se adquiere, preparando los lineamientos y criterios precisos para la determinación del proyecto e implantar las bases de negociación entre organismos demandantes de los servicios y las instituciones de crédito.

## Períodos económicos

Previo a la construcción de las diversas obras que conforman los sistemas de alcantarillado, es necesario llevar a cabo una investigación preliminar con el fin de recabar la información necesaria para elaborar después el proyecto del sistema.

Además de la investigación de la topografía de la región y de otros factores, es necesario para el proyecto de un sistema de alcantarillado considerar el incremento de habitantes que tendrá la población a través del tiempo con el fin de determinar los periodos económicos del sistema, pues la construcción de esta clase de obras originan fuertes inversiones por lo cual deben proyectarse para servir eficientemente a un número de habitantes mayor, que el existente cuando se elabore el proyecto.

El desarrollo futuro que probablemente tendrá la población en estudio es un aspecto importante que debe considerarse en el proyecto. Se debe conocer hasta donde sea posible, el tipo, número y magnitud de actividades a que se dedicarán los habitantes de la población durante el tiempo considerado de vida útil del sistema, es decir, es necesario conocer si la población tendrá

actividades de tipo agrícola industrial, comercial, etc. y su extensión con el fin de tener más elementos de juicio para calcular la población futura y por consiguiente el tipo de cantidad de aguas residuales que podrán producirse.

La población futura se determina en forma estimativa medíante métodos analíticos y gráficos en base a los censos de población. La consecuencia de la determinación de dicha población es la definición del periodo del tiempo durante el cual se proyecta proporcionar el servicio en forma eficiente y suele llamársele periodo económico de la obra, el cual se hace considerando la vida útil de los materiales que se utilicen en la construcción del sistema y a la del equipo mecánico necesario para operarlo, pues de otra manera, los costos de reparaciones harían incosteables el funcionamiento del sistema.

#### CONCEPTOS **ETDRAULICA**  $\mathbf{2}$  . DE E'N **FUNCIONAMIENTO** de una RED DE <u>ALCANTARILLADO PLUVIAL</u>

*En este capítulo se explica los diferentes tipos de flujo que puede conducir una tubería ya sea a superficie libre o aprestan, en el caso de flujo en alcantarillas se considera que es a superficie libre ya que no pueden trabajar a tubo Heno o a presión. Se explica cómo se puede estimar la precipitación y el escurrimiento sobre la superficie y por otro lado se explican cuatro de los métodos más utilizado para estimar los gastos que podrían escurrir en el lugar donde se realizará el proyecto. Finalmente se mencionan las normas y especificaciones de diseño para este tipo de proyectos.*

Al realizar este **tipo de** proyectos es necesario contar con los conceptos necesarios para que no quede ninguna duda de lo que se esta aplicando y sobre todo si se recurre a la ayuda de temas de

algún área diferente a la que conocemos. A continuación se describen ios conceptos básicos de ingeniería hidráulica que intervienen en los cálculos del diseño de redes de alcantarillado.

#### 2.1.- Clasificación de flujos

La identificación del tipo en una conducción es esencial para el diseño de redes de redes ya que algunos métodos solo se pueden aplicar a ciertas condiciones del flujo o han sido desarrolladas para casos o intervalos específicos.

El flujo del agua en una conducción puede clasificarse de acuerdo a:

a) Funcionamiento del conducto. Una red de alcantarillado pluvial puede estar formada por conductos abiertos, cauces naturales y conductos cerrados. El flujo del agua en los conductos abiertos y cauces naturales solo puede darse con superficie libre (formándose una interfase agua-aire); en cambio, en los conductos cerrados el flujo del agua puede ser con superficie libre (sección transversal parcialmente llena) o a presión (sección transversal llena)

En el diseño de una red de alcantarillado se recomienda que los conductos cerrados o tuberías trabajen con superficie libre como si fueran canales. De esta forma se aprovecha al máximo la capacidad de conducción de las tuberías, según se verá más adelante; y por otra parte se evita que entren en carga (o funcionen a presión), ya que esto puede provocar que el agua escape del sistema y brote en las calles ocasionando molestias y daños.

Dado que es conveniente que una red de alcantarillado funcione con superficie libre, en adelante se dará mayor énfasis a los conceptos relativos al flujo con superficie libre.

- b) Tiempo. Si los tirantes, velocidades y gastos del flujo, correspondientes a cualquier sección transversal de la canalización, son constantes con respecto al tiempo, el flujo se denomina permanente. En caso contrario, se le llama no permanente.
- c) Distancia. Cuando en un flujo, los tirantes, las velocidades y los gastos en cualquier sección transversal a lo largo del canal son iguales, el flujo es uniforme. De otra forma, es no uniforme o variado.

En caso de que los tirantes y las velocidades cambien abruptamente en distancias cortas, tal como sucede por ejemplo en un salto hidráulico, el flujo se considera rápidamente variado. En la mayoría de las ocasiones, el flujo es gradualmente variado, pues las velocidades y los tirantes en cada sección varían poco a poco a lo largo de la conducción.

Existen casos en que un canal descarga un gasto a otro canal por medio de un vertedor lateral o de fondo. El flujo que se da en el tramo del canal donde funciona el vertedor es gradualmente variado, pero también se le considera espacialmente variado por que el gasto cambia con la distancia.

d) Fuerzas predominantes en el movimiento del fluido. El flujo del agua en una tubería en un canal o sobre una superficie puede ser clasificado de acuerdo a la distribución de velocidades y a la naturaleza de las trayectorias de las partículas del agua. En ambas se manifiestan fuerzas debidas a la viscosidad del fluido y a su inercia, pero en la mayoría de los flujos de agua encontrados en la práctica dominan las fuerzas inerciaíes.

Cuando dominan las fuerzas debidas a la viscosidad del fluido, el flujo se denomina laminar porque las partículas del agua parecen desplazarse en pequeñas capas con trayectorias suaves. En cambio, cuando las fuerzas generadas por la gravedad o inercia de flujo tienen mayor influencia, se le denomina turbulento debido a que las partículas siguen trayectorias irregulares, y aleatorias. Entre ambos, existe un intervalo al cual se le llama de transición.

En la mayoría de los análisis usuales del flujo en tuberías y canales, el flujo será turbulento. La definición, del tipo de flujo (laminar, de transición o turbulento), se basa en el parámetro adimensional conocido como Número de Reynolds, el cual relaciona fuerzas de inercia con las viscosas como:

$$
R_e = \frac{VL}{\nu} \tag{2.1}
$$

donde *Re* es el número de Reynolds (adimensional), Fes la velocidad media del flujo *(m/s), L* es una longitud característica (*m*) y v la viscosidad cinemática del fluido ( $m^2/s$ ). La longitud característica es el diámetro *D* en tuberías a presión, y el radio hidráulico *Rh* en conducciones con superficie libre.

En la *figura 2.1* se ilustran estos tipos de flujos mediante las trayectorias que siguen las partículas del fluido.

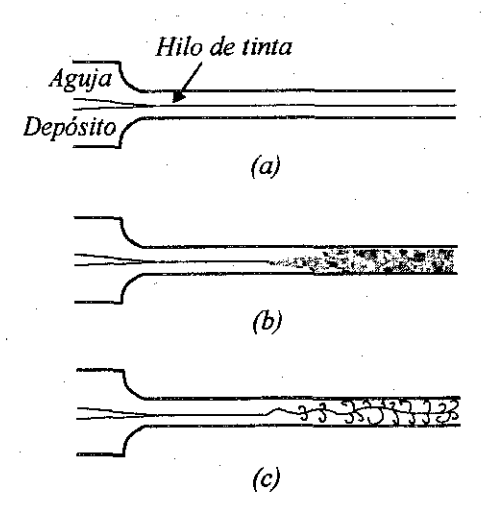

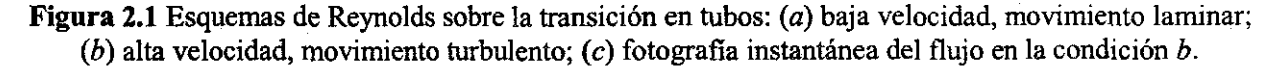

Por otro lado, también se puede notar que a medida que la velocidad del fluido aumenta, el flujo cambia de laminar a transición y a turbulento.

La definición del tipo de flujo se hace con respecto a los intervalos del número de Reynolds, que se muestran en la tabla 2.1.

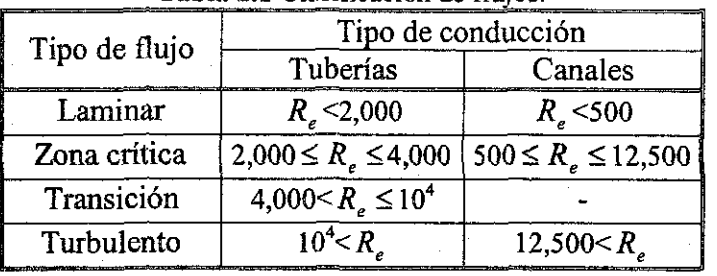

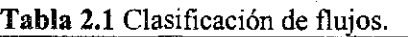

El flujo turbulento con superficie libre puede dividirse en tres subtipos de acuerdo al comportamiento hidráulico del ñujo con respecto a las paredes del conducto. Si los efectos de la viscosidad del fluido tienen mayor influencia que la rugosidad del conducto, el flujo es con pared hidráulicamente lisa. En caso contrario se le llama flujo con pared hidráulicamente rugosa, y entre ambos existe un intervalo de transición.

Para determinar el subtipo en flujo turbulento se plantea que

$$
v_* = \sqrt{gR_hS_f}
$$

Donde v, es conocida como la velocidad al cortante *(m/s), g* es la aceleración de la gravedad  $(m/s<sup>2</sup>)$ ,  $R_h$  es el radio hidráulico  $(m)$  y  $S_f$  es la pendiente de fricción.

Conocida la velocidad al cortante, puede evaluarse el siguiente parámetro:

$$
\frac{k v_{*}}{\nu}
$$

siendo *k* la altura promedio de las irregularidades existentes en las paredes de una conducción (m), denominada como "rugosidad equivalente", y *u* la viscosidad cinemática del agua.

Si el parámetro definido por la ecuación 2.2 es menor a 4, el flujo es con pared hidráulicamente lisa; si se encuentra entre 4 y 100, se encuentra en el intervalo de transición entre pared lisa y rugosa y por último, si es mayor a 100 se trata de un flujo con pared hidráulicamente rugosa (Chaudhry, 1993).

En la mayoría de los flujos que se encuentran en la práctica, el flujo será turbulento con pared hidráulicamente rugosa por lo que se podrán utilizar las fórmulas desarrolladas para tales condiciones.

**(2.2)**

e) Nivel de energía: El flujo del agua con superficie libre se clasifica de acuerdo al nivel de energía contenido en el propio flujo. Así, pueden establecerse tres tipos de flujo: subcrítico, crítico o supercrítico. Para diferenciarlos se emplea el parámetro adimensional conocido como número de Froude:

$$
F_r = \frac{V}{gY}
$$

donde *F<sup>r</sup>* es el número de Froude, *V* es la velocidad media del flujo *(m/s), g* es la aceleración de la gravedad  $(m/s^2)$  y Y es el tirante hidráulico  $(m)$ .

La ecuación anterior representa una relación entre las fuerzas debidas a la inercia (numerador) y a la gravedad (denominador). Si ambas son iguales, *F<sup>r</sup> = 1*, y el flujo se define como crítico. En caso de que dominen las fuerzas debidas a la inercia del flujo *(F<sup>r</sup> > 1*), el flujo es supercrítico, y por último, si tienen mayor influencia las fuerzas debidas a la gravedad *(F<sup>r</sup> <1)* y el flujo es considerado como subcrítico.

## 2.2.- Precipitación, pérdidas y escurrimiento

La precipitación es el proceso que se presenta cuando el agua cae de la atmósfera a la superficie de la tierra, tal proceso se presenta como lluvia, nieve y granizo.

La magnitud de los escurrimientos superficiales esta ligada a la magnitud de la precipitación para estimar los gastos de diseño que permiten dimensionar las obras de drenaje.

La medición de la precipitación se ha llevado a cabo principalmente con aparatos climatológicos conocidos como pluviómetros y pluviógrafos. Ambos se basan en la medición de una lámina de lluvia *(mm),* la cual puede interpretarse como la altura del nivel del agua que se acumularía sobre el terreno sin infiltrarse o evaporarse sobre un área unitaria. La diferencia entre ambos es que el primero mide la precipitación acumulada entre cierto intervalo de tiempo de lectura (usualmente de 24 *hrs.),* y el segundo registra en una gráfica la altura de lluvia acumulada de acuerdo al tiempo, lo cual resulta más útil para el ingeniero encargado de diseñar las obras de drenaje.

La ventaja de usar los registros de los pluviógrafos con respecto a los pluviómetros radica en que se pueden calcular intensidades máximas de lluvia para duraciones predeterminadas, que posteriormente pueden ser transformadas a gastos de diseño para estructuras de drenaje.

La intensidad de lluvia y la duración son dos conceptos asociados entre si. La primera se define como la altura de lluvia acumulada por unidad de tiempo *(mm/hr)* y la segunda es simplemente un intervalo de tiempo en minutos.

## *a) Intensidad de lluvia y duración*

Dado que la íluvia varía con el tiempo, la intensidad de lluvia depende del intervalo de tiempo considerado o duración. Para calcular la intensidad de lluvia es preciso conocer el pluviograma de una tormenta. A partir de éste, puede definirse una duración, por ejemplo de 10 minutos, para ubicar en él algún segmento de curva dividida entre la duración predefinida convertida en horas dará como resultado la intensidad de lluvia para dicha duración en ese intervalo de tiempo particular. En este caso interesa localizar el segmento de curva con mayor desnivel o pendiente, con lo cual se podrá obtener la intensidad máxima de lluvia para la duración planteada en una tormenta en especial.

## *b) Distribución espacial y temporal de la lluvia*

La lluvia es variable en el tiempo y en el espacio. Por esta razón es recomendable que se instalen un número suficiente de pluviógrafos y conviene colocar ambos instrumentos por si llegara a fallar el pluviógrafo aunque se disponga de la lectura del pluviómetro.

La variación espacial de la lluvia se puede comprobar a partir de la comparación de los registros de lluvia de pluviómetros y pluviógrafos. Por otra parte la variación temporal de la lluvia es fielmente representada en los pluviógrafos.

Los estudios de drenaje se basan en análisis de los registros de precipitación de una o varías estaciones climatológicas, dependiendo del tamaño de la cuenca en estudio. Sin embargo, debido a que las lecturas disponibles son diferentes en cada estación, deben seguirse ciertos procedimientos para utilizar la información disponible en el diseño.

Por otro lado las pérdidas se definen como la diferencia entre el volumen de agua que se precipita en una cuenca y el que escurre por su salida. En general las pérdidas están constituidas por la intercepción en el follaje de las plantas y en los techos de las construcciones, la retención en depresiones o charcos (que posteriormente se evapora o se infiltra), la evaporación o la infiltración. Además de que en la práctica es difícil separar estos cuatro componentes, la porción más considerable de las pérdidas está dada por la infiltración, por lo que se acostumbra calcularlas conjuntamente bajo este nombre.

La infiltración juega un papel de primer orden en la relación lluvia-escurrimíento y, por lo tanto, en los problemas de diseño y predicción asociados a la dimensión y operación de obras hidráulicas. En general, el volumen de infiltración es varias veces mayor que el de escurrimiento durante una tormenta dada, especialmente en cuencas con un grado de urbanización relativamente bajo.

*c) Descripción del proceso de infiltración*

El proceso de infiltración puede describirse de la siguiente manera:

Considérese un área de suelo suficientemente pequeña, de modo que sus características (tipo de suelo, cobertura vegetal, etc.), así como la intensidad de la lluvia en el espacio puedan considerarse uniformes, aunque la última cambie en el tiempo.

Supóngase que, al inicio de una tormenta, el suelo está de tal manera seco que la cantidad de agua que puede absorber en la unidad de tiempo (es decir, su capacidad de infiltración) es mayor que la intensidad de la lluvia en esos primero instantes de la tormenta. Bajo estas condiciones, se infiltra toda la lluvia.

En esta parte del proceso las fuerzas producidas por la capilaridad predominan sobre las gravitatorias. Al avanzar el tiempo, si la lluvia es suficientemente intensa, el contenido de humedad del suelo aumenta hasta que su superficie alcanza la saturación. En este momento se empiezan a llenar las depresiones del terreno, es decir, se originan charcos y comienza a producir flujo sobre la superficie. A este instante se le llama tiempo de encharcamiento.

Después del tiempo de encharcamiento, si la lluvia sigue siendo intensa, las fuerzas capilares pierden importancia frente a las gravitatorias, pues el contenido de humedad del suelo aumenta y la capacidad de infiltración disminuye con el tiempo. Además, bajo estas condiciones, la infiltración se hace independiente de la variación en el tiempo de la intensidad de la lluvia, en tanto que ésta sea mayor que ía capacidad de transmisión del suelo.

Bajo las condiciones anteriores, la capa saturada (que en tiempo de encharcamiento era muy delgada y estaba situada en la superficie del suelo) se ensancha a medida que su límite inferior, denominado frente húmedo, baja. Entonces, dado que cada vez una mayor parte del suelo está saturada, las fuerzas capilares pierden importancia paulatinamente hasta que llega un momento, en que al estar todo el medio saturado el movimiento del agua se produce sólo por la acción de la gravedad y la capacidad de infiltración se hace constante.

La descripción anterior es, de rigor, válida solamente para una columna de suelo homogénea donde el nivel freático esté muy profundo; sin embargo, se verifica con una precisión aceptable en la mayoría de los casos prácticos.

Si después del tiempo de encharcamiento la tormenta entra en un periodo de calma, es decir, su intensidad disminuye hasta hacerse menor que la capacidad de infiltración, el tirante de agua existente sobre la superficie del suelo, de haberlo, disminuye hasta desaparecer y el agua contenida en los charcos también se infiltra, y en menor grado se evapora.

Cuando ya no hay agua sobre la superficie del terreno, el contenido de humedad de las capas de suelo cercanas al frente húmedo se difunde, haciendo que dicho frente avance hacia arriba hasta que la superficie deja de estar saturada. Posteriormente, la lluvia puede volver a intensificarse y alcanzar otro tiempo de encharcamiento repitiéndose todo el ciclo descrito.

## *d) Factores que afectan la capacidad de infiltración*

La forma precisa en que se realiza el proceso descrito depende de un gran número de factores, entre los que destacan:

*a)* Textura del suelo.

*b)* Contenido de humedad inicial.

c) Contenido de humedad de saturación.

*d)* Cobertura vegetal.

*é)* Uso del suelo.

*f)* Aire atrapado.

g) Layado de material fino.

*h*) Compactación;

 $i$ ) Temperatura, sus cambios y diferencias.

*e) Métodos empíricos para determinar la infiltración*

1. Criterio de la capacidad de infiltración media

2. Criterio deí coeficiente de escurrimiento

3. Criterio del United States Soil Conservation Service (USSCS)

- 4. Criterio del índice de precipitación antecedente
- 5. Método de los números de escurrimiento

El escurrimiento se define como el agua proveniente de la precipitación que circula sobre o bajo la superficie terrestre y que llega una corriente para finalmente ser drenada hasta ía salida de la cuenca.

El agua proveniente de la precipitación que llega hasta la superficie terrestre una vez que (una parte ha sido interceptada y evaporada) sigue diversos caminos hasta llegar a la salida de la cuenca. Conviene dividir estos caminos en tres clases: escurrimiento superficial, escurrimiento subsuperficial y escurrimiento subterráneo.

#### *J) Fuentes de los diferentes tipos de escurrimiento*

El flujo sobre el terreno, junto con el escurrimiento en corrientes forman el escurrimiento superficial. Una parte del agua de precipitación que se infiltra escurre cerca de la superficie del suelo y más o menos paralelamente a él. A esta parte del escurrimiento subsuperficial y la parte que se infiltra hasta niveles inferiores al freático, se denomina escurrimiento subterráneo.

De los tres tipos de escurrimiento, el superficial es el que llega más rápido hasta la salida de la cuenca. Por ello está relacionado directamente con una tormenta particular y entonces se dice que proviene de la precipitación en exceso o efectiva y que constituye el escurrimiento directo. El escurrimiento subterráneo es el que de manera más lenta llega hasta la salida de la cuenca (puede tardar años en llegar), y, en general, difícilmente se le puede relacionar con una tormenta particular, a menos que la cuenca sea demasiado pequeña y su suelo muy permeable. Debido a

que se produce bajo el nivel freático, es el único que alimenta a las corrientes cuando no hay lluvias y por eso se dice que forma el escurrimiento base.

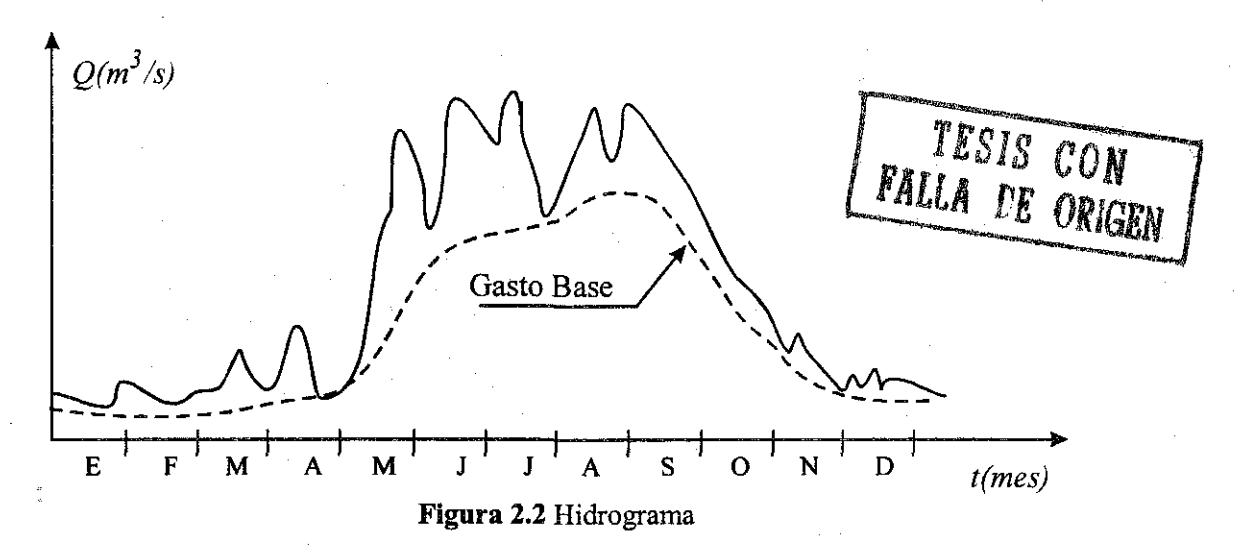

El escurrimiento subsuperficial puede ser casi tan rápido como el superficial o casi tan lento como el subterráneo, dependiendo de la permeabilidad de los estratos superiores del suelo; por ello es difícil distinguirlo de los otros dos. Cuando es relativamente rápido se le trata junto con el escurrimiento superficial, y cuando es relativamente lento se le considera parte del subterráneo.

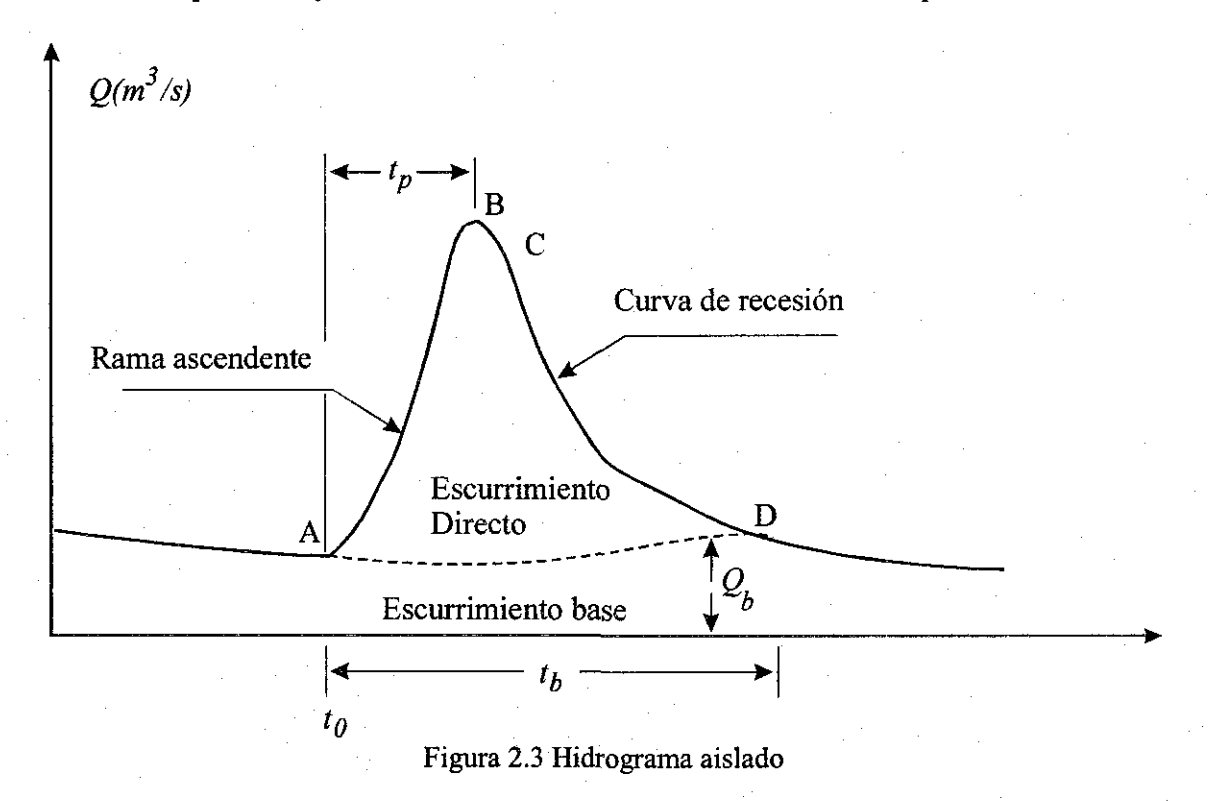

La clasificación anterior, aunque ilustrativa, no deja de ser arbitraria. El agua puede comenzar su viaje hacia la corriente como flujo superficial e infiltrarse en el camino, terminando como escurrimiento subsuperficial o subterráneo. A la inversa, el escurrimiento subsuperficial puede emerger a la superficie si en su camino se encuentra con un estrato muy permeable que aflora en una ladera. Lo importante en realidad es la rapidez con que una cuenca responde a una tormenta, pues esto es lo que determina la magnitud de las correspondientes avenidas.

# *g) Hidrogramas y su análisis*

Si se mide el gastó (que se define como el volumen de escurrimiento por unidad de tiempo) que pasa de manera continua durante todo un año por una determinada sección transversal de un río y se grafican los valores obtenidos contra el tiempo, se obtendría una gráfica como la de la *figura 2.2.*

Una gráfica como la anterior se denomina hidrograma, como cualquiera que relacione, el gasto contra el tiempo. *La figura 2.2* representa un hidrograma anual; la escala se amplía de tal manera que se pueda observar el escurrimiento producidos por una sola tormenta, se tendría una gráfica como la que se muestra en *la figura 2.3.* Aunque la forma de los hidrogramas producidos por tormentas particulares varía no sólo de una cuenca a otra sino también de tormenta a tormenta, es posible distinguir las siguientes partes en cada hidrograma (véase *figura 2.3)*

*A: punto de levantamiento.* En este punto, el agua proveniente de la tormenta bajo análisis comienza a llegar a la salida de la cuenca y se produce inmediatamente después de iniciada la tormenta, durante la misma o incluso cuando ha transcurrido ya algún tiempo después de que ceso de llover, dependiendo de varios factores, entre los que se pueden mencionar el tamaño de la cuenca, su sistema de drenaje y suelo, la intensidad y duración de la, lluvia, etc.

*B: pico.* Es el gasto máximo que se produce por la tormenta. Con frecuencia es el punto más importante de un hidrograma para fines de diseño.

C: *punto de inflexión.* En este punto es aproximadamente cuando termina eí flujo sobre el terreno, y, de aquí en adelante, lo que queda de agua en la cuenca escurre por los canales y como escurrimiento subterráneo.

D: *final del escurrimiento directo.* De este punto en adelante el escurrimiento es sólo de origen subterráneo. Normalmente se acepta como el punto de mayor curvatura de la curva de recesión, aunque pocas veces se distingue fácilmente.

*T: tiempo de pico.* Es el tiempo que transcurre desde el punto de levantamiento hasta el pico del hidrograma.

*Tb: tiempo base.* Es el tiempo que transcurre desde el punto de levantamiento hasta el punto final del escurrimiento directo. Es, entonces, el tiempo que dura el escurrimiento directo.

Rama ascendente. Es la parte del hidrograma que va desde el punto de levantamiento hasta el pico.

Rama descendente o curva de recesión. Es la parte del hidrograma que va desde el pico hasta el final del escurrimiento directo. Tomada a partir del punto de inflexión es una curva de vaciado de la cuenca.

El tiempo base de un hidrograma aislado; puede ser desde algunos minutos hasta varios días, el pico puede tener valores del orden de unos cuantos litros por segundo hasta miles de metros cúbicos por segundo.

El área bajo el hidrograma  $\int_{a}^{b} Qdt$  es el volumen total escurrido; al área bajo el hidrograma y

arriba de la línea de separación entre gasto base y directo,  $\int_{t_0}^{t} (Q - Q_b) dt$ , es el volumen de escurrimiento directo.

Debido a que el escurrimiento directo proviene de la precipitación, casi siempre aporta un componente del gasto total en un hidrograma mucho mayor que el que genera el escurrimiento base. Por otra parte, el escurrimiento base está formado normalmente por agua proveniente de varias tormentas que ocurrieron antes de la considerada y es muy difícil determinar a cuáles pertenece. Para poder correlacionar la precipitación con los hidrogramas que genera es necesario antes separar el gasto base del directo. En vista de que rara vez es posible conocer con precisión la evolución de los niveles freáticos durante una tormenta y que el punto *D* de un hidrograma (véase *figura 2.3)* es generalmente difícil de distinguir, la tarea de separar el gasto base del directo no es sencilla en la mayoría de los casos. Existen varios métodos para separar el gasto base del directo, pero la palabra final la tiene el criterio y buen juicio del ingeniero. Algunos de los métodos de aforo son los siguientes:

- 1. Sección de control
- 2. Relación sección-pendiente
- 3. Relación sección-velocidad
- 4. Curvas elevaciones-gastos

# **2.3- Estimación de caudales**

Existen varios métodos para estimar los gastos pluviales, los cuales consideran el área de captación, la intensidad de lluvia, que a su vez es función del tiempo de concentración.

El tiempo de concentración es el tiempo que teóricamente tardaría la gota más alejada que cae en el área de aportación, en llegar al punto de concentración.

En los sistemas de alcantarillado el tiempo de concentración está formado por dos tiempos, el primero llamado tiempo de ingreso *(t¡)* y el segundo llamado tiempo de escurrimiento *(te).*

El tiempo de ingreso *(t¡)* se define como el tiempo que se tarde teóricamente en escurrir una gota, desde el punto más alejado del área de captación, hasta entrar a la primer coladera de una atarjea. Este tiempo depende de la rugosidad de la superficie del terreno, de la capacidad de

W. S. Kerby propuso la fórmula siguiente para evaluar el tiempo de ingreso:

$$
t_i = \left[\frac{2}{3}i\left(\frac{n}{s}\right)\right]^{0.467}
$$

en donde

 $t_i$ : el tiempo de ingreso, en minutos

/: distancias hasta el punto tributario más alejado, en metros (debe ser menor de *360m) s:* pendiente promedio del terreno

*n:* coeficiente de rugosidad de la superficie

Se sugieren los siguientes valores para *n:*

Como es imposible conocer el tiempo de ingreso con exactitud, se acostumbra tomarlo con una duración de 3 a 20 minutos, sin embargo suelen utilizarse los siguientes valores prácticos de  $(t_i)$ .

- a) En poblaciones pavimentados
	- *ti* es de 5 minutos
- b) En zonas comerciales con pendientes suaves y distancias grandes entre coladeras.  $t$ , es de 10 a 15 minutos
- c) En áreas residenciales planas *t¡* es de 20 a 30 minutos.

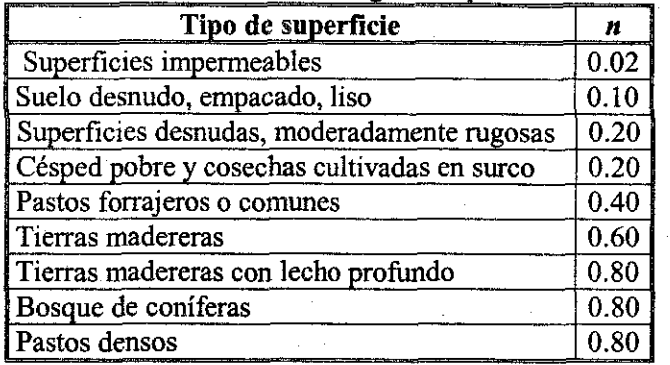

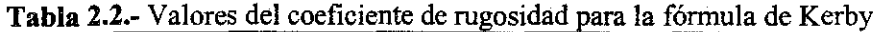

El tiempo de escurrimiento *(te)* se define como el tiempo que tarda en escurrir la gota de agua dentro de la atarjea, generalmente se toma el tiempo entre dos pozos de visita consecutivos.

El tiempo de escurrimiento  $(t_{\epsilon})$  se calcula con la siguiente fórmula:

$$
t_e = \frac{L}{60v}
$$

en donde

*te:* tiempo de escummiento en la tubería en minutos.

*L:* longitud del tramo de tubería en metros

v: velocidad media del agua en la tubería *(m/s)*

Como la velocidad media del agua no se puede establecer a priori se pueden hacer tanteos y suponerla de acuerdo a la pendiente del terreno, la cual está sujeta a revisión.

Teniendo el tiempo de concentración  $(t)$  se sustituye el valor en las ecuaciones de intensidad obtenidas con anterioridad.

Para el caso de la ciudad de México, se utiliza la fórmula para tormentas ordinarias del ingeniero Roberto Gayol.

$$
i = \frac{448}{t+22}
$$
 en mm/hora

o bien, la fórmula para tormentas extraordinarias del Ing. Raúl E. Ochoa.

$$
i = \frac{500}{t^{0.5}}
$$
 en mm/hora

Los métodos que se describen a continuación, tienen como finalidad estimar las avenidas que conducirá una tormenta en una cuenca, cuando se cumplan algunas de las condiciones siguientes:

- 1. La cuenca en estudio está urbanizada, además es relativamente chica; de manera que se considera que no vale la pena profundizar en la simulación detallada de su funcionamiento mediante modelos matemáticos aplicados en la Hidráulica. Este caso incluye a subcuencas asociadas a un sistema principal de drenaje, aunque en el diseño de este último se requiere hacer simulación detallada de su funcionamiento.
- 2. La cuenca se drena en forma natural; es decir, no existen drenes artificiales que determinen la forma del escurrimiento, ni presas que lo regulen.

Los caudales de aportación de agua pluvial en un sistema de drenaje, dependen de múltiples factores, los más importantes son:

Dimensiones del área por drenar  $(A)$ . Forma del área por drenar (f). Pendiente del terreno *(S).* Intensidad de la lluvia *(i).* Coeficiente de impenetrabilidad *(k).*

La determinación de la función compleja  $Q = F(A, f, S, i, k)$ , condujo a los investigadores sobre este tema, a tratar de obtener expresiones sencillas que relacionaran a todos los factores que

intervienen en ella. De las primeras investigaciones se obtuvieron el método racional. Posteriormente se han desarrollado otros métodos.

#### 2.3.1 Método racional

Es posiblemente el modelo más antiguo de la relación lluvia escurrimiento, su origen se remonta a 1851 ó 1889, de acuerdo a diversos autores; debido a su sencillez es uno de los más utilizados. Está basado en considerar que, sobre el área estudiada se tiene una lluvia uniforme durante un tiempo, de manera que el escurrimiento en la cuenca se establezca y se tenga un gasto constante en la descarga. Este método permite determinar el gasto máximo provocado por una tormenta, suponiendo que dicho máximo se alcanza cuando la precipitación se mantiene con una intensidad aproximadamente constante durante un tiempo igual al tiempo de concentración de la cuenca *{figura 2.4).* La fórmula racional se define como:

$$
Q_p = 0.278\text{Ci}A\tag{2.3}
$$

donde

 $Q_p$ : Gasto de pico ( $m^3/s$ )

*C:* Coeficiente de escurrimiento

i: Intensidad media de la lluvia para una duración igual al tiempo de concentración de la cuenca *(rnm/h).*

*A:* Área de la cuenca *(km<sup>2</sup>* ).

*0.278:* Factor de conversión de unidades.

El tiempo de concentración para un punto dado, se define como el tiempo que tarda una partícula de agua en viajar desde ese punto hasta la salida de la cuenca. Se calcula mediante:

$$
t_c = t_{cs} + t_t \tag{2.4}
$$

donde

*tc* es el tiempo de concentración.

*tcs* es el tiempo de concentración sobre la superficie.

*tt* es el tiempo de traslado a través de los colectores.

Para estimar el tiempo de concentración a través de la superficie, se utiliza la fórmula propuesta por Kirpich, que se define como:

$$
t_{cs} = 0.0003245 \left(\frac{L}{\sqrt{S}}\right)^{0.77}
$$
 (2.5)

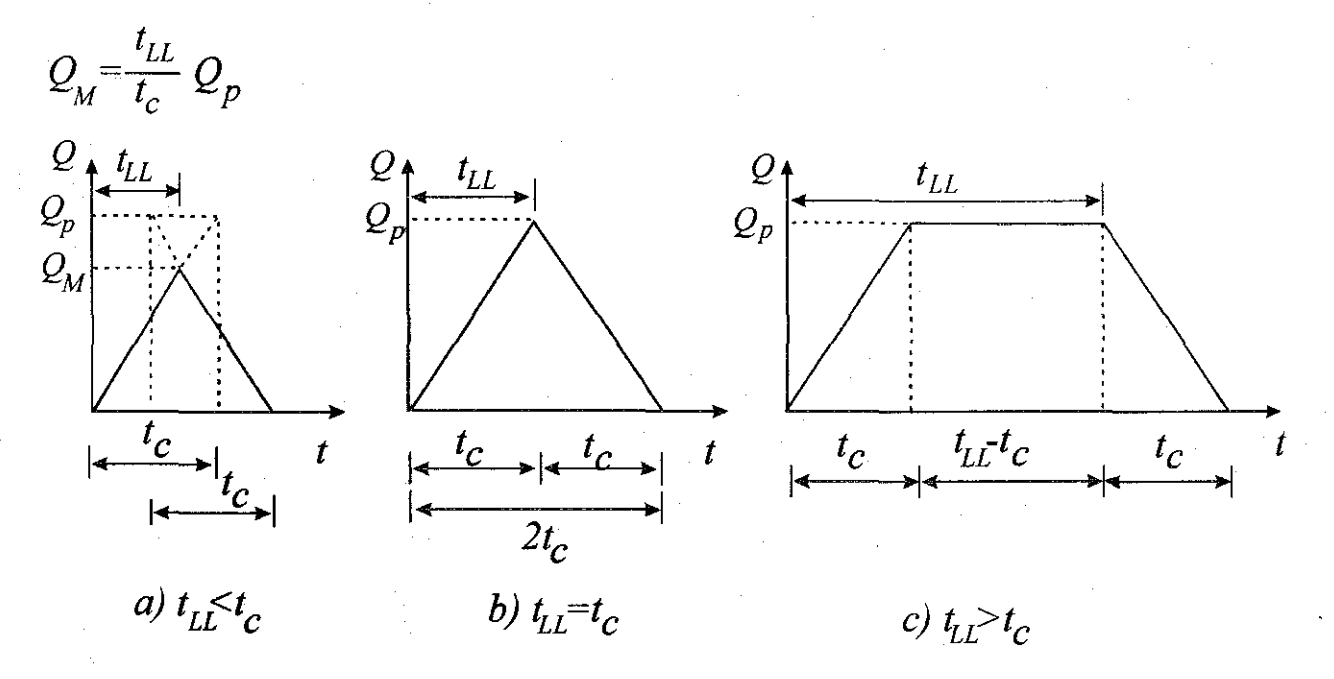

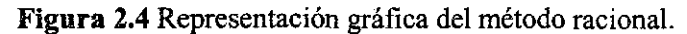

#### donde

*tcs* es tiempo de concentración sobre la superficie, *(h)*

*L* es la longitud del cauce principal, *(m)*

*S* es la pendiente media del cauce principal.

Algunos autores proponen otras fórmulas para calcular el tiempo de concentración a través de la superficie; sin embargo, la ecuación 2.5 ha sido utilizada más frecuentemente en México y por ello se recomienda, a menos que existan razones especiales para utilizar alguna otra. Para calcular la pendiente media del cauce principal existen también varios criterios; la selección del más adecuado depende de la precisión de los datos de que se disponga sobre el perfil del cauce principal.

Para determinar el tiempo de traslado en los colectores se utiliza la fórmula de Manning

$$
V = \frac{1}{n} R_h^{2/3} S^{1/2}
$$

(2.6)

Donde

*V:* Velocidad media de traslado, *(m/s) N:* Coeficiente de rugosidad de Manning *Rk*: Radio hidráulico, *{ni) S:* Pendiente hidráulica del tramo (adimensional)

 $(2.7)$ 

El tiempo de traslado resulta entonces:

 $t_i=\frac{l}{V}$ 

donde

*tt* : Tiempo de traslado, *(s)*

/: Longitud del tramo en el cual escurre el agua, *(m)*

*V:* Velocidad media de traslado, *(m/s)*

## 2.3.2 Método gráfico alemán

Este método fue también de los primeros que se desarrollaron para calcular avenidas de diseño en colectores y aún se sigue utilizando por su sencillez. Su aplicación consiste en:

1.- Se divide la cuenca que se va a analizar en subcuencas asociadas a cada tramo de la red de drenaje.

2.- Se calcula para cada área de las subcuencas el tiempo de concentración que les corresponde, utilizando la ecuación 2.4.

3.- Se calcula el tiempo de concentración asociado a la cuenca *(Tc)* y se considera qué la lluvia tiene la misma duración; es decir:

$$
d = T_c \tag{2.8}
$$

donde

*d:* Duración de la lluvia, *(miri)*

*Tc*: Tiempo de concentración en toda la cuenca, *(min)*

4.- Se determina el período de retorno, *T.*

5.- Se calcula la intensidad de la lluvia para la duración obtenida en el paso 3 y el período de retorno obtenido en 4, con ayuda de las curvas de intensidad de la lluvia -duración -período de retorno.

6.- Con la fórmula racional (ecuación 2,3), se estima el escurrimiento máximo en cada una de las subcuencas, considerando que la intensidad de la lluvia, calculada en el paso 5, es uniforme sobre toda la cuenca y las únicas variables que cambian son la superficie y el coeficiente de escurrimiento ponderado con respecto al área, si es el caso.

*1.-* Se construyen los hidrogramas de escurrimiento de cada subcuenca. Para ello se supone que el gasto máximo *Q}* de la subcuenca en estudio, se alcanza linealmente en un tiempo igual al de

concentración de la subcuenca; a partir de ese tiempo, el gasto se mantiene constante hasta un tiempo igual al de la duración total de la lluvia *(d)* y por último, la recesión también se realiza en un tiempo igual al de la concentración, como se muestra en la *figura 2.5.*

8.- Se calcula el hidrograma de escurrimiento total, para lo cual se procede de la manera siguiente:

8.1.- El análisis se inicia a partir de la primera subcuenca, aguas abajo, en la cual está ubicada la salida general de la cuenca y se prosigue hacia aguas arriba.

8.2.- Si los colectores son concurrentes se supone que empiezan a contribuir simultáneamente; el hidrograma total se obtiene sumando los hidrogramas producidos por cada uno de ellos. En la *figura 2.0* se muestra gráficamente este proceso.

8.3.- Si los colectores son consecutivos, se considera que el colector de la subcuenca, aguas arriba, empieza a aportar agua cuando el de la subcuenca aguas abajo haya llegado a su tiempo de concentración; es decir, el hidrograma de la subcuenca aguas arriba se suma a partir de que termina el ascenso del hidrograma de la subcuenca de aguas abajo. En la *figura 2.6* se muestra este proceso.

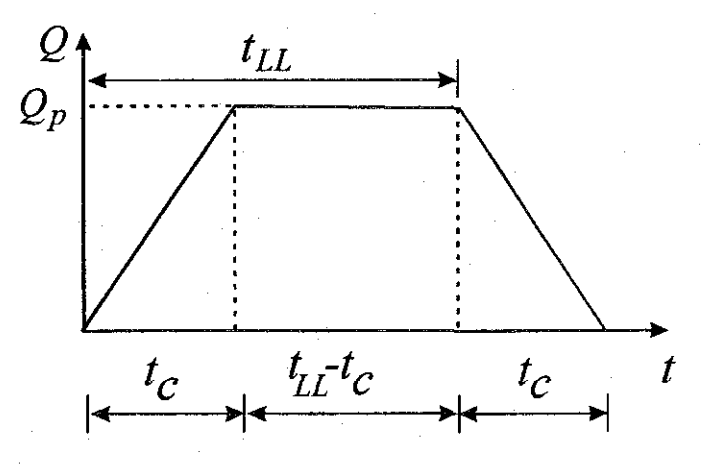

**Figura 2.5** Hidrograma de escurrimiento

El tiempo de concentración,  $t_c$  se calcula con la ecuación 2.4, el tiempo de traslado,  $t_c$ , definidopor la ecuación 2.7, se calcula para cada tramo. Al sumar todos los hidrogramas, considerando las condiciones mencionadas, se calcula el gasto máximo en el punto considerado.

Aun cuando el método gráfico alemán fue diseñado para proyectos de áreas urbanas pequeñas, se puede extender a cuencas naturales, teniendo cuidado en la selección de las corrientes que la forman y de las áreas tributarias de cada una de ellas.

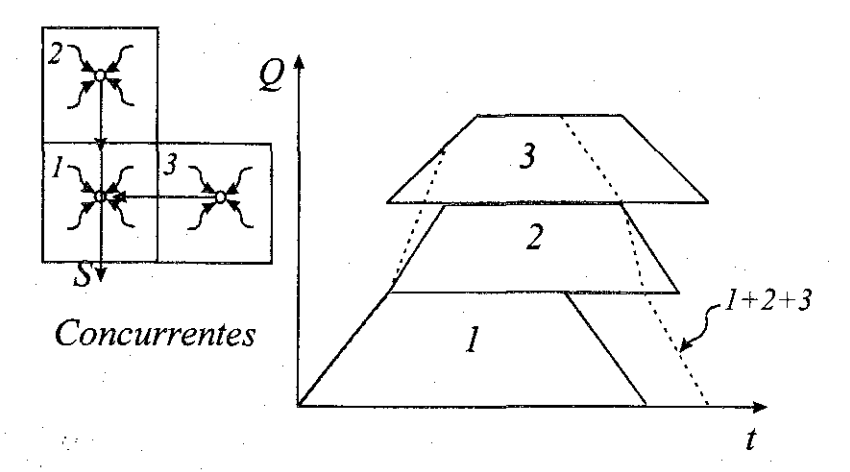

**Figura** 2.6 Suma de hidrogramas de colectores concurrentes.

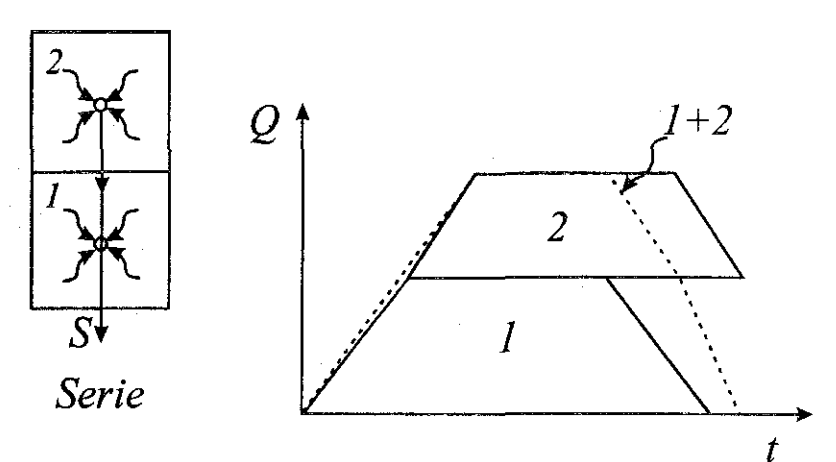

**Figura** 2.7 Suma de hidrogramas de colectores consecutivos.

## **2.3.3 Método del Road Research Laboratory (RRL)**

Este método considera que en una zona urbanizada, el gasto de diseño depende solamente de las superficies impermeables conectadas al sistema de drenaje, y no toma en cuenta las superficies permeables ni las impermeables no conectadas con dicho sistema. El método consta de los siguientes pasos:

## 1.- Características fisiográficas de la cuenca

Se obtienen los datos fisiográficos de la cuenca y se elabora un plano que muestre ias características del sistema de drenaje y de las superficies conectadas con él, para lo cual se procede como sigue:

En un plano base se delimita la cuenca de aportación de las superficies impermeables anotando la longitud, pendiente y rugosidad; esto para cada subcuenca conectada a un punto de ingreso al sistema de drenaje.

En cuanto al sistema de drenaje, se anota la longitud, diámetro, pendiente y coeficiente de rugosidad en cada tramo.

2.- Tiempo de traslado

Se calculan los tiempos de traslado desde diversos puntos de la cuenca hasta el punto de Interés, y se construye un plano de isócronas (líneas de igual tiempo de traslado). El tiempo de traslado se calcula con la ecuación:

 $t_i = t_{i} + t_{i}$ 

donde

*tt* Tiempo de traslado, *(min)*

*tü* Tiempo de traslado sobre la superficie, *(min)*

*tla* Tiempo de traslado a través de las alcantarilladas, *(min)*

Para superficies conectadas con el alcantarillado el *ta* se calcula con la fórmula empírica propuesta por Hicks:

$$
t_{\scriptscriptstyle{B}} = \frac{kl^a}{i^b S^c} \tag{2.9}
$$

TESIS CON

donde

*tls*: Tiempo de traslado sobre la superficie, *(min)*

*1:* Longitud del cauce principal sobre la superficie, *(m)*

*S:* Pendiente media de la superficie, *(porcentaje)*

*I:* Intensidad de la lluvia, *(mm/h)*

*k, a, b, c:* Coeficientes que se obtienen de la *tabla 2.3* en función del tipo de superficie.

| <b>Lavia 2.3</b> value de los coeffeicidos $\kappa$ , $\mu$ , $\sigma$ y $\epsilon$ . |       |                     |         |       |
|---------------------------------------------------------------------------------------|-------|---------------------|---------|-------|
| <b>TIPO DE SUPERFICIE</b>                                                             |       |                     |         |       |
| Pavimento asfáltico liso                                                              | 15.13 | $0.323 \pm 0.640$   |         | 0 448 |
| Pavimento asfáltico rugoso                                                            | 31.74 | $\vert 0.373 \vert$ | - 0.648 | በ 366 |
| Pastos recortados                                                                     | 168.6 | N 298               | 0.785   | 0.307 |

**Tabla** 2.3 Valor de los coeficientes *k,a,by c.*

La ecuación 2.9 se calibró con elementos cuyas longitudes varían entre *3* y *31m,* con pendiente de *0* a *7%* e intensidad de lluvia entre *12.7 y 177 mm/h.* Para aplicaciones fuera de estos intervalos se recomienda realizar mediciones de campo.

Para el tiempo de traslado en el alcantarillado se utilizan las ecuaciones 2.6 y 2.7. Una vez calculados los tiempos de traslado correspondientes a cada elemento se anotan en el plano y se dibujan las curvas isócronas *(figura 2.8a).* Se recomienda definir de 3 a 6 isócronas, para incrementos de tiempo *At* constantes.

3) Hidrograma virtual de entrada

Se calcula el hidrograma virtual de entradas al sistema de alcantarillado como sigue:

3.1.- Se calculan las áreas entre isócronas y se designan como  $A_i, A_2, ..., A_n$ ; de manera que  $A_i$  es el área comprendida entre la isócrona más cercana al punto de interés y el propio punto; *A2* el área comprendida entre la isócrona anterior y la que le sigue y así sucesivamente; posteriormente se gráfica estos valores tal y como se muestra en la *figura 2.8b*.

3.2.- Se construye un hietograma de precipitación para un intervalo de tiempo *At* igual al de la separación entre isócronas. Los valores de precipitación en cada intervalo de tiempo se designan como  $P_i, P_j, \ldots, P_n$ .

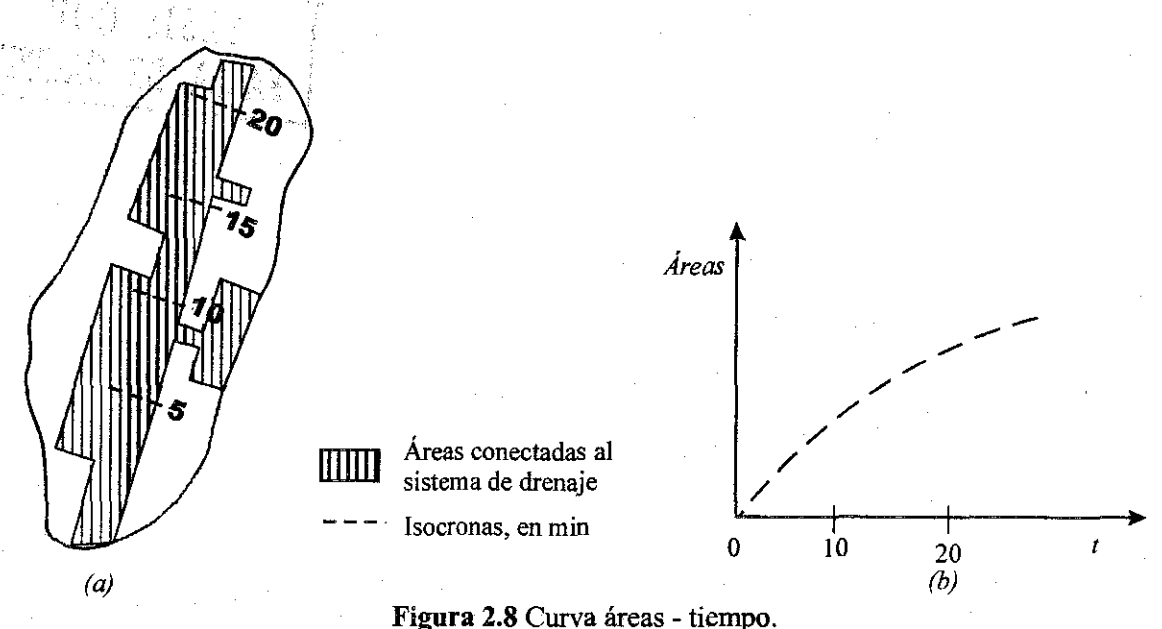

3.3.- Se calculan las ordenadas del hidrograma virtual de entrada con las ecuaciones siguientes:

 $q_i = 0$ <br> $q_i = A_i P_i$  $q_s = A_l P_2 + A_2 P_l$  (2.10)  $q_{4} = A_{1}P_{1} + A_{2}P_{2} + A_{3}P_{1}$  $q_n = A_1 P_{n-1} + A_2 P_{n-2} + ... + A_{n-1} P_1$ 

Las ordenadas del hidrograma virtual de entrada, dado por las ecuaciones 2.10, estarán separadas entre sí un intervalo *At*. Los valores de *A¡ ,A2,...,An\_<sup>l</sup>* se obtienen con ayuda de *lafigura 2.8b.*

4) Regulación en las atarjeas

La regulación en las atarjeas del hidrograma virtual de entrada se calcula de la siguiente forma:

4.1.- Se efectúan cálculos previos para definir la relación almacenamiento -descarga que, junto con la ecuación de continuidad, permitirá calcular el tránsito de cualquier hidrograma virtual de entrada por el alcantarillado secundario *{figura 4.20b).*

Para determinar la curva que relaciona a cada posible gasto de descarga  $Q_D$  con el almacenamiento V en las atarjeas, se supone un régimen uniforme, seleccionando varios gastos de descarga; un número adecuado es 4, para condiciones que van desde que el tramo conectado al punto de estudio está prácticamente vacío, hasta que está completamente lleno.

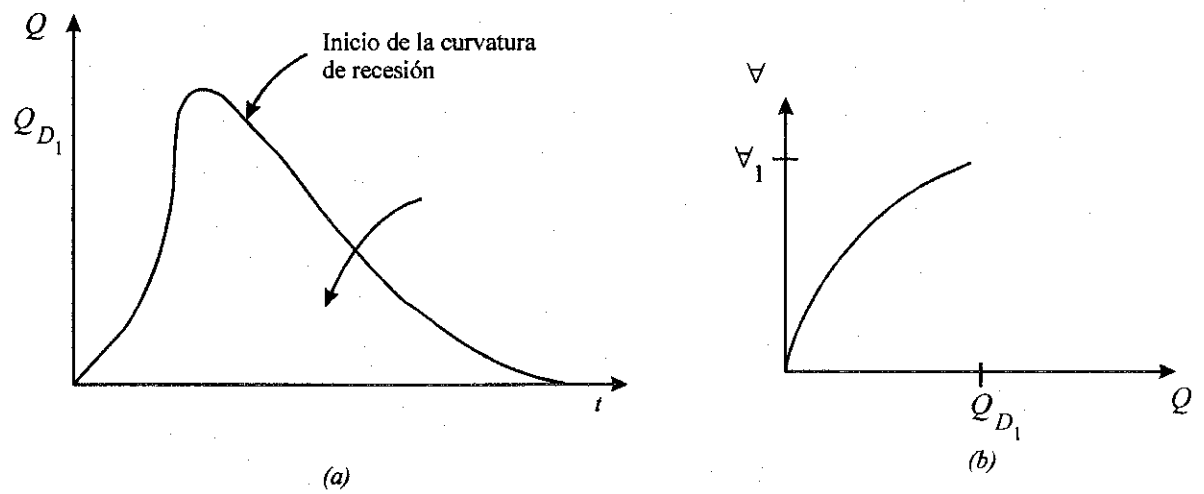

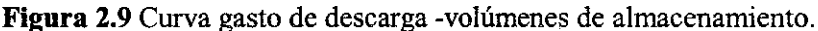

Un procedimiento para obtener la curva  $Q_D - \forall$ , consiste en tomar valores para el tirante en función del diámetro, considerando que en cada tramo del sistema se debe conservar la misma relación tirante contra diámetro, por ejemplo  $Y_i/D_i = I/4$ ,  $Y_i/D_i = I/2$ , *n,*  $Y_i/D_i = I$ ; donde  $Y_i$  y *D¡* significan el tirante y el diámetro en el tramo *i.*

Escogida la relación  $Y_i/D_i$ , se calcula el área de la sección que ocupa el valor de  $Y_i$ , y el volumen se obtiene al multiplicar cada área por la longitud del tramo i; por último, se suman los volúmenes de todos los tramos y se obtiene el valor de  $\forall$ . El valor de  $Q_D$  se calcula a partir de la ecuación de continuidad *Q- AV*; donde *A* es el área hidráulica que se ocupa con el tirante de agua en la descarga, que corresponde al último tramo del sistema y para calcularse se utiliza la relación *YjD*, escogida para obtener el valor de V; *Ves* la velocidad media del flujo y su valor se obtiene con la ecuación 2.6. Se dibujan los valores de  $Q_D$  y  $\forall$  y se obtiene la curva mostrada en la *figura 2.9b.*

Si se cuenta con mediciones, es preferible obtener la curva  $Q<sub>D</sub>$  contra  $\forall$ , a partir de las curvas de recesión de los hidrogramas para ello se procede de la manera siguiente:

4.1.1.- En cada hidrograma se ubica el gasto para el cual se inicia la curva de recesión; este punto indica que la lluvia ya no tiene influencia en el escurrimiento.

4.1.2.- El área bajo la curva de recesión es igual al volumen almacenado en la cuenca en ese momento y. por tanto, corresponde al gasto definido en el paso anterior.

4.1.3.- A partir del punto donde se inicia la recesión se toma otro punto, diferente al indicado en el paso 4.1.1, y se vuelve a calcular el área bajo la curva para obtener otro volumen de almacenamiento y el gasto correspondiente *{figura 2.9a).*

4.1.4.- Se repite el paso 4.1.3 tantas veces como sea necesario.

4.1.5.- Se grafican las parejas de valores obtenidos y se unen, formando la curva gasto de descarga-volumen de almacenamiento, como se observa en la *(figura 2.9b).* Si se cuenta con varios hidrogramas la curva de gastos de descarga contra tiempo se define de manera más precisa.

4.2.- Se hace el tránsito del hidrograma virtual de entrada. *La figura 2.10* muestra las curvas  $q_1q_2$  que representa un tramo del hidrograma virtual de entradas y  $Q_1Q_2$  que representa un tramo del hidrograma de salidas en el punto de interés. Expresando la ecuación de continuidad en incrementos finitos, se tiene que:

$$
\frac{\Delta t}{2}(q_1 + q_2) = \frac{\Delta t}{2}(Q_1 + Q_2) + S_2 - S_1
$$
\n(2.11)

donde

*q¡, q2:* Gasto de entrada en los tiempos 1 y 2, respectivamente.

*Qn Q2:* Gasto de salida en los tiempos 1 y 2.

*S¡*, *S2*: Volúmenes almacenados en los tiempos 1 y 2.

Agrupando convenientemente los términos de la ecuación 2.11 puede escribirse:

$$
\frac{\Delta t}{2}(q_1 + q_2 - Q_1) + S_1 = \frac{\Delta t}{2}(Q_2) + S_2
$$
\n(2.12)

Conocido el valor del lado izquierdo de la ecuación 2.12 y asignándole un valor *K,* la ecuación puede resolverse por tanteos encontrando una pareja de valores *Q2 y S2* en la curva de gastos de descarga contra volúmenes almacenados definida en el paso 4, tal que cumpla con la igualdad:

$$
K = \frac{\Delta t}{2} Q_2 + S_2 \tag{2.13}
$$

Para que el lado izquierdo de la ecuación 2.12 sea siempre conocido, el problema se resuelve por pasos, de tal manera que en el primer paso Q, y *So* valen cero por lo que *Q¡* y *S¡* pueden ser calculados. Para el segundo paso se utilizan los valores calculados en el primero y así sucesivamente.

# **2.3.4 Método de Chicago**

Después de la segunda guerra mundial, para la ciudad de Chicago se desarrolló un programa de construcción de obras de alcantarillado para el que se requerían inversiones muy grandes, por lo que se consideró apropiado desarrollar estudios detallados en los que se examinara la validez del método racional, utilizado hasta entonces como herramienta básica de diseño y se analizara la posibilidad de desarrollar nuevos métodos.

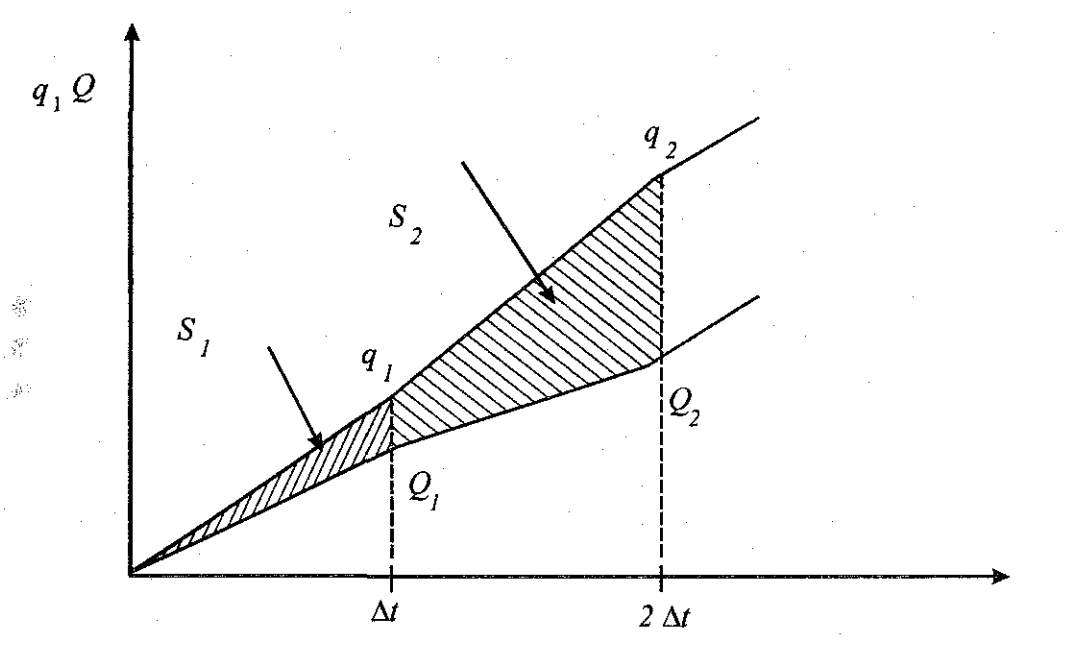

**Figura 2.10** Tránsito del hidrograma virtual de entrada.

El resultado de estos estudios fue el llamado Método de Chicago, mediante el cual se reproducen cada uno de los componentes del proceso de transformación de lluvia en escurrimiento, calibrado para condiciones específicas de la ciudad mencionada, lo cual es una desventaja. Esto origina que para la ciudad en estudio se calibren los parámetros que se utilizan en el método.

## **2.3.5 Recomendaciones para la selección de los métodos**

La simulación de las partes principales de un sistema de drenaje pluvial, debe realizarse con métodos en los que **se** considere que arrojen los mejores resultados, simulando de la manera más apegada, al carácter dinámico de la evolución de la onda de la avenida en el sistema de drenaje.

La selección del método adecuado para el análisis del sistema de atarjeas es un problema más complejo, cuya solución depende de las características específicas del sistema que se esté estudiando.

## 2.3.5.1.- Selección del método adecuado para el análisis del sistema de atarjeas

Los problemas principales asociados al análisis de una red de atarjeas son:

-Diseños al nivel de esquemas de proyecto o anteproyecto, en los que sólo se requiere tener una primera idea de la magnitud de los gastos máximos que se manejarán.

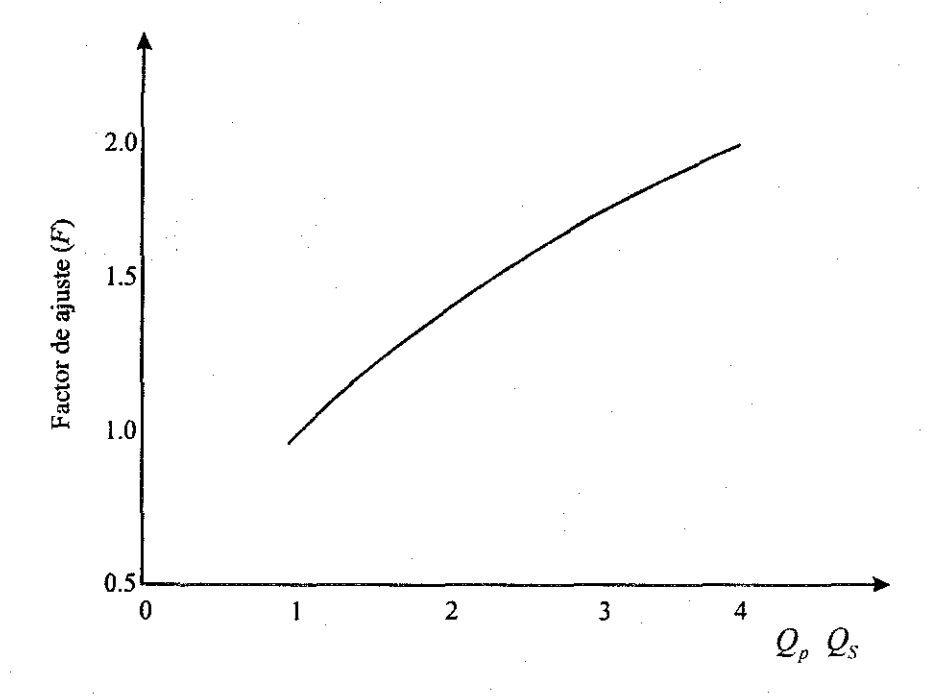

**Figura 2.11** Factor de ajuste, de acuerdo a la relación  $Q_p/Q_s$  .

-Diseños al nivel de anteproyecto. En los que se requiere estimar la magnitud y la forma del hidrograma de descargas; no requiriéndose un análisis del funcionamiento individual de cada uno de los colectores del sistema.

-Diseños al nivel de proyecto ejecutivo en los que se requiere, además de estimar la magnitud y la forma del hidrograma de descarga, profundizar analizando el funcionamiento de los colectores.

Para el diseño indicado a nivel de esquemas de proyecto se recomienda utilizar la fórmula racional dado que su sencillez permite obtener resultados aproximados, considerando solamente las características principales de la cuenca en estudio, como el tipo de suelo, longitud y pendiente del colector y comportamiento de la lluvia.

Para el diseño de anteproyecto se recomienda utilizar hidrogramas triangulares para determinar los caudales y volúmenes de salida del sistema de atarjeas al de colectores principales.

Para el diseño de proyectos ejecutivos se recomienda utilizar el método del Road Research Laboratory. Si el área es menor a *0.2km<sup>2</sup>* puede usarse la fórmula racional.

# **2.4.- Flujo en alcantarillas**

Funcionamiento del conducto. Una red de alcantarillado pluvial puede estar formada frecuentemente por conductos abiertos (cauces naturales) y cerrados. El flujo del agua en los conductos abiertos y cauces naturales solo puede darse a superficie libre; en cambio, en los conductos cerrados del flujo el agua puede ser a superficie libre (sección transversal parcialmente llena) a presión (sección llena).

### **2.4.1 Flujo en** conductos **cerrados**

El flujo en conductos cerrados puede ser a presión o con superficie libre. En las redes de alcantarillado se recomienda que los conductos se diseñen para trabajar con superficie libre para el gasto máximo; sin embargo, en ocasiones entran a presión por obstrucciones o hundimientos de uno de los extremos del conducto.

#### **2.4.2 Flujo a presión**

El cálculo del flujo a presión en tuberías (considerando flujo permanente) es más sencillo en comparación al flujo con superficie libre. En la mayoría de los casos, será de interés obtener la capacidad de conducción de una tubería así como las pérdidas de carga involucradas, dado que se conocen las características de la tubería (material, sección transversal, pendiente).

Por otra parte, en el diseño de redes de alcantarillado los gastos de diseño son encontrados por métodos hidrológicos, pero lo que en realidad interesa es determinar las condiciones geométricas de una tubería dados el material de la misma y las pendientes mínima y máxima de diseño. En general, se utilizan las ecuaciones de continuidad y de energía. Además, se recomienda emplear la ecuación de Darcy-Weisbach para calcular las pérdidas de carga.

## **2.4.3 Flujo con sección parcialmente llena**

Se acostumbra diseñar los conductos de una red de alcantarillado para que trabajen con superficie libre, por ejemplo, al 80% de su diámetro al conducir el gasto de diseño por ser máximo el flujo para esta relación. Por ello resulta importante el cálculo del flujo en tuberías con sección parcialmente llena.

Las ecuaciones del flujo en conductos cerrados pueden derivarse tanto de consideraciones teóricas como empíricas. Las ecuaciones de Poiseuille para flujo laminar y la ecuación universal de Darcy-Weisbach son ejemplos de ecuaciones deducidas teóricamente. Las fórmulas de Manning y Hazen-Williams son utilizadas para proyectar alcantarillas y conducciones forzadas, son ejemplos de ecuaciones obtenidas experimentalmente.

## 2.4.4 Velocidades y **tirantes en** una red **de alcantarillado**

Las velocidades mínimas *{Vel. Min.)* permisibles son aquellas que no admiten la sedimentación de limos y materiales orgánicos o mineral ligero o los sólidos en suspensión. Las siguientes son las cifras recomendables:

| тары жүгүн соордоосо нашиндө рогипондо, |                          |  |
|-----------------------------------------|--------------------------|--|
| Condición de llenado                    | Velocidad mínima $(m/s)$ |  |
| Tubo Ileno                              | 0 60                     |  |
| Medio tubo                              | በ 30                     |  |
| Recomendable                            |                          |  |

Tabla 2.4 Velocidades mínimas permisibles.

En contrapartida, la velocidad máxima *(Vel. Max.)* permisible será aquella que no produzca erosión en la tubería ni dislocamiento en las juntas. La recomendación es:

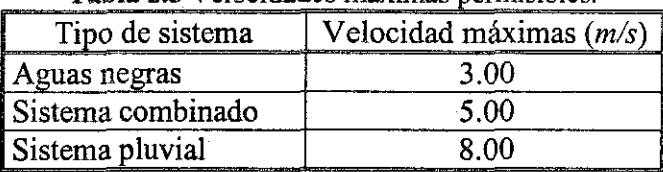

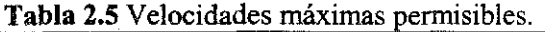

Tirante mínimo y velocidades mínima y máxima.

El tirante mínimo cuando la velocidad mínima permisible sea de *0.30 m/s,* será igual o mayor a *J.50cm,* para que pueda arrastrar las partículas en suspensión. Cuando la velocidad sea la máxima permisible de *3.00m/s* (aguas negras), el tirante mínimo deberá ser igual o mayor a *J.OOcm.*

# **2.5.- Normas y especificaciones de diseño**

Durante el diseño de una red de alcantarillado, se pretende que los costos de construcción no sean tan elevados y por otro lado, que la red sea lo más eficientemente posible en lo que respecta a la operación y mantenimiento de la misma.

Antes de comenzar con el procedimiento de diseño de una red de alcantarillado, es conveniente que sean revisadas las recomendaciones prácticas para lograr un diseño económico pero sobre todo eficiente. En general, puede afirmarse que una red de alcantarillado ha sido bien diseñada cuando:

- 1. Se han trazado atarjeas, colectores y emisores reduciendo las distancias de recorrido hacia los sitios de vertido.
- 2. Existe **el menor** número posible de descargas por bombeo, tratando de que el sistema trabaje exclusivamente por gravedad.
- 3. Las pendientes de las tuberías dan al flujo velocidades aceptables en un rango específico.
- 4. Se tienen volúmenes de excavación reducidos, procurando dar a las tuberías la profundidad mínima indispensable para resistir cargas vivas y evitar rupturas de las tuberías.
- 5. Sea sencillo inspeccionar y dar un mantenimiento adecuado a la red de tuberías.

Las características anteriores permiten un diseño económico y funcional de la red en aspectos relacionados con **la** construcción y operación de la misma.

# **2.5.1 Diámetro mínimo de diseño de las tuberías.**

El diámetro mínimo que se recomienda para atarjeas en alcantarillado pluvial es de 30 cm con objeto de evitar frecuentes obstrucciones en las tuberías abatiendo por consiguiente costos de conservación y de operación del sistema.

## **2.5.2 Velocidades permisibles de escurrimiento.**

Las velocidades límite del escurrimiento son aquellas para las cuales, por una parte se evita la sedimentación y asolvamiento de la tubería y por otra, se impide la erosión de las paredes del conducto.

A tubo parcialmente lleno, la velocidad mínima permisible es de *0.60m/s;* cuando el flujo es a tubo lleno, es de *0.90m/s.* La velocidad máxima permisible varía de 5 a *5m/s,* e incluso, dependiendo de la resistencia del material de la tubería *(tabla 2.6).*

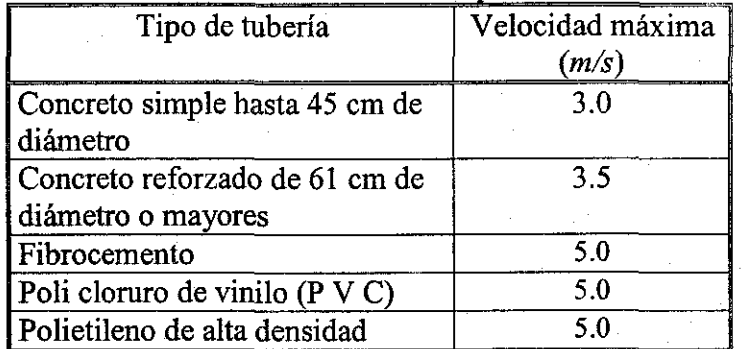

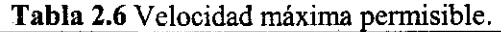

En casos excepcionales, en tramos aislados de tubería, se presentan velocidades de hasta *8m/s,* y se pueden aceptar con la debida autorización del proyecto, por lo que se tendrá que realizar un estudio del funcionamiento hidráulico y de la resistencia del material de las paredes del conducto.
## **2.5.3 Pendientes de diseño**

La pendiente de las tuberías debe ser tan semejante como sea posible a las del terreno natural con objeto de tener excavaciones mínimas, pero tomando en cuenta lo siguiente:

## a) Pendientes mínimas

*Casos normales.* Son aquellas en que se dispone del desnivel topográfico necesario. Se acepta como pendiente mínima aquella que produce una velocidad de *90cm/s* a tubo lleno.

*Casos excepcionales.* Comprenden aquellas pendientes en que debido a un desnivel pequeño, con el objeto de evitar la construcción de una planta de bombeo, es preciso sacrificar la eficiencia de la atarjea. Se acepta como pendiente mínima aquella que produce una velocidad de *0.60m/s,* con un tirante igual o mayor de *3. Ocm.*

## b) Pendientes máximas

Son aquellas pendientes que producen velocidades máximas de *3* a *5m/s,* trabajando normalmente. Debido a que la topografía en ocasiones es muy abrupta, el Instituto de Ingeniería de la UNAM ha efectuado estudios en tuberías de concreto reforzado, concluyendo que en casos excepcionales, para este material la velocidad máxima puede ser de hasta *8m/s.*

#### **2.5.4 Zanjas para la instalación de tuberías**

Las tuberías se instalan superficialmente, enterradas o con una combinación de ambas, dependiendo de la topografía, tipo de tubería y características del terreno.

Las tuberías para drenaje pluvial normalmente se instalan enterradas. Para obtener la máxima protección de las tuberías se recomienda que éstas se instalen en condiciones de zanja, de acuerdo a lo señalado en las especificaciones de construcción del fabricante o lo indicado en los siguientes párrafos.

## **2,5.5 Anchos de zanjas.**

En la *tabla 2.*7 se indica el ancho recomendable de la zanja para diferentes diámetros de tuberías. Es indispensable que a la altura del lomo, la zanja tenga realmente el ancho que se indica; a partir de éste, puede dársele a las paredes el talud necesario para evitar el empleo de ademe. Si es indispensable el empleo de ademe, el ancho de la zanja debe ser igual al indicado en la *tabla 2.7* más el ancho que ocupe el ademe.

## **2,5.6 Profundidad de zanjas**

La profundidad de las excavaciones de las zanjas para las tuberías queda definida por los factores siguientes:

- 1. Profundidad mínima o colchón mínimo. Depende de la resistencia de la tubería a las cargas exteriores.
- 2. Topografía y trazo. Influyen en la profundidad máxima que se le da a la tubería.
- 3. Velocidades máxima y mínima. Están relacionadas con las pendientes de proyecto.
- 4. Existencia de conductos de otros servicios.
- 5. Economía en las excavaciones.

## a) Profundidad mínima

 $\vec{\mathbb{S}}$ ģ

La profundidad mínima la determina el colchón mínimo necesario de la tubería, para evitar rupturas de ésta ocasionadas por cargas vivas.

| Tabla 2.7 Ancho de zanja. |            |
|---------------------------|------------|
| Diámetro                  | Ancho de   |
| (cm)                      | zanja (cm) |
| 20                        | 65         |
| 25                        | 70         |
| 30                        | 80         |
| 38                        | 90         |
| 45                        | 100        |
| 61                        | 120        |
| 91                        | 175        |
| 107                       | 195        |
| 122                       | 215        |
| 152                       | 250        |
| 183                       | 285        |
| 213                       | 320        |
| 244                       | 355        |

**Tabla 2,8** Colchón mínimo para tuberías.

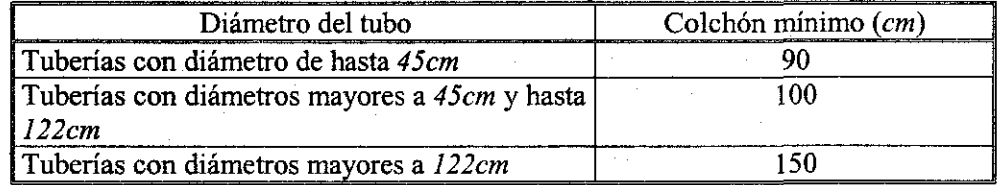

En la práctica, se recomiendan los valores de la *tabla 2.8* para establecer el colchón mínimo. Los colchones mínimos indicados anteriormente, podrán modificarse en casos especiales previo análisis particular y justificando cada caso. Los principales factores que intervienen para modificar el colchón son el tipo de tubería a utilizar, el tipo de terreno en la zona de estudio y las cargas vivas que puedan presentarse.

#### b) Profundidad máxima

La profundidad es función de la topografía del lugar, debiendo evitarse excavar demasiado. Si la topografía tiene pendientes fuertes, se debe hacer un estudio económico comparativo entre el costo de excavación contra el número de pozos de visita.

La experiencia ha demostrado que hasta cuatro metros de profundidad, el conducto principal resulta más económico que emplear atarjeas laterales o madrinas.

## *Plantilla o cama*

Con el fin de satisfacer las condiciones de estabilidad y asiento de la tubería, es necesaria la construcción de un encarnado en toda la longitud de la misma. Deberá excavarse cuidadosamente las cavidades o conchas para alojar la campana o copie de las juntas de los tubos, con el fin de permitir que la tubería se apoye en toda su longitud sobre el fondo de la zanja o la plantilla apisonada.

El espesor de la plantilla o cama será de *lOcm,* siendo e! espesor mínimo sobre el eje vertical de la tubería de *5cm.*

#### TEORÍA CONCEPTOS DE LA REDES DE EN INVESTIGACIÓN DE OPERACIONES

ßś.

 $\frac{12}{36}$  .

*En este capítulo se explican los conceptos de la teoría de redes que intervienen en el Algoritmo de Dijkstra ya que son necesarios para entender el algoritmo. Se tratan temas como qué es una trayectoria, el flujo, rutas más cortas y el algoritmo de Dijkstra y un ejemplo resuelto para que la explicación sea más clara.*

A lo largo de la historia se ha recurrido a diferentes herramientas para el diseño en diversas áreas de la ingeniería, tratando de mejorar siempre los métodos que se aplican en ellas. Se han introducido diferentes disciplinas para hacer los métodos más eficientes técnicamente pero sobre todo que arrojen resultados que permitan reducir costos de construcción, operación y mantenimiento, es por ello que en el presente trabajo se ha recurrido a la teoría de redes para hacer más rápido y eficiente el diseño de una red de alcantarillado pluvial. Cabe aclarar que la idea no es nueva, ya que existen antecedentes de la aplicación de la teoría de redes, en particular el tema de trayectorias mínimas, al diseño de redes de alcantarillado donde se emplea el algoritmo de Dijkstra (Hernández Pablo y Jiménez Arturo, 1993). Este algoritmo, combinado con varios conceptos de hidráulica de redes de conductos con flujo a superficie libre es el método que aquí se propone y se describe.

## 3.1.- Trayectorias y cortes

El objetivo de este capítulo es describir dos conceptos duales asociados con nodos y arcos: la trayectoria y el corte; así como el resultado central que los relaciona: el teorema de la red pintada.

En una red *G* se dice que *P* es una trayectoria, si consiste de una sucesión finita de la forma:

$$
i_0, j_1, i_1, j_2, \ldots, i_r, j_r
$$

donde *r>0* y cada *ik* es un nodo mientras que *jk* es un arco tal que

$$
j_k \sim (i_{k-1}, i_k) \circ j_k \sim (i_k, i_{k-1})
$$

Los nodos *i*<sub>0</sub> e *i*<sub>*r*</sub> reciben el nombre de nodos inicial y final de la trayectoria, respectivamente. Si  $i_0 = i$ , se dice que *P* es un circuito. Un arco  $j_k$  en una trayectoria *P* se dice que se recorre positivamente (negativamente) si  $j_k \sim (i_{k-1}, i_k)$  o  $j_k \sim (i_k, i_{k-1})$ . Si todos los arcos de P se recorren positivamente, se dice que *P* es una trayectoria positiva o circuito positivo. De manera semejante *P* es una trayectoria negativa o circuito negativo sí todos sus arcos se recorren negativamente. Si *G* es una digrafía, la trayectoria *P* se puede denotar como:

$$
p: i_0 \to i_1 \to i_2 \to i_3
$$

Pues a cada arco le corresponde un par de nodos en forma única.

Una trayectoria *P* puede recorrer más de una vez un arco, si esto sucede se dice que *P* tiene multiplicidades o que es una trayectoria con multiplicidades. Una trayectoria elemental o simple es aquella en donde cada arco y nodo se recorren una sola vez. En alcantarillado todas las trayectorias serían simples o elementales, es decir, sin multiplicidades.

Sea *P* una trayectoria sin multiplicidades, se denotará por *P<sup>+</sup>* el conjunto de arcos que se recorren positivamente y por  $P^-$  el conjunto de arcos que se recorren negativamente.

## **Conectividad**

Una red G se dice conexa si para cada par de nodos distintos s y s<sup>1</sup> existe una trayectoria  $P: s \to s^1$  esto es, una trayectoria *P* que tiene como nodo inicial *s* y como nodo final  $s^1$ .

Si G no es conexa puede particionarse en k redes  $G<sub>i</sub>(N<sub>1</sub>, A<sub>i</sub>)$  i = 1,2,...,k donde los subconjuntos de nodos N<sub>i</sub> forman una partición de N y son tales que dos nodos s y s<sup>1</sup> pertenecen al mismo conjunto  $N_i$  si y sólo si existe una trayectoria  $P: s \rightarrow s^1$  o bien  $s = s^1$ .

Los subconjuntos de arcos *A,* se definen como los arcos cuyos extremos pertenecen a *Ni* y también forman una partición de *A.* Una red fuertemente conexa es aquella para la cual existe una trayectoria positiva  $P: s \rightarrow s^1$  para cada par de nodos distintos  $s \vee s'$ 

## **El problema** de **determinar una** trayectoria

Un aspecto básico de la definición de conexidad de una red es la existencia de trayectorias de un nodo a otro con el propósito de analizar este problema, que se repetirá continuamente, se dirá que los arcos pueden recorrerse de acuerdo con las siguientes reglas:

- a) Arcos que se recorren en cualquier sentido (verdes)
- b) Arcos que únicamente se recorren en el sentido del arco (blancos)
- c) Arcos que únicamente se recorren en sentido inverso (negros)
- d) Arcos que no pueden recorrerse (rojos)

## **Problema de la trayectoria pintada**

Sea *G* una red y *N\** y *N~* conjuntos ajenos de nodos. Supóngase que se ha efectuado un pintado de la red. (Colores: verde, blanco, negro y rojo). Determinar una trayectoria  $P: N^+ \to N^-$ ; esto es, una trayectoria que parte de  $N^+$  y termina en  $N^-$  tal que cada arco de *P <sup>+</sup>* es verde o blanco y cada arco de *P* ~ es verde o negro.

Una trayectoria *P* con las propiedades anteriores se dice compatible con la coloración o bien el problema anterior equivale a encontrar una trayectoria compatible de  $N^+$  a  $N^-$ .

## Ejemplo 3.1

En la siguiente red encuentre una trayectoria compatible con la coloración de  $N^+$  a  $N^-$ .

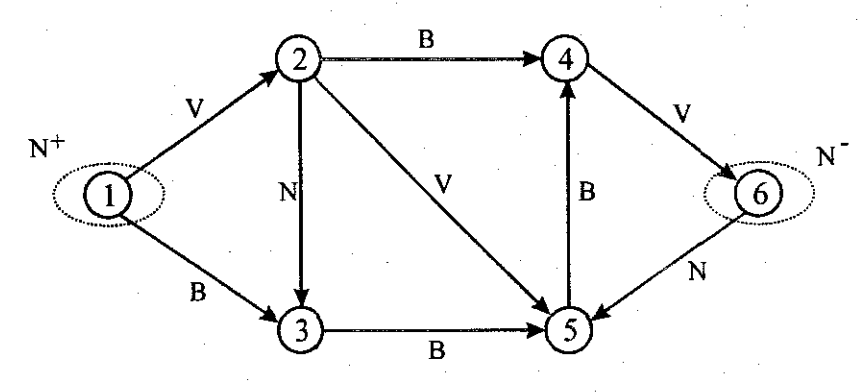

Figura 3.1 Red para el ejemplo 3.1.

Se propone la siguiente trayectoria  $P: 1 \rightarrow 2 \rightarrow 4 \rightarrow 6$ .

Nótese que en el pintado, cada arco de la red tiene exactamente uno de los colores que se han dado, aunque puede haber un color no usado. Por ejemplo para probar conexidad todos los arcos se pintan de verde mientras que para probar que una red es fuertemente conexa se pintarían de blanco o negro como se verá más adelante.

#### **Cortes**

Un concepto dual a una trayectoria, es el concepto de corte o cortadura que se puede formular como sigue:

Sean *S y S<sup>f</sup>* dos subconjuntos de nodos de una red *G* y se definen los conjuntos de arcos:

$$
[S, S']^+ = \{ j \in A | j \sim (i, i') i \in S, i' \in S' \}
$$
  

$$
[S, S']^- = \{ j \in A | j \sim (i', i) i \in S, i' \in S' \}
$$

el caso más usual es que *S<sup>f</sup> ~N,S,cs* decir que *S<sup>1</sup>* es el complemento de *S* en *N.* En este caso se dice que un conjunto de la forma  $[S, N/S]$  es un corte  $Q = [S, N/S]$  tal que:

$$
Q^* = [S, N, S]^{\dagger} \text{ y } Q^- = [S, N/S]^{\dagger}
$$

o también

$$
Q^+ = \{ j \in A | j \sim (i, i') \in S, i' \in S' \}
$$
  

$$
Q^- = \{ j \in A | j \sim (i', i) \in S, i' \in S' \}
$$

La palabra corte para *Q* proviene de la idea de que cualquier trayectoria *P* con nodo inicial en *S* y nodo terminal en MS-debe, al menos en una etapa, atravesar uno de los arcos en *Q,* al borrar arcos en *Q* se cortaría tal trayectoria. El hecho de que *P* debe usar un arco de *Q* se establece formalmente de la siguiente manera:

Sea *i* el primero de los nodos en *P* que no está en *S,* tal nodo existe ya que *P* va de *S* a *N\S.* El arco de P inmediatamente anterior *i*, llamado *j*, que une al nodo de S con un nodo de  $N\text{\textbackslash}S$ , y pertenece a Q, entonces  $j \in P^+ \cap Q^+$  ó  $j \in P^- \cap Q^-$ 

Por ejemplo, en la red anterior

$$
Q = \{S, N/S\} \text{ Si } Q = \{I,2,3\}
$$
  

$$
Q^+ = \{(2,4), (2,5)(3,5)\} \ Q^- = \phi
$$

*Capitulo 3*

## Ejemplo 3.2

Sea la red, con la siguiente coloración (ver figura 3.2).

Sea  $Q = [S, N \, S]$  si  $S = \{2,5\}$  $Q^+ = \{(2,4), (2,3)(5,4)\}$  que son los arcos que salen de S  $Q^{\dagger} = \{(1,2), (3,5), (6,5)\}$  que son los arcos que entran a S

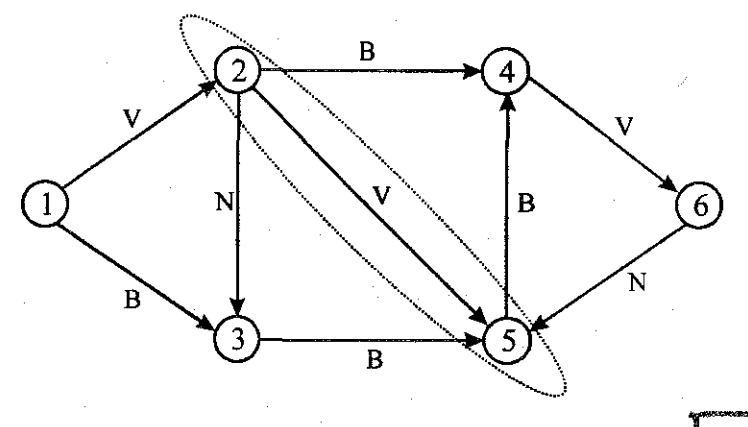

Figura 3.2 Red del ejemplo 3.2.

TESIS CON **FALLA DE ORIGEN** 

#### **Algoritmo de enrutamiento**

Se usa para determinar una solución al problema de las trayectorias compatible con una coloración dada o bien un corte. La idea del algoritmo es combinar un conjunto de nodos  $S \supset N^+$  y una función  $\Theta: S/N^+ \to A$  que recibe el nombre de enrutamiento (ó  $\Theta$  enrutamiento) de *S* con base en *N<sup>+</sup>* tal que etiqueta cada nodo *i e S'N<sup>+</sup> ,* con un arco *j e A,* dicha etiqueta servirá para representar las trayectorias construidas.

- a) Para cada  $i \in S/N^+$ ,  $\Theta(i)$  es un arco que une *i* con algún nodo de *S*.
- b) Se genera la sucesión  $i_o$ ,  $\Theta(i_o)$ ,  $i_i$ ,  $\Theta(i_1)$ , ...,  $i_k$ ,  $\Theta(i_k)$ , donde  $i_k$  es el nodo final del arco  $\Theta(i_{k-1})$  y eventualmente se llega a  $N^-$ .

Por lo tanto este algoritmo sirve para determinar una trayectoria de  $N^+$  a  $N^-$  compatible con una coloración dada, para lo cual se sigue el siguiente procedimiento.

1.- Sea  $S = N^+$  y  $\Theta$  vacío

2.- Determine el corte *Q = [S, N/S]*

2.1.- Si existe  $j \in Q^+$  verde o blanco o si  $j \in Q^-$  es verde o negro ir a 3 2.2.- Si no existe *i* terminar. No hay solución al problema.

3.- Sea  $\Theta(i) = j$  con  $i \notin S$  hacer  $S = S \cup \{i\}$  (enrutamiento compatible con la coloración).

3.1.- Si  $i \in N^-$  terminar.  $\Theta$  contiene una trayectoria compatible  $P: N^+ \to N^-$ 3.2.- Si  $i \notin N^-$  se tiene  $S \cap S' = \phi$  ir a 2

## Ejemplo 3.3

Dada la siguiente red *{figura 3.3),* encuentre una trayectoria compatible con la coloración o un corte.

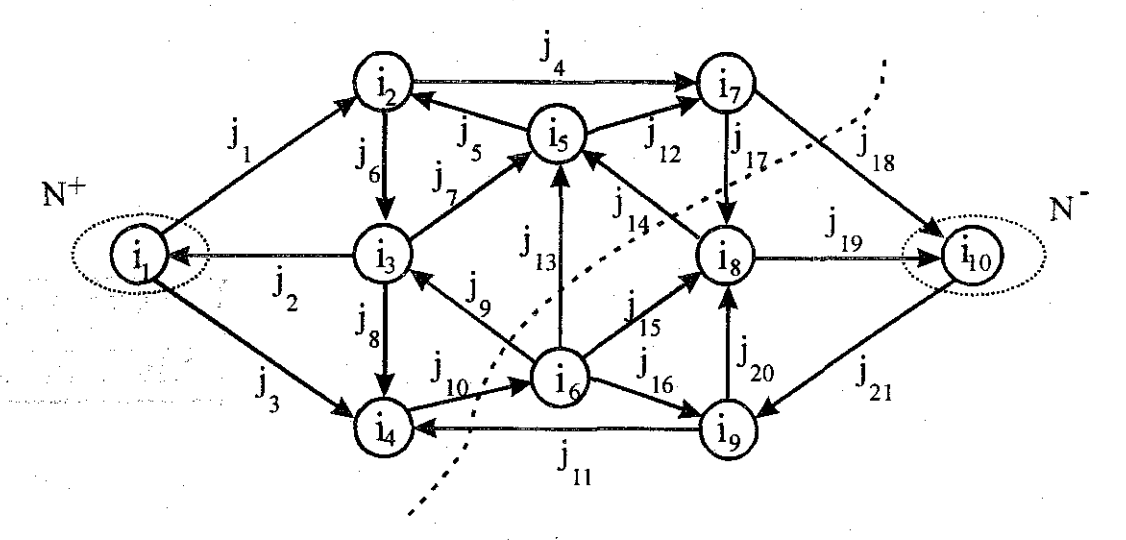

Figura 3.3 Red del ejemplo 3.3.

1.- Se comienza con  $S_0 = N^+ = \{i_j\}$  y  $\Theta$  vacío.

2.-  $Q_i = \{j_1, j_2, j_3\}$ ;  $j_1, j_2, j_3$  son compatibles con el pintado. 3.- Sea

> $\Theta(i_2) = j_1$ <br> $\Theta(i_3) = j_2$  $\Theta(i_4)=j_3$  $S_j = S_0 \cup \{i_2, i_3, i_4\} = \{i_1, i_2, i_3\}$  $S, \bigcap N^* = \phi$ , ir al paso 2

Iteración 1

 $Q_2 = \{j_4, j_5, j_7, j_9, j_{10}, j_{11}\}; j_4, j_5 \text{ son compatibles con el pintado.}$ 

Ver paso 3 Sea

$$
\Theta(i_7) = j_4
$$
  
\n
$$
\Theta(i_5) = j_5
$$
  
\n
$$
S_2 = S_1 \cup \{i_5, i_7\} = \{i_1, i_2, i_3, i_4, i_5, i_7\}
$$
  
\n
$$
S_2 \cap N^- = \phi
$$
, ir al paso 2

Iteración 2

 $Q_3 = \{j_9, j_{10}, j_{11}, j_{13}, j_{14}, j_{17}, j_{18}\}$ 

No existen arcos compatibles con la coloración. Por lo cual no existe solución al problema.

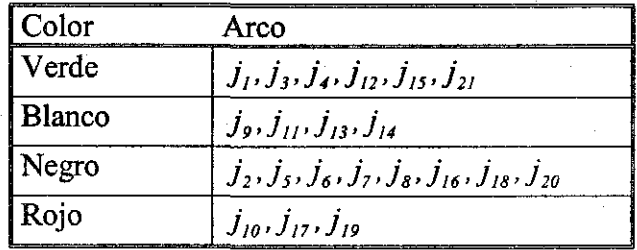

## **Dualidad de trayectorias** y **cortes**

El problema complementario al de encontrar una trayectoria compatible con una coloración dada es el corte compatible. Se dice que el corte *Q* separa *N<sup>+</sup>* de *N~* si es de la forma *[S, N S],* para algún  $S \subset N$ , tal que  $N^+ \subset S$  y  $N^- \cap S = \phi$ . Se denotará  $Q$  con  $N^+ \downarrow N^-$ .

Problema del corte coloreado (o pintado). Sean  $N^+$  y  $N^- \subset N$  tales que  $N^+ \cap N^- = \phi$ . Sea una coloración en la red *G* con los colores verde, blanco, negro y rojo. El problema es determinar un corte *Q : N<sup>+</sup>* ↓ *N*<sup>−</sup> tal que todo arco de *Q*<sup>+</sup> sea rojo o negro mientras que todo arco de *Q*<sup>−</sup> sea rojo o blanco. Un corte que cumple las restricciones de color se dice compatible con la coloración y si además separa N<sup>+</sup> de *N~* constituye la solución al problema del corte coloreado. Obsérvese la dualidad entre las restricciones de color para trayectorias y cortes.

Teorema (de la red coloreada). Sea  $N^+ \subset N$ , tales que  $N^+ \cap N^- = \phi$ . Entonces, para toda coloración de la red *G* con los colores verde, blanco, negro y rojo, una y sólo una de las siguientes afirmaciones es válida.

- *a.* El problema de la trayectoria coloreada tiene solución *P.*
- *b.* El problema del corte coloreado tiene solución *Q.*

Sea *G* una red coloreada y  $N^+ \subset N$  y  $N^+ \cap N^- = \phi$  apliquese el algoritmo de enrutamiento, entonces el algoritmo tiene 2 terminaciones posibles y excluyentes, si termina en el paso 2 se ha construido un corte *Q* compatible con la coloración, la existencia de este corte garantiza la no existencia de una trayectoria compatible; o bien, en el paso 3, donde se obtiene una trayectoria

coloreada *P* la que a su vez excluye la posibilidad de encontrar un corte *Q* compatible con la coloración.

## **3.2.- Flujos** y **capacidades**

En muchos problemas de redes se involucran flujos que tienen ciertas restricciones en al menos uno de los arcos, también se pueden tener restricciones en las divergencias permitidas en los nodos. El propósito de este capítulo es introducir los conceptos necesarios para resolver estos problemas así como analizar el problema clásico de flujo máximo, y sus correspondientes métodos de solución.

## **Principio fundamental de divergencia**

El problema de flujo máximo fue resuelto en 1986 por R. L. Ford y R. D. Fulkerson que de hecho fueron los iniciadores de la era de flujo en redes independientes de redes eléctricas.

## **Intervalos de capacidad**

El flujo en un arco *j* de una red varía en un intervalo cerrado  $c(i)$ , denominado intervalo de capacidad de *j*. Dicho intervalo se denota por:

$$
c(j) = [c^-(j), c^+(j)]
$$

donde *c'(j)* es la mínima capacidad y *c\*\j)* es la máxima.

La única restricción es que  $c(j)$  sea un intervalo no-vacío. En particular  $c^+(j)$  puede ser  $+\infty$  y  $c^-(i)$  puede ser  $-\infty$ . Un flujo se dice factible sí  $x(i) \in c(i)$  para toda *jsA*.

Algunos ejemplos de intervalos de capacidad son:

- 1.  $c(j) = [-c, +c]$  con  $0 \le c < +\infty$ ; el flujo x puede usar el arco j en ambas direcciones pero el flujo debe satisfacer  $x(j) \leq c$ .
- 2.  $c(j)=[0,c]$  con  $0 \leq c < +\infty$  como en el ejemplo anterior, pero el arco sólo puede usarse en dirección positiva.
- 3.  $c(j) = [0, \infty]$  el arco sólo puede usarse en dirección positiva, pero no hay una cota superior en el flujo.
- 4.  $c(j) = (-\infty, +\infty)$  aquí no hay ninguna restricción de flujo en el arco *j*.
- 5.  $c(j) = [c, c]$  con  $-\infty < c < +\infty$ ; aquí hay un requerimiento exacto,  $x(j) = c$ .

Una consecuencia directa de que los flujos en los arcos estén acotados es que se restringe el flujo que puede pasar a través de un corte. Específicamente, el flujo *x* a través de un corte *Q* se define como:

*CONCEPTOS BÁSICOS DELATEORͱ DE REDES EN INVESTIGACIÓN DE OPERACIONESCapitulo 3*

$$
e_Q x = \sum_{j \in Q^+} x(j) - \sum_{j \in Q^-} x(j) \tag{3.1}
$$

donde *eQ* es la función de incidencia para *Q.* Este se puede interpretar como la cantidad neta de material que fluye a través de *Q* en la dirección de la orientación de *Q.* Para reforzar esta interpretación se tiene  $Q = [S, N/S]$  para el conjunto de nodos *S*, se define la divergencia de *x* desde *S* como:

$$
y(S) = \sum_{i \in S} y(i) \tag{3.2}
$$

Esta cantidad representa la cantidad neta de material originada en *S* (esto es, la cantidad total de la fuente menos la cantidad total del sumidero). Estas ecuaciones 3.1 y 3.2 se relacionan a través del principio de divergencia.

## **Problema de flujo** máximo **en una red**

Sea *G* una red con intervalos de capacidad, y sean *N\* y N~* conjuntos de nodos disjuntos de *G.* Sea también cualquier flujo x que se conserva en todos los nodos que no pertenecen a  $N^+$  o *N*<sup>-</sup>, en otras palabras, tales que tienen  $y(i) = 0$  para toda  $i \notin (N^* \cup N^-)$  y donde  $y = div x$ . Por la regla de divergencia total se tiene que:

$$
0 = \sum_{i \in N} y(i) = \sum_{i \in N^+} y(i) + \sum_{i \in N^-} y(i)
$$

lo que implica

$$
y(N^+) = -y(N^-)
$$

Esta última cantidad recibe el nombre de flujo de x de  $N^+$  a  $N^-$ .

#### **Problema de flujo máximo**

El problema de flujo máximo queda entonces definido de la siguiente manera:

El problema consiste en maximizar el flujo de  $N^+$  a  $N^-$  sobre todos los flujos x tales que *y*(*i*)=0 para todas las *i*  $\notin$   $(N^{+} \cup N^{-})$  factibles con respecto a las capacidades. Se supondrá la existencia de al menos un flujo que satisfaga todas las restricciones de capacidad y conservación.

La mínima cota superior del conjunto de flujos factibles de  $N^+$  a  $N^-$  se denomina el supremo en el problema de flujo máximo. El supremo puede ser infinito, un flujo cuyo valor es igual al supremo se dice solución al problema de flujo máximo. Una formulación del problema en términos de programación lineal equivale a

$$
max z = \sum_{i \in N^+} \sum_{j \in A} e(i, j) x(j)
$$

sujeto a

$$
\sum_{j \in \Lambda} e(i, j)x(j) = 0 \qquad i \notin N^+ \cup N^- \text{ (restrictiones de conservación)}
$$

 $c^{-}(j) \le x(j) \le c^{+}(j)$   $j \in A$  (restricciones de capacidad)

Para resolver este problema se introduce el concepto dual de corte mínimo que será utilizado como herramienta de optimización. Como se había mencionado anteriormente, todas las trayectorias de  $N^+$  a  $N^-$  utilizan algún arco de cualquier corte  $Q: N^+ \downarrow N^-$ , de este modo los cortes constituyen "cuellos de botella" para el valor del flujo de *N\** a *N~.*

## **El problema** de **factibilidad** de **flujo**

El algoritmo de flujo máximo requiere inicialmente un flujo factible en la red, es decir, un flujo que satisfaga las restricciones de capacidad y conservación en arcos y nodos respectivamente. Se considera un caso especial de un modelo más general llamado el Problema de Distribución Factible, donde además se tiene que las divergencias en los nodos deben coincidir con cantidades preestablecidas de oferta y demanda en los nodos.

**Problema de distribución factible**

Sean los intervalos de capacidad  $C(j)$  =  $[c^-(j), c^+(j)]$  para todo arco *j* y sean los valores de oferta *b(i)* para todo nodo *i.* Se desea determinar un flujo *x* tal que:

> $c^-(j) \le x(j) \le c^+(j)$  para toda  $j \in A$  $y(i) = b(i)$  para toda  $i \in N$ ,  $(y = div x)$

La función *b* recibe el nombre de función de oferta, entendiéndose como demanda una oferta negativa. En el caso particular en que *b=0* el problema recibe el nombre de problema de circulación factible.

Debido al principio de divergencia total, una condición necesaria para que exista solución al problema de distribución factible es *b(N)—0\* es decir, que la oferta total sea igual a la demanda total.

El problema puede ser más general si en lugar de considerar un cierto valor para la divergencia, se permite que esta última pueda tomar valores en un determinado intervalo llamado de oferta y se formula como:

## Problema **de flujo** factible general

Determinar un flujo *x* tal que

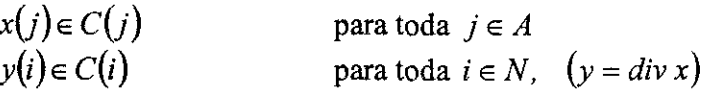

Donde *C\j)* es el intervalo de capacidad para el arco *j* y *C{i)* es el intervalo de oferta para el nodo *i.*

Puede verificarse fácilmente que el problema de distribución factible, circulación factible y flujo factible son equivalentes.

## **3.3.- Determinación de la ruta más corta**

El problema de la determinación de la ruta más corta consta de tres casos, el primero es determinar la ruta más corta entre dos nodos específicos *s* y *t*, el segundo encontrar las rutas más cortas entre un nodo específico *s y* cada uno de los nodos *i* restantes de la red y, por último, encontrar la ruta más corta entre todo par de nodos.

Por otro lado, dos problemas clásicos en redes de flujo son el de flujo máximo y el de ruta más corta. El primero está asociado con las capacidades de los arcos, que unen dos nodos, mientras que el segundo se asocia con la longitud de la trayectoria.

Una red *G* esta representada como *G=[N, A, d] (figura 3,4),* donde *N* es el número de nodos, *A* el número de tramos o arcos y *d* donde para toda *a* elemento de *A, d(a)* es la longitud o distancia del tramo. Por otro lado, se define la longitud de una ruta como la suma de longitudes de los tramos que la forman; aquella ruta tal que su longitud sea mínima se llama la ruta más corta. Para estos casos, las longitudes definidas son no negativas; sin embargo, el problema de encontrar la ruta más corta entre dos nodos específicos puede generalizarse a cualquier red puesto que la función de longitud *d,* puede representar, además de distancia o tiempo, costos o alguna otra variable.

Por lo tanto para que el problema de la ruta más corta entre dos nodos específicos tenga solución, deberá cumplirse lo siguiente:

Existe alguna trayectoria entre dos nodos específico *s* y *t* (donde *t* es el nudo a donde se quiere llegar).

Sea *G=[N, A]* una red y sea *s* un nodo en *N;* entonces a *s* se le llama raíz de *G,* si existe una trayectoria de *s* a *i* para toda z" en *N.* Una arborescencia es un árbol que tiene una raíz. *(Figura 3.4).*

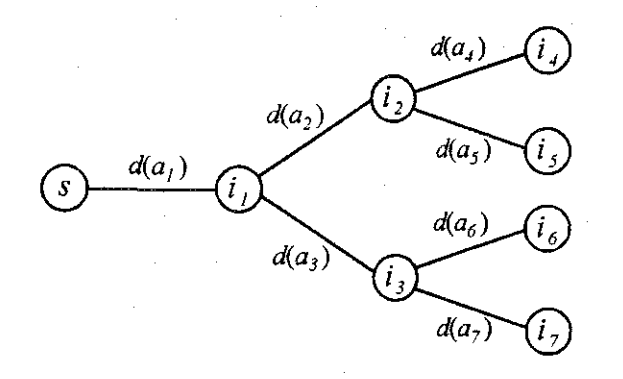

**Figura 3.4** Arborescencia con una raíz.

Sea *G=[N, A]* una red. Una arborescencia de *G* es un árbol expandido de *G* que contiene un nodo que es raíz. En una arborescencia de raíz *s,* la trayectoria de *s* a *i,* para toda *i* elemento de *N,* es único.

Si se considera ahora una red *G (Figura 3.5),* una arborescencia de rutas más cortas de *G* es aquélla arborescencia tal que la única ruta de *s* a *i*, para toda *i* elemento de *N*, es una ruta más corta de *s* a *i. (Figura 3.6).*

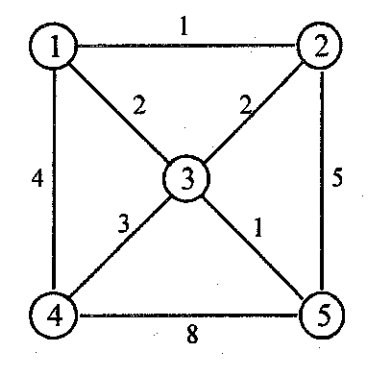

**Figura** 3.5 Red *G.*

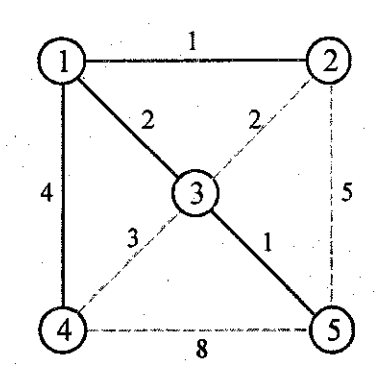

**Figura** 3.6 Arborescencia de rutas más cortas de la red *G.*

Por lo tanto se puede concluir que para que exista la arborescencia de rutas más cortas de raíz *s* en una red cualquiera G, ésta deberá cumplir que:

Existe ruta de *s* a ¿, para toda Í en *N.* Es decir, que *s* sea la raíz de la red. No existen circuitos negativos en la red G, ya que de presentarse éstos el problema sería no acotado.

## Caracterización de **una** arborescencia

Existen ciertas propiedades de las arborescencias que serán utilizadas en la búsqueda de la solución del problema de la arborescencia de rutas más cortas de raíz  $x<sub>0</sub>$ .

## **Métodos de solución y justificación**

En esta parte se presenta un método de solución para el problema de la arborescencia de rutas más cortas de raíz *s* en una red *R=[N, A, dj.* Este es aplicable a redes que tienen arcos con costos no negativos.

En la práctica existe gran cantidad de problemas que involucran costos no negativos (tiempo, distancia, etc.); es por esta razón que se justifica el desarrollo de algoritmos que se aplican sólo a estos casos. Es importante mencionar que estos algoritmos tienen la ventaja de que, además de proporcionar la solución óptima cuando existe, la detectan cuando ésta no existe; ya sea que dicha solución no exista porque *s* no es raíz de la red.

Una observación importante que debe hacerse es que el problema de la ruta más corta resulta ser una parte del problema de flujo a costo mínimo.

#### **Arborescencia de rutas más cortas**

Caso de redes con costos no negativos. El método de solución presentado para el problema de la arborescencia de rutas más cortas en redes que tienen arcos con costos no negativos fue desarrollado por Dijkstra (1959) y está considerado como uno de los métodos más eficientes para resolver este problema.

Este método se basa en la asignación de etiquetas *"permanentes"* a los nodos para los cuales ya se conocen las longitudes de las rutas más cortas de la raíz a ellos. Sea *S* este conjunto de nodos. Las etiquetas de los nodos de *S* representan precisamente las longitudes de las rutas más cortas buscadas. Los nodos restantes se etiquetan *"temporalmente"* en una cota superior de la longitud más corta de la raíz al nodo etiquetado.

En la primera iteración el conjunto *T* contendrá únicamente al nodo raíz; es decir, sólo la raíz estará etiquetada permanentemente. Las etiquetas temporales se mejoran continuamente y en cada iteración se agrega exactamente un nodo *x* a *S;* este nodo es aquel tal que la longitud desde la raíz es la más corta posible.

Puesto **que** todos los arcos tienen costos no-negativos, siempre puede encontrarse una ruta más **corta de** la **raíz** a *x* **que** pase sólo por nodos de *S;* en este caso la etiqueta de *x* representa la longitud de la ruta más corta correspondiente. Una vez que todos los nodos estén en 5, las etiquetas de todos los nodos serán las correspondientes a las longitudes más cortas desde la raíz y por lo tanto se habrá encontrado la solución deseada. En el caso en que se desee sólo la ruta más corta entre dos nodos específicos, se obtendrá la solución cuando se etiquete *"permanentemente"* el nodo final del camino buscado.

## 3.4.- Algoritmo de trayectoria mínima de Dijksíra

Para obtener la arborescencia de las rutas más cortas de raíz *s* en una red *G=[N, A, d]* con costos no negativos en los arcos se sigue el siguiente procedimiento.

- Paso 1.- (Iniciación de la etiquetas). Sea  $d(s) = 0$  y márquese esta etiqueta como permanente. Sea  $d(x) = \infty$ , para todo  $x \neq y$  considérese estas etiquetas como temporales. Sean  $a(x) = s$ (estas etiquetas indicarán el predecesor de *x* en la arborescencia).
- Paso 2.- (Actualización de etiquetas). Para todo *xeF+fp)* que tenga etiqueta temporal, actualizar etiquetas de acuerdo a:

$$
d(x)=min{d(x), d(p)+d(p, x)}
$$

si  $d(x)$  se modificó, hacer  $a(x)=p$ . Sea x<sup>\*</sup> tal que  $d(x^*)=min\{d(x)/d(x)$  es temporal). Si  $d(x^*) = \infty$ , terminar. En este caso no existe arborescencia alguna de raíz s. En otro caso, marcar la etiqueta  $d(x^*)$  como permanente. Sea  $p=x^*$ .

Paso 3.- (*i*) (Si sólo se desea la ruta de *s* a *t*). Si  $p=t$ , terminar:  $d(p)$  es la longitud del camino más corto. Si  $p \neq t$ , ir al paso 2.

*(ii)* (Si se desea la arborescencia). Si todos los nodos tienen etiquetas permanentes, terminar; ésta es la longitud deseada de la ruta y el conjunto de arcos  $\{a(x), s\}$  forman la arborescencia de rutas más cortas. En otro caso, ir al paso *2.*

Obsérvese que el algoritmo termina en un número finito de iteraciones, ya sea en el paso 2 o en el paso *3* puesto que el número de nodos es finito.

Si el algoritmo termina en el paso *3,* la red generada tendrá *n-1* arcos y a *s* como raíz; por esta razón dicha red es una arborescencia. Por otro lado se tiene que, por construcción, *dfx)* es la longitud del único camino de *s* a *x* en esta arborescencia. Ahora se probará que la arborescencia generada es de rutas más cortas. Para ello se demostrará, por inducción sobre el número de iteraciones, que las etiquetas permanentes de los nodos son las longitudes de las rutas más cortas de *s* a *x,* para todo *x eX.* Esto es claro en la primera iteración. Se supone también que es valido en la *k-ésima* iteración.

Sea *S* el conjunto de nodos con etiquetas permanentes y *S'* el conjunto de nodos con etiquetas temporales en la iteración *k.* Al final del paso *2* de la iteración *k+1* la etiqueta temporal *d(x),* para *xeS'* es la longitud de una ruta más corta *des ax* que contiene solamente nodos de *S.* En efecto,

en cada iteración sólo se etiqueta permanentemente un nodo; por lo tanto, sólo es necesaria la comparación efectuada en el paso *2.* En particular esto sucede para *x\** (nodo con la mínima etiqueta temporal).

Si se supone ahora que la ruta más corta de la raíz a *x\** no contiene sólo nodos de *S.* Sea *y* el primer nodo, en la ruta más corta de s a x<sup>\*</sup>, que no está en S. Puesto que los costos de los arcos son no negativos, entonces la porción del camino de *s* a  $x^*$ , que une a  $\gamma$  con  $x^*$ , es no negativa. Sea *D* esta longitud. Nótese que la porción del camino de *s* a *x\*,* que una a *s con y,* es un camino que contiene solamente nodos de *S.* Pero *d(y)* es la longitud de una ruta más corta que contiene todos sus nodos en *S,* luego:

 $d(y)+D < d(x^*)$ 

lo que implica

## $d(y)$  <  $d(x^*)$ -D <  $d(x^*)$

lo cual constituye una contradicción puesto que *d(x\*)* es el mínimo de las etiquetas temporales. Luego, se concluye que la ruta más corta de *s* a *x\** contiene sólo nodos de S y, por lo tanto, *d(x\*)* es su longitud. Por lo tanto, la etiqueta permanente de *x* es igual a la longitud de la ruta más corta de *s* a *x* en la iteración *k+1.*

Finalmente, se observa que si *d(x\*)* es igual a infinito *{paso 2)* en alguna iteración, entonces existe algún nodo *(x\** y todos los que tengan etiqueta temporal) para el cual no existe ruta alguna desde *s;* puede entonces concluirse que el problema no tiene solución puesto que en este caso *s* no es raíz de la red.

## **3.5.- Ejemplo de aplicación**

Sea la red que se muestra en *lafigura 3.7 y se* busca obtener la arborescencia de rutas mas cortas, partiendo del nudo 1 hacia cada uno de los demás nodos. Los números entre los nodos indican la distancia o el costo de recorrer ese arco.

Para encontrar la solución se aplicar el algoritmo de Dijkstra.

En la *tabla 3.1* se muestra el procedimiento del algoritmo. En la primera fila se observa el número de iteración y en las filas subsecuentes se encuentran los tramos que se analizarán en ía misma, es decir, de qué a qué nudo van y su distancia acumulada.

El proceso empieza en la iteración 1 y tenemos todos los tramos que parten del nudo 1. En la iteración *2* se escoge el que tenga la menor distancia sin sombreado (los sombreados indican que existe una menor distancia para llegar a ese nudo y se ignoran), se puede escoger el tramo 1 -2 o el 1-3, se escoge el 1-2 y se compara nuevamente cual es el tramo con menor distancia acumulada **por** lo **que** se escoge entre los tramos 2-6, 1-3, 1-4 y 1-5, el tramos 1-2 ya no se compara **porque** ya se eligió en la iteración 2, entonces para la iteración 3 elegimos el tramo 1-3 y así sucesivamente. El árbol de arborescencia de las rutas más cortas se muestra en la figura 3.8.

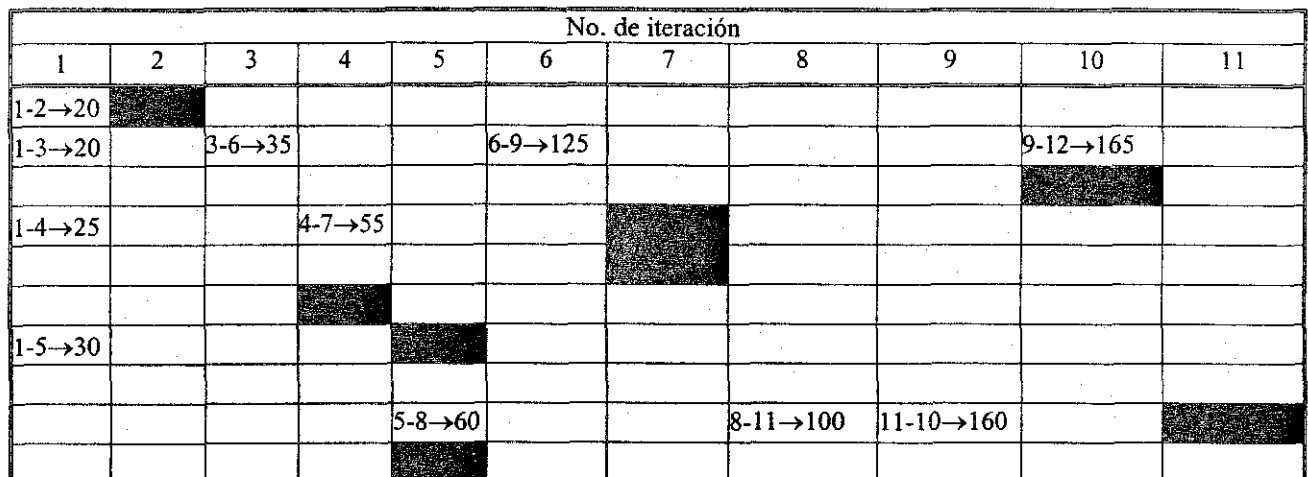

Tabla 3.1 Secuencia del algoritmo de Dijkstra.

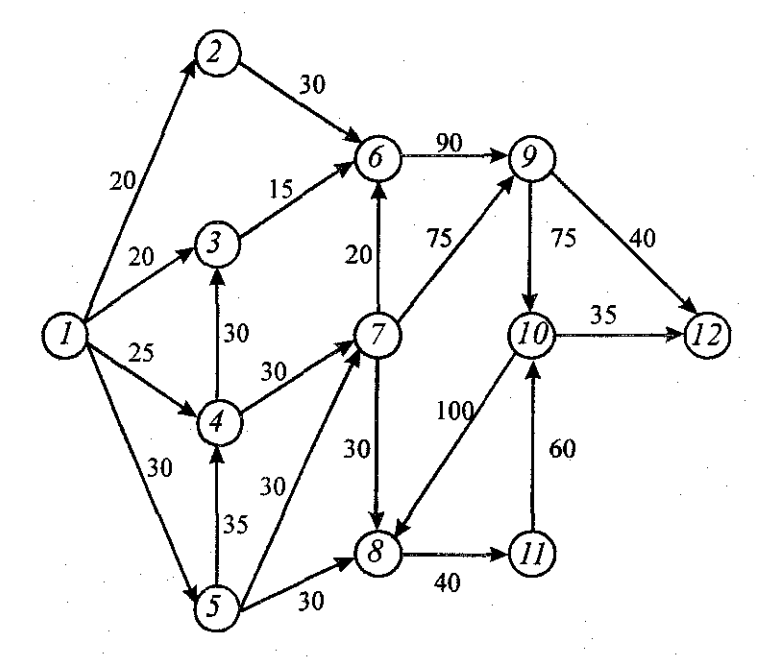

Figura 3.7 Red del ejemplo para aplicar el algoritmo de Dijkstra.

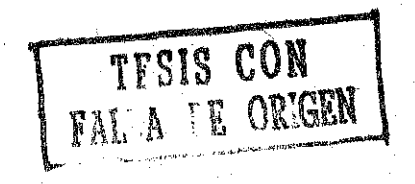

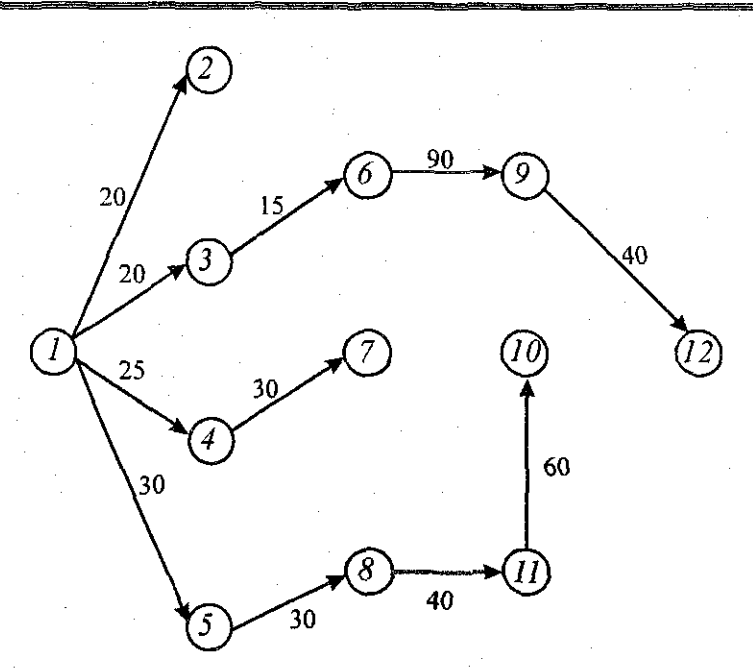

**Figura 3.8** Solución del ejemplo, se muestran la arborescencia de las rutas más cortas.

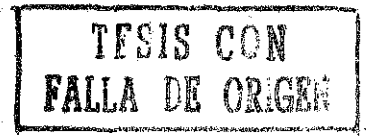

# 4. ALGORITMO Y PROGRAMA DE CÓMPUTO PARA EL DISEÑO DE UNA RED DE ALCANTARILLADO PLUVIAL INCLUYENDO SU TRAZO

*En este capítulo se describen varios conceptos relacionados con la hidráulica básica que son empleados en el cálculo de una red de alcantarillado. Estos son los que particularmente se agregaron al método propuesto y asi el método sea capaz de dar como resultado el diseño de toda la red de alcantarillado pluvial En otro apartado se describe claramente cómo se adaptan todos los conceptos de la hidráulica descritos, al algoritmo de trayectorias mínimas de Dijkstra. Además de todo esto se resuelve un pequeño ejemplo para hacer más clara la aplicación del método y, finalmente, se hace una descripción detallada del programa de cómputo.*

## 4.1.- Ecuaciones principales

## 4.1.1.- Presión o nivel piezométrico

En la *figura 4,1* se muestra una tubería de longitud *L* funcionando a presión. Al aplicar el principio de la conservación de la energía entre las secciones 1 y 2, se tiene

$$
z_{1} + \frac{p_{1}}{\gamma} + \alpha_{1} \frac{V_{1}^{2}}{2g} = z_{2} + \frac{p_{2}}{\gamma} + \alpha_{2} \frac{V_{2}^{2}}{2g} + h_{f}
$$
 (4.1)

donde z, *p* y *V* representan la elevación respecto a un plano horizontal de referencia de la posición, la presión y la velocidad media, respectivamente. Además *a* es el coeficiente de Coriolis (que tiene valores entre *1.03* y *1.13;* para fines prácticos en muchas ocasiones se considera igual a *1), y* es el peso específico del agua, *g* la aceleración de la gravedad y por último, *h<sup>f</sup>* es la pérdida de carga debida a la fricción con la pared del conducto.

Para este caso la ecuación de continuidad se establece como

$$
A_I V_I = A_2 V_2
$$

Se entiende por nivel piezométrico a la unión de los puntos que marcan en cada sección la suma de las cargas de posición y de presión por arriba del plano de referencia.

Para una tubería con área de sección transversal constante *{Á, = A2),* resulta que

$$
V_1 = V_2 = V
$$

Si además se considera  $\alpha_1 = \alpha_2$ , y que

$$
h_1 = z_1 + \frac{p_1}{\gamma} \quad y \quad h_2 = z_2 + \frac{p_2}{\gamma}
$$

la ecuación 4.1 se reduce a

$$
h_f = h_1 - h_2
$$

El nivel piezométrico siempre tendrá una pendiente descendente la cual depende de las pérdidas de carga las cuales a su vez dependen de la rugosidad del tubo, y será más pronunciada cuando sean mayores estas *{figura 4.1).*

La línea de alturas totales es la representación gráfica de la energía por unidad de masa de cada sección. Para cada sección se representa, respecto de un plano de referencia, la energía total.

#### *ALGORITMO Y PROGRAMA DE COMPUTO PARA EL DISEÑO DE UNA RED DE ALCANTARILLADO PLUVIAL INCLUYENDO SU TRAZO Capitulo 4*

La ordenada entre el eje de la corriente y la línea de alturas piezométricas es igual a la altura de presión en la sección en cuestión.

La presión de un fluido se transmite con igual intensidad en todas las direcciones y actúa normalmente a cualquier superficie plana.

Las medidas de presión se realizan con los manómetros, que pueden ser de diversas clases. La presión manométrica representa a la presión relativa con relación a la presión atmosférica.

La presión se expresa por la magnitud de una fuerza *F* perpendicular a una superficie dividida sobre un área *A.* En general,

$$
p=\frac{F}{A}
$$

La altura de presión representa la altura de una columna de fluido homogéneo que dé la presión dada.

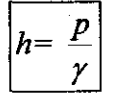

donde *p* es la presión y *y* es el peso específico del fluido.

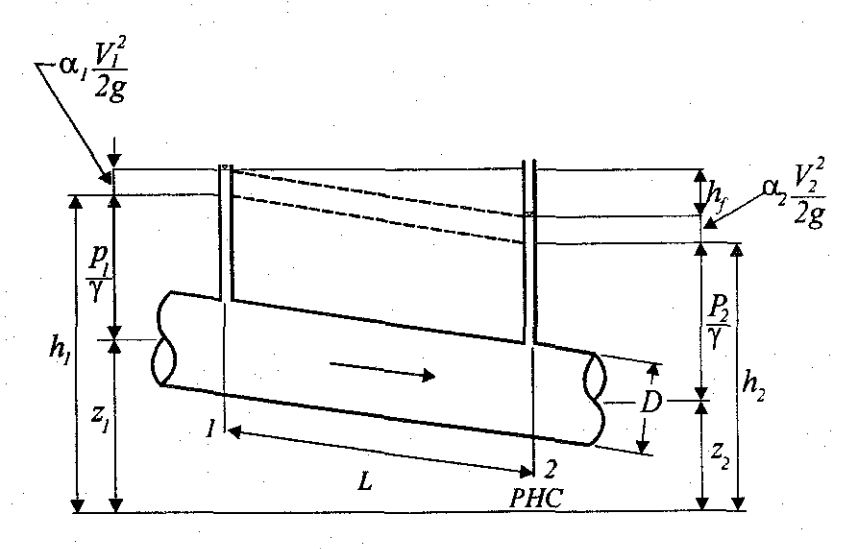

**Figura 4.1** Nivel piezométrico y cargas en los extremos de un tubo.

## 4.1.2.- Velocidad o gasto

El gasto es el volumen de agua o de cualquier fluido que puede pasar a través de cierta área por segundo, se mide en *m 3 /s* o en *litros/s.* Es decir, si se observa en la *figura 4.2,* un elemento *dA,* de la superficie *S* (limitada por la curva *Q* y que contiene al punto cualquiera *P,* se puede representar por el vector diferencial de superficie:

## $d\overline{A} = d\overline{A}$

donde *n* se define como un vector unitario normal a la superficie en el punto *P,* cuyo sentido positivo se establece por convención. La velocidad  $\bar{v}$  que corresponde al punto P tiene en general una dirección distinta a la de *dA.*

En un intervalo *di,* el volumen de fluido que atraviesa el elemento de superficie *dA* queda determinado por el producto escalar de los vectores: e! diferencial de arco *ds* sobre la corriente que pasa por *P* y el vector diferencial de superficie *dA.*

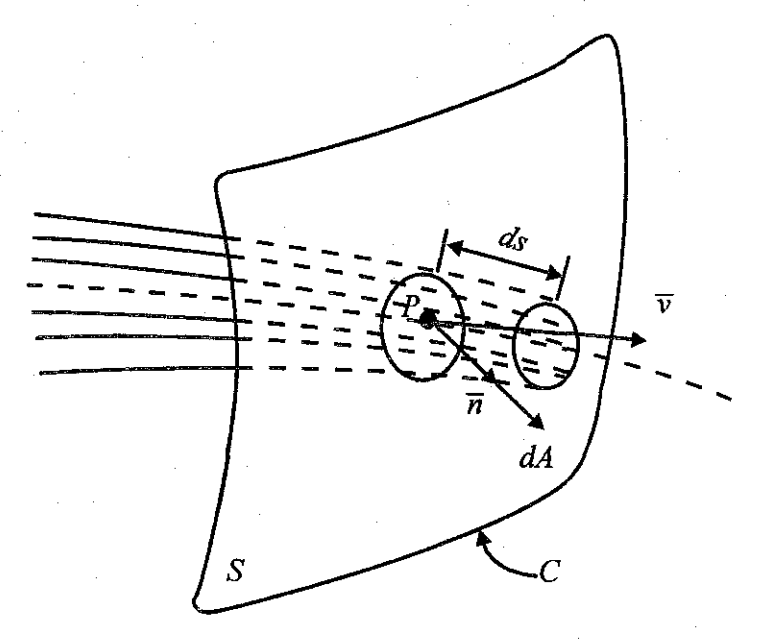

**Figura 4.2** Concepto de gasto.

Entonces, considerando que *ds=vdt,* el volumen de fluido que pasa a través del elemento *dA* vale:

$$
d\forall = \overline{ds} \cdot \overline{dA} = \overline{v} \cdot \overline{dAdt}
$$

El flujo de volumen a través de toda la superficie *S* queda definido por la ecuación

$$
Q = \frac{d\forall}{dt} = \int_{A} v \cdot dA \tag{4.2}
$$

cuyas dimensiones son *[L<sup>3</sup> T ! ].* Este flujo de volumen se conoce como gasto o caudal.

Si en un flujo la superficie *S* se escoge de modo que las líneas de corriente sean normales a ella en cada punto, de la ecuación 4.2, el gasto se puede calcular de ía manera siguiente:

$$
Q = \int v dA \tag{4.3}
$$

Cuando la velocidad es constante,  $v=V$  puede salir de la integral, quedando

*ALGORITMO Y PROGRAMA DE COMPUTO PARA EL DISEÑO DE UNA RED DE ALCANTARILLADO PLUVIAL INCLUYENDO SU TRAZO* \_\_\_\_\_\_ \_ *Capitulo 4*

$$
Q = V \int_A dA = VA
$$

Esta velocidad se llama velocidad media porque corresponde a esta idea:

$$
V = \frac{\int_{A} v \cdot dA}{A} = \frac{Q}{A}
$$
 (4.4)

La velocidad media corresponde a una velocidad que se distribuye uniformemente sobre toda la superficie, con un valor constante *V* en dirección perpendicular a la misma.

## **4.1,3 Ecuación de continuidad**

La ecuación de continuidad se basa en el principio de conservación de la masa, el cual establece que la masa dentro de un sistema permanece constante con el tiempo, es decir, de la masa de fluido que en la unidad de tiempo entra a un volumen especificado dentro del flujo, una parte se queda almacenada en su interior y el resto sale del volumen. Si el volumen que se estudia es de forma y magnitud constantes (volumen de control), el almacenaje no puede ser indefinido.

Matemáticamente es preferible tratar con la cantidad neta de masa que sale y que entra, sumadas algebraicamente; así, el principio de la conservación de la materia, aplicado a un volumen de control fijo completamente arbitrario dentro del flujo, se expresa en la forma siguiente:

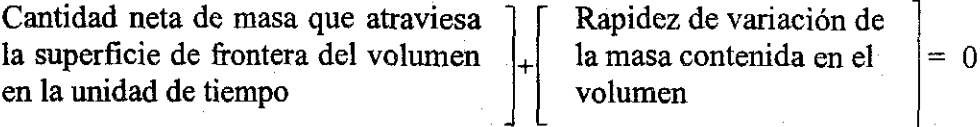

Este principio se aplica lo mismo a un volumen de control de tamaño diferencial que a uno finito, de lo cual se deriva la llamada ecuación de continuidad.

El método para calcular la velocidad en un sistema de conductos cerrado, depende del principio de continuidad. Considérese el tubo de la *figura 4.3.* Un fluido fluye de la sección 1 a la sección 2 con una rapidez constante. Esto es, la cantidad de fluido que pasa por cualquier sección en cierto tiempo dado es constante. En este caso se dice que se tiene un flujo constante. Ahora bien, si no se agrega fluido, se almacena o se retira entre la sección 1 y la sección 2, entonces la masa de fluido que pasa por la sección 2 en un tiempo dado, debe ser la misma que la que fluye por la sección 1, en el mismo tiempo. Lo anterior se puede expresar en términos de la rapidez de flujo de masa como:

$$
M_i=M,
$$

o, puesto que  $M = \rho A v$ , se tiene:

$$
\rho_i A_i v_i = \rho_2 A_2 v_2
$$

(4.5)

La ecuación 4.5 es un planteamiento matemático del principio de continuidad y se le conoce como ecuación de continuidad. Se utiliza para relacionar la densidad del fluido, el área de flujo y la velocidad de flujo en dos secciones de un sistema en el que existe un flujo estable. Es válida para todos los fluidos, ya sean gases o líquidos.

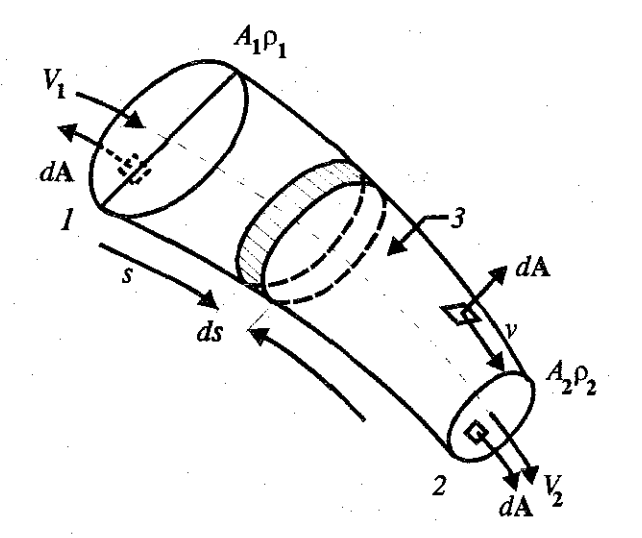

**Figura** 4.3 Ecuación de continuidad para una vena líquida.

Si el fluido que se encuentra en el tubo de *la. figura 4.3* es un líquido que puede ser considerado incompresible, entonces los términos  $\rho_1$  y  $\rho_2$  de la ecuación 4.5 son iguales. La ecuación, entonces queda:

$$
A_i v_i = A_2 v_i
$$

(4.6)

o, puesto que *Q = Av,* resulta

$$
Q_i = Q_2
$$

La ecuación 4.6 es la ecuación de continuidad aplicada a los líquidos; establece que para un flujo estable, la rapidez de flujo de volumen es la misma en cualquier sección.

## **4.1.4.- Ecuación de la energía**

La ecuación general de la energía es una expansión de la ecuación de Bernoulli, que hace posible resolver problemas en los que se presentan pérdidas y adiciones de energía. La interpretación lógica de la ecuación de la energía se puede ver en la *figura 4.4*, que representa un sistema de flujo. Los términos *E,'y E2'* denotan la energía que posee el fluido por unidad de peso en las secciones 1 y 2, respectivamente. También se muestran las adiciones, remociones y pérdidas de energía  $h_A$ ,  $h_R$  y  $h_f$ . Para tal sistema, la expresión del principio de conservación de energía es:

#### *ALGORITMO Y PROGRAMA DE COMPUTO PARA EL DISEÑO DE UNA RED DE ALCANTARILLADO PLUVIAL INCLUYENDO SC TRAZO Capítulo 4*

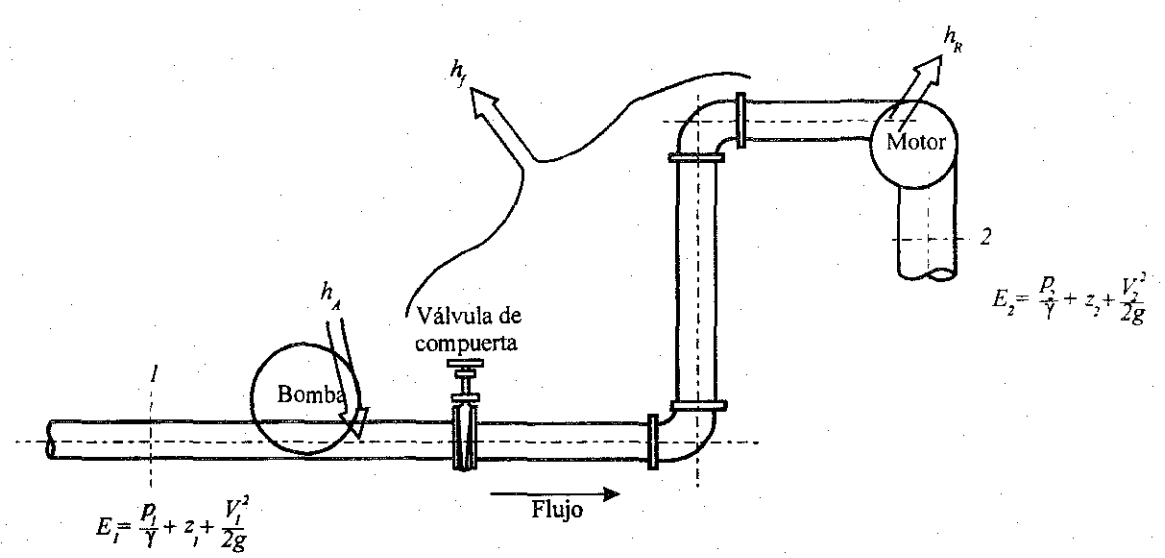

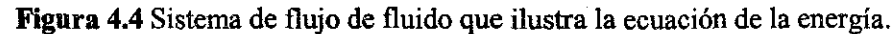

$$
E'_1 + h_A - h_R - h_f = E'_2
$$
\n(4.7)

La energía que posee el fluido por unidad de peso es:

$$
E' = \frac{p}{\gamma} + z + \frac{V^2}{2g} \tag{4.8}
$$

La ecuación 4.7 queda entonces:

$$
\frac{p_1}{\gamma} + z_1 + \frac{V_1^2}{2g} + h_A - h_R - h_f = \frac{p_2}{\gamma} + z_2 + \frac{V_2^2}{2g}
$$
(4.9)

Al igual que con la ecuación de Bernoulli, cada término de esta ecuación representa una cantidad de energía por unidad de peso de fluido que fluye en el sistema.

Es de suma importancia que la ecuación general de la energía esté escrita en la dirección del flujo, es decir, desde el punto de referencia, en la parte izquierda de la ecuación, al punto correspondiente, en el lado derecho. Los signos algebraicos juegan un papel crítico, debido a que el lado izquierdo de la ecuación 4.9 establece que un elemento de fluido que tenga una cierta cantidad de energía por unidad de peso en la sección 1, puede tener una adición de energía  $(+h_A)$ , una remoción de energía  $(-h_R)$  o una pérdida de energía  $(-h_f)$ , antes de que alcance la sección 2. En tal punto contiene una cantidad diferente de energía por unidad de peso según lo indican los términos de la parte derecha de la ecuación.

Por ejemplo, en la *figura 4.4* los puntos de referencia son 1 y 2, y en cada uno de éstos se indican las cargas de presión, de velocidad y de elevación. Después de que el fluido abandona el punto 1, entra a la bomba, donde se le agrega energía. Un movilizador principal, que podría ser un motor

eléctrico, hace funcionar la bomba y su movilizador transfiere la energía al fluido  $(+h<sub>A</sub>)$ . Entonces el fluido fluye por un sistema de conductos compuesto por una válvula, codos y tramos de conducto en los que la energía se disipa, es decir, el fluido pierde energía *(-hf),* antes de alcanzar el punto 2, el fluido fluye a través de un motor de fluido que retira algo de la energía para hacer funcionar un dispositivo externo  $(-h_R)$ . La ecuación general de la energía toma en cuenta todas esas energías.

En un problema particular, es posible que no todos los términos de la ecuación general de la energía se requieran. Por ejemplo, si no hay un dispositivo mecánico entre las secciones de interés, los términos *hA* y *hR* serán cero, y pueden sacarse de la ecuación. Si las pérdidas de energía son tan pequeñas que pueden ser despreciadas, el término *hL* puede eliminarse. Si existen estas dos condiciones, se puede ver que la ecuación 4.9 se reduce a la de Bernoulli.

$$
z_1 + \frac{p_1}{\gamma} + \frac{V_1^2}{2g} = z_2 + \frac{p_2}{\gamma} + \frac{V_2^2}{2g}
$$
 (4.10)

#### **4.1.5.-**

Esta sección esta enfocada a uno de los coeficientes más conocidos y más usados, el que se obtiene del diagrama de Moody *(figura 4.5)* y que se utiliza en la fórmula de Darcy-Weisbach.

$$
h_f = f \frac{L V^2}{D 2g}
$$

donde:

*f.* factor de fricción, sin dimensiones; *g:* aceleración de la gravedad, en *m/s<sup>2</sup> ; hf.* pérdida por fricción, en *m; D:* diámetro, en m; *V:* velocidad media, en *m/s.*

El factor de fricción de la ecuación anterior es función de la rugosidad *e* y el número de Reynolds, en el tubo, esto es:

$$
f = f(\varepsilon, \mathbf{R}_e)
$$

Uno de los métodos más extensamente empleados para evaluar el factor de fricción hace uso del diagrama de Moody que se presenta en *figura 4.5*. El diagrama muestra el factor de fricción, f, graficando contra el número de Reynolds  $R_e$ , con una serie de curvas paramétricas relacionadas con la rugosidad relativa, *s / D*. Estas curvas fueron generadas a partir de datos experimentales por L. F. Moody.

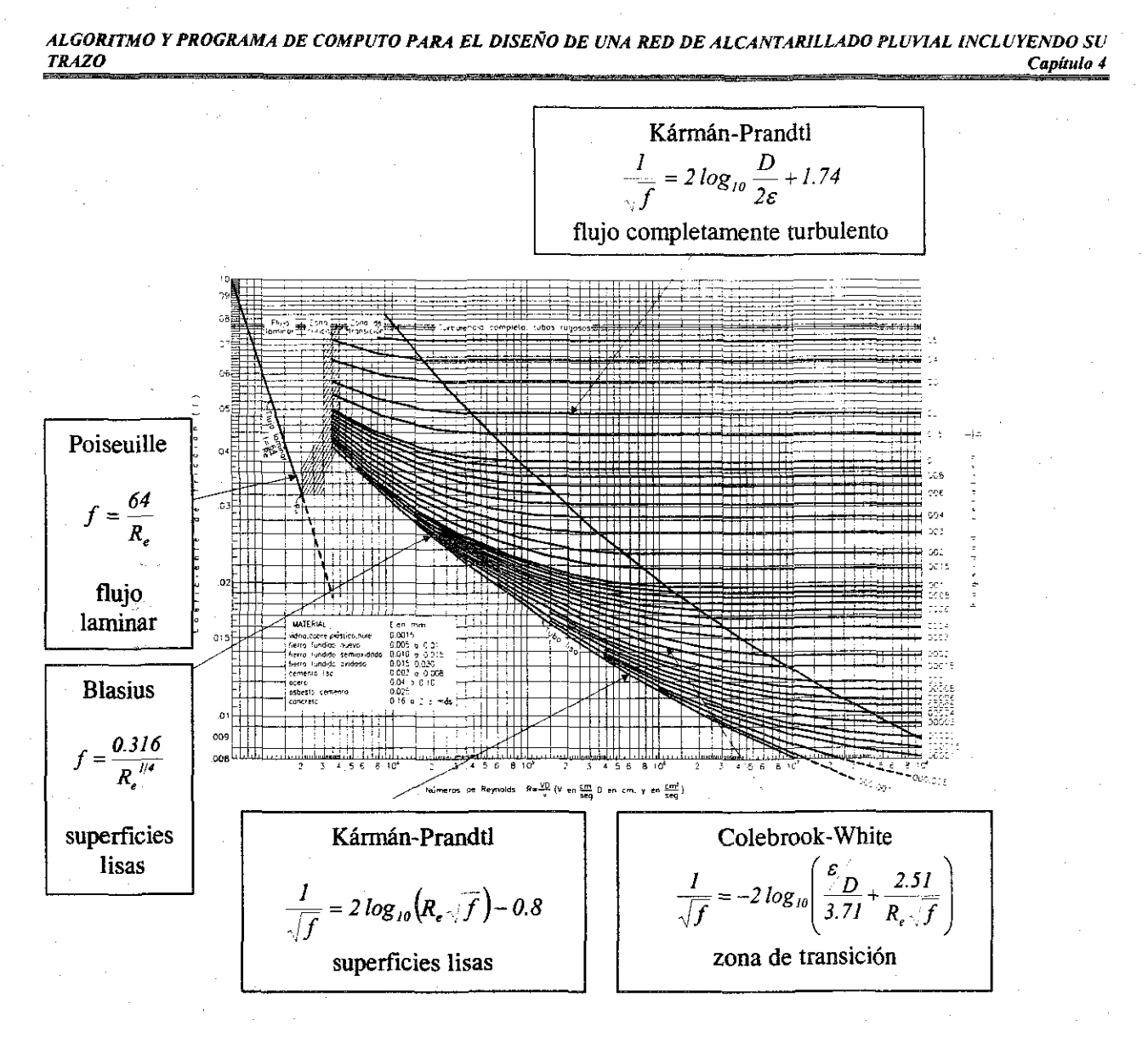

**Figura 4.5** Diagrama de Moody.

Tanto f como R<sub>e</sub>, están graficados en escalas logarítmicas, debido al amplio intervalo de valores encontrados. En el extremo izquierdo del diagrama, para números de Reynolds menores que 2,000, la línea recta muestra la relación  $f = \frac{64}{R_e}$  para flujo laminar. Para 2,000< $R_e$ <4,000, no se trazan curvas, pues se trata de la zona crítica entre el flujo laminar y turbulento y no es posible predecir el tipo de flujo. Más arriba de  $R_e = 4,000$ , se grafica la familia de curvas para diferentes valores de  $\varepsilon/D$ . A partir de estas curvas se pueden hacer varias observaciones importantes:

- Para un número de Reynolds dado de un flujo, con forme a la rugosidad relativa, *s/D* aumenta, el factor de fricción disminuye.
- Para una cierta rugosidad relativa dada, *s/D,* el factor de fricción disminuye al aumentar el número de Reynolds, hasta que se alcanza la zona de turbulencia completa.
- *•* Dentro de la zona de completa turbulencia, el número de Reynolds no tiene efecto alguno sobre el factor de fricción.
- Conforme aumenta la rugosidad relativa, *s/D,* el valor del número de Reynolds en el cual se inicia la zona de completa turbulencia empieza a aumentar.
- En el diagrama de Moody se identifican las diferentes zonas. La zona laminar en la parte izquierda. En la parte derecha de la línea punteada que cruza el diagrama se encuentra la zona de completa turbulencia. El factor de fricción más pequeño posible para un flujo turbulento es indicado por la línea correspondiente a conductos lisos.
- Entre la línea de conductos lisos y la línea que señala el inicio de la zona de completa turbulencia se encuentra la zona de transición. En ésta, las diferentes líneas *s/D* están curvadas, y se debe tener cuidado de evaluar el factor de fricción de manera adecuada. Se puede ver, por ejemplo, que el valor del factor de fricción para una rugosidad de *500* disminuye de 0.0420 con  $R_e = 4000$ , a 0.0240 con  $R_e = 6.0 \times 10^5$ , en donde empieza la zona de completa turbulencia.
- La zona crítica entre los números de Reynolds 21,000 y 4,000 debe evitarse de ser posible, pues dentro de este intervalo el tipo de flujo no puede ser determinado. Las curvas punteadas muestran cómo el factor de fricción podría cambiar de acuerdo con el valor de la rugosidad relativa. Para valores bajos de *s/D* (lo cual indica una rugosidad de pared del conducto alta), el aumento en el factor de fricción es mayor conforme el flujo cambia de turbulento. Por ejemplo, para un flujo en un conducto con  $\varepsilon / D = 20$ , el factor de fricción aumentaría de  $0.032$  para  $R<sub>e</sub> = 2,000$  al final del intervalo laminar en aproximadamente a *0.077* para *Re* = *4,000* al inicio de la zona turbulenta, un aumento del 240 por ciento. Más aún, no se puede predecir el valor del número de Reynolds, en donde esto puede ocurrir. Debido a que la pérdida de energía es directamente proporcional al factor de fricción, los cambios en dicha magnitud son significativos.
- Debe observarse que debido a que la rugosidad relativa se define como *s/D,* una alta rugosidad relativa indica un valor bajo de  $\varepsilon$ , es decir, un conducto liso. De hecho, la curva etiquetada como conductos lisos se utiliza para materiales, como el vidrio, que poseen una rugosidad tan pequeña que  $D/\varepsilon$  sería un número extremadamente grande. Algunos textos y referencias utilizan otras convenciones para representar la rugosidad relativa, como  $\varepsilon/D$ ,  $\varepsilon/r$ , o  $r/\varepsilon$ , en donde r es el radio del conducto.

El diagrama de Moody se utiliza como una ayuda para determinar el valor del factor de fricción, /, para flujo turbulento. Deben conocerse los valores del número de Reynolds y de la rugosidad relativa. Por consiguiente, los datos básicos requeridos son el diámetro interior del conducto, el material con que el conducto está hecho, la velocidad de flujo y el tipo de fluido y su temperatura, con los cuales se puede encontrar la viscosidad.

La rugosidad *s* esta en función del tipo de material de la tubería y esta dada en *mm,* estos valores se encuentran ya definidos para diferentes materiales.

Después de obtenido este valor se realiza la relación *E/D* que es la rugosidad relativa. Obtenidos estos dos valores se entra al diagrama de Moody, primero con el R<sub>*e*</sub> y después se escoge la curva que le corresponde al valor de la rugosidad relativa y donde coincidan estos valores se lee el valor del coeficiente de fricción  $f$ .

Por otra parte, a partir de resultados experimentales, que ya se explicaron, se llegó a la importante conclusión de que existen dos tipos de fricción para el flujo turbulento en tubos. El primero está asociado con tubos lisos donde los efectos de viscosidad predominan y el factor de fricción depende únicamente del número de Reynolds. El segundo tipo se refiere a tubos rugosos donde la viscosidad y los efectos de rugosidad influyen en el flujo, además de que el factor de fricción depende del número de Reynolds y de la rugosidad relativa.

En base a experiencias y con los datos experimentales se formuló la siguiente ecuación para tubos lisos:

痣

$$
f = \frac{0.3164}{R_e^{\frac{1}{4}}}
$$

La clasificación de los flujos en laminar y turbulento es el resultado de la viscosidad del fluido; y no habría distinción entre ambos en ausencia de la misma.

Otra de las formulas más usadas es la de Manning que resulta después de un par de consideraciones. Primeramente haciendo  $D = 4R<sub>k</sub>$  y sustituyendo en la ecuación de Darcy-Weisbach dando como resultado:

$$
V = C \sqrt{R_k S_f}
$$

Por último la fórmula de Manning se deriva de esta al considerar  $C = R_h^{1/6}$  *n* quedando la formula conocida y usada por todos:

$$
V = \frac{1}{n} R_h^{2/3} S_f^{1/2}
$$

En la práctica común, el diseño pluvial de una red de tuberías se basa en un trazo de la red conforme a la experiencia del proyectista y la selección de los diámetros de las tuberías considerando una serie de opciones posibles, que cumplan con ciertas restricciones (velocidad máxima, velocidad mínima, profundidad mínima, etc). Las opciones que se manejan suelen ser pocas, por lo que no se asegura obtener un diseño de mínimo costo de la red desde el punto de vista del costo de las tuberías y de la excavación necesaria para su instalación.

Se puede decir que entre los principales aspectos que se deben tomar en cuenta en el diseño de una red de drenaje pluvial urbana están los siguientes:

a) Determinación de los hidrogramas de ingreso a la red

Se realiza a partir del área de aportación de agua de lluvia correspondiente a cada entrada a la red, la intensidad de lluvia asociada a cierto periodo de retorno, el tiempo de concentración y el coeficiente de infiltración.

b) Propuesta del trazo de la red

Se propone la interconexión entre todas las tuberías que conforman la red para disponer del dibujo en planta de todo su conjunto. De lo anterior dependen los sitios para el ingreso del agua pluvial a la red de tuberías (pozos de tormenta), la topografía de la zona por drenar, la ubicación de calles y la ubicación de la salida del agua.

c) Selección de los diámetros de las tuberías de la red de drenaje

Una vez hecho el trazo de la red, definidos los sitios de ingreso de agua pluvial y punto de salida de acuerdo con la topografía se escogen las pendientes que tendrán los conductos y sus diámetros. Para ello se considera que en los conductos se presenta flujo uniforme.

d) Revisión mediante un modelo para el cálculo de flujo no permanente.

En la red de tuberías obtenida con el método utilizado se simula el flujo no permanente de agua en su interior para asegurase que su funcionamiento hidráulico sea adecuado.

Dado que para una misma ciudad existen varias opciones de cómo llevar a cabo estas conexiones de tuberías (trazo de la red), con el método propuesto se establece cuál debe ser el trazo de la red, aspecto que no se acostumbra tomar en cuenta en la mayoría de los métodos de diseño.

#### 4.2.- Método propuesto de diseño

Para el método de diseño propuesto se usó el algoritmo de Dijkstra modificado de manera tal que en lugar de las longitudes se consideraron los volúmenes de excavación. Así se encuentran trayectorias mínimas (las que tienen menor volumen de excavación) entre todas las posibles trayectorias que descarguen a un colector o subcolector previamente definido.

Para lograr esto, es necesario proporcionar las cotas de terreno en cada cruce de calle, esto es, se debe considerar todos los tramos posibles, su volumen de excavación y los gastos de ingreso en los pozos terminales.

Los tramos (arcos), se ubican en las calles existentes o en proyecto.

Inicialmente se calculan las distancias más cortas de cada uno de los pozos de visita de la red a los colectores o subcolectores, es decir, se aplica el algoritmo original. Se ordenan los pozos de visita en orden descendiente en cuanto a su distancia a los colectores o subcolectores.

Una vez ordenados los pozos de visita, se procede a calcular la trayectoria de mínima excavación desde el pozo de visita que resulte más alejado de los colectores. Esta trayectoria, se registra, tomando al pozo inicial (el que se esté estudiando) como cabeza de atarjea y los tramos que se visitan a través de esta trayectoria. Los pozos que están en la trayectoria anterior, se marcan y ya no se consideran en las búsquedas subsecuentes.

*ALGORITMO ¥ PROGRAMA DE COMPUTO PARA EL DISEÑO DE UNA RED DE ALCANTARILLADO PLUVIAL INCLUYENDO SU TRAZO Capitulo 4*

Después se toma el siguiente pozo más lejano de los colectores y subcolectores, Si este pozo ya esta explorado en alguna de las trayectorias anteriores, se omite y se selecciona otro, sin no, se repite el procedimiento anterior. Este proceso continua hasta explorar todos los pozos de la red. Cuando alguna trayectoria se encuentra con un pozo que ya ha sido explorado, a partir de este se toman los mismos pozos de la trayectoria a la que pertenecen.

Una vez terminado con este proceso, se obtiene una arborescencia, pero pueden existir pozos que no han sido incluidos en el trazo final. Para cada uno de los pozos que no se consideraron en las trayectorias anteriores, se conectan a la red, tomando como cabeza de atarjea aquel extremo que tiene una cota de terreno mayor y se conecta a la red por el extremo que daría el menor volumen de excavación. Con esto se termina el proceso de cálculo de la geometría de la red de tuberías. El proceso anterior se concluye con el siguiente algoritmo.

## **4.2.1 Algoritmo de trayectorias mínimas en redes de alcantarillado pluvial**

El propósito de este algoritmo es determinar las trayectorias mínimas (en este caso de volúmenes mínimos) de cada uno de los pozos hasta los colectores.

- 1. Sea  $G = (N, A)$  la red de alcantarillado, donde N es igual al conjunto de pozos y A el conjunto de tramos.
- 2. Se aplica el algoritmo de trayectorias mínimas de Dijkstra.
- 3. Se ordenan los nodos de *N* de mayor a menor distancia hacia los colectores. Sea *T* el conjunto con los nodos ordenados.
- 4. Se selecciona el pozo siguiente en *T.* Se aplica el algoritmo de trayectoria mínima. Tomando para cada arco j

$$
d(j) = f\left(\text{lon}_j, \text{ancho}_j, \text{prof}_{(i,i)}\right) = \text{lon}_j \times \text{ancho}_j \times \text{prof}_{(i,i)}
$$

- 5. La trayectoria  $P_i: s_i \to t_i$  es la trayectoria mínima, en cuanto a volumen de excavación desde 5 hasta *t.* Se elimina el pozo explorado y demás nodos de la trayectoria *P¡* del conjunto *T* y se guarda el enrutamiento *9.* únicamente para los nodos de la trayectoria  $P_i$ . Si  $p = t$  se salta al paso 6. Si al estar analizando una trayectoria se encuentra un pozo  $t$ , que ya se ha considerado, a partir de este pozo se tomarán los mismos pozos de la trayectoria *P.* hasta el colector. En otro caso, se regresa al *paso 4.*
- 6. Proceso de diseño terminado.

*ALGORITMO Y PROGRAMA DE COMPUTO PARA EL DISEÑO DE UNA RED DE ALCANTARILLADO PLUVIAL INCLUYENDO SU TRAZO* ^ ^ *Capitulo 4*

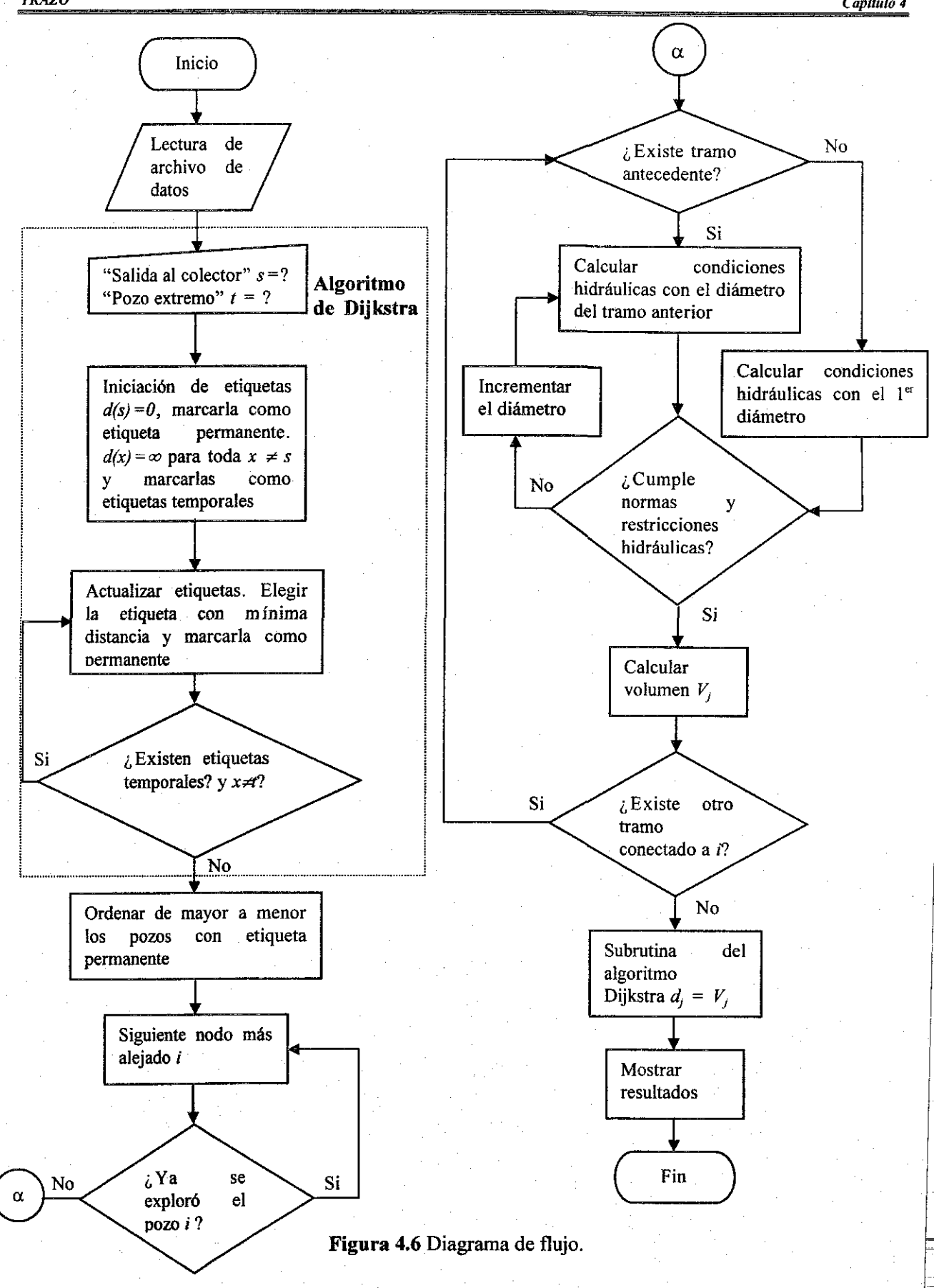

#### *ALGORITMO Y PROGRAMA DE COMPUTO PARA EL DISEÑO DE UNA RED DE ALCANTARILLADO PLUVIAL INCLUYENDO SU TRAZO Capitulo 4*

Se facilita la aplicación del algoritmo por medio de un programa de computo escrito con este fin y que se describe más adelante, en el que además de encontrar el trazo que da el menor volumen de excavación, proporciona los elementos necesarios para proceder a la construcción de la red de alcantarillado pluvial, como lo son diámetro de la tubería, pendiente, cotas de plantilla de la tubería, anchos y profundidades de zanja.

El diagrama de flujo de dicho algoritmo se muestra en la *figura 4.6.* En el proceso donde se calculan las condiciones hidráulicas interviene una subrutina en la que se calcula el tirante normal, de acuerdo al gasto que se tiene en el tramo analizado, dicha subrutina consiste en lo siguiente:

- 1. Se calcula un tirante inicial que se propone sea  $y_n = D/3$ .
- 2. Se calcula el área con las siguientes ecuaciones:

 $\theta_2 = 1 - 2(y_n / D)$  si el resultado es cero entonces  $\theta_2 = 0.00001$  y si es menor a 1 ir al *paso 8,* en caso contrario calcular

$$
\theta_1 = \sqrt{1/(\theta_2^2 - 1)}
$$

$$
\theta = Atn(\theta_1)
$$

*Si*  $\theta$ <sup>2</sup> < 0 entonces  $\theta = \pi - \theta$ 

*0 = 20*

3. Se continúa con el calculo del área, perímetro mojado y radio hidráulico

$$
A = D2(\theta - \text{sen}\theta)/8
$$
  
 Pm = D \* \theta/2  
 Rh = A / Pm

4. Se calculan los siguientes parámetros conociendo el gasto, la rugosidad de la tubería y la pendiente de la misma (la cual esta determinada por la pendiente del terreno para poder iniciar los cálculos). Dicha pendiente se revisa que este dentro de las normas de diseño que se establecen para cada diámetro, de no ser así las cotas de plantilla se modificarán para que se encuentren dentro del rango. Por otro lado en el algoritmo se revisa que permanezcan los colchones mínimos para que no se obtengan resultados incongruentes, en primer lugar, y en segundo lugar que el colchón sea el suficiente o el mínimo que marca la norma para evitar la acción de las cargas vivas sobre la tubería.

$$
K_1 = A^* Rh^{2/3}
$$
  

$$
K_2 = K_1 - Q^* n / \sqrt{S}
$$
$DA = D * \text{sen}(\theta 2)$  $DP = 2/\text{sen}(\theta/2)$  $F = K$ ,  $DT = ((5.3)*DA - (2.3)*Rh * DP)*Rh^{2/3}$ *HT=F/DT*  $y_n = y_n - HT$ 

- 5. Si *HT < 0.0000001* en valor absoluto, se ha encontrado el tirante normal, se calcula la velocidad y se verifica que se encuentre dentro de los límites que establecen las normas de diseño para este tipo de sistemas (de *0.60 m/s y 3.0 m/s).* En caso contrario regresar al *paso 3.*
- 6. Si la velocidad es menor a la mínima, es decir a *0.60 m/s, y* se está trabajando con el diámetro más pequeño, que en este caso es de *0.20 m* entonces el gasto es muy pequeño y el tramo no es funcional. Por el contrario si es mayor a *3.0 m/s* entonces el algoritmo procede a modificar la cota de plantilla del pozo aguas arriba.
- 7. Si se encuentra dentro de los límites de velocidad, el algoritmo revisa que el tirante no sea mayor al *80%* del diámetro, si cumple con esta condición el tramo queda resuelto, ir *a\ paso 9 y* calcular el volumen de excavación. Si no cumple esta condición significa que el diámetro no es lo suficientemente grande para conducir tal gasto, ir al *paso 8.*
- 8. Incrementar el diámetro, regresar *al paso 1.*
- 9. Termina subrutina

## **4.3.- Aplicación del algoritmo de Dijkstra**

Para ejemplificar el algoritmo se aplicará a un red pequeña la cual se muestra en la *figura 4.*7 con todos los datos necesarios para su análisis.

Solución:

Aplicando el método propuesto a continuación se describe cada uno de los pasos.

*Paso 1 y* 2.- Se preparan todos los datos como los de la *tabla 4.1* y se aplica el algoritmo de Dijkstra. La solución al *paso 2* se omite ya que tal procedimiento fue descrito en un ejemplo del capítulo anterior.

Paso 3.- Se ordenan los enrutamiento de mayor a menor distancia, los cuales se encuentran en la *tabla 4.2.*

*ALGORITMO Y PROGRAMA DE COMPUTO PARA EL DISEÑO DE UNA RED DE ALCANTARILLADO PLUVIAL INCLUYENDO SU TRAZO Capitulo 4*

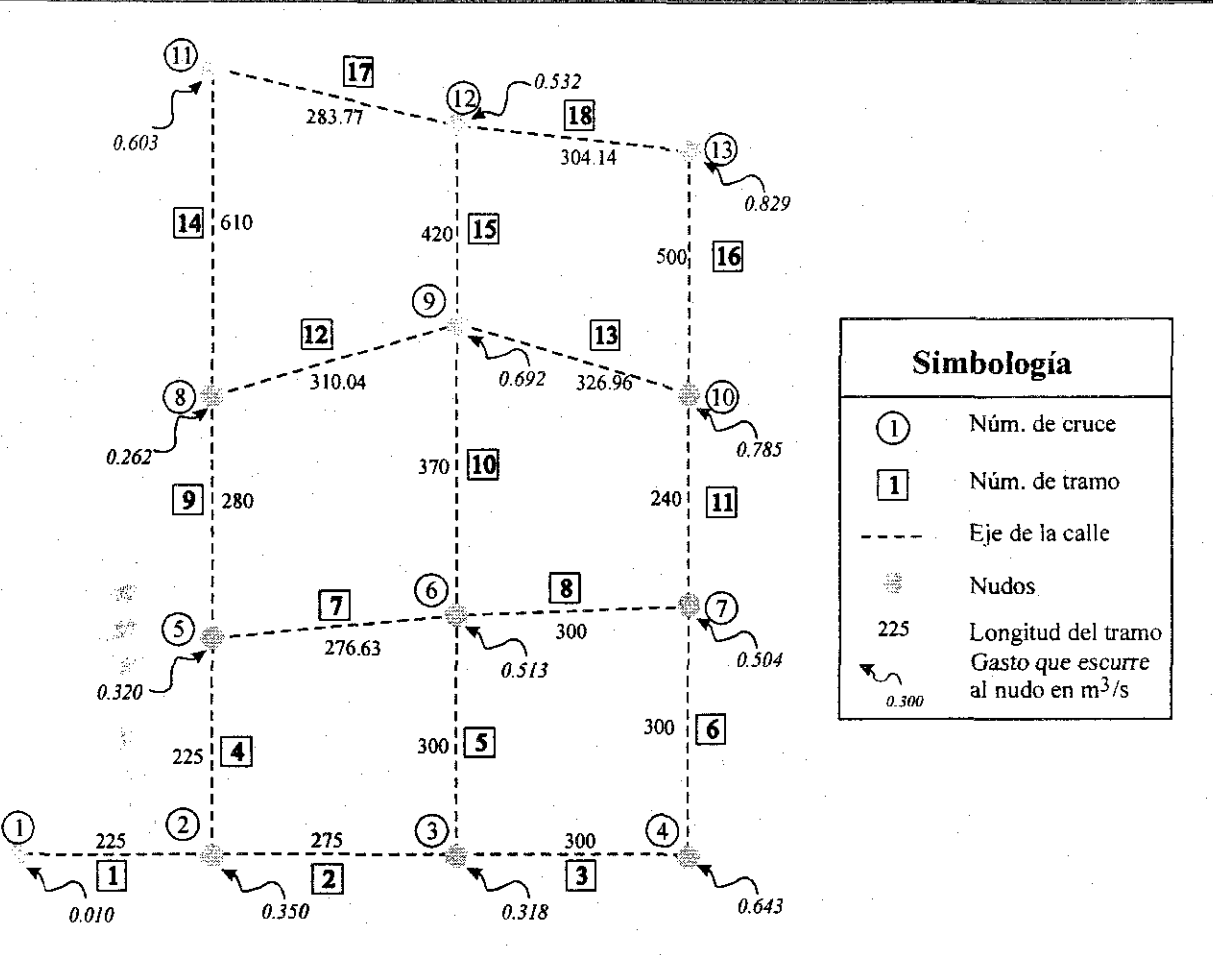

**Figura 4.7** Configuración de la red en el ejemplo.

Paso 4.- Se aplica el algoritmo modificado, y se empieza con el nodo más alejado. Según la tabla 4.2 tal nodo es el 13, esto quiere decir que se analizan todos los tramos que contenga al nodo 13. En la *tabla 4.1* se observa que este nodo se encuentra en los tramos 16 y 18, por lo tanto se empiezan los cálculos, para el tramo 16 y 18 se tienen los resultados que se muestran a continuación.

Paso 4.1.- Se comienza con el tramo 16. Se calculan las cotas de plantilla, de inicio se resta a la cota de terreno de los nodos 13 y 10 el colchón mínimo más el diámetro que se este analizando, el gasto de ingreso al nodo 13 es de *0.829m<sup>3</sup> ,* por lo tanto para iniciar se escoge un diámetro que pueda conducir el gasto. Se elige un diámetro de *0.76m* y las cotas de plantilla quedan *CP-36- 0.76-1.00=34.24m* para el nodo 13 y para el nodo 10 *CP=33-0.76-1.00=31.24m<sup>t</sup>* con estos datos se hacen los siguientes cálculos:

Paso 4.2.- *S = {34.24-31.24)/500 = 0.006,* la pendiente esta dentro de los límites de pendientes máximas y mínimas y se procede a calcular el tirante normal, aplicando la subrutina descrita en el subcapítulo anterior da un tirante  $y_n = 0.579m$  y cumple con  $0.81 * y_n$ , por lo tanto se termina el cálculo y se calcula el volumen de excavación (ver *tabla 4.3).* De igual forma se calcula el tramo 18 (ver *tabla 4.4).*

| Cota de<br>Gasto $(m^3/s)$<br>Coordenada X Coordenada Y<br>terreno<br>0.01<br>22<br>0<br>0<br>225<br>0.35<br>23<br>0<br>24.5<br>0.318<br>500<br>0<br>0.643<br><u>29.5</u><br>800<br>0<br>0.32<br>24.5<br>225<br>270<br>0.513<br>29.5<br>500<br>300<br>0.504<br>31.5<br>800<br>300<br>0.262<br>29<br>550<br>225<br>0.692<br>32<br>670<br>500<br>0.785<br>33<br>800<br>540<br>33.2<br>225<br>0.603<br>1160<br>0.532<br>34.5<br>1090<br>500<br>0.829<br>36<br>800<br>1040<br>Al nodo<br>Longitud<br>Tramo<br>Del nodo<br>225<br>$\mathbf{1}$<br>$\overline{c}$<br>1<br>$\overline{2}$<br>$\overline{c}$<br>$\overline{\mathbf{3}}$<br>275<br>3<br>3<br>$\overline{\mathbf{4}}$<br>300<br>$\overline{c}$<br>5<br>4<br>270<br>5<br>3<br>6<br>300<br>7<br>6<br>4<br>300<br>$\overline{\tau}$<br>5<br>6<br>276.632<br>$\overline{\overline{z}}$<br>6<br>8<br>300<br>9<br>5<br>8<br>280<br>10<br>6<br>9<br>370<br>7<br>11<br>240<br>10<br>12<br>8<br>300.042<br>9 | Número de nodos: 13 |   |    |         |  |  |  |  |  |
|----------------------------------------------------------------------------------------------------|---------------------|---|----|---------|--|--|--|--|--|
|                                                                                                    |                     |   |    |         |  |  |  |  |  |
| Número de tramos 18                                                                                                    |                     |   |    |         |  |  |  |  |  |
|                                                                                                    |                     |   |    |         |  |  |  |  |  |
|                                                                                                    |                     |   |    |         |  |  |  |  |  |
|                                                                                                    |                     |   |    |         |  |  |  |  |  |
|                                                                                                    |                     |   |    |         |  |  |  |  |  |
|                                                                                                    |                     |   |    |         |  |  |  |  |  |
|                                                                                                    |                     |   |    |         |  |  |  |  |  |
|                                                                                                    |                     |   |    |         |  |  |  |  |  |
|                                                                                                    |                     |   |    |         |  |  |  |  |  |
|                                                                                                    |                     |   |    |         |  |  |  |  |  |
|                                                                                                    |                     |   |    |         |  |  |  |  |  |
|                                                                                                    |                     |   |    |         |  |  |  |  |  |
|                                                                                                    |                     |   |    |         |  |  |  |  |  |
|                                                                                                    |                     |   |    |         |  |  |  |  |  |
|                                                                                                    |                     |   |    |         |  |  |  |  |  |
|                                                                                                    |                     |   |    |         |  |  |  |  |  |
|                                                                                                    |                     |   |    |         |  |  |  |  |  |
|                                                                                                    |                     |   |    |         |  |  |  |  |  |
|                                                                                                    |                     |   |    |         |  |  |  |  |  |
|                                                                                                    |                     |   |    |         |  |  |  |  |  |
|                                                                                                    |                     |   |    |         |  |  |  |  |  |
|                                                                                                    |                     |   |    |         |  |  |  |  |  |
|                                                                                                    |                     |   |    |         |  |  |  |  |  |
|                                                                                                    |                     |   |    |         |  |  |  |  |  |
|                                                                                                    |                     |   |    |         |  |  |  |  |  |
|                                                                                                    |                     |   |    |         |  |  |  |  |  |
|                                                                                                    |                     |   |    |         |  |  |  |  |  |
|                                                                                                    |                     |   |    |         |  |  |  |  |  |
|                                                                                                    | 13                  | 9 | 10 | 326.956 |  |  |  |  |  |
| 14<br>8<br>11<br>610                                                                                                    |                     |   |    |         |  |  |  |  |  |
| 15<br>9<br>12<br>420                                                                                                    |                     |   |    |         |  |  |  |  |  |
| 16 <sup>1</sup><br>500<br>10<br>13                                                                                                    |                     |   |    |         |  |  |  |  |  |
| 283.769<br>17<br>12<br>$\overline{11}$                                                                                                    |                     |   |    |         |  |  |  |  |  |
| 18<br>12<br>13<br>304.138                                                                                                    |                     |   |    |         |  |  |  |  |  |

**Tabla 4.1.-** Datos básicos de la Red

Paso 4.3.- Una vez hecho lo anterior se elige el de menor volumen de excavación, en este caso se escoge el tramo 18 y se analizan los tramos que conecta el nodo 12, aquellos son el 15 y el 17. Los cálculos se muestran en las *tablas 4.5* y *4.6.* Para poder seguir correctamente el algoritmo se marca la tabla del tramo como *"seleccionada"* para ya no compararla nuevamente.

#### *ALGORITMO Y PROGRAMA DE COMPUTO PARA EL DISEÑO DE UNA RED DE ALCANTARILLADO PLUVIAL INCLUYENDO SU TRAZO Capitulo4*

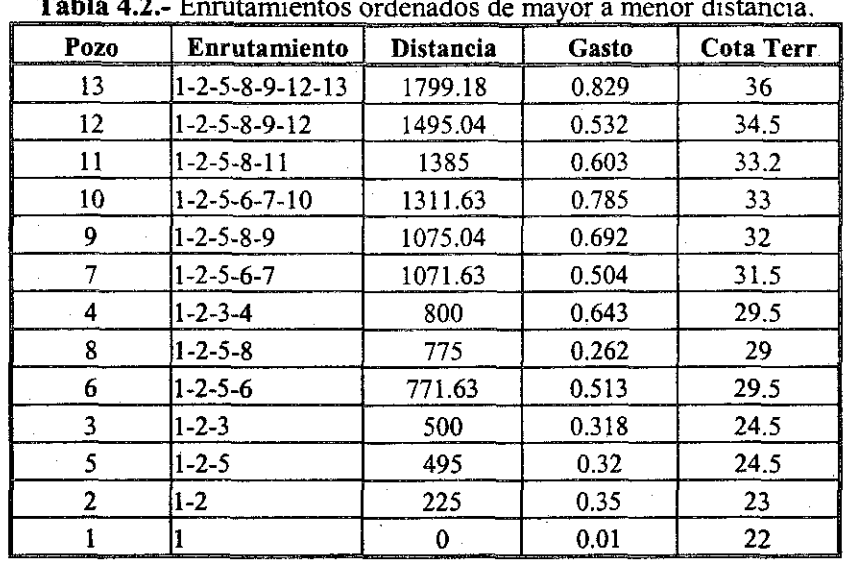

**Tabla 4.2.-** Enrutamientos ordenados de mayor a menor distancia.

Tanto el volumen como el gasto se van acumulando del tramo anterior seleccionado. Se debe tener mucho cuidado de no mezclarlos y saber perfectamente cuál es el tramo que le precede para hacer la suma acumulada correctamente. Terminados los cálculos se procede a escoger el menor volumen de excavación entre las *tablas 43, 4.5* y *4.6,* y el menor volumen se encentra en el tramo 16, se marca y se analizan los tramos que le siguen.

### **Tabla 4.3** -Tramo 16

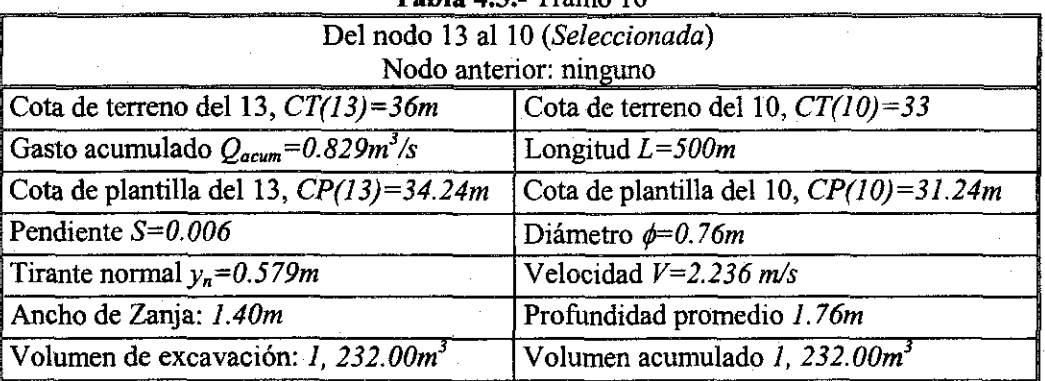

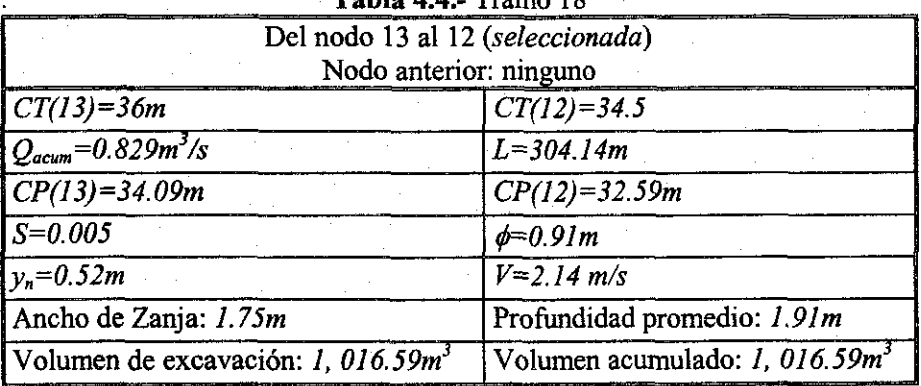

**Tabla 4.4**  $\sim$  19

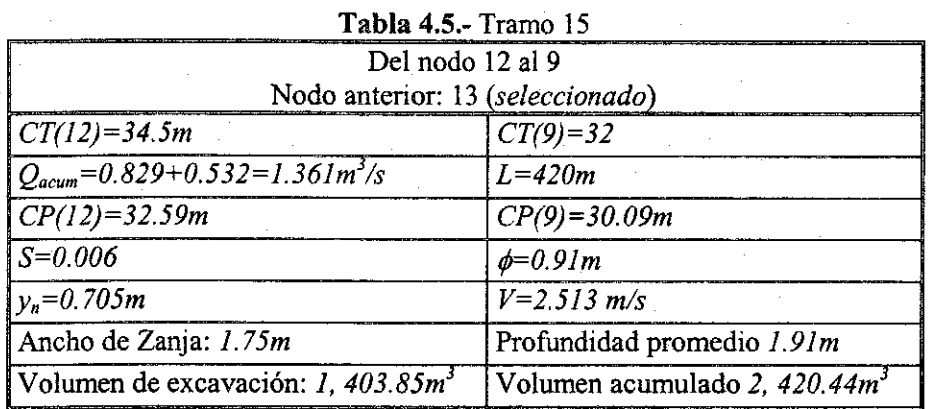

## **Tabla 4.6.-**Tramo 17

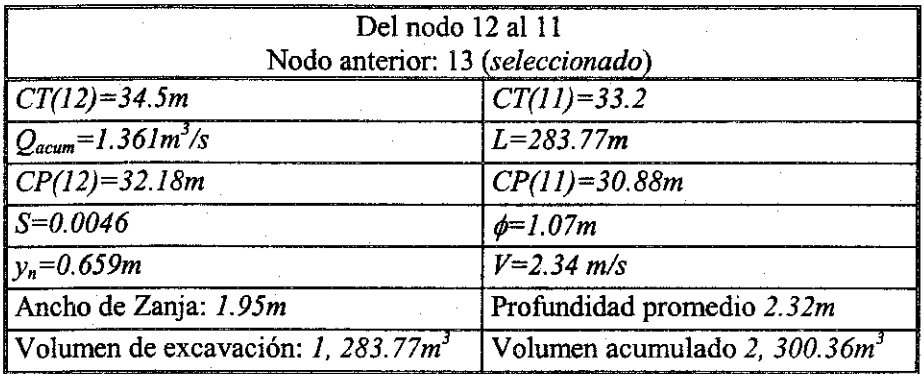

## **Tabla 4.7.-** Tramo 11

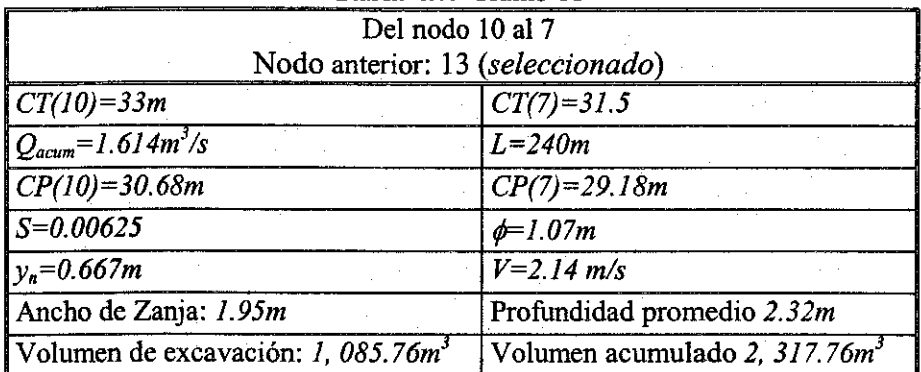

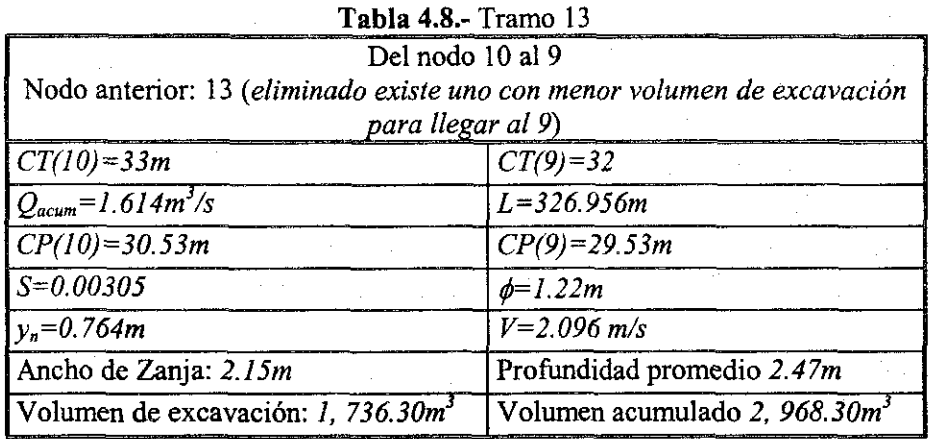

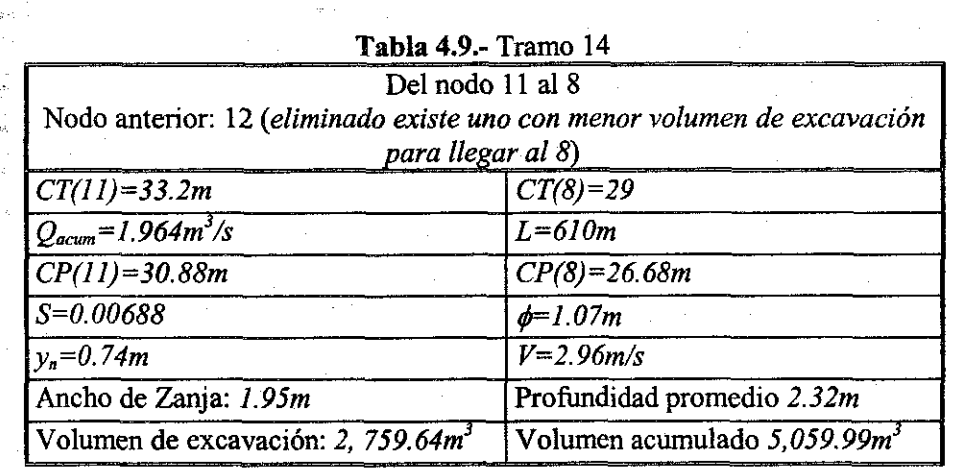

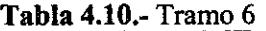

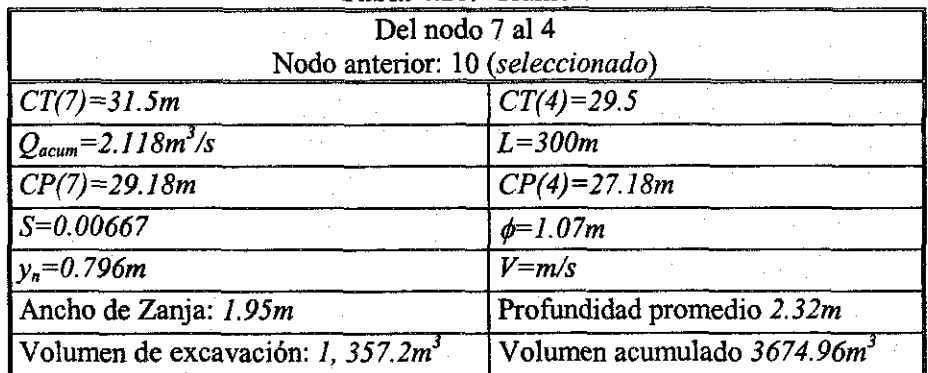

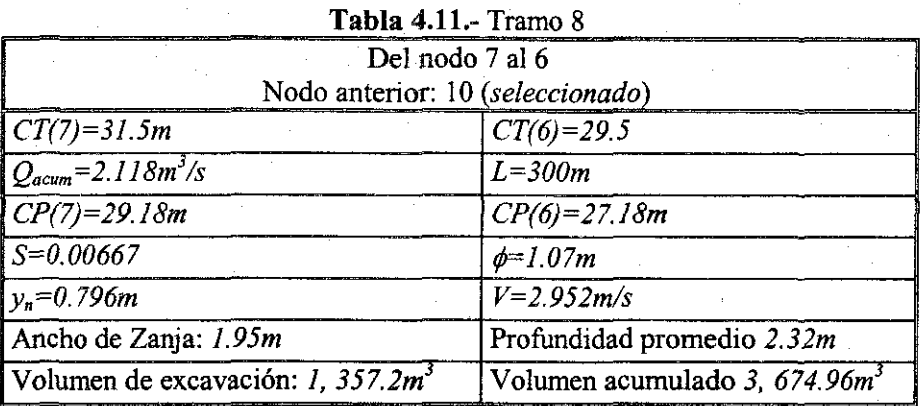

# **Tabla 4.12.-**Tramo 10

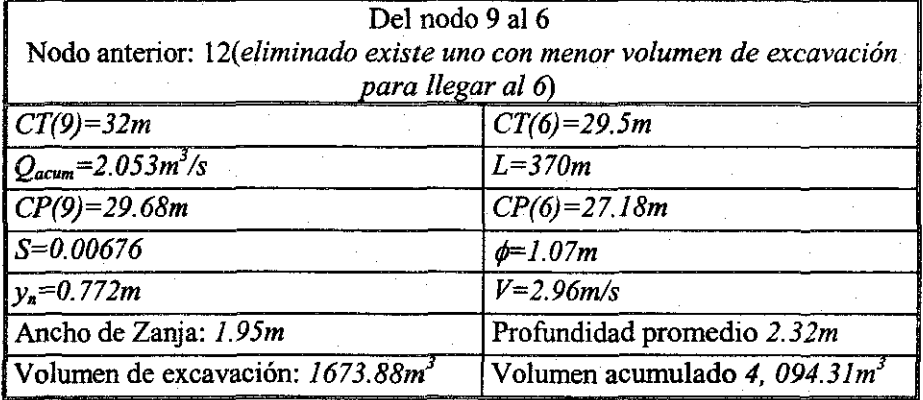

# **Tabla 4.13.-**Tramo 12

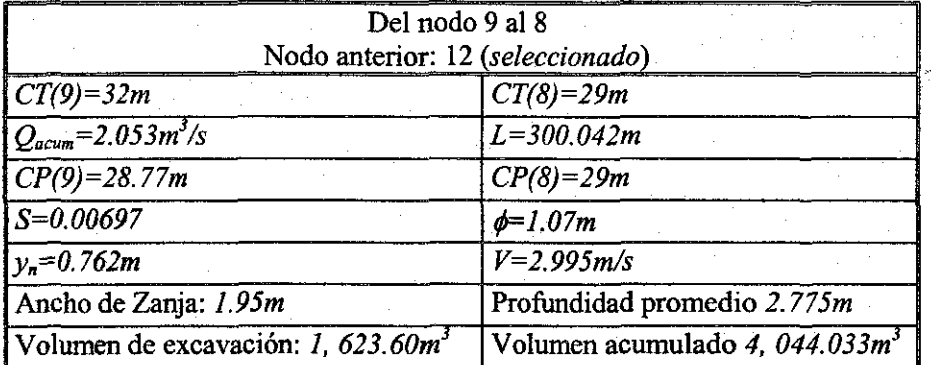

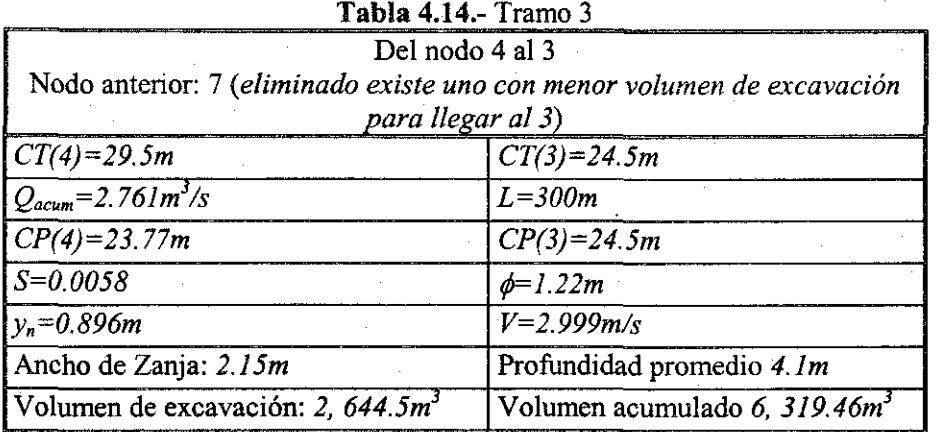

## **Tabla 4.15.-** Tramo 5

小學院

 $\frac{3}{2}$ 

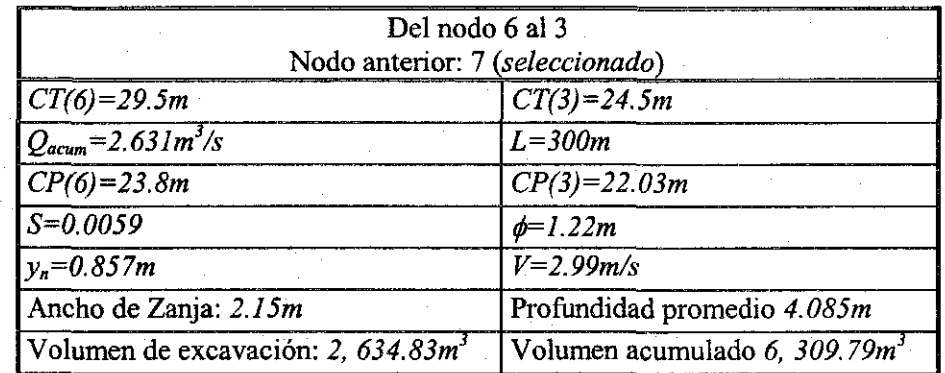

## **Tabla 4.16.-**Tramo 7

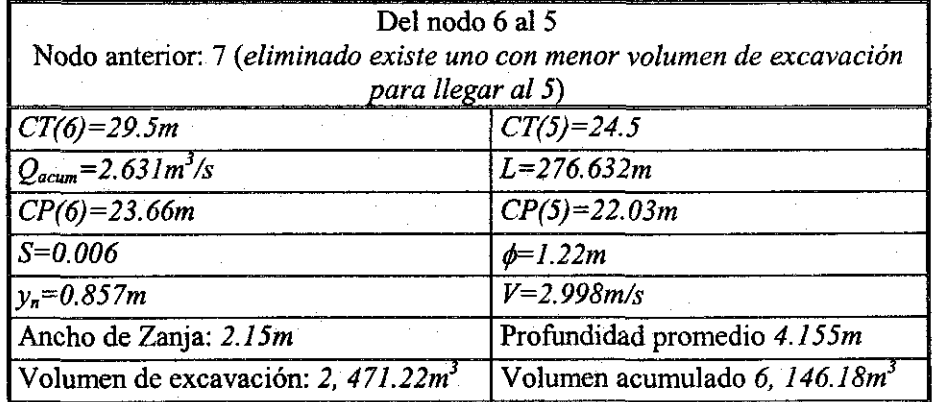

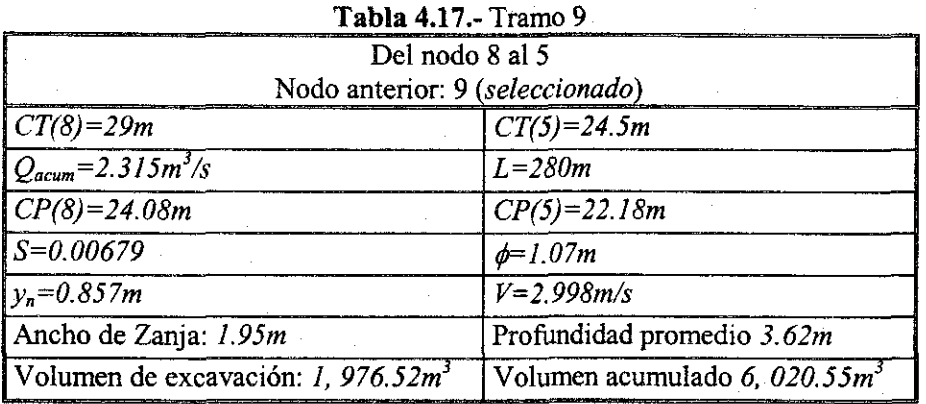

**Tabla 4.18.-** Tramo 4

| Del nodo 5 al 2                       |                                 |  |  |  |  |  |
|---------------------------------------|---------------------------------|--|--|--|--|--|
| Nodo anterior: 8 (seleccionado)       |                                 |  |  |  |  |  |
| $CT(5) = 24.5m$                       | $CT(2)=23m$                     |  |  |  |  |  |
| $Q_{acum} = 2.635 m^3/s$              | $I = 270m$                      |  |  |  |  |  |
| $CP(5)=22.03m$                        | $CP(2)=20.53m$                  |  |  |  |  |  |
| $S = 0.00555$                         | $\phi = 1.22m$                  |  |  |  |  |  |
| $y_n = 0.878m$                        | $V = 2.925 m/s$                 |  |  |  |  |  |
| Ancho de Zanja: 2.15m                 | Profundidad promedio 2.47m      |  |  |  |  |  |
| Volumen de excavación: 1, 433.84 $m3$ | Volumen acumulado 7, $454.39m3$ |  |  |  |  |  |

# **Tabla 4.19.-** Tramo 2

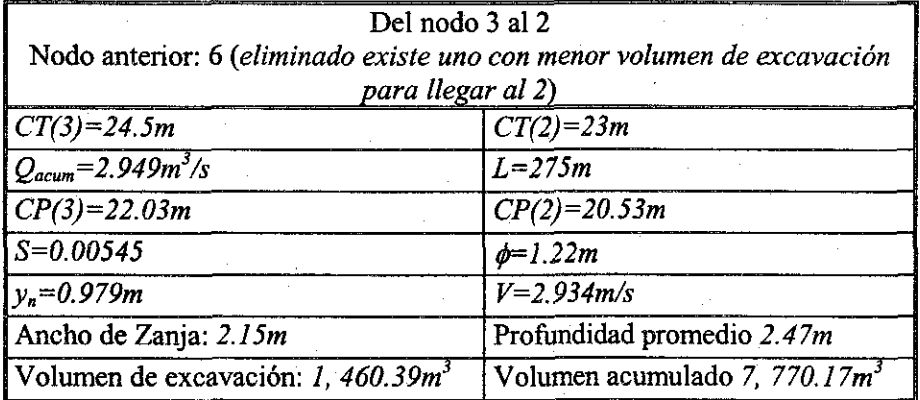

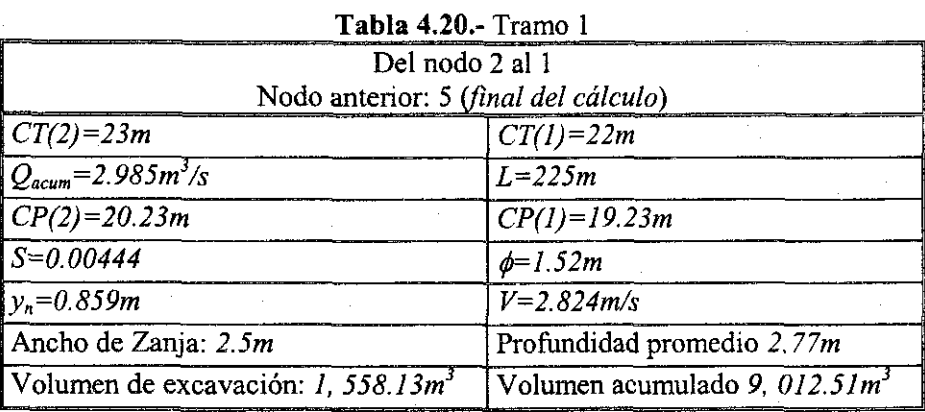

Con la *tabla 4.20* termina el análisis para el nodo más alejado (el 13) y resulta un volumen de excavación de *9, 012.51m<sup>3</sup> .* Para conocer el enrutamiento del nodo 13 se recorren las tablas en sentido regresivo, obsérvese la tabla 4.20, que corresponde al tramo uno del nodo 1 al 2 y su nodo anterior es el 5 por lo que se busca el tramo que contenga los nodos 5 y 2 y se observa su nodo anterior de esta manera se obtiene el enrutamiento 1-2-5-8-9-12-13. Se continúan los cálculos con el nodo siguiente más alejado, se observa en la *tabla 4.2* que el siguiente es el 12, pero este nodo ya esta incluido en el enrutamiento del nodo 13 el siguiente es el 11, el cual no esta contenido en el enrutamiento del nodo 13, por lo tanto en la siguientes tablas se muestran los cálculos.

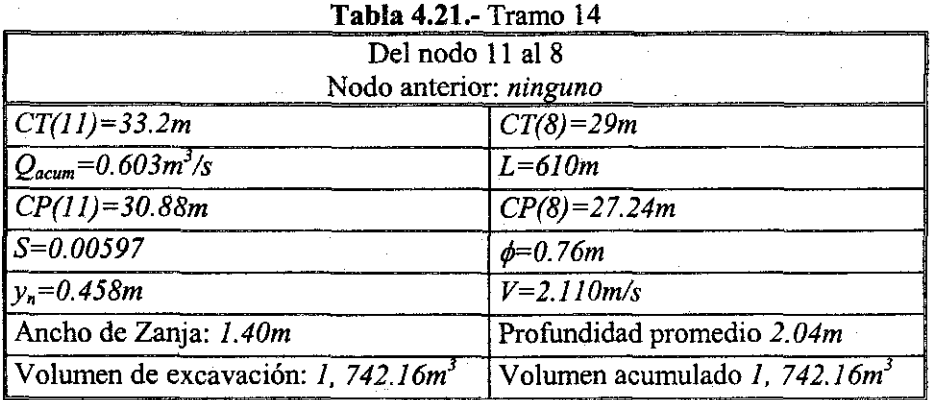

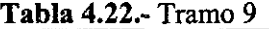

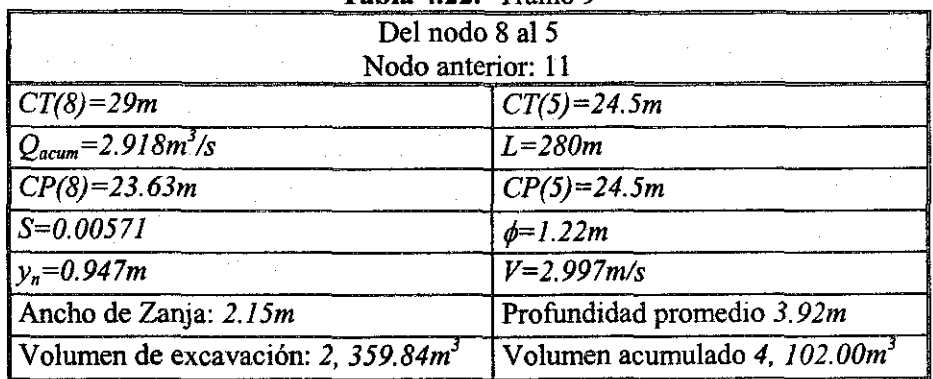

En el caso del tramo 14 obsérvese que esta conectado a un nodo que esta contenido en el enrutamiento del nodo 13, por lo tanto lo único que se hace es recalcular los tramos del enrutamiento anterior pero ahora con el gasto que se le ha agregado en el nodo 8, aclarando que esto modifica el volumen de excavación de íos enrutamientos a los cuales se le agregue gasto, por ío tanto en las tablas 22 a la 24 se muestran los nuevos cálculos de los tramos que están contenidos en el enrutamiento para el nodo 13. Por lo tanto si se suman los volúmenes parciales de estos tramos modificados y íos que ya se tenían se obtiene el nuevo volumen para el enrutamiento del nodo 13. Esto se recomienda se realice hasta el final de los cálculos para no tener confusiones o estar sumando cada que se termine un enrutamiento.

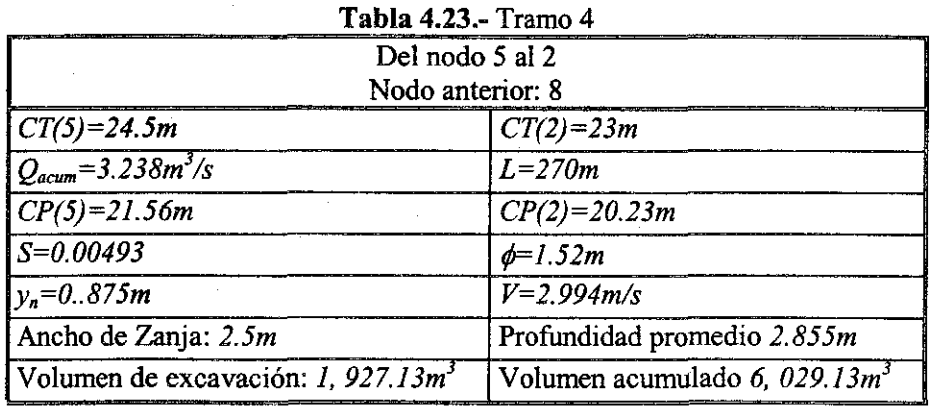

| Del nodo 2 al 1<br>Nodo anterior: 5   |                                           |  |  |  |  |  |
|---------------------------------------|-------------------------------------------|--|--|--|--|--|
| $ CT(2)=23m$                          | $CT(1)=22m$                               |  |  |  |  |  |
| $Q_{acum} = 3.588 m^3/s$              | $I = 225m$                                |  |  |  |  |  |
| $ CP(2)=20.23m$                       | $CP(1)=19.23m$                            |  |  |  |  |  |
| $S = 0.00444$                         | $\phi = 1.52m$                            |  |  |  |  |  |
| $v_n = 0.968m$                        | $V = 2.941 m/s$                           |  |  |  |  |  |
| Ancho de Zanja: 2.5m                  | Profundidad promedio 2.77m                |  |  |  |  |  |
| Volumen de excavación: 1, 558.13 $m3$ | Volumen acumulado 7, 587.26m <sup>3</sup> |  |  |  |  |  |

**Tabla 4.24.-** Tramo 1

El siguiente nodo más alejado es el 11 y se tienen los siguientes cálculos siguiendo con lo descrito anteriormente, es decir, se empiezan los cálculos normalmente pero cuando se encuentre un nodo contenido en un enrutamiento ya definido solo se modificarán los gastos, se harán las modificaciones y el enrutamiento será el mismo **a** partir de dicho nodo común del enrutamiento ya definido.

### *ALGORITMO Y PROGRAMA DE COMPUTO PARA EL DISEÑO DE UNA RED DE ALCANTARILLADO PLUVIAL INCLUYENDO SU TRAZO Capitulo\**

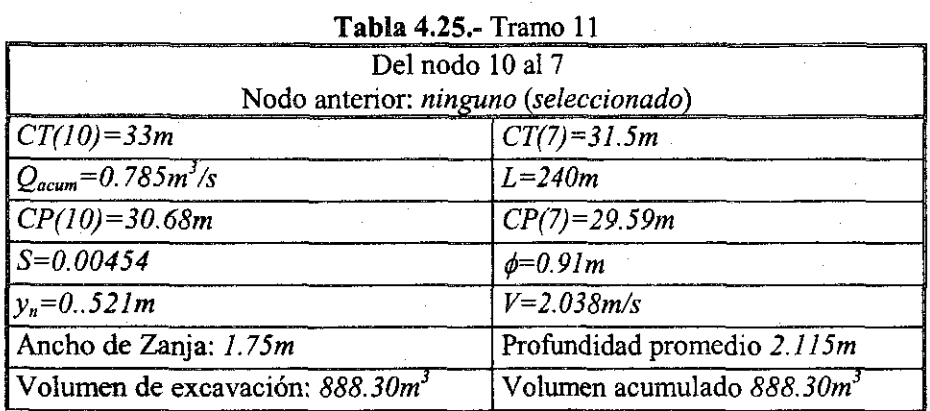

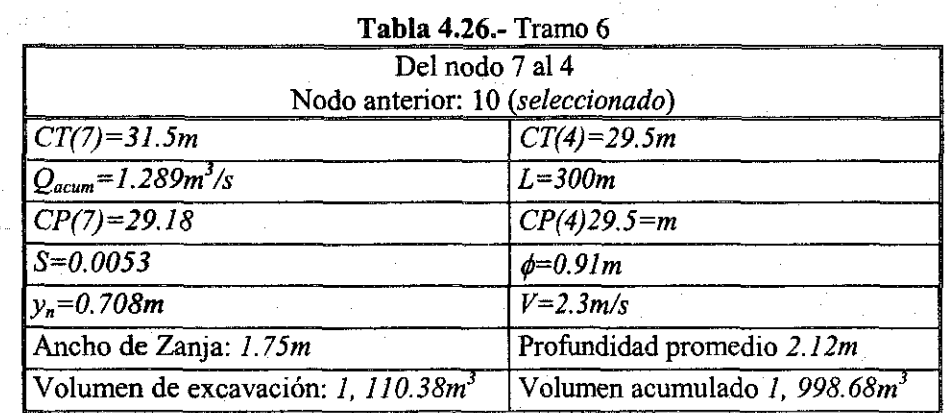

 $\frac{1}{2\pi}$  .  $\frac{1}{2}$  $\begin{array}{c}\n\frac{1}{2} \\
\frac{1}{2} \\
\frac{1}{2}\n\end{array}$  $\phi_{\rm{max}}$ 

## **Tabla 4.27.-** Tramo 8

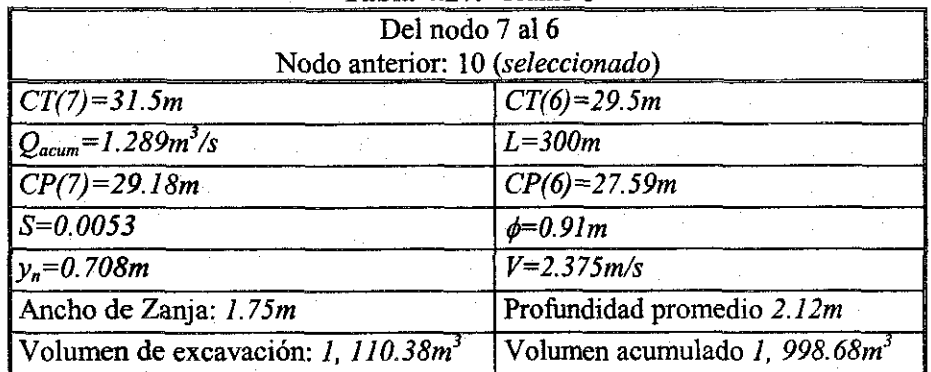

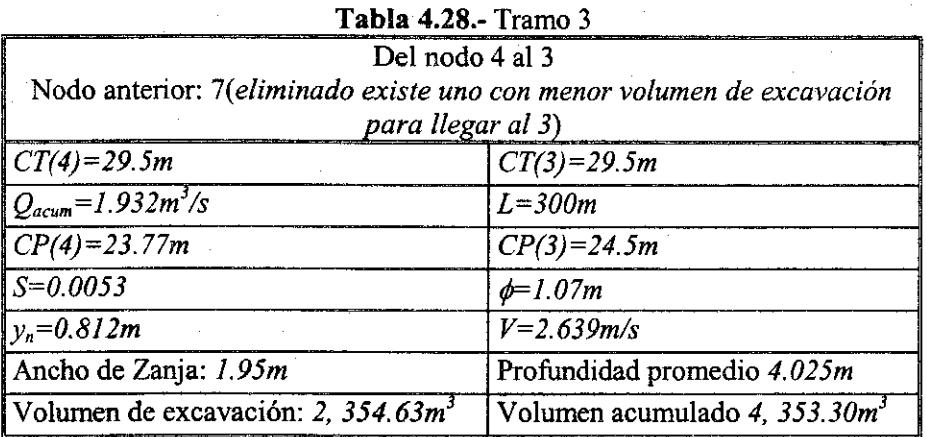

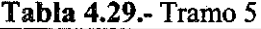

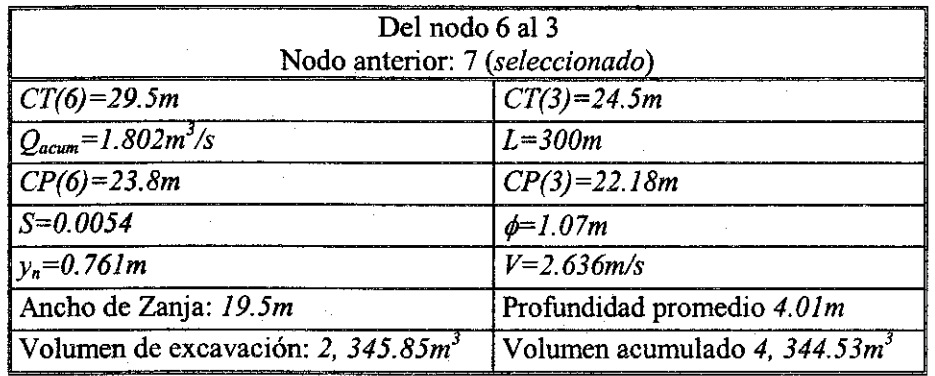

**Tabla 4.30.-** Tramo 2

| Del nodo 3 al 2                       |                                  |  |  |  |  |  |
|---------------------------------------|----------------------------------|--|--|--|--|--|
| Nodo anterior: 6                      |                                  |  |  |  |  |  |
| $CT(3)=24.5m$<br>$CT(2)=23m$          |                                  |  |  |  |  |  |
| $Q_{acum} = 2.12 m^3/s$               | $L=275m$                         |  |  |  |  |  |
| $CP(3)=22.03m$                        | $CP(2)=20.53m$                   |  |  |  |  |  |
| $S=0.00545$                           | $\phi = 1.22m$                   |  |  |  |  |  |
| $v_n = 0.755m$                        | $V = 2.789 m/s$                  |  |  |  |  |  |
| Ancho de Zanja: 2.15m                 | Profundidad promedio 2.47m       |  |  |  |  |  |
| Volumen de excavación: 1, 460.39 $m3$ | Volumen acumulado 5, 804.92 $m3$ |  |  |  |  |  |

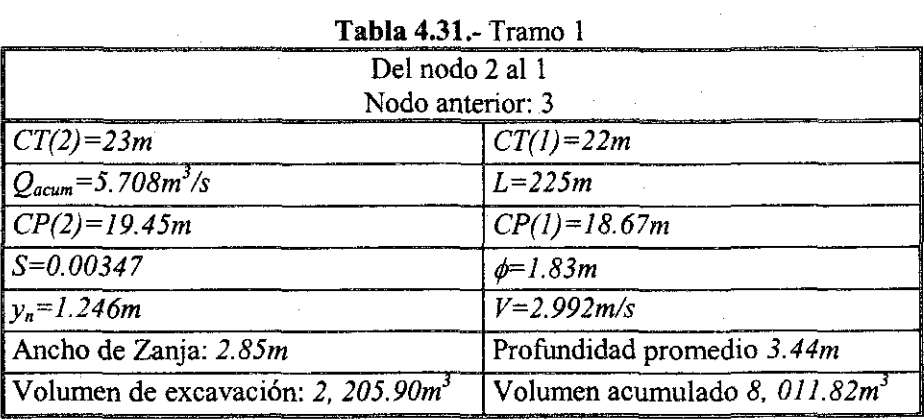

El siguiente nodo más alejado y el último que no esta contenido en ningún enrutamiento, el 4. Una vez que todo los nodos o pozos han sido agregado el sistema de alcantarillado, se concluyen los cálculos y de esta manera se presentan los volúmenes finales de cada enrutamiento en la *tabla 4.35* y la configuración final en la *figura 4.8.*

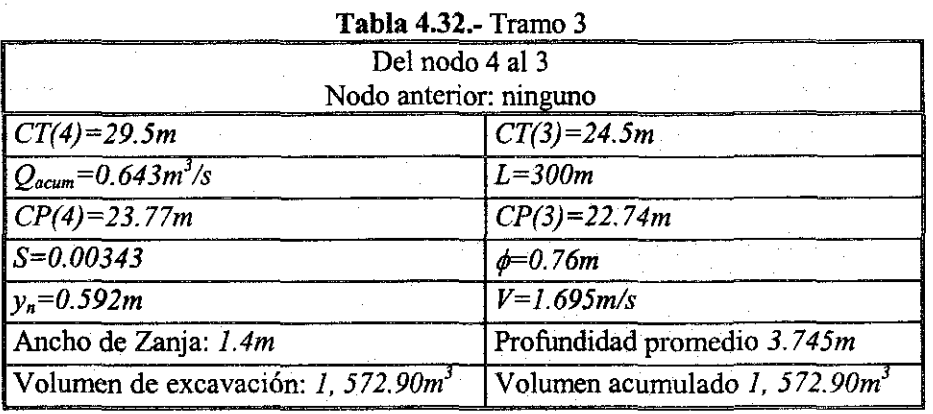

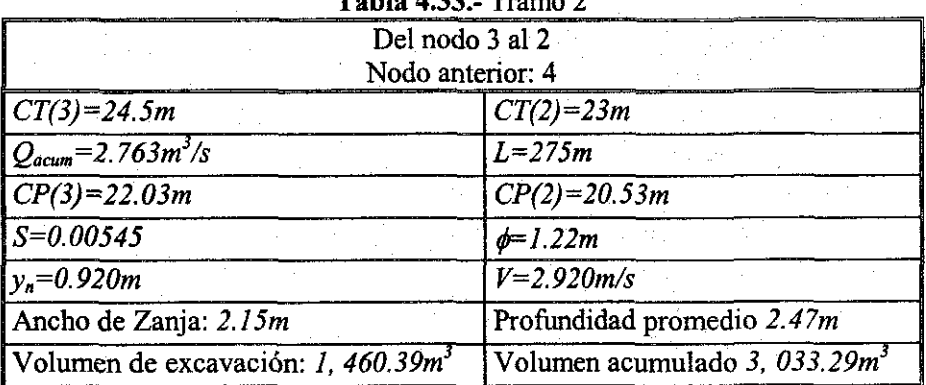

**Tabla 4.33.-** Tramo 2

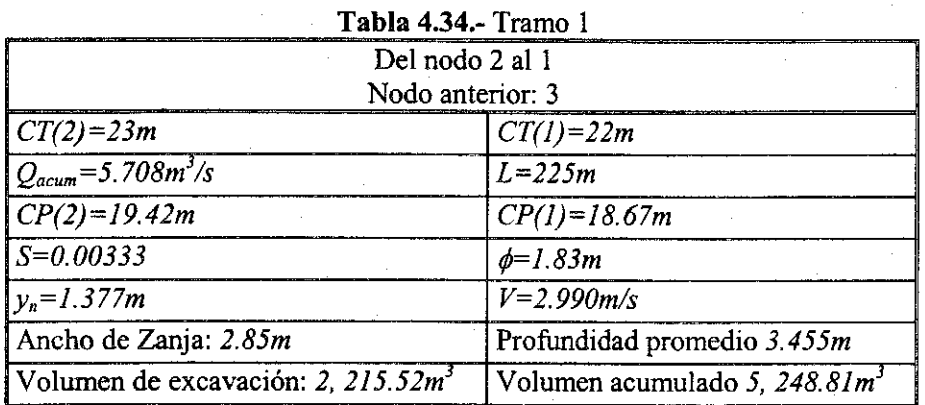

## **Tabla 4.35.-** Resultado final

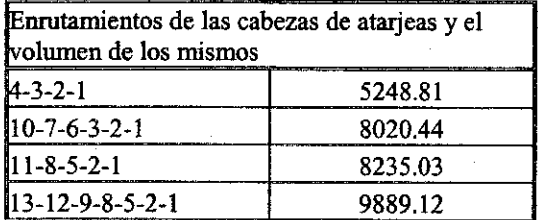

### **1.4.- Descripción del programa de computo "DiRedAl"**

El algoritmo se ha materializado mediante un programa de cómputo diseñado en Visual Basic 6 y que lleva por nombre **"DiRedAl".** De esta manera puede ser aplicado de un forma muy sencilla y práctica, el programa se alimenta mediante un archivo de datos que contendrá el número de nodos, gasto que ingresaría en el nodo, cota de terreno y coordenadas (esto para que el programa dibuje un esquema de la red); número de tramos, de qué nodo a qué nodo va dicho tramo y la longitud del mismo. La forma en que se estructura este archivo se muestra en la *figura 4.9 y* los datos deberán estar separados por comas. Este archivo se sugiere sea en formato ".txt" por la facilidad que implica su manejo.

En la *figura 4.10* se observa la pantalla principal del programa una vez que se ha ejecutado, ya sea desde el explorador o desde el inicio de Windows, donde se selecciona el archivo de datos anterior lo cual resulta muy accesible, rápido y eficiente para alimentar el programa. Para tal opción el archivo se puede proporcionar desde cualquier unidad, "A", "C" o "D" y la ruta del archivo aparecerá también en pantalla, también se da la posibilidad de que el usuario pueda manejar otro formato en el archivo de datos si así lo requiere.

Una vez que se ha seleccionado el archivo se procede a indicarle al programa que efectúe la lectura de datos mediante un clic en "Leer datos" *{Figura 4.11),* obsérvese que al leer los datos inmediatamente se ha llenado la tabla superior en la que parecen los datos básicos que proceden del archivo ejecutado y dicha tabla contiene el número de tramo, los nodos o pozos que lo componen y la longitud del mismo *(Figura 4.12).*

*ALGORITMO Y PROGRAMA DE COMPUTO PARA EL DISEÑO DE UNA RED DE ALCANTARILLADO PLUVIAL INCLUYENDO SU TRAZO Capitulo 4*

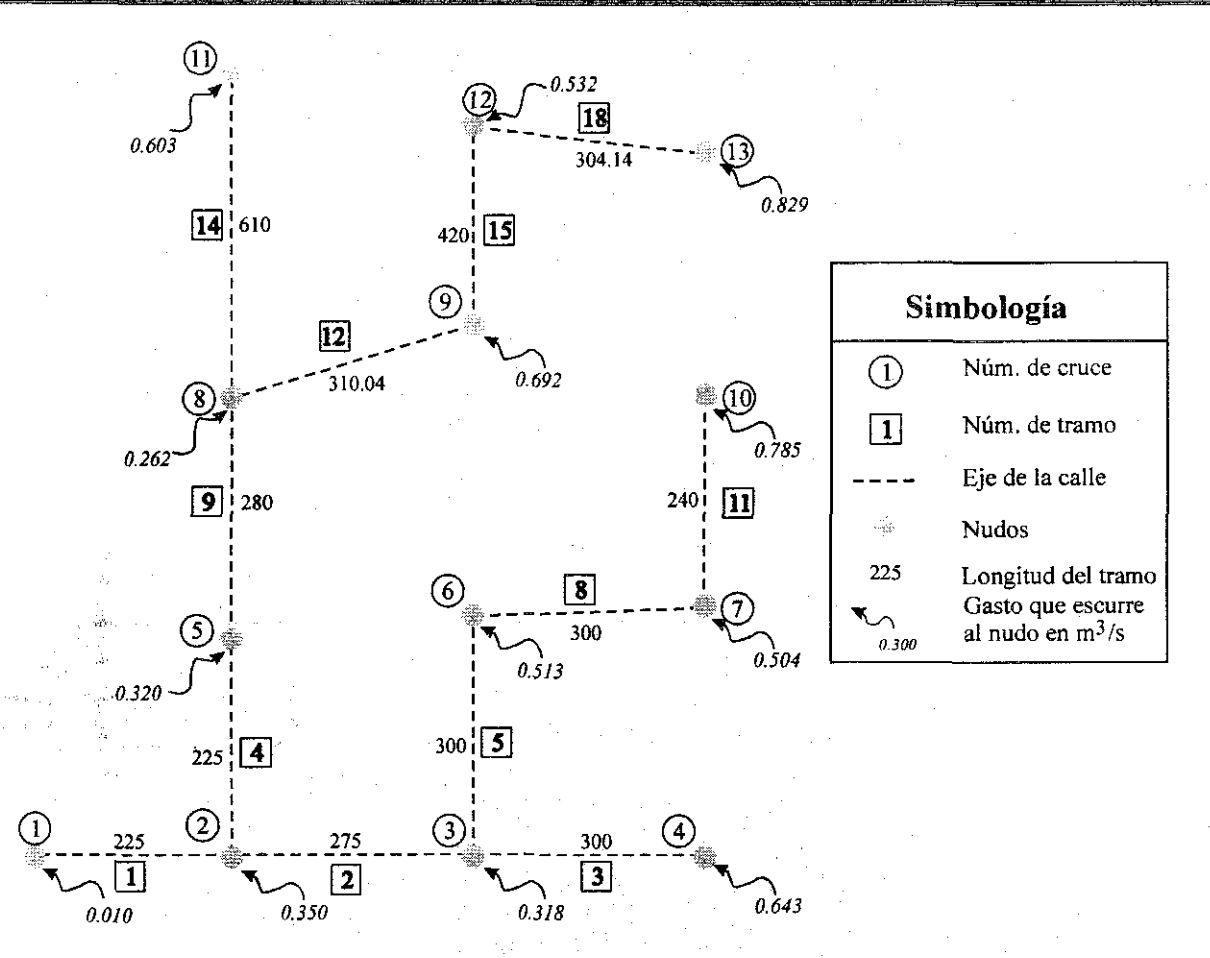

Figura 4.8 Esquema del Diseño de la Red de Alcantarillado Pluvial del ejemplo.

Posteriormente se procede a llenar el espacio con el título de "Pozo del extremo contrario"; en el que se indicará cual es el pozo que se encuentra al lado contrario de la salida, este número de pozo contrario solo es para que el programa pueda arrancar las iteraciones y no influirá en nada a los resultados finales, por otro lado, el espacio para "Número de colector"se encuentra bloqueado dado que el número que se le asigne al colector o a la salida de la red de alcantarillado deberá ser siempre el número UNO porque así lo requiere el programa, por lo tanto, en el archivo de datos, el usuario deberá tener presente que se tienen que empezar a numerar los pozos desde la salida del sistema hasta los pozos de mayor cota de terreno.

El siguiente proceso consiste en encontrar las distancias más cortas de cada uno de los pozos hacia el colector o salida para lo cual se oprime el botón "Procesar enrutamiento", lo que quiere decir que solo utilizará el Algoritmo de Dijkstra como es conocido, es decir, trabajará solo con distancias para posteriormente trabajar con el método propuesto.

En la *figura 4.13* se observa que la tabla inferior se ha llenado y muestra los resultados de la aplicación del algoritmo, muestra el enrutamiento de cada nodo hacia el nodo 1 (colector o salida), la distancia del enrutamiento, el gasto que ingresará al pozo en cuestión (cuidado, no es el gasto que circula por dicho enrutamiento, este será calculado posteriormente) y la cota de terreno; el escalón en la plantilla se calcula en el procedimiento que le sigue, si es que existiera.

#### *ALGORITMO Y PROGRAMA DE COMPUTO PARA EL DISEÑO DE UNA RED DE ALCANTARILLADO PLUVIAL INCLUYENDO SU TRAZO* \_^^\_\_\_\_\_\_ \_ *Capítulo 4*

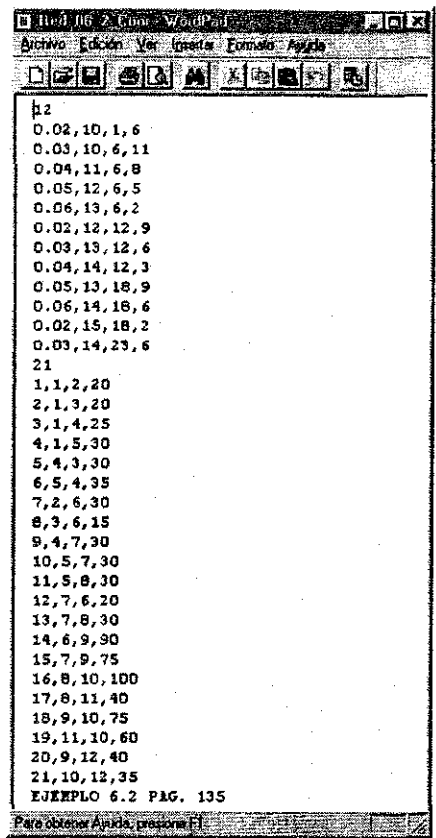

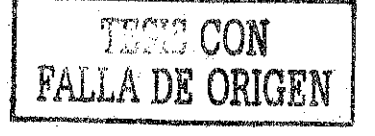

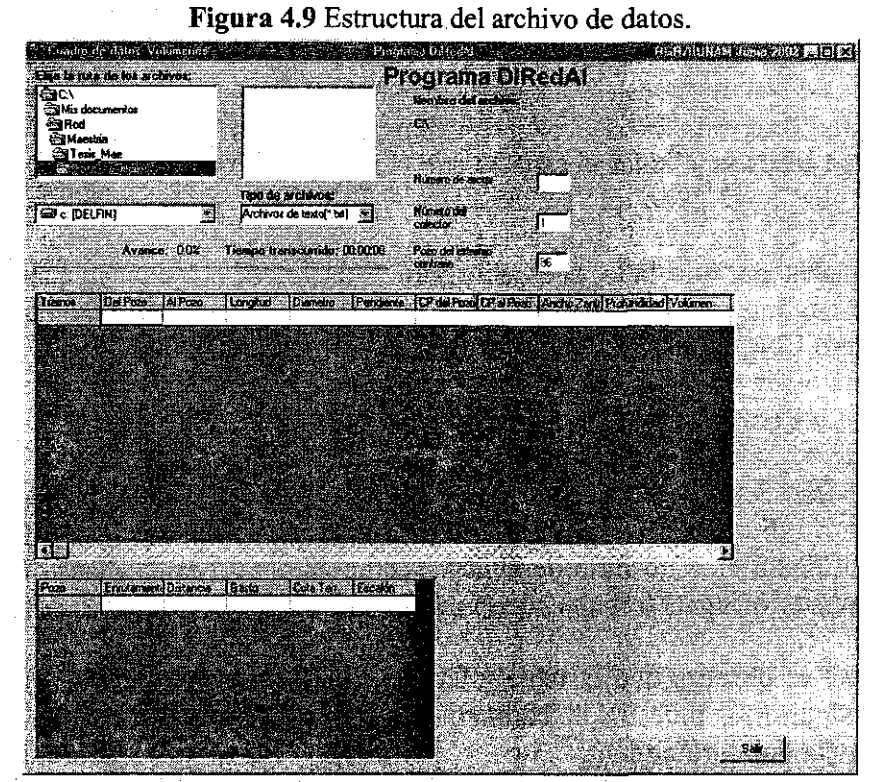

**Figura 4.10** Pantalla principal.

#### *ALGORITMO ¥ PROGRAMA DE COMPUTO PARA EL DISEÑO DE UNA RED DE ALCANTARILLADO PLUVIAL INCLUYENDO SU TRAZO Capitulo 4*

A partir de ese momento el método que se ha propuesto en este trabajo se aplica, lo que significa que el primer paso fue la aplicación del Algoritmo de Dijkstra en su forma original, sin modificación alguna y por lo tanto se procederá al segundo paso del método que es ordenar de mayor a menor distancia y para esto se utiliza el botón de "Ordenar" y los resultados de ordenar se ven en la misma tabla inferior. *Figura 4.14.*

Para obtener los resultados finales y conocer los volúmenes de excavación de cada una de las rutas se pulsará "Procesar trayectorias mínimas" *{Figura 4.14)* con lo cual se termina el procesamiento de datos y los resultados finales son desplegados en la pantalla principal *(Figura 4.15).*

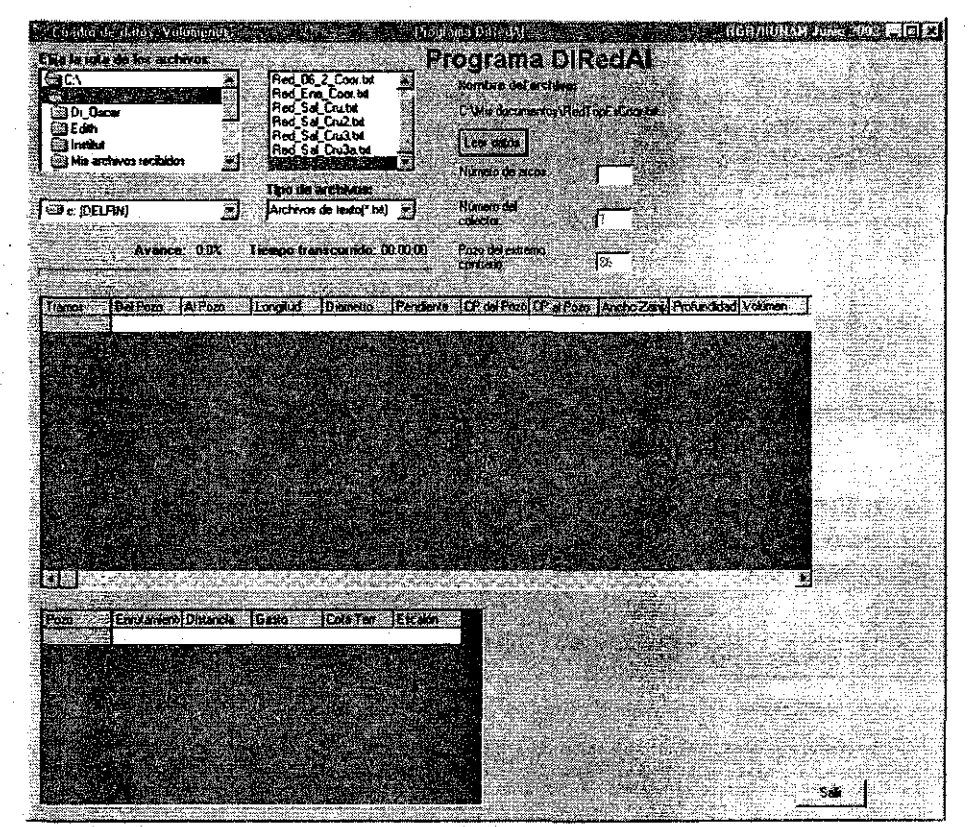

**Figura 4.11** Selección del archivo de datos

TESTS CON

ALGORITMO Y PROGRAMA DE COMPUTO PARA EL DISEÑO DE UNA RED DE ALCANTARILLADO PLUVIAL INCLUYENDO SU **TRAZO** Capítulo 4

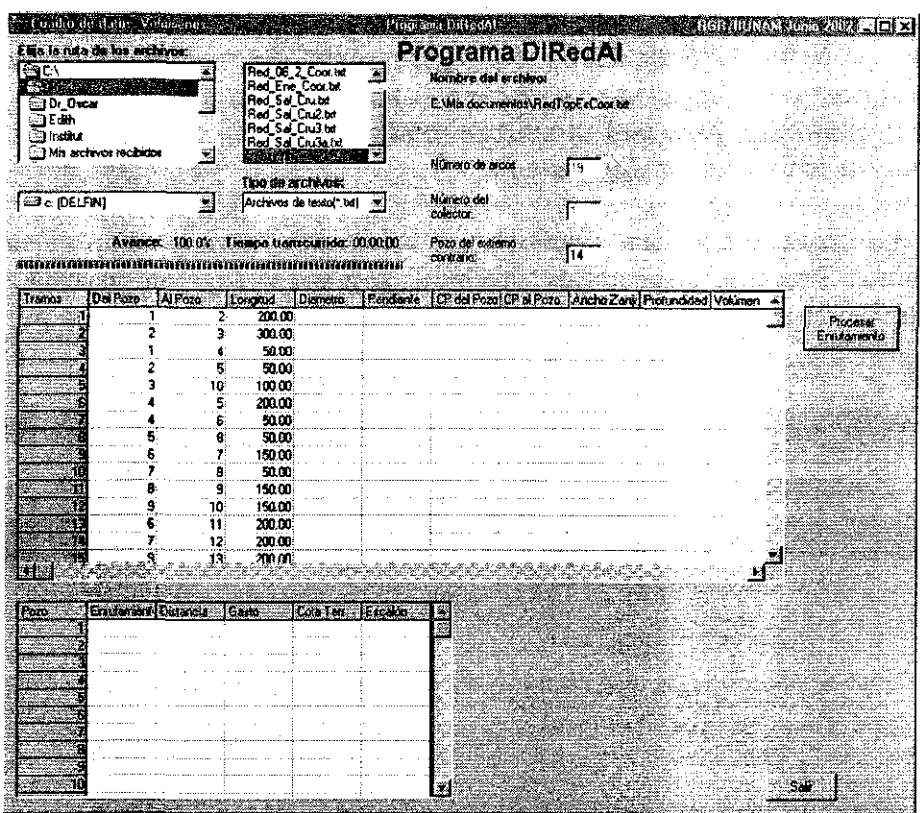

Figura 4.12 Despliegue de datos iniciales.

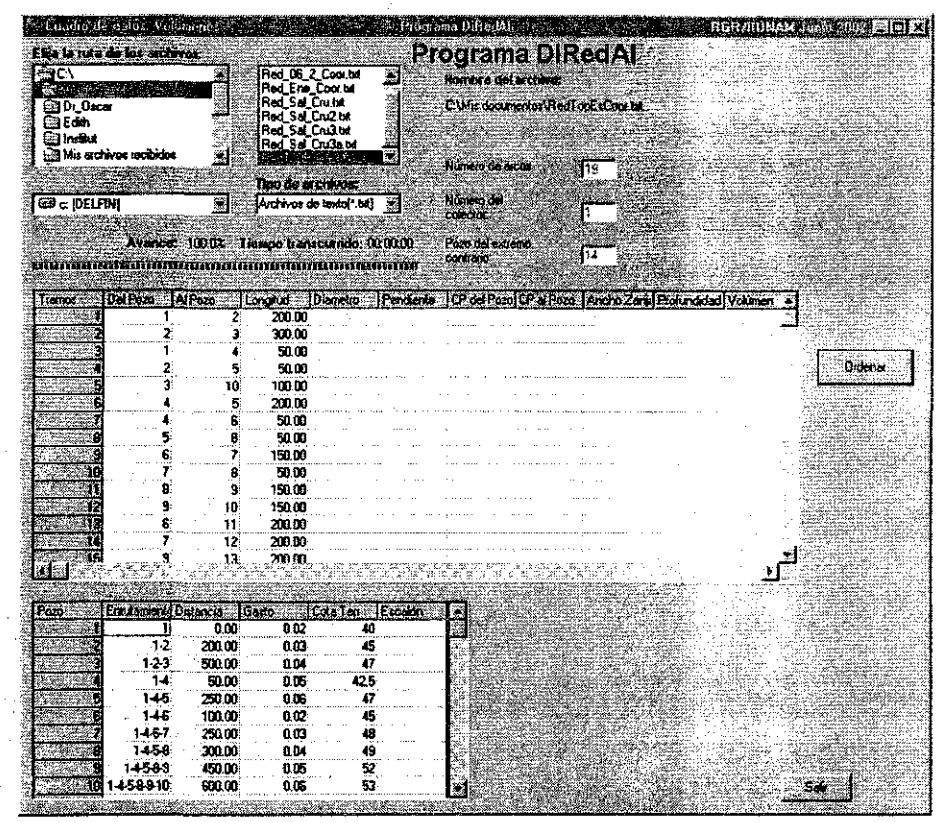

Figura 4.13 Búsqueda de trayectorias mínimas.

ALGORITMO Y PROGRAMA DE COMPUTO PARA EL DISEÑO DE UNA RED DE ALCANTARILLADO PLUVIAL INCLUYENDO SU **TRAZO** Capitulo 4

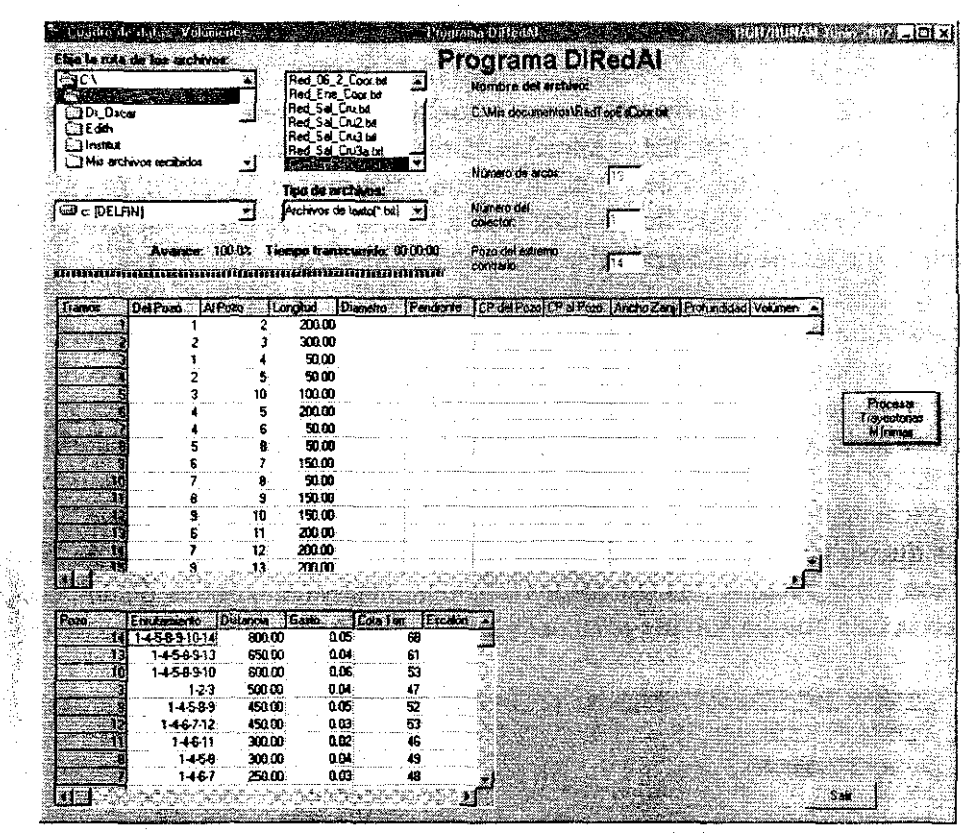

Figura 4.14 Trayectorias ordenadas.

|                  | Cusado de datos Solúmenos    |        |                                          |           |                 | Programs Director                                                                 |                 |                                         |       |                         | 我们打探过多次的说明 第二十二 案    |
|------------------|------------------------------|--------|------------------------------------------|-----------|-----------------|-----------------------------------------------------------------------------------|-----------------|-----------------------------------------|-------|-------------------------|----------------------|
|                  | tiya la naa de los archivos: |        |                                          |           |                 | Programa DiRedAl-                                                                 |                 |                                         |       | Seleccione un conducta- |                      |
| <b>GOL</b>       |                              |        | Red 06 2 Coor be                         |           | Ä               | Komita e del la chino;                                                            |                 |                                         |       |                         |                      |
| 盛山               |                              |        | Red Ena Counted                          |           |                 |                                                                                   |                 |                                         |       |                         |                      |
| <b>Salt Drew</b> |                              |        | Red Sal Crutel<br>Red Sal Cas2 ist       |           |                 | L'Able decumentatAbleTocEaCouch#                                                  |                 |                                         |       |                         |                      |
| l⊠Edin           |                              |        | Red Sal Cruz br                          |           | P.              |                                                                                   |                 |                                         |       |                         | franke               |
| <b>Bishaba</b>   | al Mu a chive recizion       | 鬸      | Hed Sal England                          |           | Ŧ               |                                                                                   |                 |                                         |       |                         | 2147                 |
|                  |                              |        |                                          |           |                 | Número de arcas                                                                   | ĪВ              |                                         |       |                         | Diametro             |
|                  |                              |        | <b>TERGE MICHARDS</b>                    |           |                 |                                                                                   |                 |                                         |       |                         |                      |
| l ∈ p£trini      |                              | 殰      | Archivos de textol <sup>-</sup> béj vo   |           |                 | Runero del                                                                        |                 |                                         |       |                         | lo zo                |
|                  |                              |        |                                          |           |                 | DOMCTOR:                                                                          |                 |                                         |       |                         | Réscúrido            |
|                  |                              |        | Avance: 1000% Tiompo transcumdo: 00.0000 |           |                 | Poro del significo                                                                |                 |                                         |       |                         | lenaco <sup>-</sup>  |
|                  |                              |        | mizio dell'ordina dell'altri dell'altri  |           |                 | contant.                                                                          | 14              |                                         |       |                         | 73.61                |
|                  |                              |        |                                          |           |                 |                                                                                   |                 |                                         |       |                         |                      |
| <b>Framos</b>    | <b>GalFazo</b> (AlFazo       |        |                                          |           |                 | Longiud Diarrego Paraferia (Pidel Pozo DP al Pozo Ancho Zanii Proprotokol Volumen |                 |                                         |       |                         |                      |
|                  |                              |        | 200.00                                   | 0.45      | 0.02500         | 30.65                                                                             | 43.65           | 1.DO                                    | 1.35  | 270.1                   |                      |
|                  |                              |        | 31000                                    | 0.20      | 0.01070         | 40.11                                                                             | 49.72           | 0.65                                    | 3.00  | 601.5                   |                      |
|                  |                              |        | 50.00                                    | 030       | 0.02950         | 38.72                                                                             | 40.15           | 0.90                                    | 1.82  | An I                    |                      |
| 23.50            | 2                            | 5      | 50.00                                    | 0.38      | 0.02850         | 43.72                                                                             | 45.15           | 0.90                                    | 1.56  | 70.                     |                      |
|                  |                              | 19     | 100.00                                   | 0.20      |                 |                                                                                   |                 | 0.65                                    | 1.68  | 100.                    |                      |
|                  |                              | š      | 200.00                                   | 0.38      |                 |                                                                                   |                 | 0.50                                    | 1.28  | 230.                    |                      |
|                  |                              |        | 50.00                                    | 0.38      | 0.03260         | 41.22                                                                             | 42.85           | 0.90                                    | 1.72  | 77                      |                      |
|                  | 5                            | в      | 50.00                                    | 0.38      | <b>DISCUSSI</b> | 45.72                                                                             | 47.41           | a sa                                    | 1.43  | 64.                     |                      |
|                  | Ġ                            | 7      | 15000                                    | 0.39      | 0.02000         | 41.72                                                                             | 46.72           | 93                                      | 1.28  | 172.6                   | <b>Vest Excuents</b> |
| 70               | 7                            | в      | 50.00                                    | 039       |                 |                                                                                   |                 | 0.93                                    | 1.28  | 57.                     |                      |
|                  | g                            | 9      | 150.00                                   | 0.38      | 0.01387         | 47.72                                                                             | 49.60           | 0.90                                    | 1.74  | 234.                    | Var Expediment       |
|                  | 9                            | 10     | 150.00                                   | ú25       | 0.01280         | 49.60                                                                             | 51.72           | a za                                    | 1.74  | 162                     |                      |
|                  |                              | 11     | 200.00                                   | 0.20      | 000170          | 43.78                                                                             | 44.72           | 0.65                                    | 1.25  | 1621                    |                      |
|                  |                              | 12     | 200.00                                   | 0.30      | 0.02500         | 46.90                                                                             | 51.00           | 0.00                                    | 1.20  | 1921                    |                      |
| 14<br>R.         |                              | 13.    | 200 RD                                   | 825       |                 |                                                                                   |                 | 0.70                                    | 1.15. | នៅដល់<br>٠.             |                      |
|                  |                              |        |                                          |           |                 |                                                                                   |                 |                                         |       |                         |                      |
| Eo da            | En Zemento Diverso Guido     |        |                                          | Cota I an | <b>FLASHING</b> |                                                                                   | Pozomát alejado |                                         |       | 6ada                    |                      |
|                  | 1-4-5-8-9-10-14              | 800.00 | t.CS                                     |           | 0.00%<br>68     | cars work to                                                                      |                 | Volumen                                 |       | acumulado               |                      |
|                  | 1458313                      | 650.80 | ûΜ                                       |           | 61<br>0.05      | <b>Tayottone</b>                                                                  |                 |                                         |       |                         |                      |
|                  | 1458910                      | 600.00 | 0.06                                     |           | 53<br>0.00      |                                                                                   |                 |                                         |       |                         |                      |
|                  | $1-2.3$                      | 500.00 | 0.34                                     |           | 0.00<br>47      |                                                                                   |                 | Gailo Con Jasz                          |       |                         |                      |
|                  | 14589                        | 450.00 | 0B.                                      |           | 52<br>0.DO      |                                                                                   |                 |                                         |       |                         |                      |
|                  | 1467-12                      | 450.00 | 0 OS                                     |           | 53<br>0.05      |                                                                                   |                 | Election pozd para yet au arborescencia |       |                         | 鷣                    |
| 31               | 1-4-6-11                     | 393.00 | αœ                                       |           | 46<br>0.OD      |                                                                                   |                 | y su vokaven da motaracium              |       |                         |                      |
|                  | 1456                         | 300.00 | â0e                                      |           | 49<br>0.TI      |                                                                                   |                 | <b>Magazine La</b>                      |       |                         |                      |
|                  | 1467.                        | 250.DD | am                                       |           | 48<br>$0.08 -$  |                                                                                   |                 |                                         |       |                         |                      |
| Z,<br>S.         |                              |        |                                          |           | ಾಕ್ಷ            |                                                                                   |                 | <b>Modernitry</b>                       |       | Sáf                     |                      |
|                  |                              |        |                                          |           |                 |                                                                                   |                 |                                         |       |                         |                      |

Figura 4.15 Resultados finales.

 $\langle$ 

FALLA DE ORIGEN

ALGORITMO Y PROGRAMA DE COMPUTO PARA EL DISEÑO DE UNA RED DE ALCANTARILLADO PLUVIAL INCLUYENDO SU **TRAZO** Capítulo 4

### 4.4.1.- Resultados

En la figura 4.15 de la pantalla principal se muestran todos los resultados del análisis. En la tabla superior se tienen, además de los datos iniciales, el diámetro del tramo, la pendiente, las cotas de los nodos involucrados, el ancho de zanja, la profundidad promedio, el volumen de excavación (solo de ese tramo), gasto a tubo lleno, velocidad a tubo lleno, el gasto que circula en el tramo, velocidad, tirante y relación de llenado (ver también figura 4.16)

En lo que se refiere a la tabla inferior el proceso final solo proporciona si existirá un escalón en la plantilla de cada pozo. En la parte superior derecha se puede hacer una selección de la tubería o conducto que se desee y se desplegaran los datos del tirante, el diámetro y la relación de llenado; por otro lado, en la parte inferior derecha se podrán seleccionar la cabezas de atariea y se podrán conocer los pozos que contiene la trayectoria para llegar a la salida así como el volumen de excavación total de esa trayectoria. (Figura 4.15). Es necesario aclarar que los enrutamientos que se visualizan en esta parte de la pantalla no son los mismos de la tabla inferior yá que estos son los enrutamientos calculados solamente considerando las distancias y los que se seleccionan en la caja combo son los resultados considerando ya los volúmenes de excavación.

|                                        | Controlle date: Volument      |                                 |                                                  |                                                                                                    |                | <b>Michael Dilecci</b>               |                  |                                          |                         | TANA BERTIN | l Jolx        |
|----------------------------------------|-------------------------------|---------------------------------|--------------------------------------------------|----------------------------------------------------------------------------------------------------|----------------|--------------------------------------|------------------|------------------------------------------|-------------------------|-------------|---------------|
|                                        | Sign la ruin de lut auxhivor. |                                 |                                                  |                                                                                                    |                | <b>Programa DiRedAl</b>              |                  |                                          | Sciencione un conducto: |             |               |
| <b>BO</b>                              |                               |                                 | Ą<br>fled 06.2 Coor.bt<br><b>Hed Ene Coor be</b> |                                                                                                    |                | Morniuse del archivo:                |                  |                                          | 鹨                       |             |               |
| <b>SEAN REAL PROPERTY</b><br>@DL-Dacer |                               | Ł                               | <b>Red Sal Cruist</b>                            |                                                                                                    |                | CAMix documentos ViledI poé eConchat |                  |                                          |                         |             |               |
| ෂාග                                    |                               |                                 | Red Sat Cru2.bt<br>Red Sa_Cruzed                 |                                                                                                    | 神経経験           |                                      |                  |                                          |                         |             | Trans         |
| ि प्रबंध                               |                               |                                 |                                                  | Red Sal Crusa to                                                                                               | 禭              |                                      |                  |                                          |                         |             |               |
|                                        | al Mis archivos racibidos     | 爛                               |                                                  |                                                                                                    |                | Humano de arcos                      | 119              |                                          |                         |             | Diámetes      |
|                                        |                               |                                 |                                                  | <b>EUG GO METADES</b>                                                                                          |                |                                      |                  |                                          |                         |             |               |
| <b>BELLER</b>                          |                               | 3Ė                              |                                                  | <b>Bearing Collection</b>                                                                                      | 灦              | Número del<br>concin                 |                  |                                          |                         |             | Fielac on de  |
|                                        |                               |                                 |                                                  | Avance: 1000X Tassoo franconido: 00.0003                                                                       |                | <b>Ford determined</b>               |                  |                                          |                         |             | ber xoa       |
|                                        |                               |                                 |                                                  | ter allert i terken den steden som stade i den stade og det stade i den stade i den stade i den stade i den st |                | contanti                             | 11ء              |                                          |                         |             |               |
|                                        |                               |                                 |                                                  |                                                                                                    |                |                                      |                  |                                          |                         |             |               |
| <b>Temper</b>                          |                               |                                 |                                                  | Archo Zere   Polyndon   Voumen   a Gregoria bi   Vetich   Billiaus                                             |                |                                      |                  | <b>Veloped Treat College</b>             |                         |             |               |
|                                        | 1.00<br>980                   | 161<br>157                      | 3/2.00<br>378.00                                 | 0.427<br>0.090                                                                                                 | 2.683<br>1.271 | 0.25<br>0.08                         | 20144<br>1.4365  | 0.257<br>0.2205                          | 50.42<br>715*           |             |               |
|                                        | 0.50                          | 1.82                            | <b>11.68</b>                                     | 0.307                                                                                                    | 2.708          | 0.24                                 | 2.9960           | 0.2527                                   | 6654                    |             |               |
|                                        | <b>B90</b>                    | 1.56                            | 70.42                                            | 0.307                                                                                                    | 2708           | 0.15                                 | 20925            | 0.1874                                   | 43.32                   |             |               |
|                                        | 0.65                          | 1.68                            | 109.20                                           | 0.072                                                                                                    | 2297           | 0.06                                 | 25690            | 01393                                    | E9.6X                   |             |               |
|                                        | 0.90                          | 1.29                            | 230.40                                           | 0.272                                                                                                    | 2.02           | 0.15                                 | 24600            | 0.2012                                   | 53.0X                   |             |               |
|                                        | 0.50                          | 1.77                            | 77.19                                            | 0,328                                                                                                    | 2.892          | 0.19                                 | 2.9976           | 0.20/6                                   | 54.62                   |             |               |
|                                        | 0.70                          | 1.37                            | 17.95                                            | 0.195                                                                                                    | 2140           | 0.09                                 | 24050            | 0.1702                                   | 71.3%                   |             |               |
|                                        | 0.90:                         | 128                             | 172.80                                           | 0.257                                                                                                    | 2255           | 0.15                                 | 23523            | 0.2096                                   | 54.9%                   |             | Ver Escrema   |
|                                        | 0.90                          | 1.20                            | 57.60                                            | 0.257                                                                                                    | 225            | 0.19                                 | 2.4512           | 0.2344                                   | 61.7%                   |             |               |
| 11                                     | <b>070</b><br>870             | 1.67                            | 175.87                                           | 0.068<br>0.067                                                                                                 | 1.381          | 005                                  | 1,5100           | 01597                                    | 63 SA                   |             | Ver Carabatos |
| -19                                    | 865                           | 1.74<br>125                     | 18270<br>162.50                                  | 0.022                                                                                                    | 1.771<br>0.716 | 0.06<br>0.02                         | 1.5490<br>0.8088 | 01849<br>0163                            | 73.6%<br>73.4%          |             |               |
|                                        | am:                           | 1.20                            | 152.00                                           | 0.153                                                                                                    | 2163           | 0.12                                 | 23847            | 0.2002                                   | 65.7%                   |             |               |
|                                        | a 7n                          | 115.                            | 151 AN                                           | 0.126                                                                                                    | 2. JR          | 0 M.                                 | 2 7917           | 0 ISG                                    | FT 42                   | ×           |               |
| 圖                                      |                               |                                 |                                                  |                                                                                                    |                |                                      |                  |                                          |                         |             |               |
|                                        |                               |                                 |                                                  |                                                                                                    |                | Pozo más acusdo                      |                  |                                          |                         | Gosto       |               |
| Pozo<br>841                            | -584-10-14                    | Enutament Distancia  <br>800.00 | Gasto -<br>105                                   | Cold Terr II scalar<br>68                                                                                      | 0.0000         | <b>TICKAGERSE</b>                    | 84               | Volumers 4                               |                         | actum ladu  |               |
|                                        | 1450913                       | \$50.00                         | 0.04                                             | 51                                                                                                    | 0.0500         | <b>Blacksta</b>                      |                  |                                          |                         |             |               |
|                                        | 1456910                       | 600.00                          | 0.06                                             | 53                                                                                                    | 0.0000         |                                      |                  |                                          |                         |             |               |
|                                        | 123                           | 500.00                          | ሲሲ?                                              | 47                                                                                                    | 0.1PEB         |                                      |                  | Gastolota 155                            |                         |             |               |
|                                        | 14509                         | 450.00                          | aos                                              | 52                                                                                                    | 0.0000         |                                      |                  |                                          |                         |             |               |
|                                        | 1467-12                       | 450.00                          | am                                               | 53                                                                                                    | 0.0508         |                                      |                  | Elija un pozo para ver se advotoscencia. |                         |             | 變             |
|                                        | 14511                         | 300.00                          | 002                                              | 46                                                                                                    | 0.0008         |                                      |                  | y su volumen de escavación               |                         |             |               |
|                                        | 1453                          | 300.00                          | <b>QOI</b>                                       | 49.                                                                                                    | 0.4400         |                                      |                  | <b>Travectorum</b>                       |                         |             |               |
|                                        | 1467                          | 250.00                          | 0.03                                             | 48                                                                                                    | 0.0008         |                                      |                  |                                          |                         |             |               |
|                                        | 145                           | 250.00                          | 0.DG                                             | 47.                                                                                                    | 0.7008         | 32                                   |                  | Volument                                 |                         | Sak         |               |

Figura 4.16 Resultados finales.

*ALGORITMO ¥ PROGRAMA DE COMPUTO PARA EL DISEÑO DE UNA RED DE ALCANTARILLADO PLUVIAL INCLUYENDO SU TRAZO Capítulo 4*

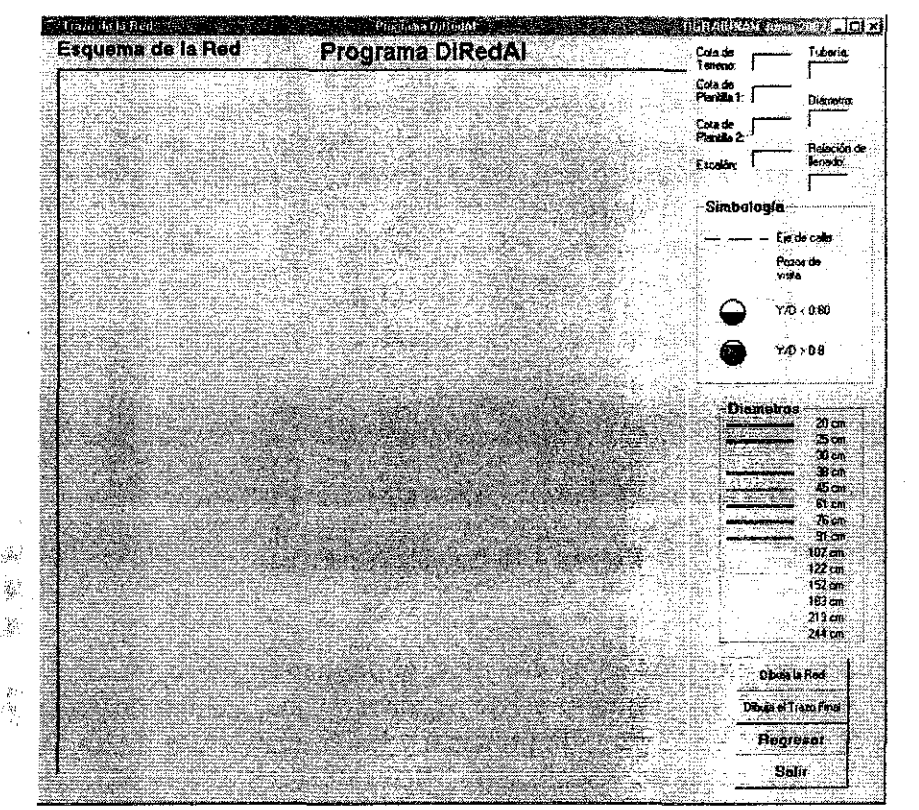

Figura **4.17** Pantalla del esquema de la red.

Estos resultados se pueden apreciar mejor si se oprime "Ver esquema" y se ve la *figura 4.17.* En esta pantalla se dibuja un esquema de la red pulsando "Dibuja Red" y pulsando "Dibuja el trazo final" se apreciará cómo quedó el trazo de la red y mediante los colores se podrá identificar que diámetro se tiene en cada tramo. En el lado superior derecho se desplegarán una serie de datos tanto de los pozos (cota de terreno, cota de plantilla 1, cota de plantilla 2 y la magnitud del escalón si es que existiera) como de las tuberías (número tubería, diámetro y relación de llenado) con tan solo pasar el puntero del mouse sobre los pozos o sobre los círculos de cada tubería.

Finalmente si se pulsa "Regresar", se verá nuevamente la pantalla principal, y oprimiendo "Ver Conductos" aparecerá la pantalla de la *figura 4.18* en la que se observan los perfiles de cada una de las cabezas de atarjea, donde se indica la plantilla, el nivel de agua que escurre, la clave de la tubería y el nivel del terreno natural. En este esquema se apreciarán las caídas que el programa ha calculado en cada uno de los pozos. Cabe aclarar que el esquema se puede deformar dado que se utilizan diferentes escalas en "X" y en "Y" y algunas caídas pudieran verse exageradas. Para terminar la aplicación solo se pulsará "Salir" en cualquiera de las tres pantallas cuando así se desee.

*ALGORITMO Y PROGRAMA DE COMPUTO PARA EL DISEÑO DE UNA RED DE ALCANTARILLADO PLUVIAL INCLUYENDO SU TRAZO Capítulo 4*

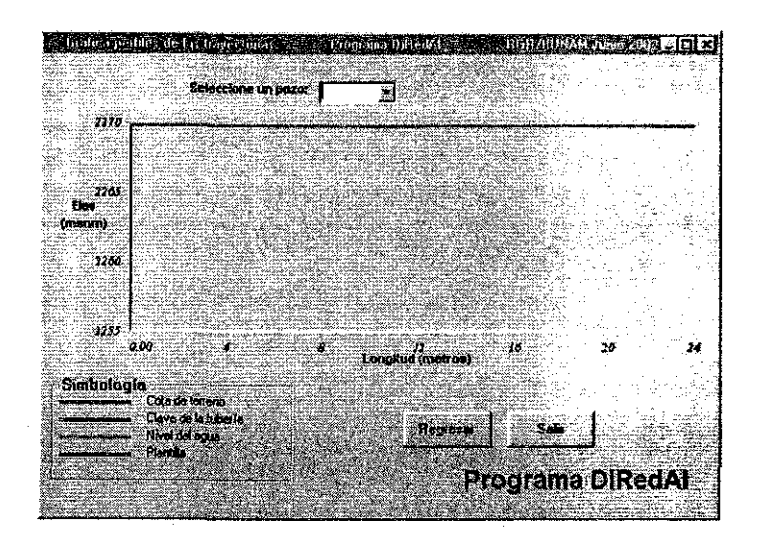

**Figura 4.18** Pantalla de perfiles.

Guando se finalizan los procesos antes descritos, el programa genera un archivo de resultados para un manejo más fácil si el usuario así lo requiere. Dicho archivo contendrá los datos que aparecen en las dos tablas de la pantalla principal y los enrutamientos de las cabezas de atarjea en formato ".txt" el cual se puede visualizar en Microsoft Word o Microsoft Excel para un fácil manejo. El archivo de resultados se guarda en la misma carpeta donde se encuentra el archivo de datos y el nombre será formado con las primeras 6 letras del mencionado archivo más dos caracteres " R" y la extensión ".txt".

#### <u>APLICACIÓN</u> uma 5. ZONA DE LA CIUDAD DE SALINA CRUZ, OAXACA

ą

*En este capítulo se aplica el método con datos reales que permitan mostrar el funcionamiento del método y del programa, mostrando su fácil aplicación y la rápida obtención de resultados. Por otro lado también se observa que los resultados arrojados sean congruentes con realidad lo que permite tener confianza en los mismos. El ejemplo elegido fue la una zona de la ciudad de Salina Cruz y se describen algunos datos importantes de la ciudad, se explica cómo deben ser preparados los datos y el archivo de entrada para el programa y por último se puede apreciar cómo funciona el programa y se explica qué resultados son visualizados en cada pantalla y la interpretación que debe dársele a los mismos*

## 5.1.- Antecedentes

En el siglo pasado, Salina Cruz pasó, de ser una aldea de pescadores a un puerto de altura con dimensiones industriales, que hoy se puede observar en su infraestructura portuaria y en su planta de refinación (PEMEX).

Desde la llegada de los conquistadores al dominio indígena, la ubicación de este puerto sirvió de zona altamente privilegiada para la Colonia, a tal grado que Hernán Cortéz planificó el lugar diseñando en ella los avances de un proyecto que nunca dio a conocer, sabiendo que justo en ese entonces se fraguaba una conspiración en su contra desde la Península Ibérica.

Después de ese suceso, el puerto de Salina Cruz esperó tres siglos más para situar el proyecto juarista de la compañía ferroviaria "Leussiana" que nunca concluyó la obra. Sin embargo, décadas mas tarde, Don Porfirio Díaz encomendó a la compañía inglesa "Pearson and Son LTD", la construcción del puerto, planeación urbana del lugar y terminal ferroviaria.

Actualmente el movimiento portuario se debe principalmente a la marina mercante, marina de guerra y flota pesquera. La población de Salina Cruz se ha integrado al trabajo industrial, poniendo su máximo esfuerzo en el desarrollo de su comunidad.

Salina Cruz es un puerto por donde se manejan gran parte de las exportaciones del país. En la actualidad las cargas que se embarcan y reciben en Salina Cruz con más frecuencia son los que se muestran en la tabla 5.1.

| <b>radia 5.1</b> Productos manejados en el puerto de Salina Cruz. |                    |
|-------------------------------------------------------------------|--------------------|
| Azúcar                                                            | Ácido tereftalico  |
| Cemento                                                           | Polietileno        |
| Madera                                                            | Cerveza            |
| Hule                                                              | Electrodomésticos  |
| Café                                                              | Vehículos          |
| Trípoli fosfato de sodio                                          | Equipo electrónico |
| Jrea                                                              | <b>Textiles</b>    |

Tabla 5.1 Productos manejados en el puerto de Salina Cruz

La ubicación geográfica de Salina Cruz permite acortar las distancias entre los principales destinos de exportación y sus orígenes, permitiendo el desplazamiento de mercancía de forma rápida, segura y económica.

Cuenta con una superficie aproximada de 3.75 km<sup>2</sup> y con una población de 230,000 habitantes. Esta ciudad cuenta con los siguientes servicios:

Servicios Urbanos. Lo prestan autobuses que van del centro de la ciudad a los barrios aledaños a la población, a la planta de Petróleos Mexicanos, al muelle de la zona franca y a la zona de balnearios, conocida como "La Ventosa" y "Las Escolleras". Completan ese servicio los automóviles de alquiler.

Zona comercial. Es de poca importancia y está ubicada en el centro de la ciudad.

Servicios Médicos. Hospital Civil, Centro de Salud donde reside la autoridad de Sanidad Internacional; clínica del ISSTE, centro médico del Seguro Social, Hospital de Servicio Médico de Petróleos Mexicanos y dispensario gratuito de la Cruz Roja.

Servicios Públicos. Oficina de correos y telégrafos; servicio telefónico local, nacional e internacional; agua potable; alumbrado público; drenaje y alcantarillado en la ciudad y sus barrios, limpia y policía municipal, estatal y federal.

Escuelas federales, estatales y particulares. Jardines de niños, escuelas primarias, escuelas secundarias, escuela preparatoria, escuela técnica industrial, escuela secundaria técnica pesquera, Conalep, CBTis, Instituto Tecnológico del Mar y Centro Universitario.

Transportes. Hacia el oeste, autobuses de primera y segunda a Oaxaca y Distrito Federal. Hacia el norte se comunica con Acayucan y Coatzacoalcos, Ver., entroncando con la carretera que va a Tuxtla Gutiérrez y Tapachula, y con la carretera que une a Acayucan con Veracruz, Tampico y el Distrito Federal. Por ferrocarril está comunicado con Coatzacoalcos, Ver. Y puntos intermedios. Comunicación aérea con El Distrito Federal, Oaxaca y Huatulco.

Situación Geográfica. La ciudad y el puerto de Salina Cruz, en el Estado de Oaxaca y este a su vez se localiza en la parte norte del Golfo de Tehuantepec, en el Océano Pacífico, en situación geográfica latitud norte 16°09'30" y longitud este 95°11'30", y está catalogado como puerto de altura y cabotaje; forman la entrada dos escolleras que dan acceso al antepuerto, sigue una dársena situada al norte, a la cual se pasa por un pequeño canal artificial entre dos muelles de piedra; a este canal se le llama entrepuente.

Clima. El clima es tropical con temperatura media de 30°C. La temporada de lluvia principia en el mes de junio y termina en octubre. Los vientos reinantes son del norte y del suroeste. Los vientos del norte soplan de octubre a marzo, entre junio y octubre se registran turbonadas fuertes que ocasionan marejadas.

Mareas. El establecimiento del puerto es de 2.5 horas y la amplitud de mareas es de 3.4 pies; en los meses de abril a julio, las bajamares no llegan a ser negativas.

Faro de recalada. El Faro de Recalada está ubicado sobre el Morro de Salinas, en situación geográfica latitud norte 16°09'5" y longitud oeste 95°12'. Emite un destello blanco con periodo de 4 segundos y tiene un alcance de 23 millas. Está montado sobre una torre tronco piramidal ortogonal, con casa de mampostería, ambas pintadas de blanco.

Radiofaro. Cuenta con servicio de radiofaro, en situación geográfica latitud norte 16°10'21" y longitud oeste 95°11'37", con una frecuencia de 324KHZ, con las siguientes características: grupos de "AA" de ocho segundos de duración, seguido de la llamada XFQ, dos veces, operando de las 06:00 a las 22:00 horas en escucha permanente.

Estación costera. XFQ en telegrafía y telefonía, con llamada en 2,182 con onda de trabajo is2.710 y en VHF, con tres canales de trabajo; enlazado a consola de teléfonos 14.12. Cuenta la estación con un transmisor de telegrafía MF 500Kc, 512:435 y 429 Kc. Cuenta igualmente con otro transmisor de radiotelefonía con emisión A3H y A3J, los dos de 500 Watts de potencia, enlazados a la red de Teléfonos de México, para conferencias de emergencia de 500Kc, 2,182 y 156,80 Megaciclos.

Recalada al puerto. Recalando del suroeste, y marcada en la carta, se encuentra Punta Chipehua, a una distancia aproximada de 12 millas de Salina Cruz y a continuación de ésta Punta Guelaguichi. Entre estas dos puntas se forma la Bahía de Chipehua; a continuación de Punta Guelaguichi, se localiza Punta Conejo y entre ésta y el Morro de Salinas, se forma la pequeña Bahía de Conejo, y por último, entre el Morro de Salinas y el Puerto de Salina Cruz, se localiza la bahía de Salinas del Marqués.

Capitanía de Puerto. Tiene como jurisdicción la comprendida entre los meridianos 95°46'50", que coincide Morro Ayuta y el 94°30'00".

Límites del Puerto. Comprenden el área circunferencia de 1/2 milla; cuyo centro es el punto de intersección del eje del canal con la línea imaginaria que une los extremos de las dos escolleras, el antepuerto y la dársena de maniobra.

Muelles. El puerto cuenta con dos secciones de muelles de Zona Franca, Sector Naval y de reparaciones a flote del Astillero de Marina, todos de propiedad federal, además de los de propiedad particular en la Zona Industrial Pesquera, con muelles en espigón para el servicio de embarcaciones pesqueras, mas uno de reparaciones a flote para el varadero "Benito Juárez".

Debido a su categoría como población emergente, el distintivo de la comunidad salinacrucense se deriva especialmente de su composición migratoria.

A finales de la década de los setenta, la refinación de petróleo y más concretamente, la construcción de la Refinería "Ing. Antonio Dovalí Jaime", actualmente en funciones, originó de parte de la empresa "PEMEX", el desplazamiento de su mano de obra calificada -capacitada en otros centros de trabajo, a esta ciudad en constante expansión. Este fenómeno, tenía como antecedente el auge de la pesca industrial, de otros tiempos. En esa ocasión (y posteriormente en forma gradual), los sinaloenses (mazatlecos), los sonorenses (de Guaymas), y los pescadores de la cuenca del Soconusco, tenían una relativa migración a este puerto.

Ahora, el estatus migratorio, obedece a patrones de crecimiento anual, por estadía laboral. Por consiguiente, PEMEX y empresas de servicios afines, hacen llegar a esta ciudad, una taza promedio de crecimiento porcentual, de la población emergente. Muchas personas de este tipo de población, radican permanentemente en Salina Cruz.

### **5.2.\* Preparación de datos**

El método se aplica a una parte de la ciudad de Salina Cruz, Oaxaca, en *la figura 5.1* se muestra un mapa de la ciudad con la configuración de las calles y en la *figura 5.2* el croquis con el que se trabajó para obtener los datos requeridos. Las líneas en gruesas, o de color rojo, representan por dónde es factible trazar la red. El programa tiene que ser alimentado con los datos de todos los posibles trazos **para** encontrar el trazo óptimo.

광

Los datos que se tienen que recopilar son la planimetría, la topografía y el gasto que ingresaría en cada nodo. La planimetría es necesaria para conocer la configuración de las calles y planear por dónde se puede trazar la red de alcantarillado pluvial y la topografía para que el programa pueda decidir por donde escurrirá el agua pluvial.

Para determinar los gastos se utilizó el Método Racional Americano y para ello se hicieron las siguientes consideraciones. Se determinó que el periodo de retorno para el diseño de la red es de 10 años, la intensidad de la lluvia para el periodo de retorno de 10 años tiene la siguiente ecuación: *i = 490.7131d<sup>-0.5094</sup>* donde *i*, es la intensidad de lluvia y está en *mm/hr* y *d*, la duración, en minutos. El coeficiente de escurrimiento de 0.7. Los diámetros que se utilizaron para el diseño de esta red son los mostrados en la *tabla 2.3* del capítulo 2. En lo que se refiere a las velocidades permisibles están entre *0.6m/s y 3,0m/s* como lo marcan las normas de diseño para redes de este tipo. Por otro lado el colchón mínimo necesario para evitar rupturas del conducto ocasionadas por cargas vivas, que en general para tuberías con diámetros hasta de *45cm,* se acepta de *90cm* y para diámetros mayores, de *1.0* a *1.5m.* Lo que respecta a los anchos de zanja estos varían de acuerdo al diámetro y se pueden observar en la *tabla 2.3* del capítulo 2.

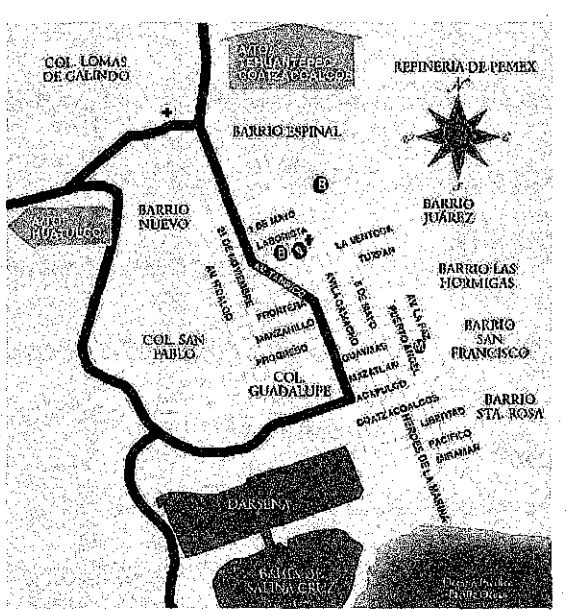

**Figura 5.1** Ciudad de Salina Cruz.

FALLA DE CONGEN

#### APLICACIÓN A UNA ZONA DE LA CIUDAD DE SALINA CRUZ, OAXACA

Capitulo 5

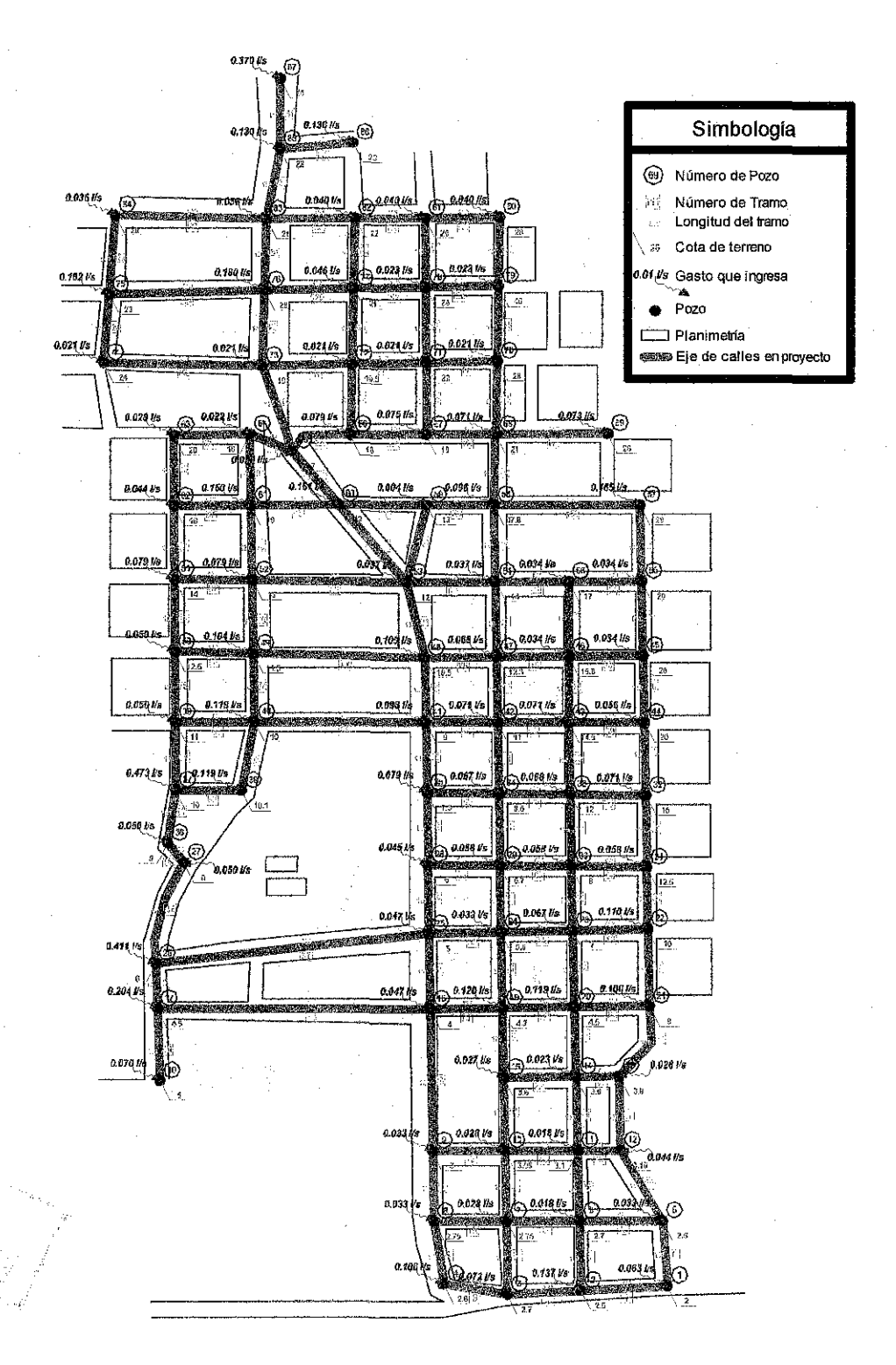

Figura 5.2 Planimetría de la Ciudad de Salina Cruz, Oaxaca.

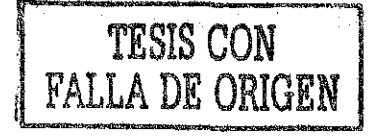

## *APLICACIÓN A UNA ZONA DÉLA CIUDAD DE SALINA CRUZ, OAXACA Capítulo 5*

Tabla 5.2.- Archivo de datos

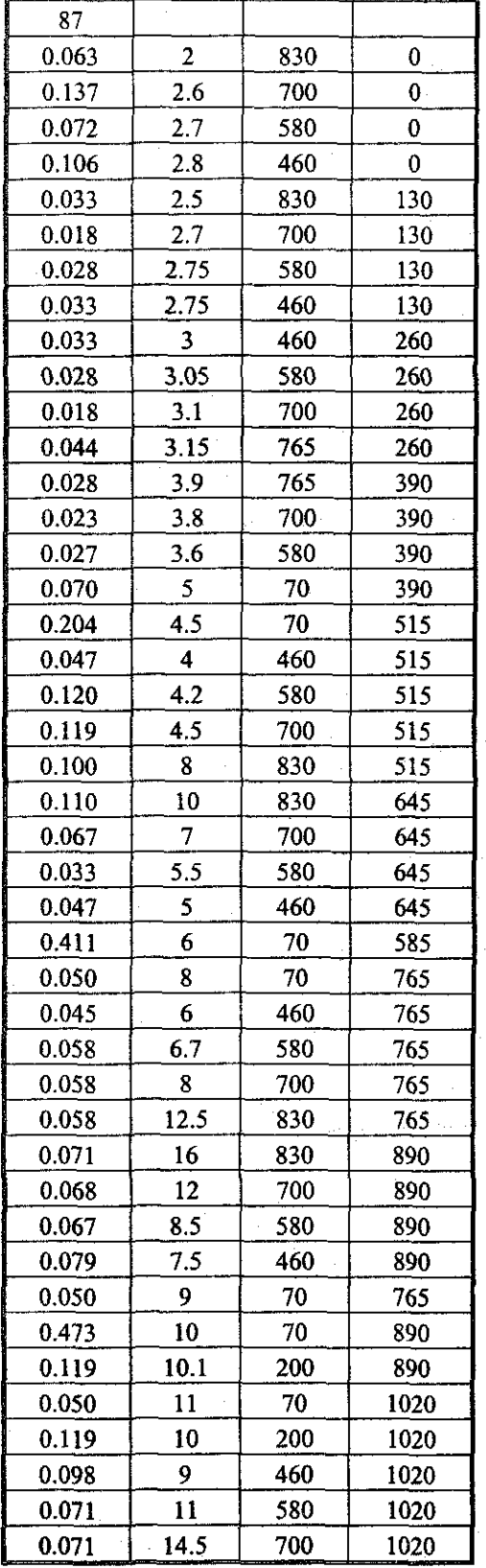

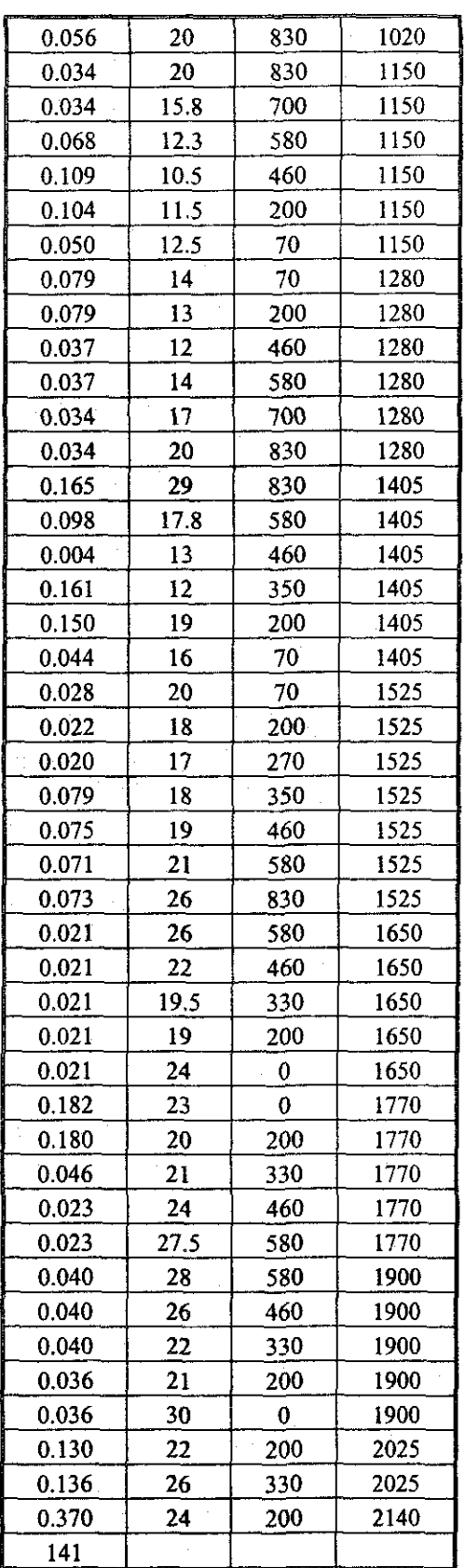

# *APUCACIÓNA UNA ZONA DE LA CIUDAD DE SALINA CRUZ, OAXACA Capítu lo 5*

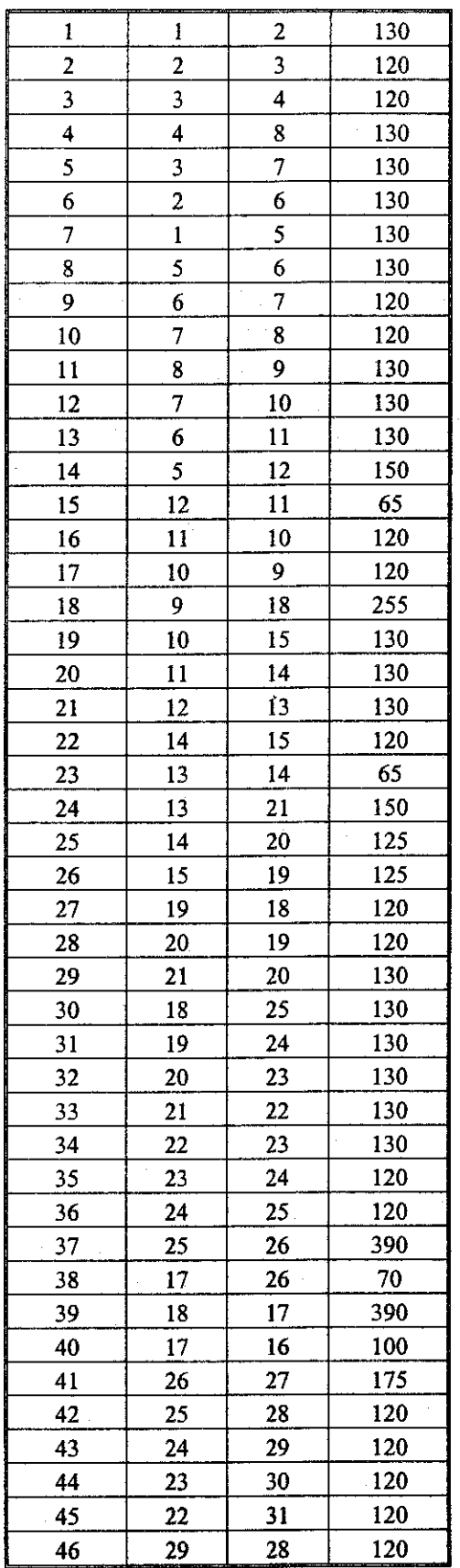

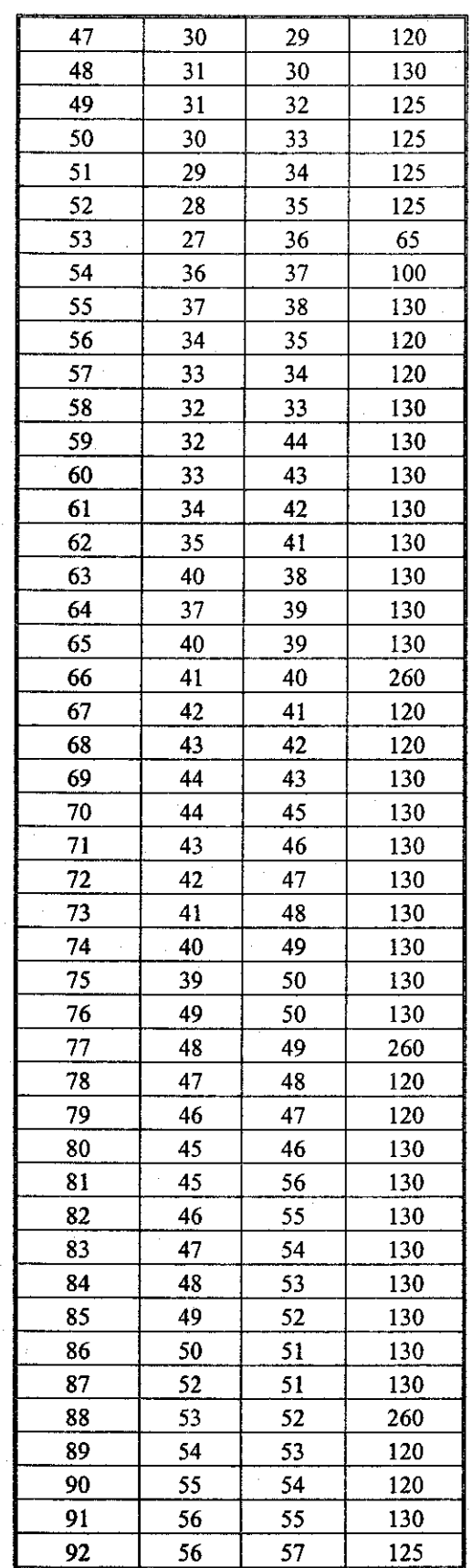

#### *APLICACIÓN A UNA ZONA DE LA CIUDAD DE SALINA CRUZ, OAXACA Capi'tu lo 5*

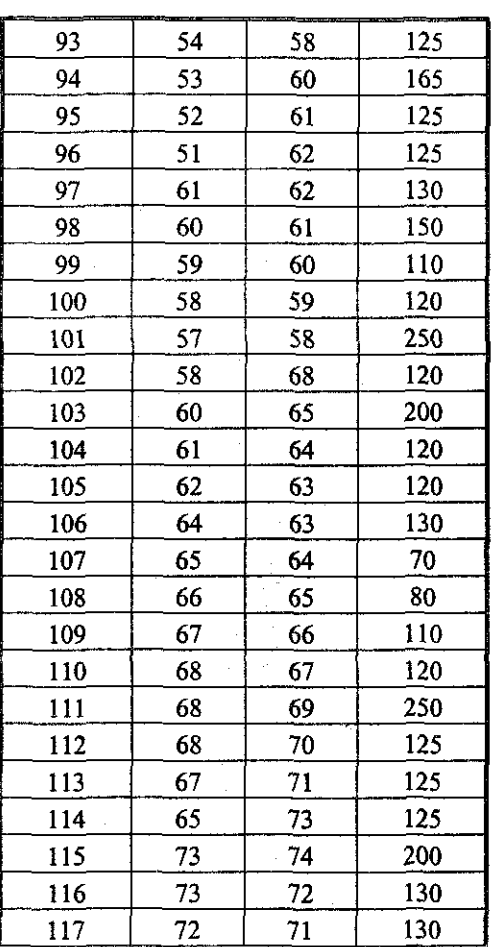

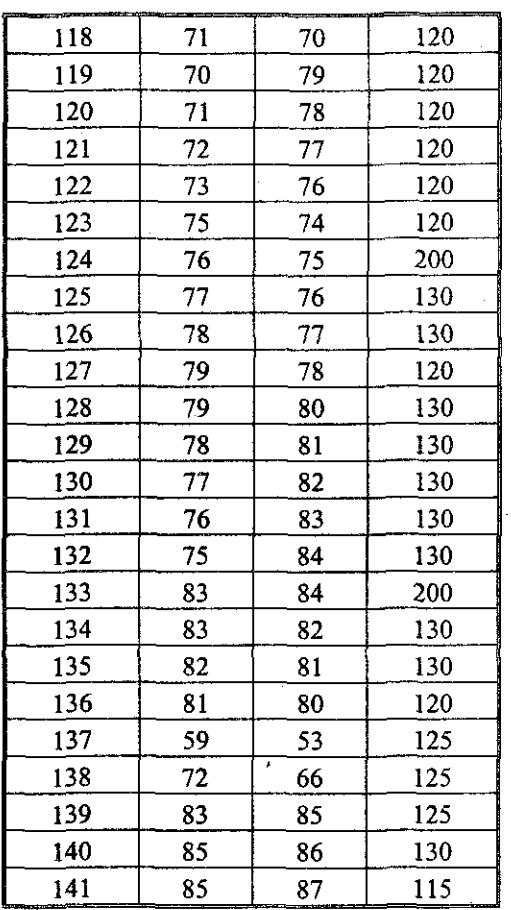

### **5.3.- Archivo de entrada del programa**

Todos los datos recopilados se introducen a un archivo en formato ".txt", y deberán estar ordenados como se muestra en la *tabla 5.2* que se muestra más adelante. El archivo debe contener el número de pozos, en los renglones subsecuentes el gasto que ingresará a dicho pozo, la cota de terreno del mismo y las coordenadas donde se ubicaría el pozo. El sistema coordenado lo determina el usuario, ya que las coordenadas de los nodos las utilizará el programa para dibujar un esquema. Posteriormente se debe especificar el número de tramos y en los renglones subsecuentes el número de tramo, los nodos que componen el tramo y su longitud correspondiente. El usuario deberá ser muy cuidadoso al armar el archivo, ya que, si no se ordena de la forma en que se ha descrito o no se separan los datos por comas, el programa podría confundirse y marcar algún error o arrojar datos erróneos.

### **5.4.- Corrida del programa, presentación e interpretación de resultados**

Para este ejemplo el archivo de datos se ha llamado "Red\_Sal\_Cru3a.txt" y se encuentra en la carpeta "Mis documentos". El primer paso es ejecutar el programa y buscar el archivo e indicarle que lea el archivo. *Figura 5.3.* En la pantalla principal se observa que el armado de los datos

consta de 141 arcos o tramos, el número del colector es el uno y el nodo más alejado es el 86 que se ha designado de manera arbitraria, cabe aclarar que se pudo seleccionar el 87, por ejemplo, y los resultados serían los mismos. En la tabla de resultados superior aparecen todos los datos de los tramos contenidos en el archivo de datos. *Figura 5.3.*

| <sup>24</sup> Condio de dalga Valonenez                                                                                         |                                                                                                    | Pretzi ima: Dilvesta ichi<br>数数の現象 ふまごけん                 |
|----------------------------------------------------------------------------------------------------|----------------------------------------------------------------------------------------------------|----------------------------------------------------------|
| Elija la ruta de los archivos:                                                                                                  |                                                                                                    | Programa DIRedAI                                         |
| 富い<br><b><i><u> 1999 - 1999</u></i></b><br>R<br>@DI_Decar<br>後書類<br><b>Edition</b><br>ि∏लमी∪<br>Ã<br>EEI Mis archivos recibidos | Aich Results<br><b>Teameral</b><br>Red 06.2 Con.td<br>Red Ene Coorbe<br><b>Red Sal Created</b><br>Red Sal Cru2bt<br>Red Sal Drus.or<br>叢 | Nuntae del archivat<br>C. Use documentor Had Sal Du3a of |
|                                                                                                    | The de archives:                                                                                                    | Number dis arcor<br>े<br>बाह                             |
| a c pELFIM<br>蘯                                                                                                    | 叢                                                                                                    | Nonsen del                                               |
|                                                                                                    |                                                                                                    | <b>Bandari Sa</b>                                        |
|                                                                                                    | Avance: U0004 Timepo transcureto: 00:0000                                                                                                | Puzo del estremo<br>खि<br>Corpus d                       |
|                                                                                                    | <u>in halan dan hararga halabatan i</u>                                                                                                  |                                                          |
| <b>HEATH</b>                                                                                                    | DelPozzi (AlPozzi Longiul Denetra)                                                                                                    | <b>Chairm Crafton Andrez av Romara Marian A</b>          |
|                                                                                                    | 130.00<br>2<br>x<br>120.BD                                                                                                    | 龞<br>Россия<br>zett Grecia                               |
|                                                                                                    | 120.00                                                                                                    |                                                          |
| 3                                                                                                    | 130.00<br>8<br>71<br>130.00                                                                                                    |                                                          |
| 2                                                                                                    | 130.00<br>6                                                                                                    |                                                          |
| 1.<br>s.                                                                                                    | Ŧ.<br>130.00<br>S.<br>130.00                                                                                                    |                                                          |
|                                                                                                    | 7<br>120.00                                                                                                    | S,                                                       |
| 7.<br>18<br>S S<br>ġ,                                                                                                    | £<br>120.00<br>ġ.<br>130.00                                                                                                    |                                                          |
| 58                                                                                                    | ĨŰ.<br>130.00                                                                                                    | 窈.                                                       |
| 99<br>5                                                                                                    | $\overline{11}$<br>130.00<br>12 <sup>1</sup><br>150.00                                                                                   | S.                                                       |
| 12<br>a ki                                                                                                    | 11<br>se m                                                                                                    |                                                          |
| 33<br>賿                                                                                                    |                                                                                                    |                                                          |
| Pos<br>Ennannent Dutarcia:                                                                                                    | <b>Distribution</b><br>Gastro Wa                                                                                                    | 劚                                                        |
| ÷÷.                                                                                                    |                                                                                                    |                                                          |
|                                                                                                    |                                                                                                    |                                                          |
|                                                                                                    |                                                                                                    |                                                          |
|                                                                                                    |                                                                                                    |                                                          |
|                                                                                                    |                                                                                                    |                                                          |
|                                                                                                    |                                                                                                    |                                                          |
| 13                                                                                                    |                                                                                                    | SS.<br>a                                                 |
|                                                                                                    |                                                                                                    |                                                          |

Figura 5.3 Lectura del archivo de datos.

Para empezar los cálculos se le indica al programa que procese los enrutamientos, es decir que solo calculará las distancias más cortas de cada uno de los nodos hacia el colector. En la *figura 5.4* la tabla de resultados inferior se ha llenado con los enrutamientos de cada uno de los nodos hacia el colector y otros datos de los nodos como gastos y cotas de terreno. En la *figura 5.5* ya se puede apreciar que los nodos han sido ordenados de mayor a menor distancia para que el programa proceda al cálculo de volúmenes, diámetros, pendientes, etc. Para ello se le indica que procese las trayectorias mínimas.

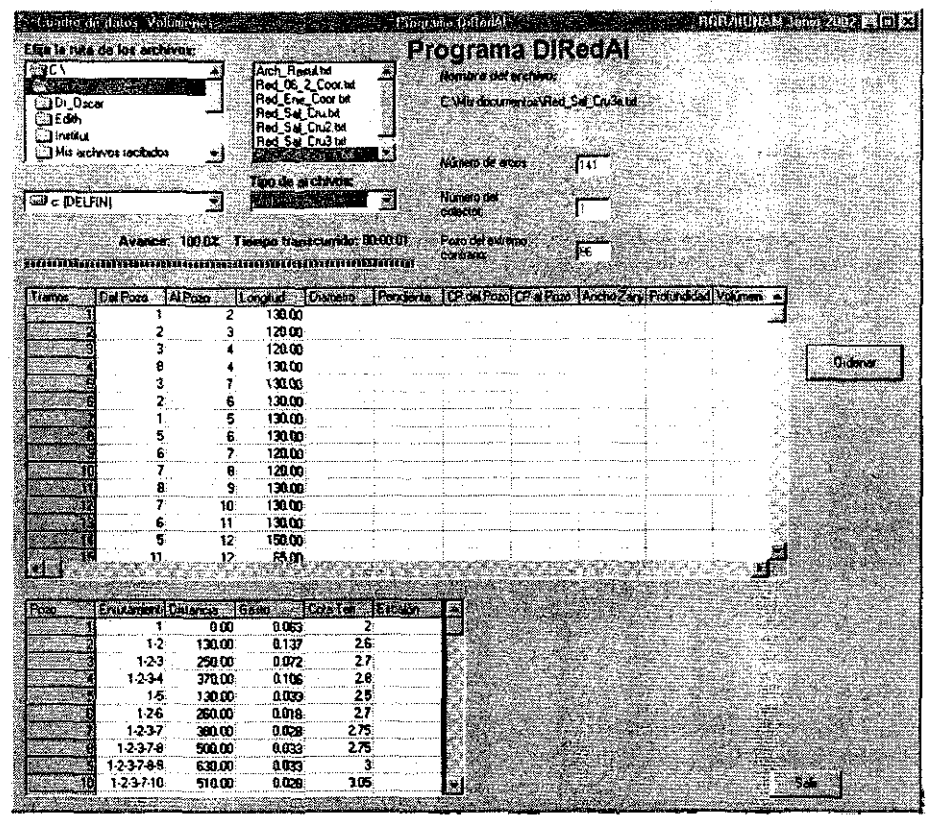

Figura 5.4 Cálculo de enrutamientos mínimos.

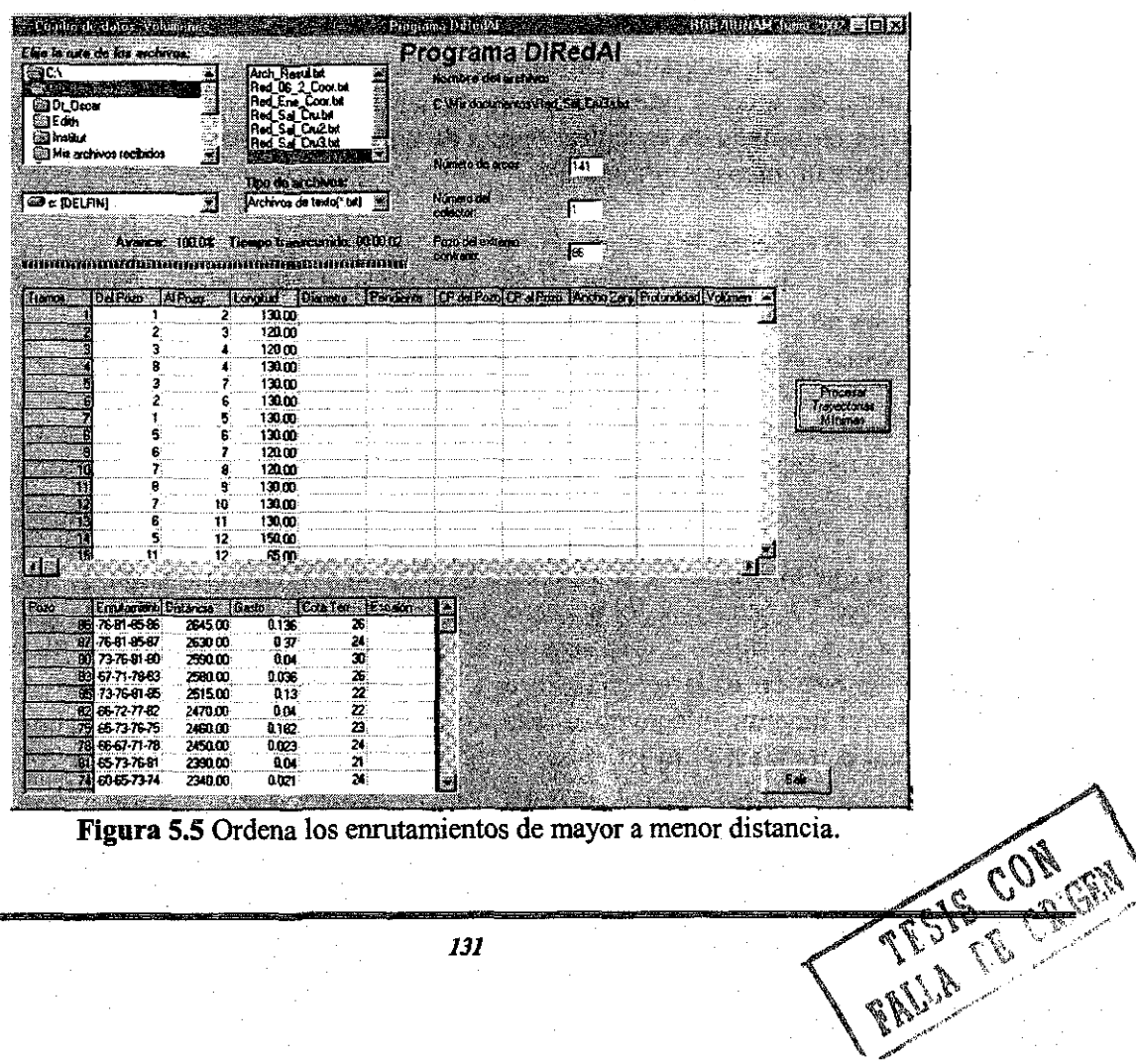

Figura 5.5 Ordena los enrutamientos de mayor a menor distancia.

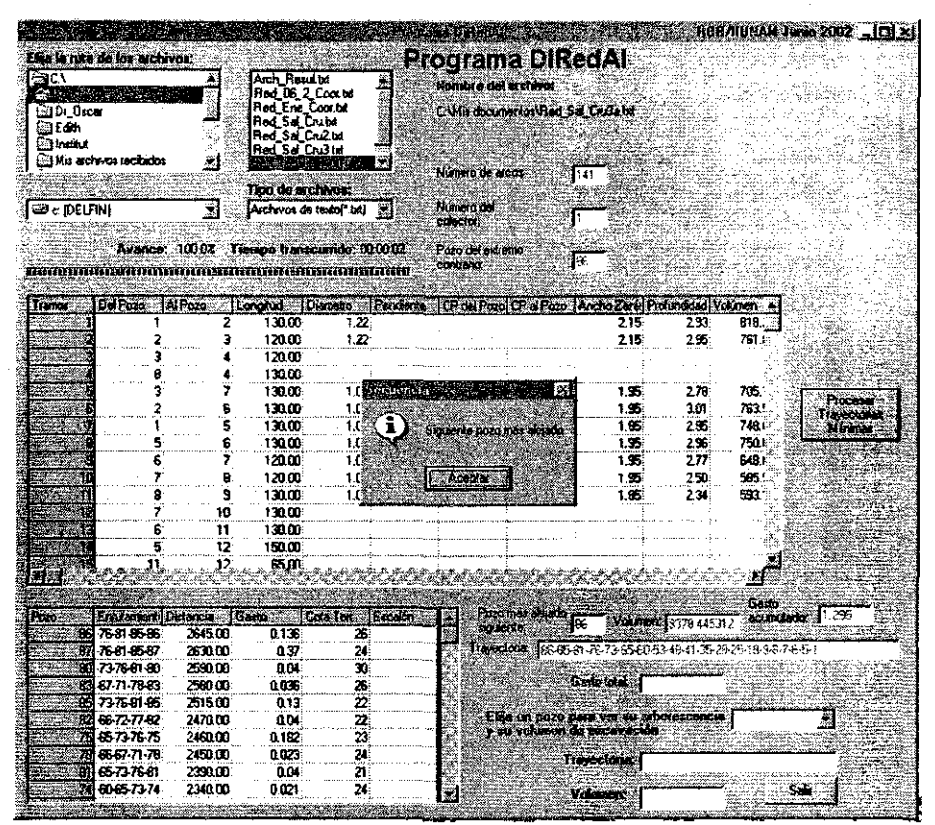

Figura 5.6 Procesa trayectorias o volúmenes mínimos.

Durante este proceso el programa indicará el avance y porcentaje que se tiene en el cálculo mediante la barra de avance que se observa en las figuras de la pantalla principal. También indica cuando ha terminado de encontrar la ruta de uno de los pozos al colector y proceder con el siguiente mediante un mensaje. *Figura 5.6.*

Cuando termina el proceso los resultados se pueden visualizar de varias formas, una de ellas mediante las tablas en las que aparecen los resultados de los tramos, en una de ellas, y los resultados de los nodos en la otra, en este caso existen muchos pozos y tramos, y si se requiere buscar con rapidez algún dato se puede hacer, para los tramos, en la parte superior derecha seleccionado uno de ellos y obtenemos el tirante, el diámetro y la relación de llenado de esa tubería; si se requiere conocer el enrutamiento de una cabeza de atarjea se puede seleccionar en la parte inferior derecha. *Figura 5.7.* Recuérdese que estos enrutamientos no son los mismos de la tabla inferior.

Por otro lado lo que más interesa de todo esto es el trazo y la configuración de toda la red y para ello se pueden ver los esquemas, el primero de ellos, el de la *figura* 5.5, es la red con todos los posibles trazos y en la *figura 5.9* se observa el trazo final que, mediante colores se reconoce el tamaño del diámetro en cada tubería. En esta figura se observa que no todos los tramos son necesarios para el funcionamiento de la red, por lo tanto esto proporciona un ahorro adicional al correcto cálculo de todas las trayectorias.

**家業を開きた** 

**Letterwin sterle** Programa DIRedAI Elija la jula de los archivos: Selencia m conducto. E 后 nbre del archiv **COLA** s<br>Sa Fital C.Wis documentos (Red\_Sal\_Du3a.txt Dr. Oscar<br>S Edith<br>C Institut<br>C Mis archivos technicos ked Tirante<br>[1.440 Número de arcos.  $\overline{1141}$ Diémetro<br>|2.13 Tipo de archivos: 333.<br>|Archivos de texto(\* b4) = 3  $\mathbb{E}_{\mathbf{c}}$  (DELFIN) 2 .<br>Número del 沂 **Releción de**<br>**Renado** Avance: 1000% Tiempo transcurido: 00:00:48 .<br>Pozo del extremo **SG**  $67.612$ เขียนการกำกัดการที่และกำกับให้เป็นการกำกัดการที่เป็นการที่เป็นการ \_\_\_<br>m 0.61 al Pozo | Ancho Zahi | F<br>|-0.78 | 1.20 Del Pozo Al Pozo Pendente CP<br>0.00303 <u>undiad Volumen 7:5</u><br>328 511. Tianos. lel Poz **Tongtud** 130.00  $-0.19$ 1.00 376.  $045$ 0.00495 G 78  $\frac{3.14}{1.49}$ 120,00 0.38 0.00433  $1.00$  $\overline{152}$ 0.90  $\frac{699}{754.1}$  $7.07$ 1.95<br>1.95<br>3.20 276<br>298<br>3.69<br>3.63<br>3.67 130,00 .<br>Filmografi  $\cdots$ 130.00<br>130.00<br>130.00  $107$  $\begin{bmatrix} 1.63 \\ 1.13 \\ 1.01 \end{bmatrix}$  $\frac{213}{213}$ 0.00308<br>0.00154  $\frac{1.23}{0.93}$ 1530. 1510.1 3.20  $\frac{213}{213}$ <br>1.83  $\frac{120.00}{120.00}$ <br>130.00<br>130.00  $\begin{array}{r} 0.00108 \\ 0.00178 \\ 0.00192 \\ \end{array}$  $\frac{0.68}{0.68}$ .<br>3.20  $\begin{array}{r} 1409 \\ 1411 \\ 1233 \\ 437 \\ \hline \end{array}$ 1409 Ver Esquema:  $\frac{10}{0.58}$ <br> $\frac{0.58}{0.81}$  $\frac{3.20}{2.85}$ <br>1.75 368<br>368<br>339<br>1.93<br>1.76 Ver Conductos ΪĖ 0.SI 0.00254 14  $\frac{1.40}{1.75}$ <br>1.75  $\frac{1}{11}$ 130.00  $n\overline{\pi}$ 0.00309  $\overline{00}$ ÷.  $\frac{0.08}{0.91}$  $\frac{1.91}{1.95}$  $\frac{6}{0.59}$  $1.24$ 150.00 ü Gasto<br>asumulado. T Enutament Distance<br>76-81-95-86 2845.00<br>76-81-95-97 2630.00<br>73-76-91-80 2550.00<br>67-71-78-93 2560.00 ीत् Pozo má<br>siguiente Volument Gest Ġ 0.136  $\frac{0.37}{0.04}$ Travectoria. Gasto lotal 6 693 0.036 09 67-71-7893<br>09 65-72-77-62<br>09 65-73-76-75<br>78 66-67-71-78<br>00 65-73-76-81<br>74 60-65-73-74 2515.00  $\frac{0.13}{0.13}$  $\frac{1}{22}$ <br> $\frac{22}{23}$ 0.1500 .<br>Elija un pozo para ver su arboiescencia **(3)**<br>a su volumen de excavación ī 2460.00<br>2450.00<br>2390.00<br>2340.00  $\begin{array}{r} 0.2500 \\ 0.0500 \\ 0.0000 \\ 0.0000 \\ \end{array}$ 0.182  $\begin{array}{c} 0.023 \\ 0.04 \\ \hline 0.021 \end{array}$ Travectoria (26.85.81.76.73.65.60.53.48.41.35.28  $\frac{21}{24}$ .a. .Sair Volumen: 13, 134.91

Figura 5.7 Resultados finales.

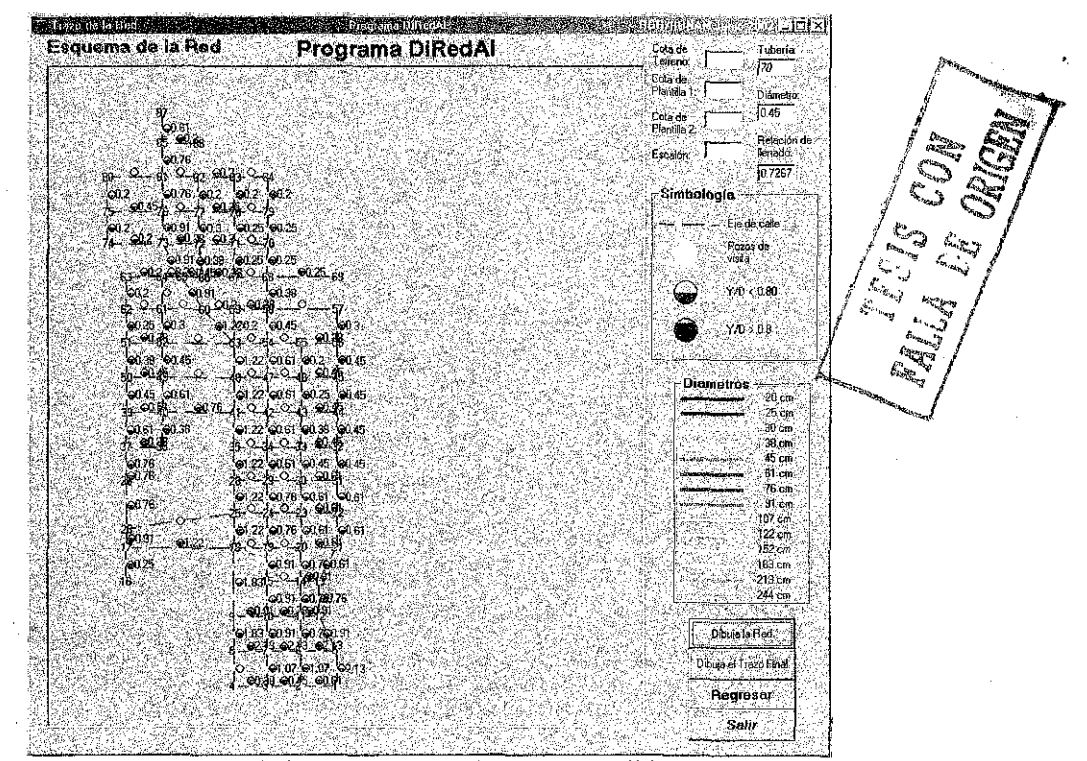

Figura 5.8 Esquema de la configuración de calles y posible trazo de la red.

Capítulo 5
#### **A SAN DIA MARKA DA CARDA Mitted de la Real SERVER COMPUTER ATTERSTADES** Esquema de la Red Programa DIRedAI Taberra<br>1102 Colade<br>Telfens 1178 Cota de<br>Plantilla 1: 116.52 **Diáme**  $\sqrt{0.38}$ Cola.de<br>Plantilla 2 **Releción d** Escalen 10950 **BLAZZ** imbologi Eie de cale Pozos de<br>Vista **YO (0.80)** Y/Do.08 Diametros 20 cm 25 cm<br>30 pm 30 er ï.  $\pi$ .  $\mathcal{D}^{\mathcal{E}}$  $213<sub>CI</sub>$ u ka Dibuja el Trazó Final Regreser Salir

**Figura 5.9** Configuración final de la red.

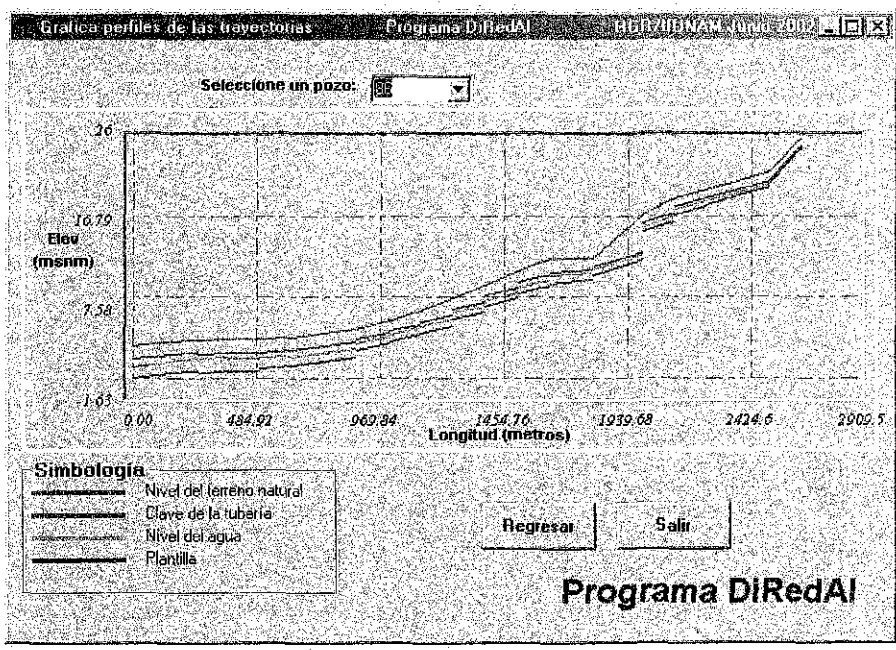

**Figura 5.10** Perfil del nodo 86 al nodo 1 o colector.

### *^LICACIÓN AUNAWNA DE LA CIUDAD DE SALINA CRUZ, OfOCACA Capitii lo* **5**

Como se recordará en la descripción del programa, del capítulo anterior, si se pasa el mouse por encima de algún nodo, por ejemplo el 58, en la parte superior derecha se observa, en la *figura 5.9,* que tiene de cota de terreno *17.8m* y como cotas de plantilla *16.52m* y *15.57m* lo que nos da una caída o un escalón de *0.95m.* Si se pasa sobre una tubería también se visualizan sus datos, por ejemplo el tramo 102 tiene una tubería de *0.38m* de diámetro y una relación de llenado de *64.93%.*

Finalmente, se pueden ver los perfiles de cada una de las cabezas de atarjea como lo muestra la *figura 5.10,* en ella se distingue fácilmente la cota de plantilla, el nivel del agua, la clave de la tubería y eí nivel del terreno natural. Por ejemplo, el perfil que se ve en la figura corresponde al nodo 86, que es el más alejado.

El archivo de resultados que se genera por los primeros 6 caracteres del archivo de datos, el cual es "Red\_Sal\_Cru3a.txt", mas los caracteres "\_R" y la extensión correspondiente que da con el nombre "Red Sa R.txt". Este archivo de resultados se puede encontrar en el anexo de este trabajo.

# APLICACIÓN A UNA ZONA DE LA CIUDAD DE SALINA CRUZ, OAXACA

Capítu lo 5

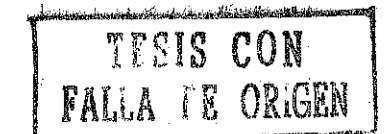

#### 6. CONCLUSIONES **RECOMENDACIONES**

En este trabajo se propuso una metodología para determinar la configuración de una red de drenaje pluvial, considera los aspectos hidráulicos para determinar la capacidad de conducción de las tuberías que la conforman asi como del volumen de excavación que esto conlleva.

Cuando una parte, o el total, del drenaje pluvial de una zona urbana se realiza sobre la superficie suele ocasionar trastornos a los habitantes, por ello es conveniente contar con un sistema de desalojo por medio de una red de conductos. El diseño de tal red no resulta fácil, pues se deben determinar los diámetros y los caudales que se van acumulado para cada tramo, y si se cambia la unión de los pozos en donde ingresan los gastos pluviales, se tiene un funcionamiento hidráulico diferente.

Es por estos que se consideró la aplicación de los fundamentos de la Teoría de Redes (Algoritmo de trayectoria mínima de Dijkstra) para determinar la trayectoria mínima de recorrido de una partícula de agua que ingresa a la red por alguno de los pozos hasta el sitio de disposición de la red. Con base en estas ideas se propuso un método de diseño de redes de alcantarillado pluvial que incluye su trazo.

El método tiene la característica de obtener el diseño de forma sencilla, rápida y se puede utilizar fácilmente. Por otro lado, para simplificar aún más su aplicación, en el Instituto de Ingeniería de la UNAM se desarrolló un modelo matemático que es una herramienta que considera la teoría de redes y los aspectos hidráulicos necesarios en el cálculo de la red de alcantarillado pluvial. El modelo se aplica por medio de un programa de cómputo en Visual Basic.

La preparación y armado de los archivos de datos, puede presentar algunas dificultades si no se construyen correctamente como se ha mencionado en los capítulos anteriores, ya que si están ordenados de manera incorrecta el programa podría marcar algún error de lectura, o lo que sería peor, arrojar resultados de una red distinta a la que se quiere resolver. Esta parte es fundamental en el diseño, ya que de lo demás se encarga el programa.

No se tiene ninguna limitación práctica en cuanto al número de nudos o de tramos que puedan conformar el sistema.

El programa puede ser utilizado en cualquier computadora personal con procesador Pentium. La velocidad del mismo no solo dependerá del tipo de procesador con que se cuente sino que también se deberá tener en cuenta el tamaño de la red que se quiere calcular, debido a que entre mayor sea el número de nudos y de tubos, mayor será el tiempo y el número de cálculos necesarios.

Este trabajo no concluye aquí, dado que se puede mejorar, al incluir un flujo no permanente en la red ya que en la realidad la lluvia no es constante en toda su duración y se puede mejorar mucho más al agregar hidrogramas de ingreso en cada uno de los pozos y así acercar el funcionamiento aún más a la realidad, y el diseño sería más preciso y complicado. Lo anterior no quiere decir que el método presentado tenga deficiencias, al contrario se cree que es útil y práctico dado que los gastos de ingreso en cada pozo son los máximos que pueden presentarse.

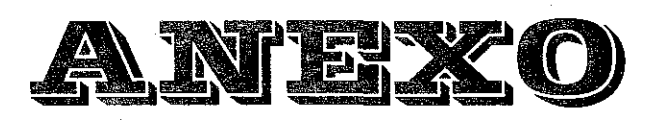

an<br>Ma

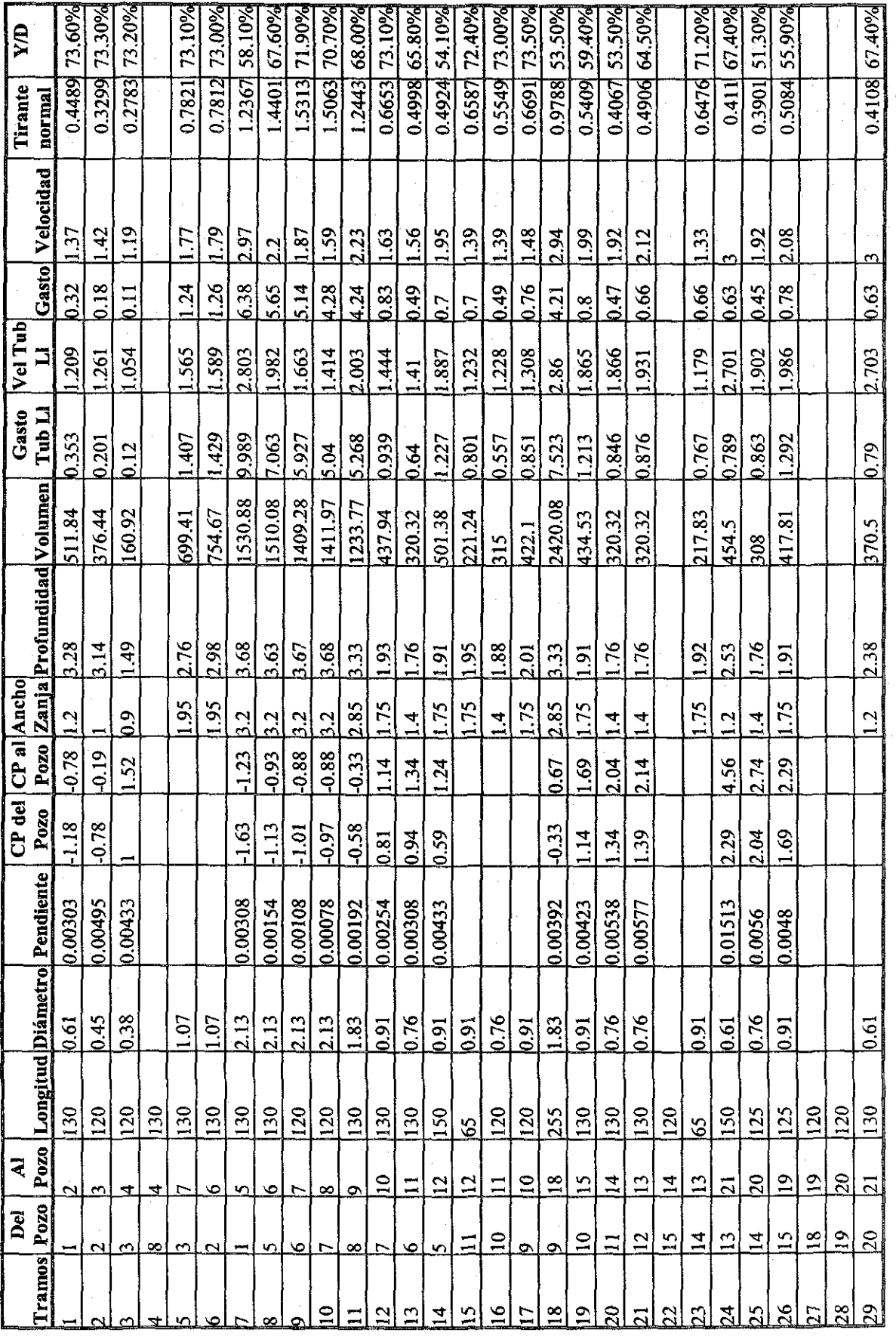

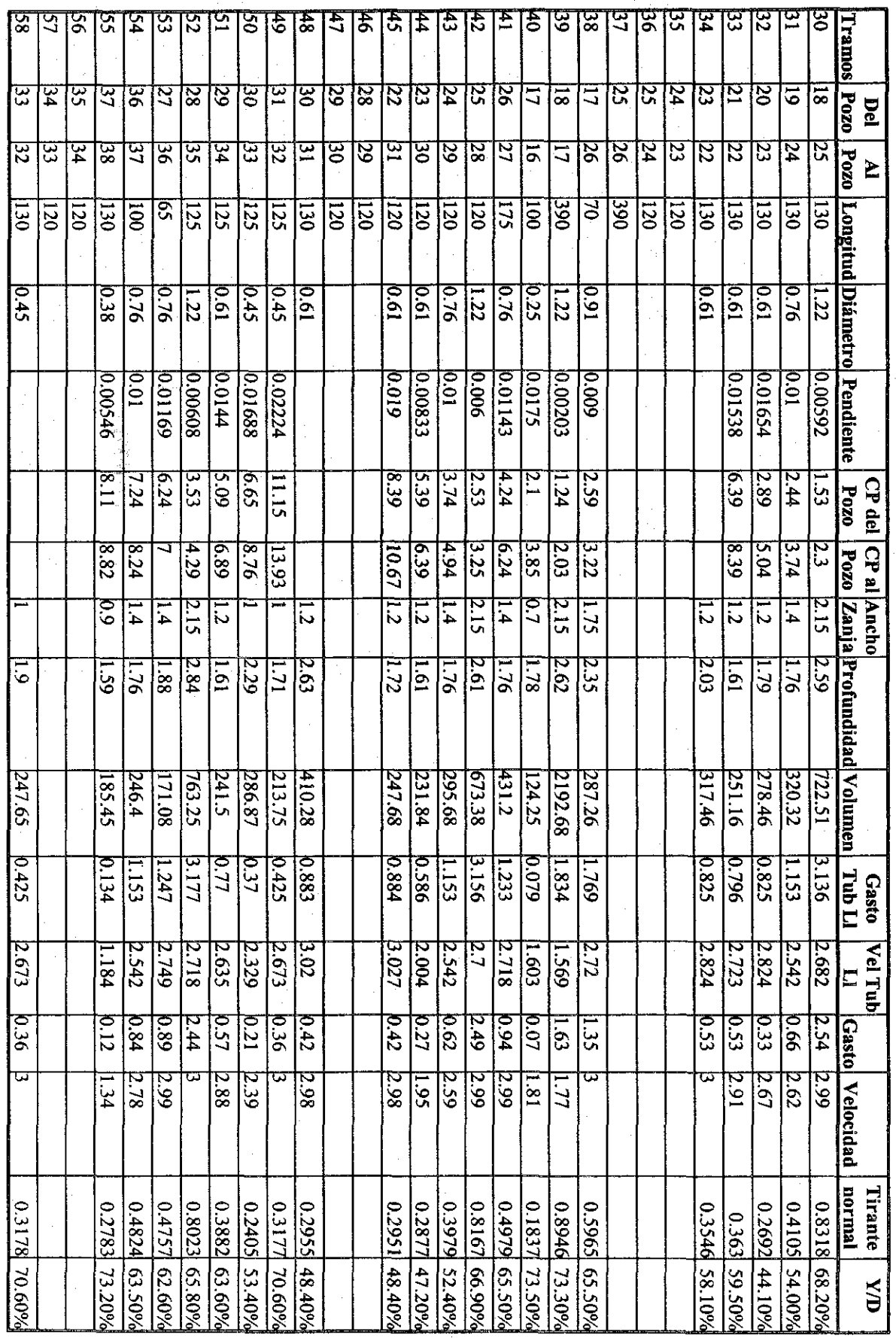

 $M$ 

**BREADTH** 

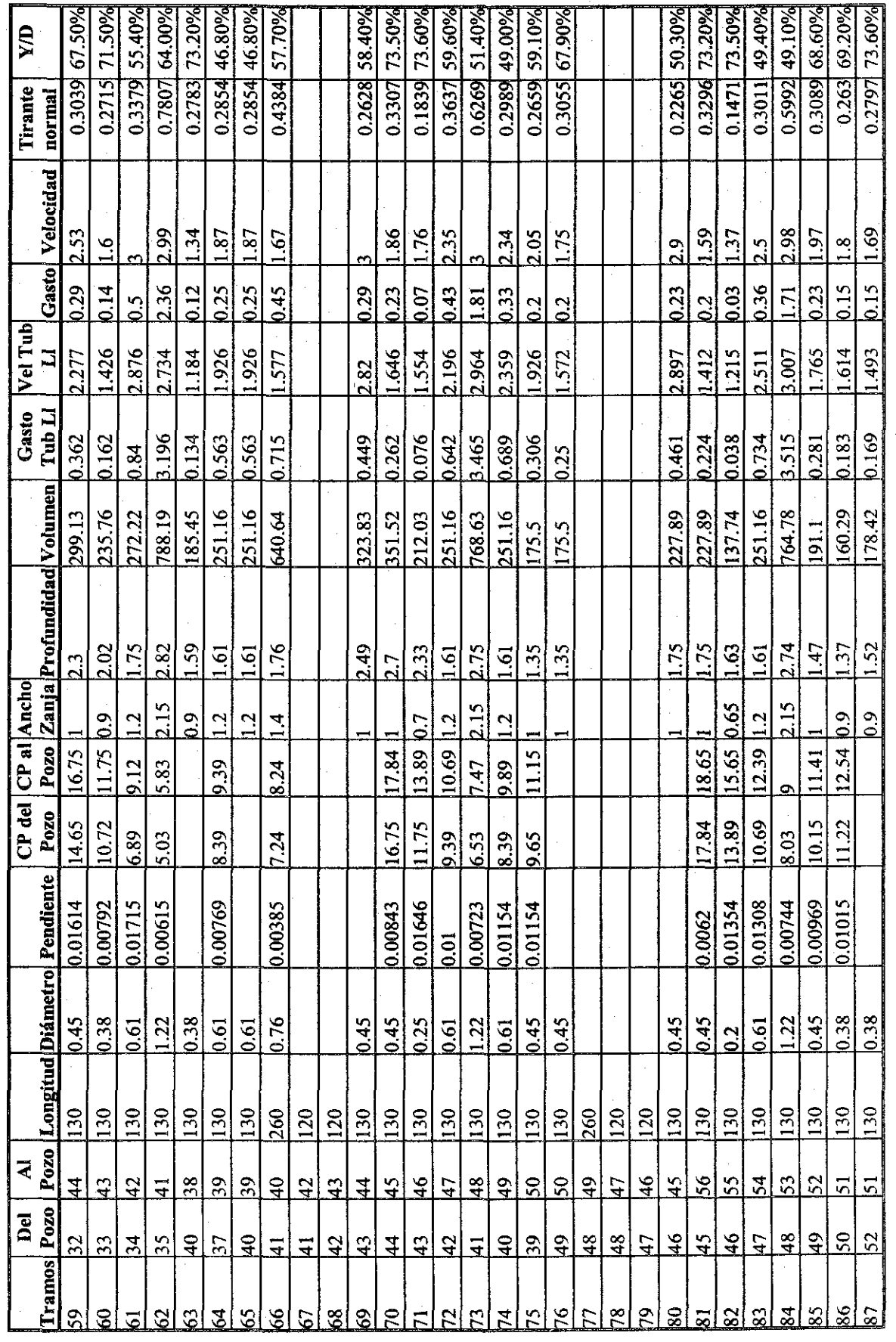

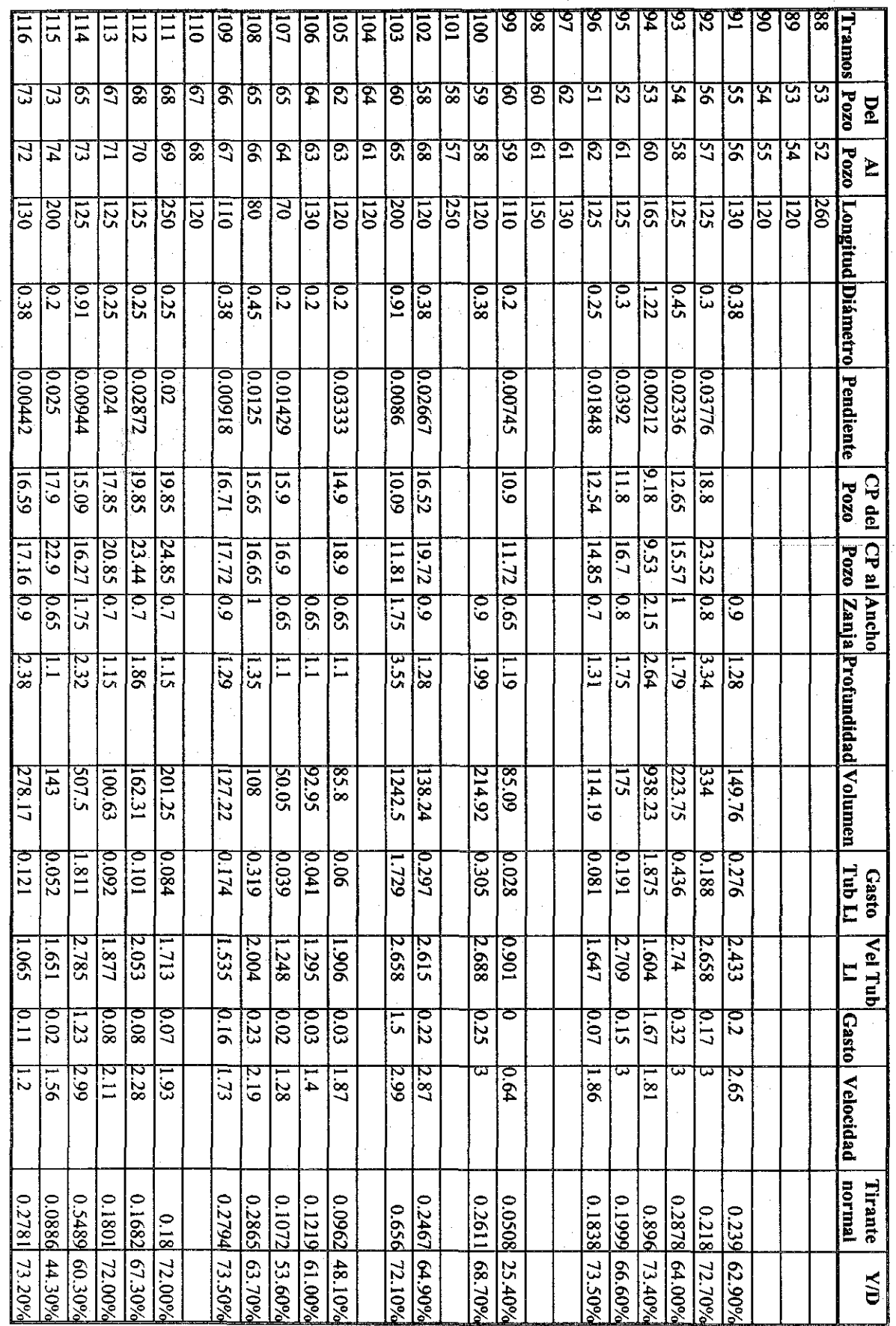

 $M_{3}$ 

ANEXQ

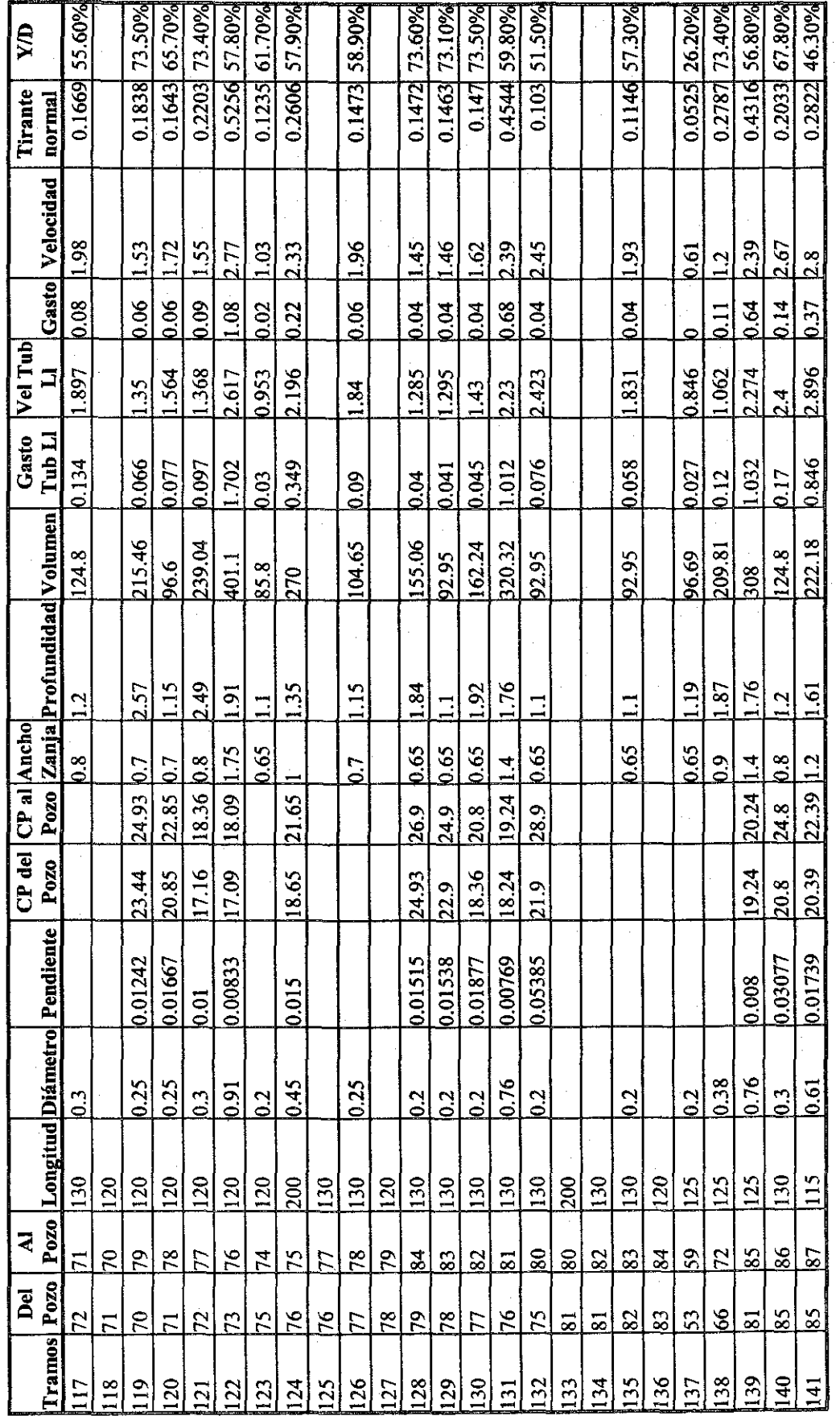

 $\hat{\boldsymbol{\gamma}}$ 

 $\bar{\gamma}$  $\sim 10^7$ 

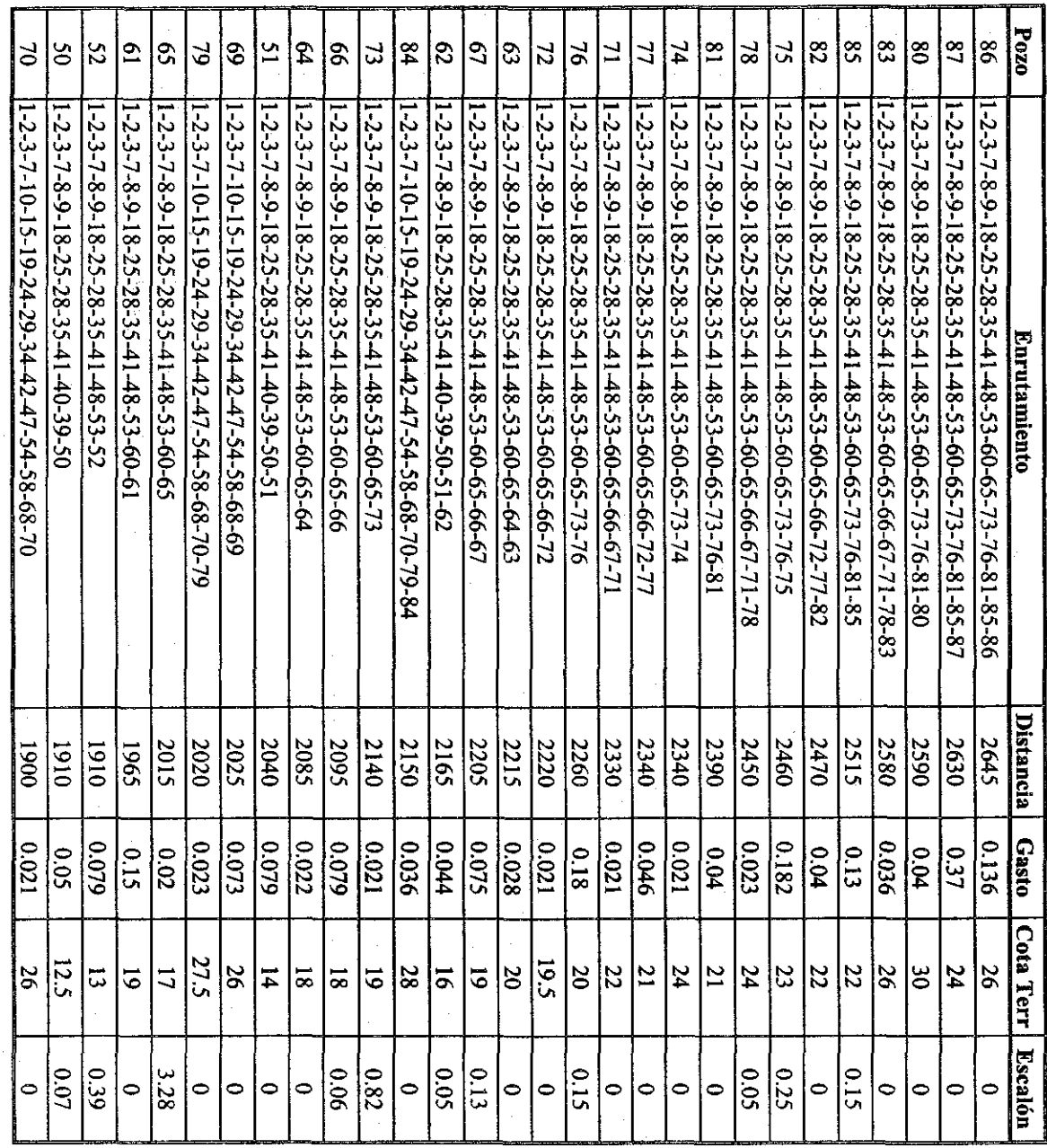

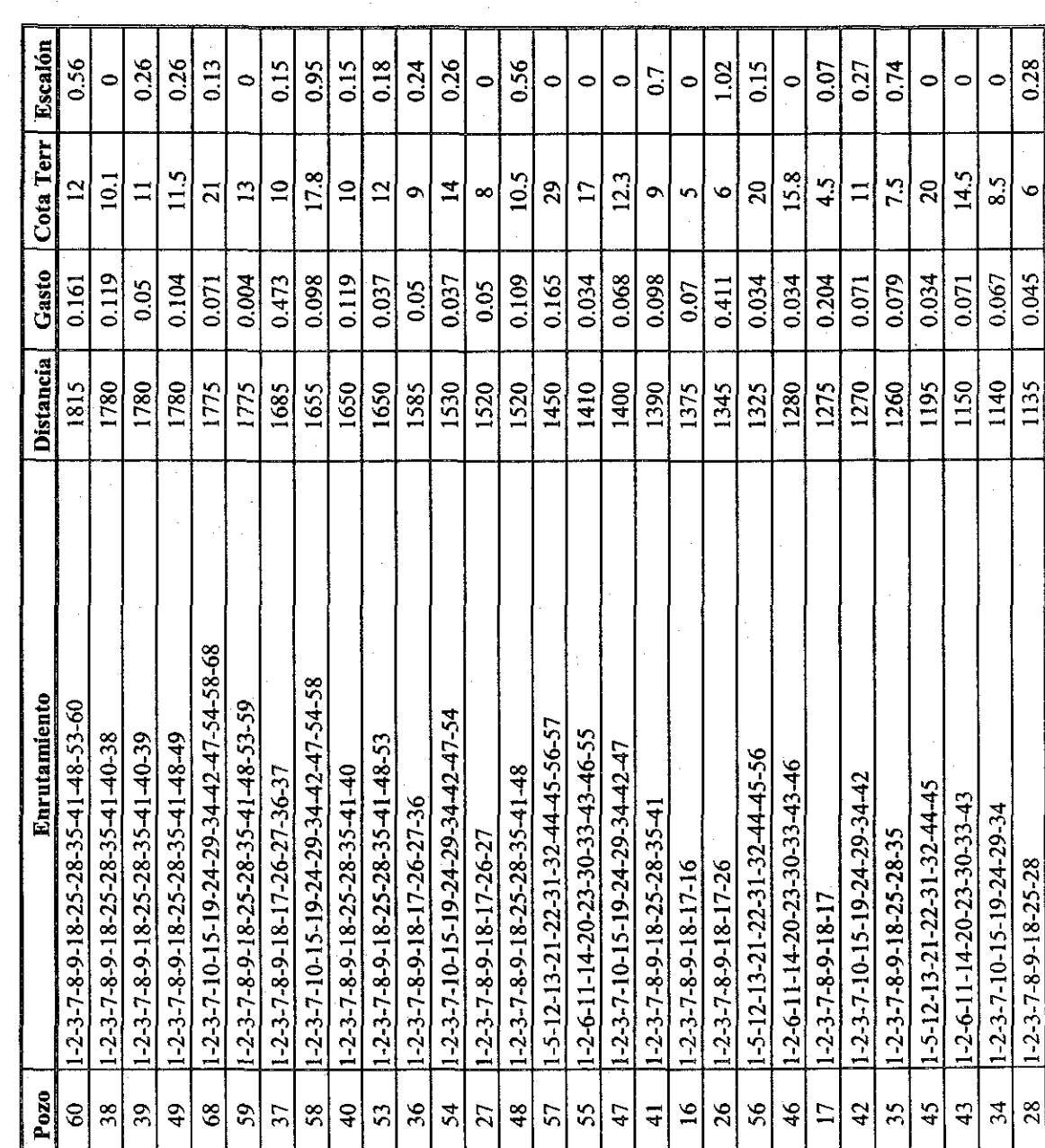

**ALEVAN** 

0.28

 $\bullet$ 

0.045

1135

 $1 - 2 - 3 - 7 - 8 - 9 - 18 - 25 - 28$ 

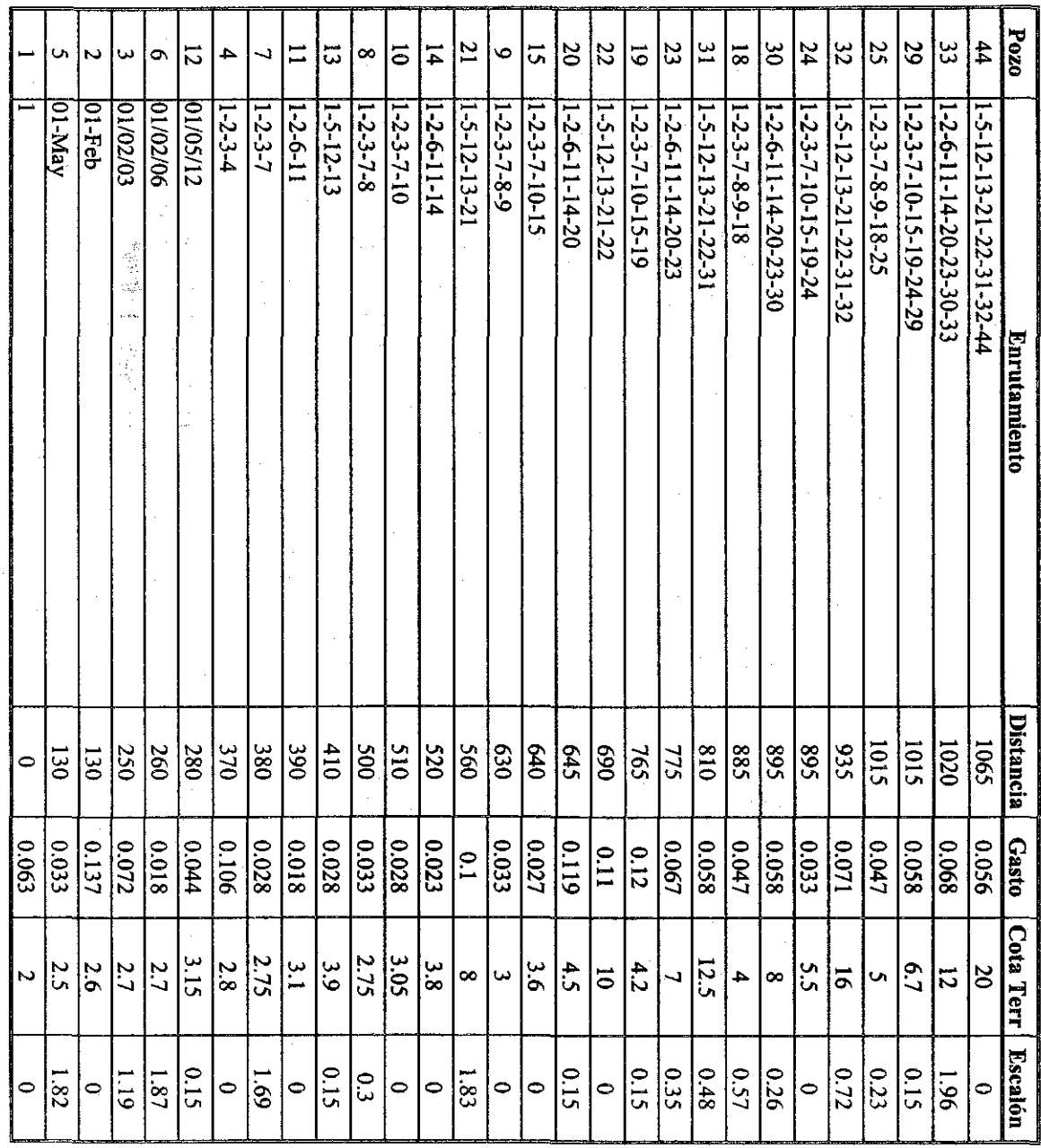

**ANEXO** 

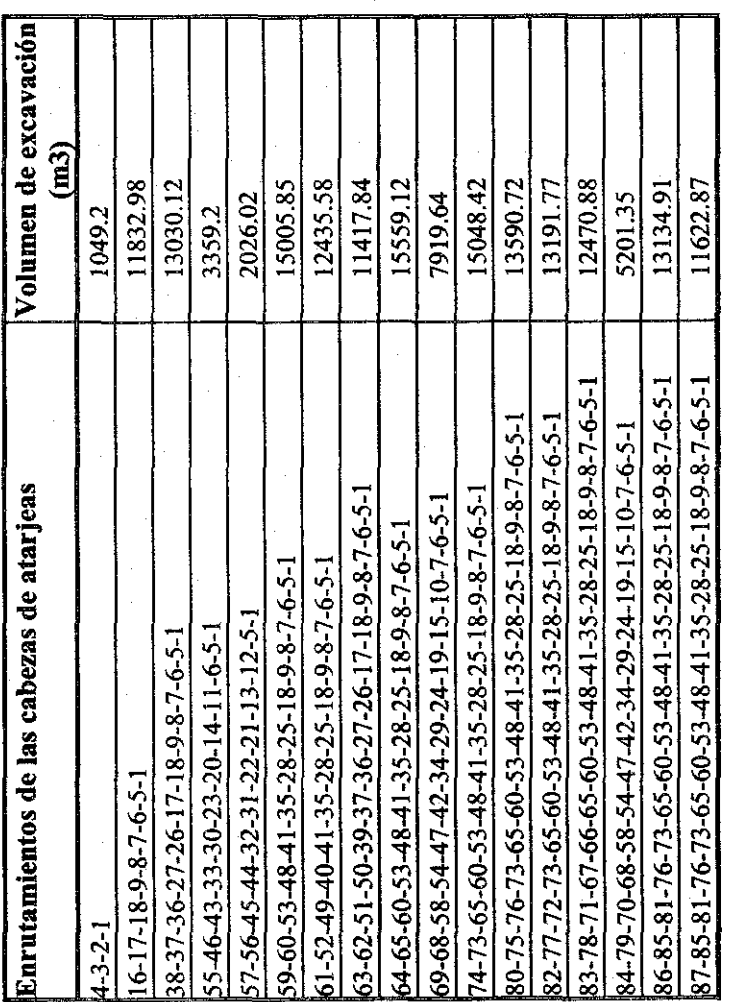

## <u>REFERENCIAS</u>

- 1. Ahuja, Ravindra K., Magnanti, Thomas I. and Orlin, Hames B. "Network Flows", Prentice Hall, 1993.
- 2. Aparicio Mijares, Francisco Javier. "Fundamentos de Hidrología de Superficie", Editorial LIMUSA, 1987.
- 3. Drago Serrano, César. "Diseño de alcantarillado pluvial de Salina Cruz, Oaxaca". Tesis de licenciatura UNAM, 1984.
- 4. Flores de la Mota, Idalia. Notas de Teoría de Redes. Facultad de Ingeniería UNAM, División de Estudios de Posgrado, Departamento de Sistemas. Enero 2001.

- 5. Gutiérrez García, José Jesús. "Proyecto de alcantarillado para una colonia de Poza Rica, Veracruz". Tesis de licenciatura UNAM, 1974.
- 6. Hernández Pablo, Jiménez Arturo, "Trayectorias Mínimas". Planeación, Sistemas y Control S. A. de C. V., Marzo 1993.
- 7. Jensen, P. A., Bames, J. W. "Network Flow Programming", Jhon Wiley & Sons, New York, 1980.
- 8. Lara González, Jorge Luis. "Alcantarillado", Facultad de Ingeniería UNAM, División de Ingeniería Civil, Topográfica y Geodésica, Departamento de Ingeniería Sanitaria, 1991.
- 9. "Normas de proyecto para obras de alcantarillado sanitario en localidades urbanas de la República Mexicana". Facultad de Ingeniería UNAM, División de Ingeniería Civil, Topográfica y Geodésica, Departamento de Ingeniería Sanitaria, 2000.
- 10. Rockafellar, R. T. "Network Flows and Monotropic Optimization", Jhon Wiley & Sons, New York, 1984.
- 11. Sotelo Avila, Gilberto, "Hidráulica General", Editoral LIMUSA, S. A. De C. V. México D.F. 1991.